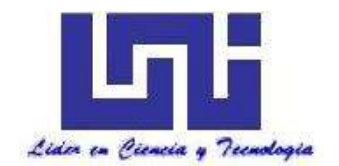

**Monografía**

# **"DISEÑO DE ESTRUCTURA DE PAVIMENTO ARTICULADO Y DRENAJE MENOR DE 1.1 KILÓMETROS DEL BARRIO ARLEN S**Í**U, UBICADO EN EL MUNICIPIO DE ESTELÍ, APLICANDO EL MÉTODO DE LA AASHTO 93".**

Para optar al título de ingeniero civil

## **Elaborado por**

- Br. Carlos Alberto Membreño Polanco.
- Br. Hazel Abigail Gutiérrez Rocha.
- Br. José Manuel Zamora Gutiérrez.

#### **Tutor**

Msc.Ing. Jimmy Sierra Mercado.

Managua, Marzo 2019.

**Doctor ING. OSCAR ISAAC GUTIÉRREZ SOMARRIBA**  Decano Facultad de Tecnología de la Construcción – UNI Su Oficina.

Estimado Dr. Gutiérrez:

Por este medio tengo a bien informarle que la Monografía que lleva por nombre: **"DISEÑO DE ESTRUCTURA DE PAVIMENTO ARTICULADO Y DRENAJE MENOR DE 1.1 KILÓMETROS DEL BARRIO ARLEN S**Í**U, UBICADO EN EL MUNICIPIO DE ESTELÍ, APLICANDO EL MÉTODO DE LA AASHTO 93".** Está lista para entrar en el proceso de defensa final, la cual fue realizada por los Bachilleres: **Br Carlos Alberto Membreño, Br. Hazel Abigail Gutiérrez Rocha, Br. José Manuel Zamora Gutiérrez**, bajo mi tutoría.

Adjunto documento final de dicha Monografía, para sus respectivas observaciones.

Sin más a que hacer referencia, le saludo.

Atentamente,

Msc.Ing. Jimmy Sierra Mercado.

\_\_\_\_\_\_\_\_\_\_\_\_\_\_\_\_\_\_\_\_\_\_\_\_\_\_\_

CC: Archivo

**CARTA DE APROBACION (incluir)**

#### **DEDICATORIA.**

A DIOS: Le dedicamos primeramente nuestro trabajo a Dios que fue el creador de todas las cosas, el que nos ha dado fortaleza para continuar cuando a punto de caer hemos estado; por ello, con toda la humildad de nuestro corazón puede emanar.

A Nuestra Familia: De igual forma, a nuestros Padres, a quienes les debemos toda la vida, les agradezco el cariño y su comprensión, a ustedes quienes han sabido formarme con buenos sentimientos, hábitos y valores, lo cual me ha ayudado a salir adelante buscando siempre el mejor camino.

A los Maestros: A nuestros maestros, gracias por su tiempo, por su apoyo, así como por la sabiduría que me transmitieron en el desarrollo de mi formación profesional, en especial a los Profesores que nos han dado clases, por haber guiado el desarrollo de este trabajo y llegar a la culminación del mismo.

> Br. Carlos Alberto Membreño Polanco. Br. Hazel Abigail Gutiérrez Rocha. Br. José Manuel Zamora Gutiérrez.

#### **AGRADECIMIENTO.**

Primero que nada, damos gracias a Dios, por estar en cada paso que día a día, por fortalecer nuestro corazón e iluminar nuestra mente y por haber puesto en nuestro camino a aquellas personas que han sido nuestro soporte y compañía durante todo el periodo de estudio.

Agradecer hoy y siempre a nuestras familias por el esfuerzo realizado por ellos. El apoyo incondicional en nuestros estudios, de ser así no hubiese sido posible.

A mis padres y demás familiares ya que nos brindan el apoyo, la alegría y nos dieron la fortaleza para seguir adelante.

Un agradecimiento especial a los profesores que nos han impartido clases en esta universidad por la colaboración, paciencia, apoyo y sobre todo por esa gran amistad que nos brindaron y, por escucharnos y aconsejarnos siempre.

> Br. Carlos Alberto Membreño Polanco. Br. Hazel Abigail Gutiérrez Rocha. Br. José Manuel Zamora Gutiérrez.

#### **RESUMEN EJECUTIVO.**

En el siguiente documento se presenta el diseño de la estructura de pavimento articulado (Adoquinado) y drenaje menor de 1.1 km de longitud, el cual se encuentra situado en el Barrio Arlen Síu – Ubicado en el departamento de Estelí que inicia en las coordenadas UTM X=569,335.5120 Y=1,448,972.3915 y finalizando en coordenadas X=569,379.5280, Y=1,448,304.3080 con una longitud total de 1.1 kilómetros.

De manera general los objetivos y resultados de esta Monografía se presentan en VI capítulos, que a continuación se detallan:

#### **CAPÍTULO I GENERALIDADES:**

Corresponde a los aspectos generales del tema a desarrollar, como la descripción de las condiciones actuales de la vía, y todos aquellos trabajos de investigación que preceden al que se está realizando, también se aborda la importancia del porqué del tema, de acuerdo con los objetivos planteados y los diferentes aspectos esenciales.

#### **CAPÍTULO II: ESTUDIO TOPOGRÁFICO.**

Se realizó el levantamiento topográfico con la ayuda de una Estación Total Leica TS06, correspondiente a 1,100 metros lineales de calles y Avenidas en el Barrio Arlen Síu - casco Urbano de la ciudad de Estelí. Se utilizó el método de poligonal abierta, levantándose secciones a cada 20 metros y variando las separaciones en dependencias de las intersecciones entre calles y avenidas. Según los resultados topográficos obtenidos el tramo es relativamente plano ya que las pendientes resultantes máximas obtenidas son menores a 5%.

#### **CAPITULO III ESTUDIO DE TRÁNSITO:**

Se basa en la situación actual del tráfico sobre el tramo de carretera y su respectiva proyección; tomando como parámetro los volúmenes de tránsito obtenidos mediante aforos en el sitio de estudio.

El tráfico es uno de los aspectos más significativos a considerar en el diseño de pavimentos. Para diseñar los espesores de la carpeta de rodamiento se calcula las repeticiones de los ejes que pasarán durante el periodo de diseño.

Para esto se estimó TPDiS (tráfico promedio diurno semanal) el cual se calculó por medio de los datos recolectados en el conteo vehicular, realizado durante 7 días consecutivos 12 horas diurnas (6 am- 6 pm), con el objetivo de estimar el TPDA (tráfico promedio diurno anual) para el cual se utilizaron factores de ajustes de la estación de mayor cobertura cercana al tramo (Empalme Chichigalpa – Chinandega EMC-1205, los factores utilizados fueron: FD (factor Día) y FE (Factor expansión). Luego se realizaron correlaciones de los datos de TPDA Vs PIB (producto interno bruto) y TPDA Vs POB (población) con la finalidad de estimar una tasa de crecimiento para proyectar el tráfico actual, esto en un periodo de diseño de 15 años, para luego calcular el número de repeticiones por eje equivalente **(ESAL's) o W18.**

#### **CAPITULO IV ESTUDIO GEOTÉCNICO:**

Se analizó con el objetivo de conocer las propiedades físicas y mecánicas del suelo para ello se hicieron 12 sondeos de línea a cada 100 metros a lo largo del tramo en estudio, así como los bancos de préstamo facilitados por la empresa (EDICO) y proporcionados por la Alcaldía Municipal de Estelí.

Tanto los sondeos de línea, como los bancos de préstamos serán analizados según las especificaciones de la NIC-2000 (Especificaciones generales para la construcción de caminos, calles y puentes), para determinar si cumplen para ser utilizados como base o sub-base. Posterior se realizará el cálculo del CBR de la sub-rasante para determinar su módulo resiliente.

#### **CAPÍTULO V DISEÑO DE ESTRUCTURA DE PAVIMENTO:**

Después de conocer las propiedades del suelo y realizar las proyecciones del tráfico se procedió a calcular los espesores del paquete estructural utilizando los nomogramas y luego el software WinPAS, para la comprobación del Diseño.

Los principales parámetros asumidos para determinar los espesores del tramo a adoquinar, fueron: Confiabilidad (**R),** Desviación Estándar (**So)**, Capacidad de Servicio Inicial (**Po)**, Capacidad de Servicio Final (**Pt)**, Número de Ejes Equivalentes **ESAL's o W18,** será el número de aplicaciones equivalente a 18 KN, por último, Modulo resiliente de la Sub-Rasante (**MR**)**.** Estos parámetros nos brindarán los resultados que se necesitan para conocer los espesores de la carpeta de rodamiento para el tramo de calles Barrio Arlen Síu -Estelí.

### **CAPÍTULO VI ESTUDIO HIDROLÓGICO E HIDRÁULICO:**

Se identificaron las 31 Microcuencas a lo largo de los 1,100 metros de calles y Avenidas, se separaron en dependencia del tipo de obra de drenaje requerida. ya que a lo largo del tramo no existen obras de drenaje menor, todas las obras de drenaje propuestas se dimensionaron para tener la capacidad hidráulica para evacuar el caudal resultante para cada una de las Micro-cuecas.

#### ÍNDICE DE CONTENIDO

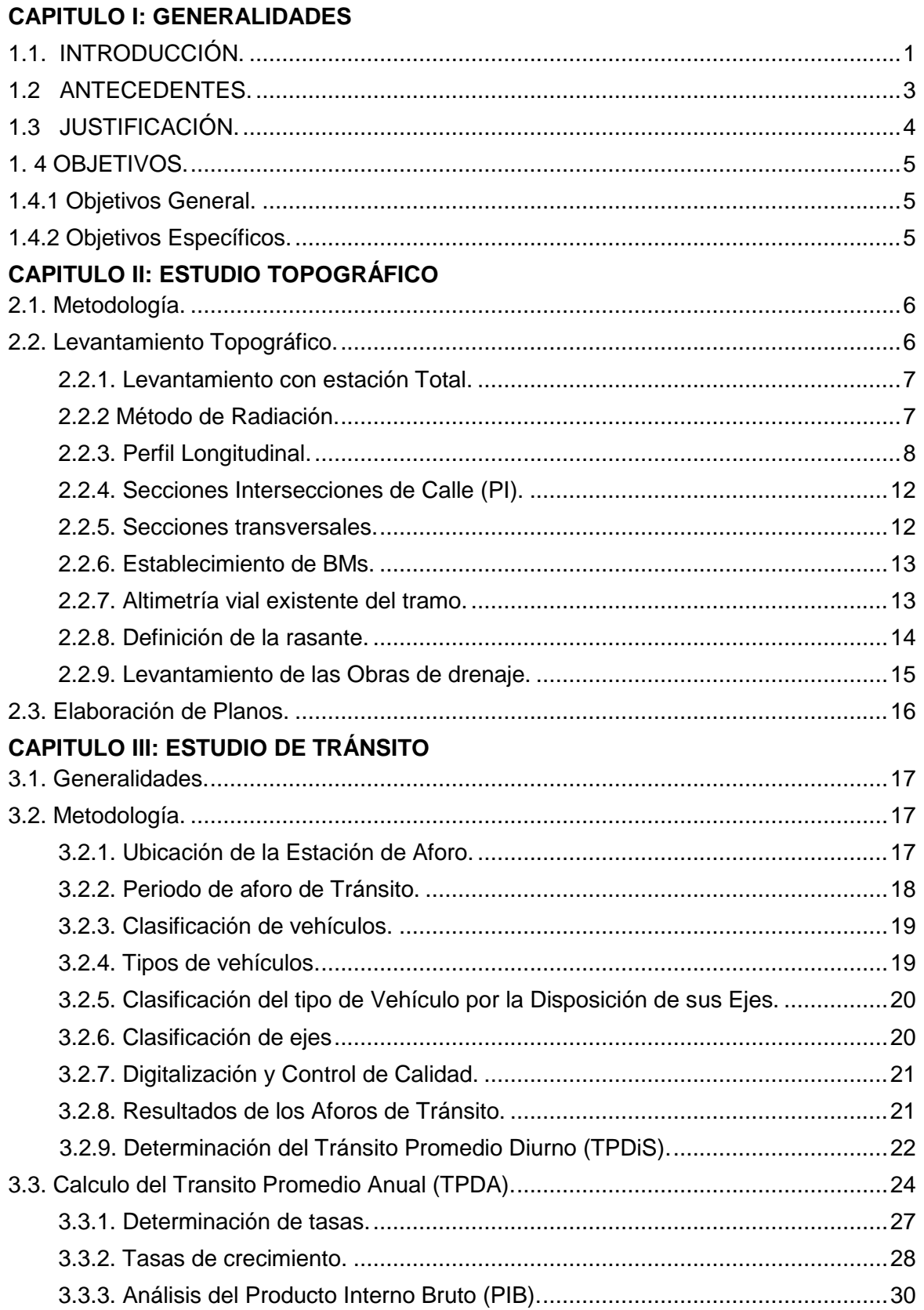

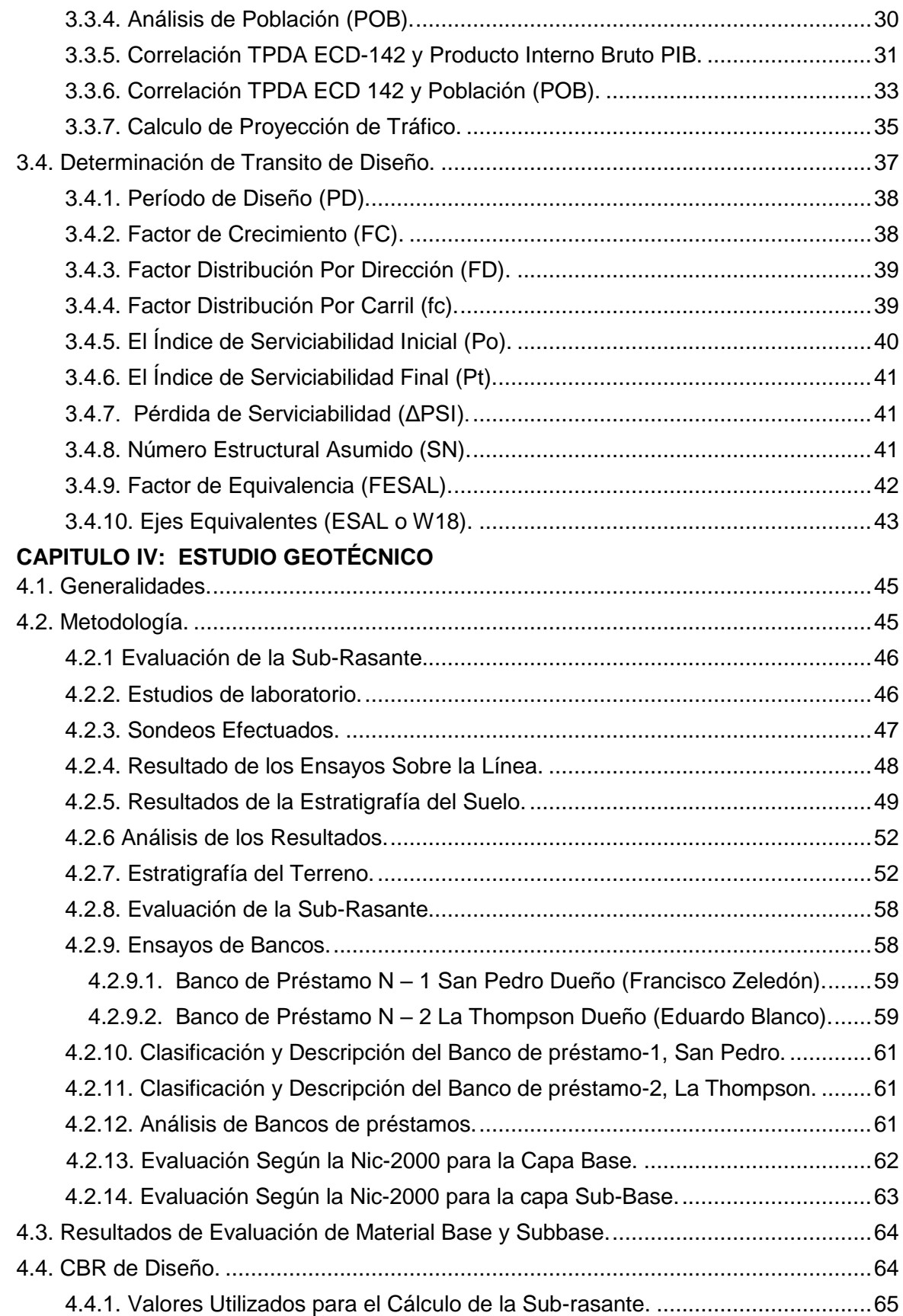

## **CAPITULO V: DISEÑO PAVIMENTO**

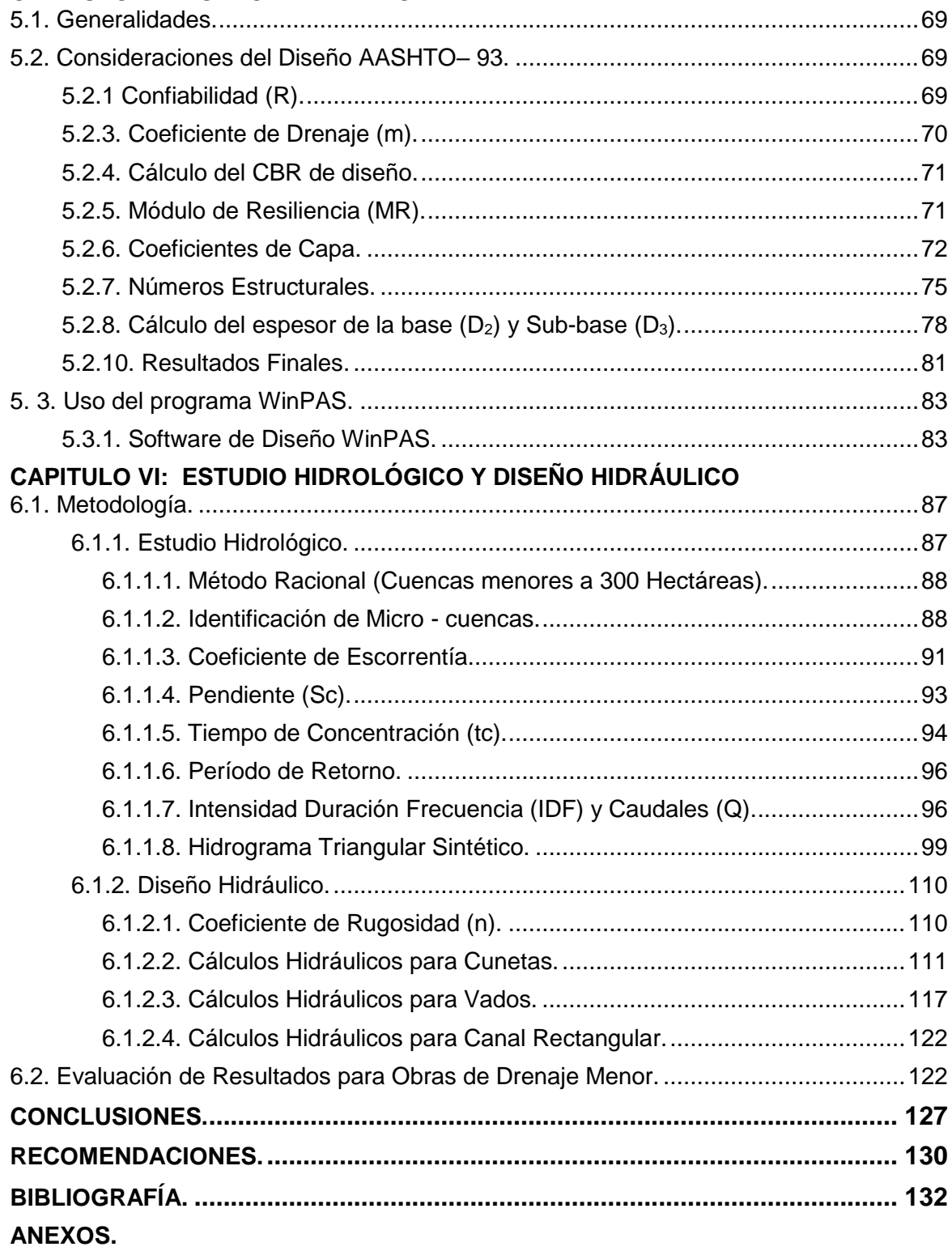

# ÍNDICE DE GRÁFICOS, TABLAS Y IMÁGENES

# **GRÁFICOS**

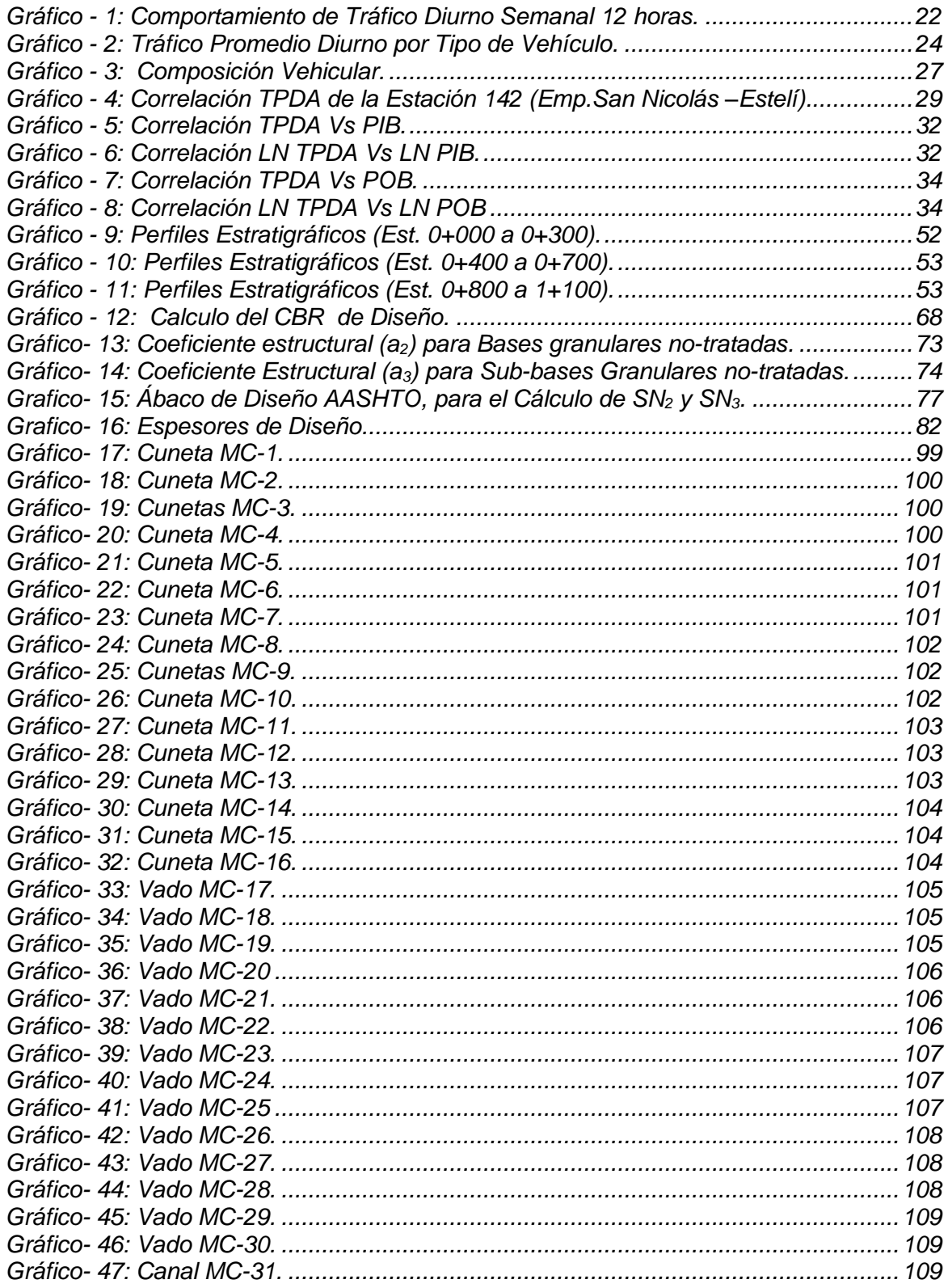

#### *TABLAS*

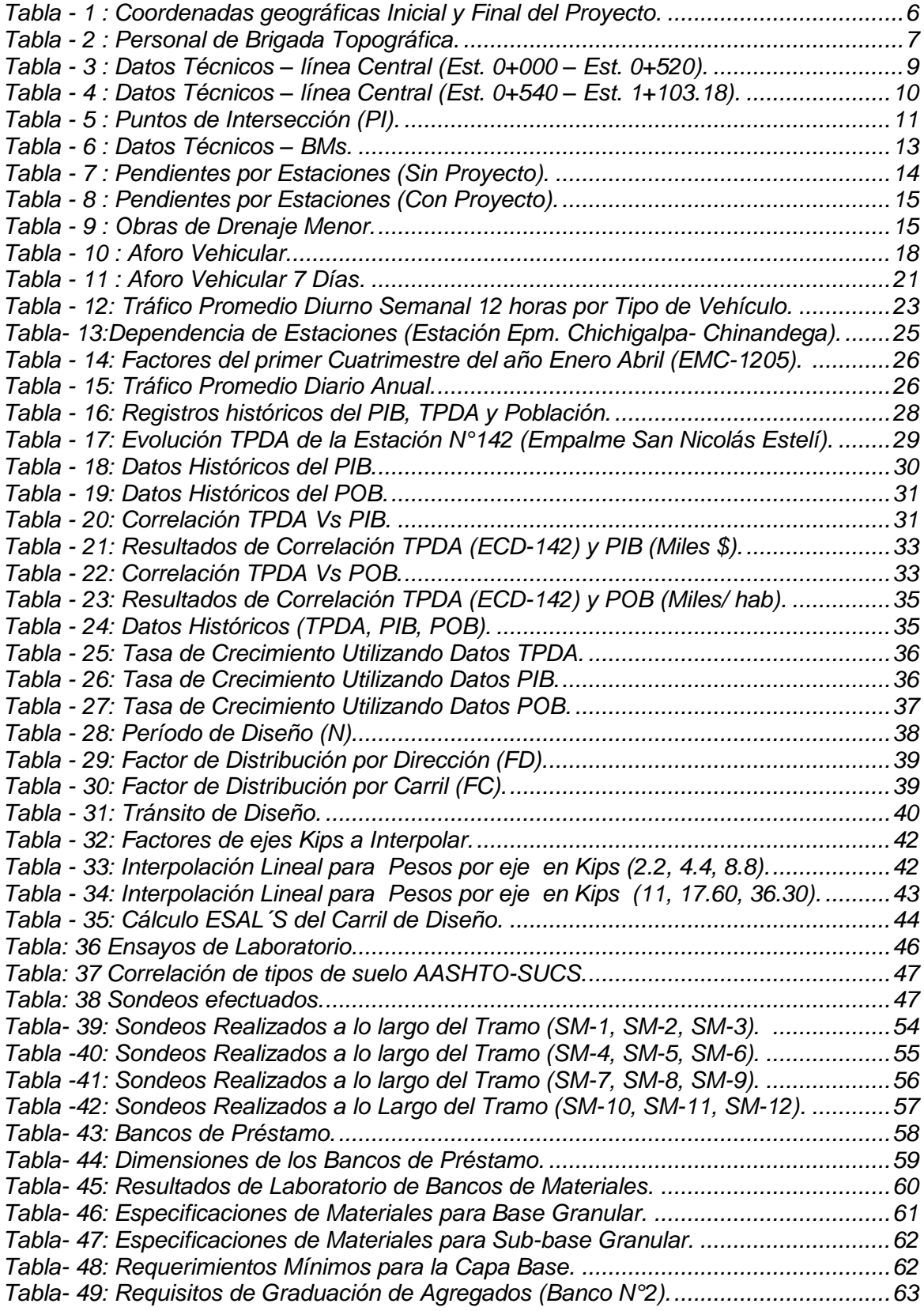

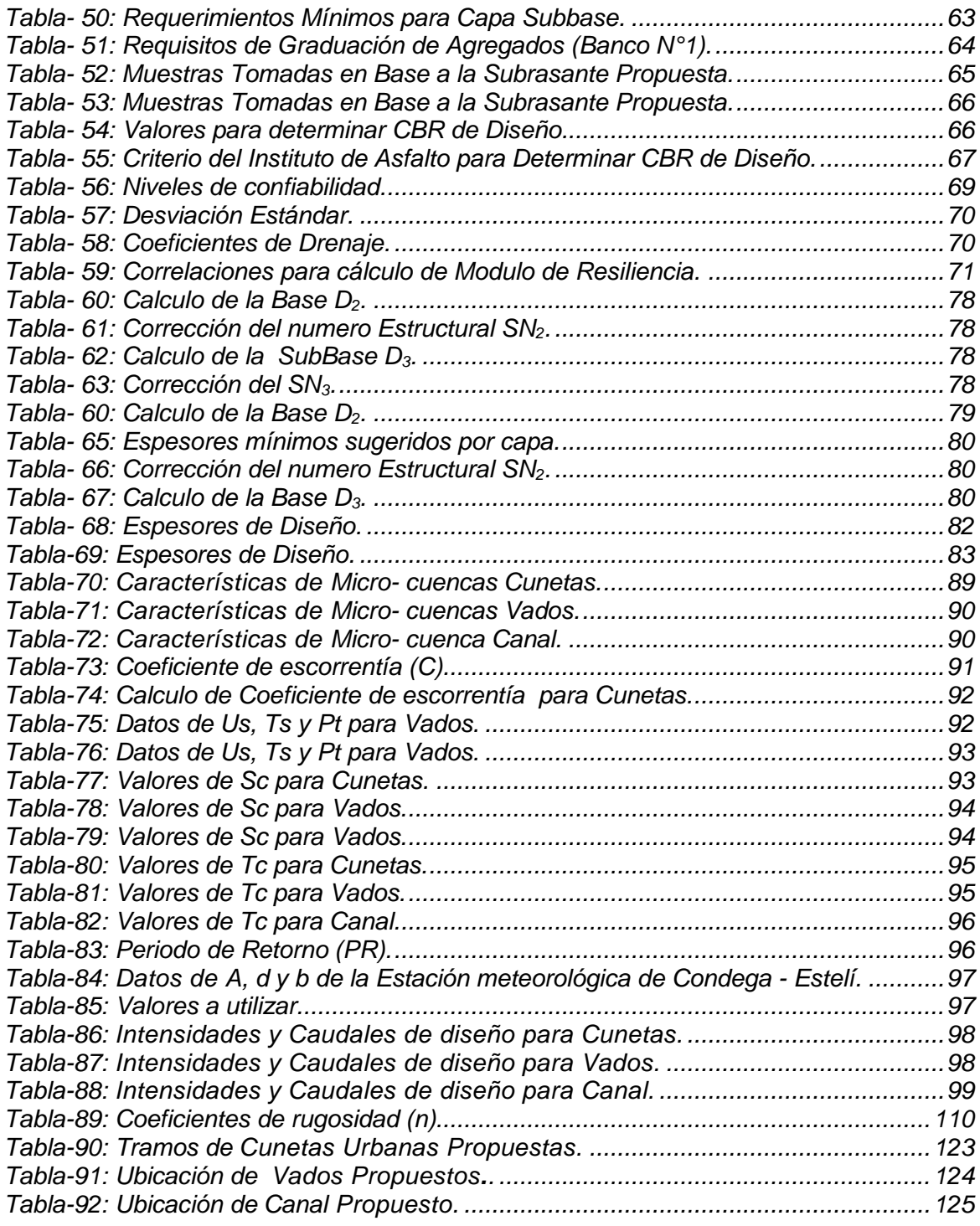

# **IMÁGENES**

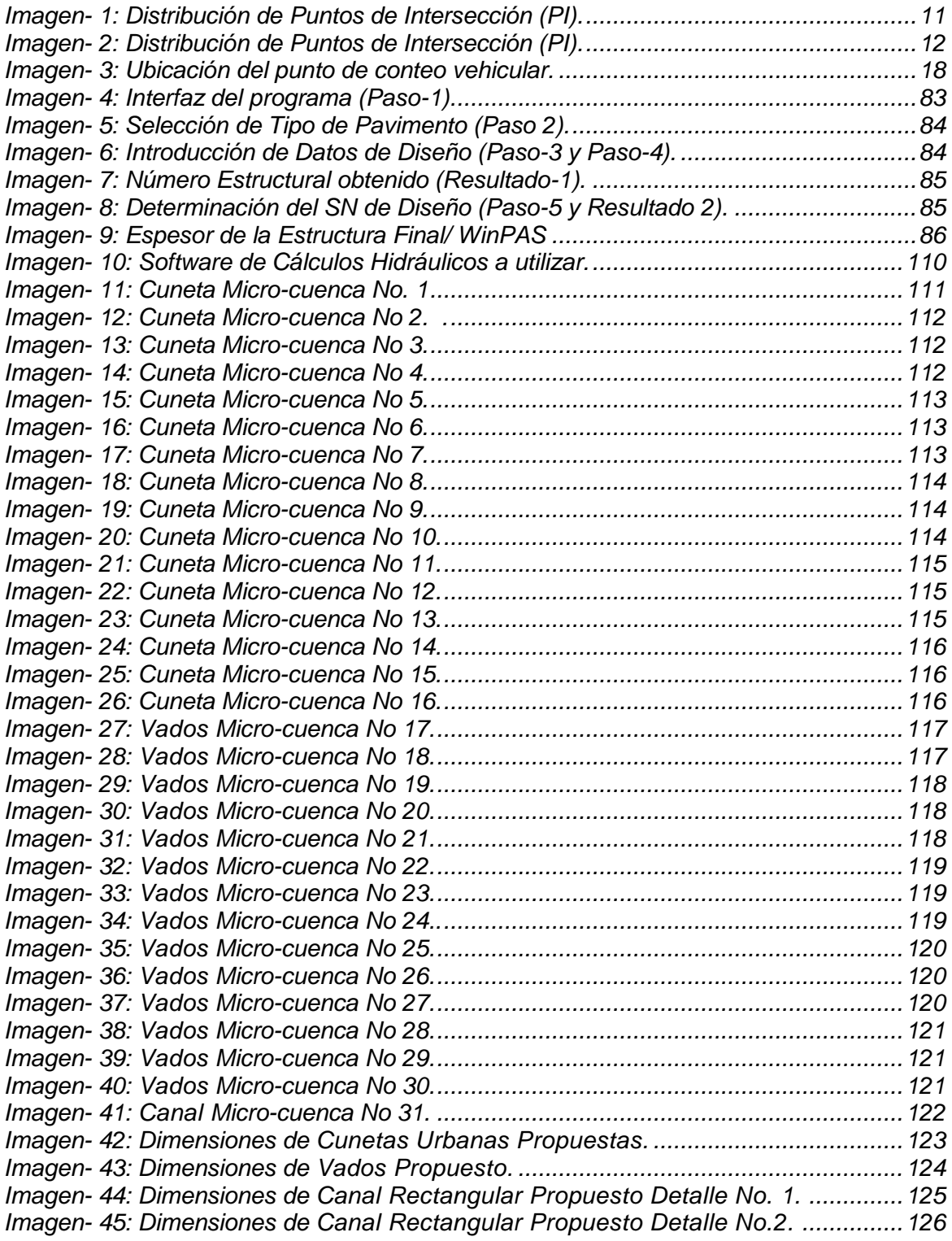

# **ABREVIATURAS.**

**∆PSI:** Índice de serviciabilidad.

**A, d y b:** Valores determinados con los datos de intensidad de lluvia.

**A:** Área de drenaje de la sub-cuenca (kilómetros cuadrados).

**AASHTO:** American Association of State Highway and Transportation Officials / **ai:** Coeficiente estructural de capas.

**ASTM:** American Society for Testing and Materials / Sociedad Americana para

**B**: Bombeo o pendiente transversal (%).

**BCN: Banco Central de Nicaragua.** 

**C:** Coeficiente de escorrentía.

**CBR:** California Bearing Ratio.

**CD:** Carril derecho.

**CI:** Carril Izquierdo.

**Di:** Espesor de capa.

**ECD:** Estación de Corta Duración.

**EMC:** Estación de Mayor Cobertura

**ESAL'S:** Ejes de Cargas Estándar Equivalentes.

**fc:** Factor carril.

**FC:** Factor Crecimiento.

**FD:** Factor direccional.

**FE:** Factor expansión.

**Hmáx:** Elevación máxima de la micro-cuenca.

**Hmín:** Elevación mínima de la micro-cuenca.

**I:** Intensidad de la lluvia (mm/hora).

**IG:** Índice de grupo.

- **IP:** Índice de plasticidad.
- **L:** Longitud máxima en metros.

**LL:** Límite líquido.

**LP:** Límite plástico.

**Mc:** Microcuenca.

**mi:** Coeficiente de drenaje.

**MR:** Módulo resiliente.

**n:** Coeficientes de rugosidad.

**n**: Número de carriles.

**NTON:** Norma Técnica Obligatoria Nicaragüense.

**PIB:** Producto Interno Bruto.

**Po:** Serviciabilidad inicial.

**POB:** Población.

PSI: pounds force per square inch (lb/in<sup>2</sup>).

**Pt:** pendiente del terreno en %.

**Pt:** Serviciabilidad final.

**Q:** Caudal (m<sup>3</sup>/s).

**R:** Confiabilidad.

**Sc:** Pendiente en m/m.

**SIECA:** Sistema de Integración Económica Centroamericana.

**SN:** Número estructural.

**SUCS:** Sistema Unificado de Clasificación de Suelos.

**Tc:** Tiempo de concentración en minutos.

**TD:** Tránsito de diseño.

**Ton:** Toneladas.

**TPD:** Tránsito promedio diario.

**TPDA:** Tránsito promedio diario anual.

**TPDiS:** Tránsito promedio diurno semanal.

**Ts:** tipo de suelo.

**Us:** uso del suelo.

**VPD:** Vehículos por día.

**Zr:** Desviación estándar.

# **CAPÍTULO I**

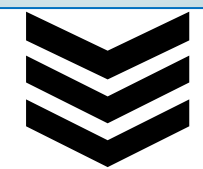

# **GENERALIDADES**

#### **1.1. INTRODUCCIÓN.**

<span id="page-19-0"></span>Hoy en día el transporte por carretera constituye un elemento básico de calidad de vida en la mayoría de las sociedades. Actualmente, no solo se demanda nueva infraestructura de carretera, sino también que ésta, tenga un diseño que asegure su durabilidad, independientemente del tráfico y de las condiciones climatológicas y además se exige una administración de la misma del más alto nivel. De ahí la gran importancia que la inversión en carreteras tiene, tanto en construcción como en conservación, debiendo existir un equilibrio entre ambas.

Se consideró la teoría y metodología para luego realizar el diseño de 1.1 kilómetro de adoquinado del tramo de calles, ubicado en el Municipio de Estelí, el cual está a 144 kilómetros de la capital Managua, localizado en las coordenadas geográficas [13°05′00″Norte](http://tools.wmflabs.org/geohack/geohack.php?language=es&pagename=Departamento_de_Estel%C3%AD¶ms=13.083333333333_N_-86.35_E_type:city) y 86°21′00″Oeste. *(Ver Anexos Imagen 46 pág. I)*

El tramo de calles seleccionado se ubica en el Barrio Arlen Síu, salida norte de Estelí, distrito tres, es una vía de significativa importancia por encontrarse cerca de una serie de fábricas tabacaleras altamente productivas por lo que es necesario una vía en buen estado en todo tiempo, para transportar la producción y transitar ente los barrios aledaños. El tramo de carretera está clasificado como una vía colectora Sub-urbana. *(Ver Anexos Imagen 47 pág. II)***.**

La metodología que se empleó es el método AASHTO 93, ya que éste considera las cargas a las que está expuesta la estructura de pavimento debido al tráfico que circula por ella, cabe mencionar que dicho diseño deberá cumplir con los criterios y especificaciones a utilizar en este trabajo, se basó en la recopilación de datos de campo para los estudios de suelos.

El diseño cumplió con los criterios y especificaciones de la NIC-2000, el cual aporta elementos técnicos que se debe de tomar en cuenta para realizar proyectos de construcción con mayor durabilidad especialmente con superficies de rodadura de carreteras, para una mejor seguridad y comodidad de los usuarios.

Se realizó un estudio Hidrológico utilizando el Método Racional, para las microcuencas que se identificaron a lo largo del tramo con la finalidad de calcular el caudal de diseño.

#### **1.2 ANTECEDENTES.**

<span id="page-21-0"></span>El Barrio Arlen Síu del Municipio Estelí, fue fundado a fínales del año 1,983, la apertura de sus calles fue a principio de 1,979, posteriormente en el 1,982 periodo de gobierno del exalcalde Filemón Moncada Lanuza, se realizaron los primeros mantenimientos de la carpeta de rodamiento.

El Barrio cuenta con 615 viviendas, y una población total de 1,174 habitantes con una densidad de 68.9 hab/ha. Actualmente sus calles se encuentran constituidas por material de revestimiento Macadán (selecto), el cual representa el 74% del total de las vías de la ciudad.

Hoy en día, la vía no posee una buena carpeta de rodamiento y no cuenta con un drenaje funcional que permita el manejo adecuado de las corrientes el cual es indispensable para los procesos de captación, conducción, y evacuación de los mismos, lo que ocasionan el deterioro prematuro de la infraestructura vial lo cual eleva los costos de operación vehicular, tanto para el transporte privado como el Transporte público, y además aumenta los tiempos de viaje.

El aumento del número de fallas, como cárcavas, baches y zanjas en la vía a causa de las lluvias ha ocasionado que no exista un buen flujo vehicular poniendo en riesgo la calidad y comodidad del mismo, y a su vez el riesgo de incremento de enfermedades tipo epidemiológicas para los pobladores debido a la poca salubridad de la vía.

En los últimos 10 años no se le ha dado el mantenimiento apropiado a este tramo de calles, pese a la solicitud de la población por lo cual no conserva un nivel de servicio adecuado ya que el último mantenimiento se efectuó en el año 2008, que consistió únicamente en la mejora de pequeños baches. *(Ver anexos, Fotos, págs. III-V).*

#### **1.3 JUSTIFICACIÓN.**

<span id="page-22-0"></span>El Barrio Arlen Síu es una zona donde se encuentran concentradas varias fábricas tabacaleras importantes de la ciudad de Estelí, donde la mayor parte de sus trabajadores son de este barrio, y éstos a la vez utilizan el tramo de estudio como principal vía de acceso por lo que, en el aspecto económico, los costos productivos se ven notablemente alterados, por la dificultad que se les presenta de trasladar materia prima, trabajadores y maquinaria. En temporada de invierno el acceso del transporte privado y colectivo en las calles se da con gran dificultad.

Las empresas tabacaleras son la fuente de ingresos de alrededor de 620 familias ubicadas a lo largo del tramo de calles en estudio, ellos se beneficiarán de manera directa, ya que habrá una reducción de los costos de operación para que el transporte público y privado que antes no tenía acceso pueda transitar con mayor facilidad, y de manera indirecta se contribuirá positivamente a los barrios colindantes de la zona norte de la ciudad como lo son (Barrio 16 de Julio, Barrio Carlos Núñez)

La alcaldía se beneficiará directamente, ya que, al brindarles un diseño de la estructura de pavimento articulado, les servirá como punto de partida para que se gestione fondos para la formulación de este proyecto.

Este trabajo surge por la iniciativa de realizar un diseño apropiado del pavimento articulado como lo es el método AASHTO 93 ya que es uno de los métodos confiables y utilizados. Así mismo este trabajo sirvió para afianzar los conocimientos teóricos que se adquirieron a lo largo de la carrera y así optar al título de Ingeniero Civil.

#### **1. 4 OBJETIVOS.**

#### <span id="page-23-1"></span><span id="page-23-0"></span>**1.4.1 Objetivos General.**

• Diseñar la estructura de pavimento articulado y drenaje menor de 1.1 kilómetros del Barrio Arlen Síu, ubicado en el Municipio de Estelí, aplicando el método de la AASHTO-93.

#### <span id="page-23-2"></span>**1.4.2 Objetivos Específicos.**

- Realizar un levantamiento topográfico para conocer los niveles, dimensiones de la vía y sus componentes.
- Analizar el comportamiento del tránsito en el área de influencia mediante un conteo vehicular, con la finalidad de calcular el TPDA y cuantificar las cargas que circulan sobre el carril de diseño.
- Analizar los estudios de suelo a lo largo del tramo y de los posibles bancos de materiales para determinar las propiedades físico-mecánicas de los suelos.
- Determinar los espesores de la estructura de pavimento articulado considerando el uso de adoquín, aplicando el método de la AASHTO-93 empleando los nomogramas y Software WinPAS (1.0.4)
- Realizar un estudio hidrológico de las sub-cuencas del sitio para la evaluación y diseño hidráulico de obras de drenaje menor.

# **CAPÍTULO II**

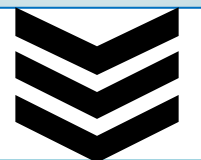

# **ESTUDIO TOPOGRÁFICO**

#### <span id="page-25-0"></span>**2.1. Metodología.**

El levantamiento topográfico fue realizado por los sustentantes en colaboración con la Alcaldía Municipal de Estelí (Área de Planificación Urbana), entre los alcances del proyecto tenemos el levantamiento de 1.1 Kilómetros de calles del barrio Arlen Síu. El procedimiento utilizado para el levantamiento fue el método de perfil longitudinal y secciones transversales considerando que es el más adecuado para proyectos de carreteras.

#### <span id="page-25-1"></span>**2.2. Levantamiento Topográfico.**

Considerando que la investigación se hará en Levantamiento Topográfico de 1+103.18 metros Lineales de calles y Avenidas para adoquinado en el Barrio Arlen Síu del municipio de Estelí departamento de Estelí. El alineamiento dará comienzo en el estacionamiento 0+000 y finaliza en el estacionamiento 1+103.18.

<span id="page-25-2"></span>

| ESTACIÓN INICIAL (0+000)  |                     |                     |  |  |  |
|---------------------------|---------------------|---------------------|--|--|--|
| Coordenadas Geográficas   | 86°21.0'36.2"Oeste. | 13°06.0'01.0" Norte |  |  |  |
| Coordenadas UTM           | $X = 569,379.70$    | $Y = 1,448,304.36$  |  |  |  |
| ESTACIÓN FINAL (1+103.18) |                     |                     |  |  |  |
| Coordenadas Geográficas   | 86°21.0'37.5"Oeste. | 13°06.0'22.9" Norte |  |  |  |
| Coordenadas UTM           | $X = 569,336.037$   | $Y = 1,448,964.722$ |  |  |  |

**Tabla - 1 : Coordenadas geográficas Inicial y Final del Proyecto.**

**Fuente:** Elaborado por Sustentantes.

El levantamiento fue realizado en un lapso de 3 días, obteniendo los datos necesarios para conocer las condiciones geométricas en la que se encuentra la vía, para su diseño y conocer las condiciones del terreno en estudio. EL Grupo dentro de la brigada de topografía fue equipado con:

 $\checkmark$  El equipo utilizado fue una estación total modelo Leica TS06 Plus.

- ✓ Trípode.
- $\checkmark$  2 bastones.
- $\checkmark$  Prismas: Constante de prisma = 30 mm.
- $\checkmark$  1 cinta métrica de 5.00 metros.
- $\checkmark$  1 spray de color Rojo para marcar.

<span id="page-26-2"></span>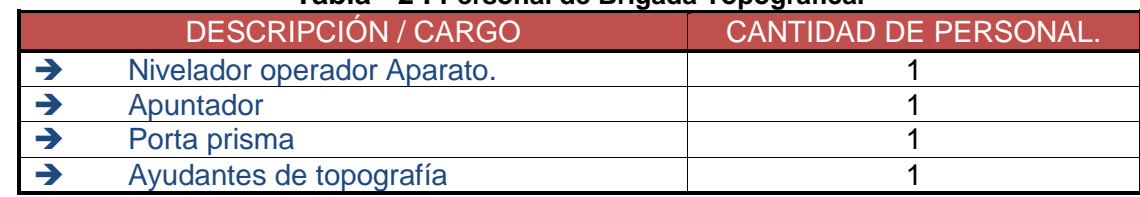

#### **Tabla - 2 : Personal de Brigada Topográfica.**

**Fuente:** Elaborado por Sustentantes.

La ejecución del Proceso de Levantamiento de la información Topográfica conllevó el desarrollo de las diferentes fases de trabajo que generalmente están establecidas y comprendidas en los levantamientos topográficos de caminos y carreteras y que corresponden principalmente a las siguientes.

- ✓ Monumentación de Puntos de Línea Base o Puntos BMS.
- ✓ Medición de Poligonal de Línea Base.
- ✓ Levantamiento Planialtimétrico ó Seccionamiento del camino.
- ✓ Levantamiento de las Obras de Drenaje existente.

#### <span id="page-26-0"></span>**2.2.1. Levantamiento con estación Total.**

El aspecto topográfico se ejecutó utilizando equipo topográfico electrónico (modelo Leica TS06 Plus), con capacidad para archivar en memoria 8,000 puntos en conjunto con todos sus elementos; estuvo orientado específicamente al levantamiento físico del estado y situación de la franja de terreno del corredor del camino de cada uno de los sitios de interés donde se producen variaciones; dicha información se obtiene sin tener que realizar cálculo alguno.

#### <span id="page-26-1"></span>**2.2.2 Método de Radiación.**

Este método se apoya en una poligonal base previamente levantada a partir de cuyos vértices se hacen radiaciones a fin de determinar la ubicación de los puntos de relleno y de detalles. Los equipos utilizados para levantamiento por radiación son la estación total y prisma.

Cuando se usa estación total con prisma, generalmente los puntos quedan grabados automáticamente por sus coordenadas, en un archivo con formato ASCII en la libreta de campo electrónica.

Las labores de campo consistieron en el levantamiento de puntos de control y que muestran los detalles del sitio del estudio. Los puntos se midieron con la estación total la cual posee una memoria interna en la que se almacenan los datos de medición. La información se organizó en un día en un solo archivos, los cuales contienen puntos con sus coordenadas y otros datos.

#### <span id="page-27-0"></span>**2.2.3. Perfil Longitudinal**.

Se siguió la metodología de levantar puntos iniciando en el punto número (Estación 0+000), uno en el eje del camino tomando los datos en secciones transversales a una distancia de 20 metros entre una y otra incluyendo por radiaciones para la infraestructura existente.

Lo que se perseguía era obtener una maya de puntos con nivel lo suficientemente densa para que con esta se pudiera reflejar fielmente en el dibujo tridimensional la superficie del terreno y la infraestructura existente

Es la proyección del eje real de la vía sobre una superficie vertical paralela a la misma, debido a este paralelismo, dicha proyección mostrara la longitud real del eje de la vía, a este eje también se lo denomina rasante, aquí se detallan los alineamientos verticales, su gradiente longitudinal, así como las curvas verticales con sus parámetros más importantes y cotas respectivas.

Se denota la línea verde que representa el perfil del terreno natural sobre el que se construirá el proyecto que a su vez será denotado con la línea celeste.

También se indican las alturas de corte y de relleno, variables a lo largo del eje del proyecto**.**

A continuación, se presentan los resultados del levantamiento topográfico para el Proyecto en análisis.

<span id="page-28-0"></span>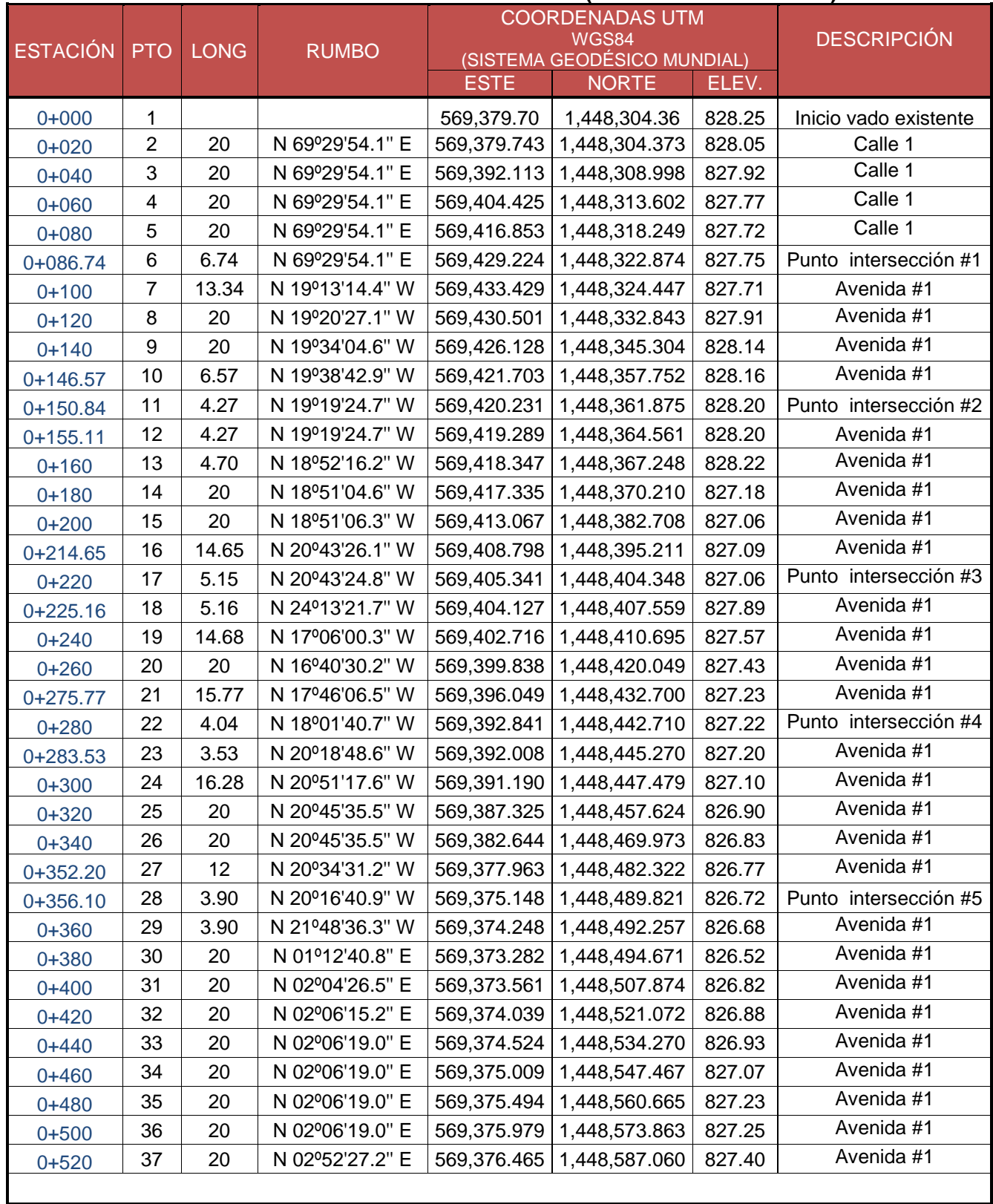

#### **Tabla - 3 : Datos Técnicos – línea Central (Est. 0+000 – Est. 0+520).**

**Fuente:** Levantamiento por Sustentantes-Área de planificación Urbana de la Alcaldía de Estelí.

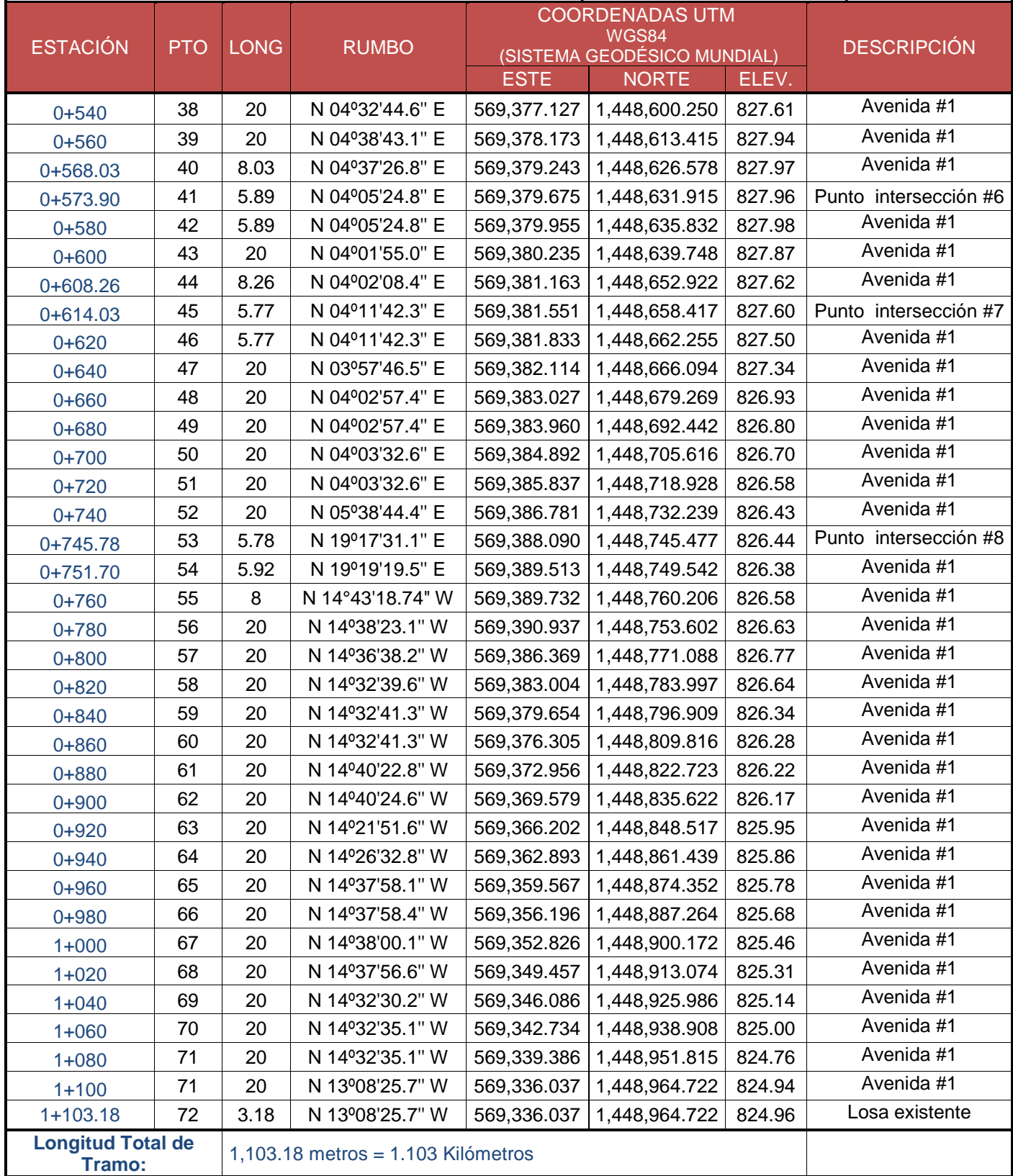

# <span id="page-29-0"></span>**Tabla - 4 : Datos Técnicos – línea Central (Est. 0+540 – Est. 1+103.18).**

**Fuente:** Levantamiento por Sustentantes -Área de planificación Urbana de la Alcaldía de Estelí.

#### **2.2.4. Intersecciones de Calle (PI).**

En la ciudad de Estelí el sistema de distribución de las **Avenidas** va en sentido **Norte – Sur**, distribuidas al Este y al Oeste de la Avenida central. Por su parte las **calles** están en sentido **Este – Oeste** y distribuidas al Norte y al Sur de la calle Transversal. En el levantamiento se determinaron 8 Punto de Intersección de calles y Avenidas.

<span id="page-30-0"></span>

| NO. PI       | <b>DESCRIPCIÓN</b>  | <b>ESTACIÓN</b> |              | <b>COORDENADAS UTM</b><br><b>WGS84</b><br>(SISTEMA GEODÉSICO MUNDIAL) |
|--------------|---------------------|-----------------|--------------|-----------------------------------------------------------------------|
|              |                     |                 | <b>OESTE</b> | <b>NORTE</b>                                                          |
| <b>PI-01</b> | Calle 1 – Avenida 1 | 0+086.74        | 569,429.224  | 1,448,322.874                                                         |
| <b>PI-02</b> | Calle 2 – Avenida 1 | $0+150.84$      | 569,420.231  | 1,448,361.875                                                         |
| <b>PI-03</b> | Calle 3 - Avenida 1 | $0+220$         | 569,405.341  | 1,448,404.348                                                         |
| $PI-04$      | Calle 4 – Avenida 1 | $0+280$         | 569,392.841  | 1,448,442.710                                                         |
| $PI-05$      | Calle 5 - Avenida 1 | $0+356.10$      | 569,375.148  | 1,448,489.821                                                         |
| <b>PI-06</b> | Calle 6 - Avenida 1 | 0+573.90        | 569,379.675  | 1,448,631.915                                                         |
| <b>PI-07</b> | Calle 7 – Avenida 1 | $0+614.03$      | 569,381.551  | 1,448,658.417                                                         |
| <b>PI-08</b> | Calle 8 - Avenida 1 | $0+745.78$      | 569,388.090  | 1,448,745.477                                                         |

**Tabla - 5 : Puntos de Intersección (PI).**

 **Fuente:** Elaborado por Sustentantes.

<span id="page-30-1"></span>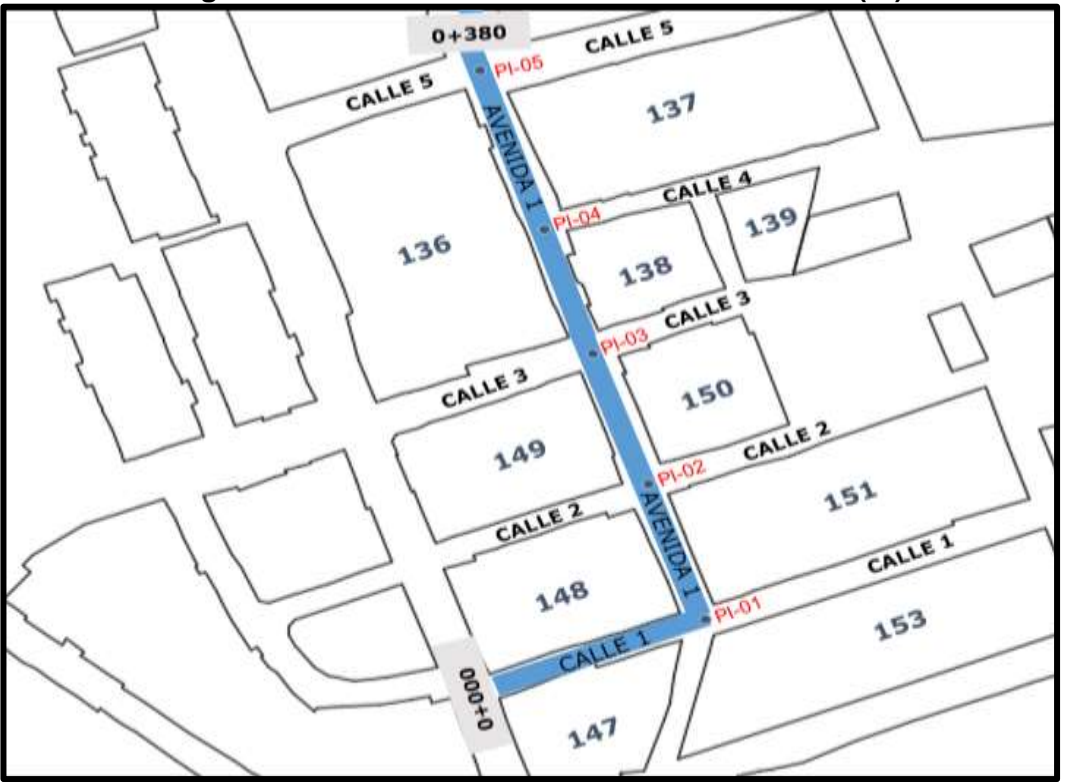

#### **Imagen- 1: Distribución de Puntos de Intersección (PI).**

 **Fuente:** Elaborado por Sustentantes.

<span id="page-31-1"></span>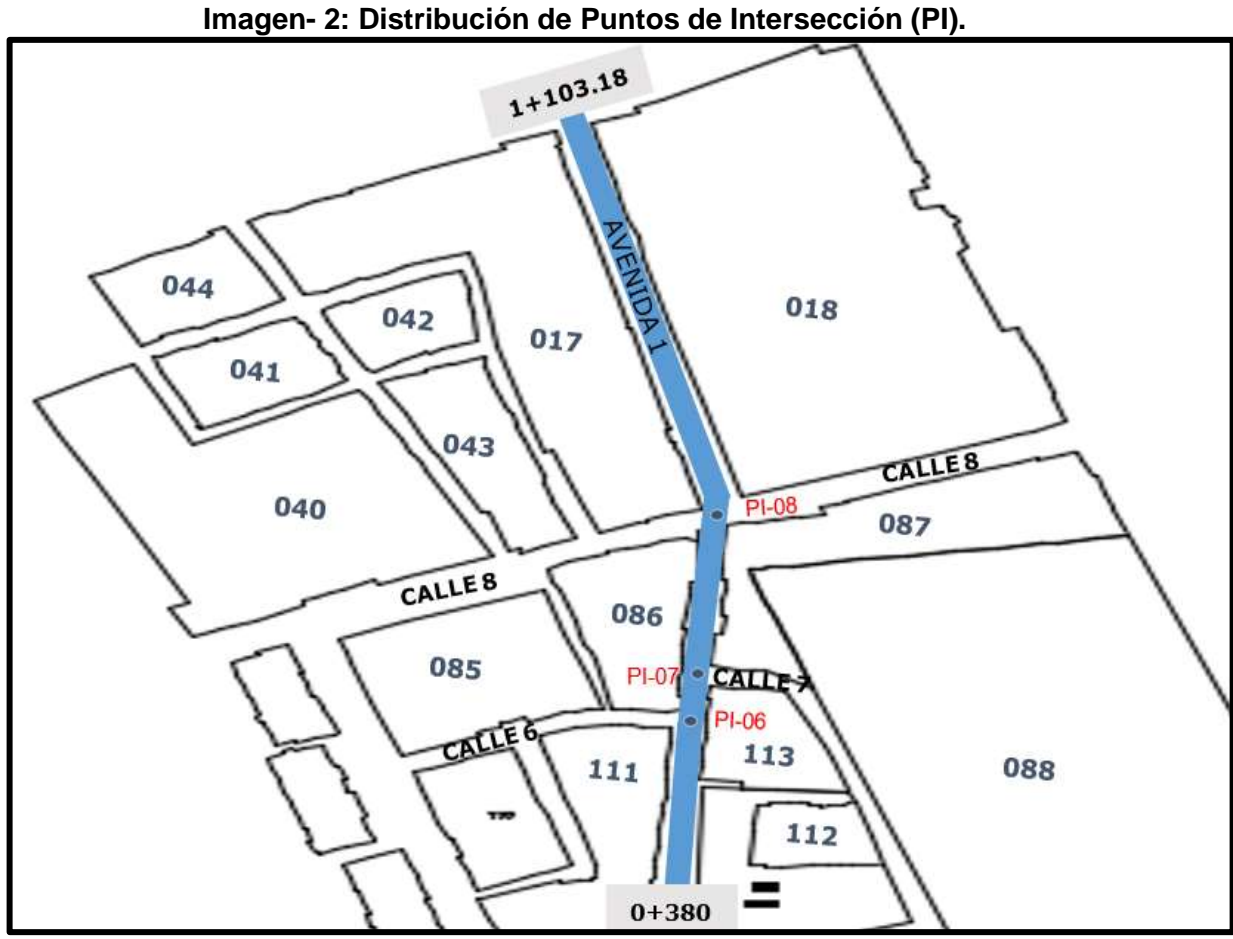

 **Fuente:** Elaborado por Sustentantes.

#### <span id="page-31-0"></span>**2.2.5. Secciones transversales.**

El levantamiento de las secciones transversales se hizo sobre la poligonal abierta y perpendicular a esta. Se hicieron a 20 metros, la escala utilizada fue **1:100** y **1:100** en sentido horizontal y vertical respectivamente. **(Ver el juego de planos al final del documento).**

#### <span id="page-32-0"></span>**2.2.6. Establecimiento de BMs.**

En la **Tabla No.6** se muestran todos los resultados obtenidos luego del postproceso de los datos recopilados durante la georeferenciación en el sistema de coordenadas geográfico WGS84 (sistema nacional vigente) y su proyección al sistema UTM.

<span id="page-32-2"></span>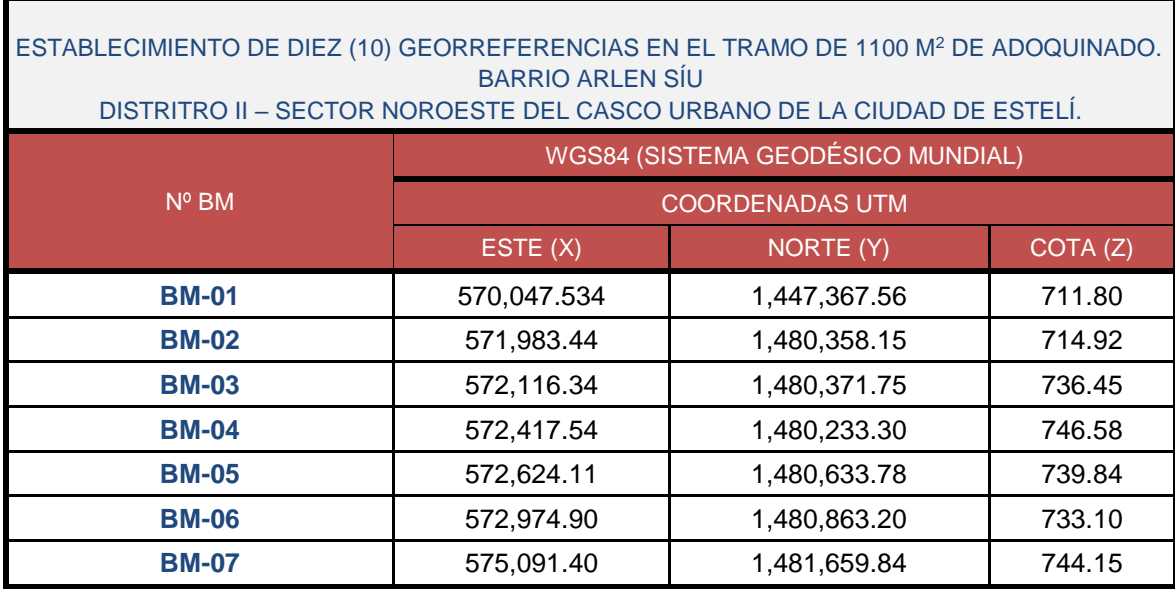

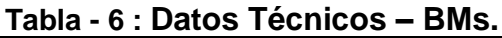

 **Fuente:** Sustentantes-Área de planificación Urbana de la Alcaldía de Estelí.

#### <span id="page-32-1"></span>**2.2.7. Altimetría vial existente del tramo.**

El Tramo de Proyecto del **Barrio Arlen Síu**, se encuentra enmarcado en una zona que se caracteriza por ser del tipo de terreno absolutamente plano, desde su inicio hasta el final del tramo. La cota más elevada se da en la **Avenida 1** Estación **0+160** siendo su cota de **828.37 metros,** el punto más bajo se localiza en la **Avenida 1** en el Estación **1+086.23** con la cota de **824.77 metros**.

Destaca la pendiente que se observa en la parte inicial del tramo, entre el km 1+086.23 al Km 1+103.18, y con un porcentaje del 1.80 % como la más alta. El resto de las pendientes se sitúan en general, por debajo del 0.50% y hasta un 1.00%.

<span id="page-33-1"></span>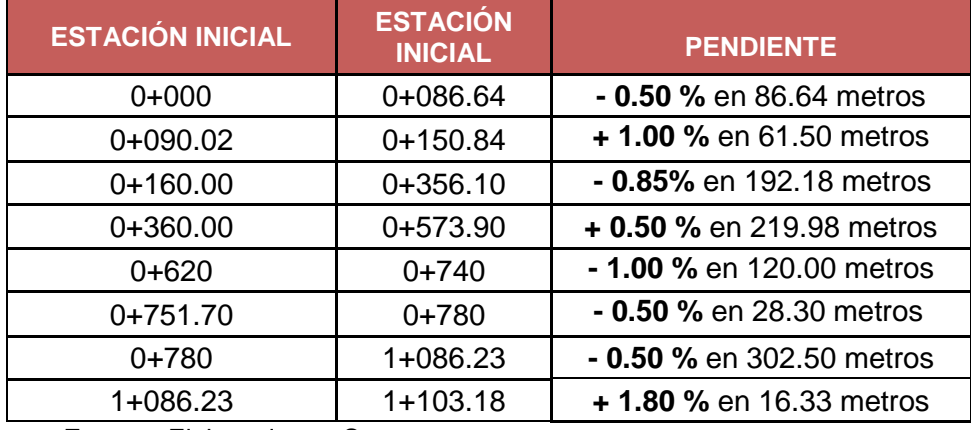

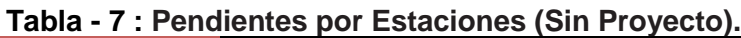

 **Fuente:** Elaborado por Sustentantes.

#### <span id="page-33-0"></span>**2.2.8. Definición de la rasante.**

La rasante puede definirse como la elevación con respecto a una superficie de referencia definida de todos los puntos del eje de la vía. Es la línea base que define todos los alineamientos verticales del trazado y su elección depende de muy variadas condicionales entre las cuales se destacan:

- ➢ Topografía del terreno.
- ➢ Puntos obligados en altura.
- ➢ Seguridad en la circulación vehicular.
- ➢ Visibilidad.
- ➢ Velocidad de diseño.
- ➢ Costos de construcción.
- ➢ Costos de operación.
- ➢ Características del alineamiento horizontal.
- ➢ Rendimiento de los vehículos pesados en las rampas.

Es prácticamente imposible debido a la topografía del terreno, mantener una rasante constante desde el inicio hasta el punto de terminación de la carretera; ya que traería como resultado un enorme movimiento de tierra que atentará contra el costo del proyecto.

Cuando se va a trazar la rasante sobre el perfil del terreno, se tiene que tomar en cuenta los siguientes factores de diseño:

- 1. pendiente gobernadora
- 2. pendiente máxima permisible
- 3. longitud critica
- <span id="page-34-1"></span>4. pendiente mínima 0.5%, se utiliza este valor para facilitar el drenaje.

| <b>ESTACIÓN INICIAL</b> | <b>ESTACIÓN</b><br><b>INICIAL</b> | <b>PENDIENTE</b>                 |
|-------------------------|-----------------------------------|----------------------------------|
| $0+000$                 | 0+086.64                          | - 0.50 % en 86.64 metros         |
| $0+090.02$              | $0+150.84$                        | <b>+ 1.00 % en 61.50 metros</b>  |
| $0+150.84$              | $0+356.10$                        | - 0.85% en 192.18 metros         |
| $0+360.00$              | 0+573.90                          | <b>+ 0.50 % en 219.98 metros</b> |
| $0 + 620$               | $0+740$                           | <b>- 1.00 % en 120.00 metros</b> |
| $0+751.70$              | $0+780$                           | <b>+ 0.50%</b> en 28.30 metros   |
| 0+780                   | 1+086.23                          | <b>-0.60 % en 302.50 metros</b>  |
| 1+086.23                | $1+103.18$                        | + 1.80 % en 16.33 metros         |

**Tabla - 8 : Pendientes por Estaciones (Con Proyecto).**

 **Fuente:** Elaborado por Sustentantes.

#### <span id="page-34-0"></span>**2.2.9. Levantamiento de las Obras de drenaje.**

Se realizó el levantamiento a cada uno de las Obras de Drenaje que están en el tramo en estudio. Destaca el hecho de la inexistencia de drenaje Longitudinal (Cunetas), entre la obra de drenaje transversales se muestran en la **tabla 9**:

<span id="page-34-2"></span>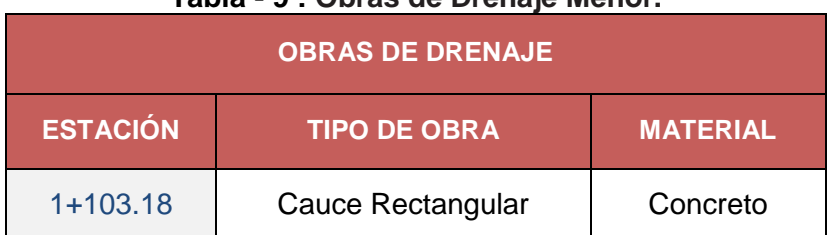

### **Tabla - 9 : Obras de Drenaje Menor.**

 **Fuente:** Elaborado por Sustentantes.

#### <span id="page-35-0"></span>**2.3. Elaboración de Planos.**

La información del levantamiento topográfico fue utilizada para elaborar los planos finales de construcción en hojas planta - perfil los cuales muestran la línea central, límites de derecho de vía, datos de curva del cambio de línea, referencias de línea central, BM's y sus referencias, el perfil longitudinal y el anteproyecto de la rasante.

En el juego de planos constructivos se incluyen, además, hojas que contienen detalles constructivos de drenaje: cunetas, vados y canal rectangular. En los perfiles Longitudinales se indican las alturas del terreno, puntos de Intersección (PI), y rasante propuesta y pendientes variables a lo largo del eje del proyecto, utilizando el programa ACAD 2017.

Las escalas usadas en el dibujo de las secciones transversales fueron 1:100 vertical y horizontal. Los planos fueron dibujados a escala 1:1000 y 1:100 en sentido horizontal y vertical respectivamente.
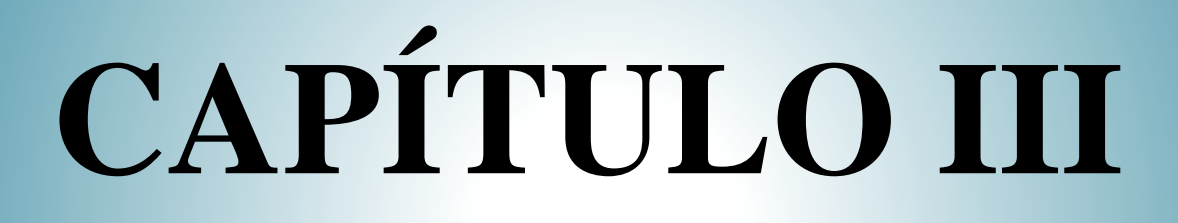

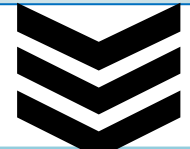

# **ESTUDIO DE TRÁNSITO**

#### **3.1. Generalidades.**

En todo estudio de tránsito se deben de llegar a obtener el Tránsito Promedio Diario Anual (TPDA), como variable principal para diseño y proyecciones a futuro, a partir de censos o conteos de tránsito en el lugar de la futura construcción (si existe la ruta o va a ser pavimentada o repavimentada) o si es totalmente nueva mediante censos de tránsito en lugares próximos. También es necesario conocer las tasas de crecimiento de tránsito, así como la distribución por dirección y si se trata de un camino de varios carriles, la distribución por carril.

En este capítulo se realizó la proyección del tráfico actual de la vía, obtenido mediante un aforo vehicular, el cual se proyecta para 15 años. Tomando en cuenta que el tráfico es uno de los aspectos más significativos a considerar para el diseño de pavimentos y es a su vez una de las variables que presenta mayor incertidumbre al momento de estimarse, por lo tanto, se debe de contar con la información más precisa posible del tráfico para realizar el diseño, y obtener resultados seguros.

# **3.2. Metodología.**

Los datos de Tránsito Promedio Diario Anual, así como los factores de ajuste estacional, el número promedio de ejes y otros parámetros, serán obtenidos de los datos de campo y de los cálculos de gabinete.

La estación de Conteo Vehicular será ubicada en una zona con adecuada visibilidad y con amplitud en los hombros, para lograr captar el tráfico en ambos sentidos de la vía. Para obtener resultados adecuados, se contará y clasificará el cien por ciento de los vehículos que circularan en ambas direcciones de la estación de conteo y clasificación vehicular.

# **3.2.1. Ubicación de la Estación de Aforo.**

Se decidió escoger una sola estación de aforo vehicular, la cual estará ubicada en la estación **0+000 (inicio del Tramo)**. A continuación, se muestra la ubicación en la siguiente imagen:

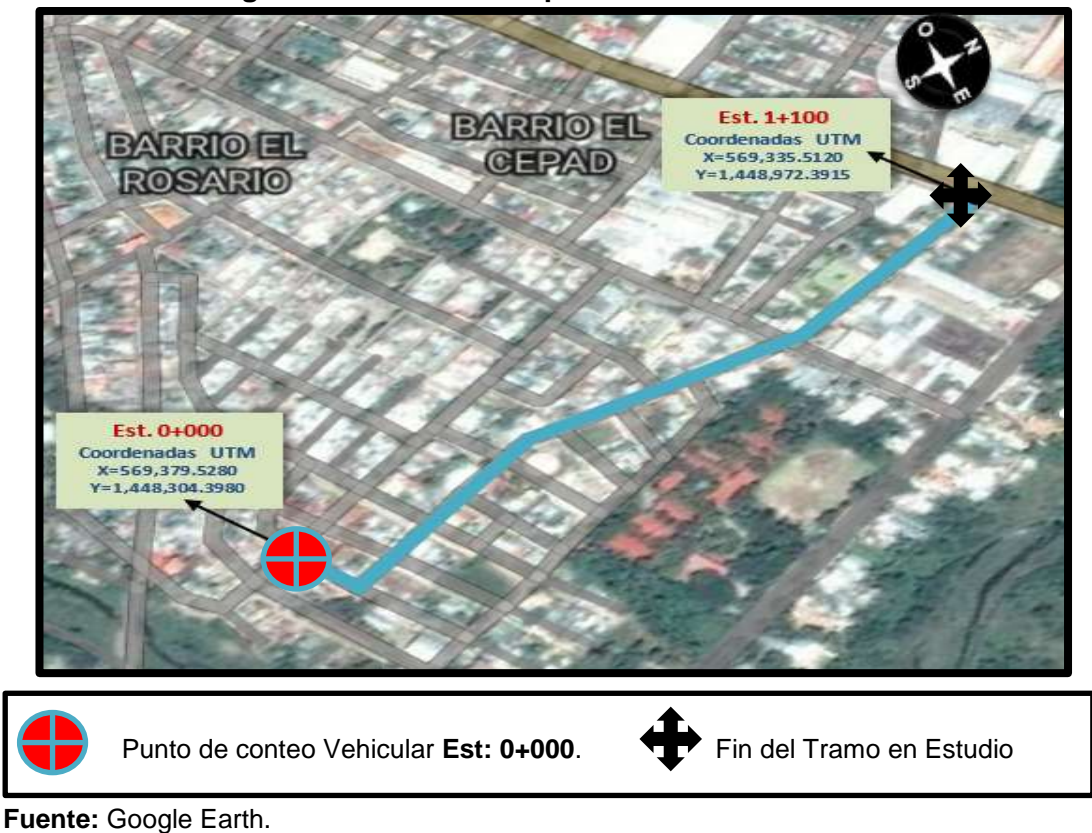

#### **Imagen- 3: Ubicación del punto de conteo vehicular.**

#### **3.2.2. Periodo de aforo de Tránsito.**

El conteo volumétrico se realizó de forma manual, ubicando dos aforadores en la estación 0+000, la campaña de levantamiento de datos tuvo un periodo de 7 días de 12 horas diurnas. Los conteos volumétricos de tráfico se realizaron por conteo manual de los vehículos en ambas direcciones, clasificados por tipo de vehículos (motocicletas, automóviles, jeep, camionetas, autobuses, camiones de carga C2, C3). **(Ver Anexos, Tabla-94 a la 100), págs. VII-X)**

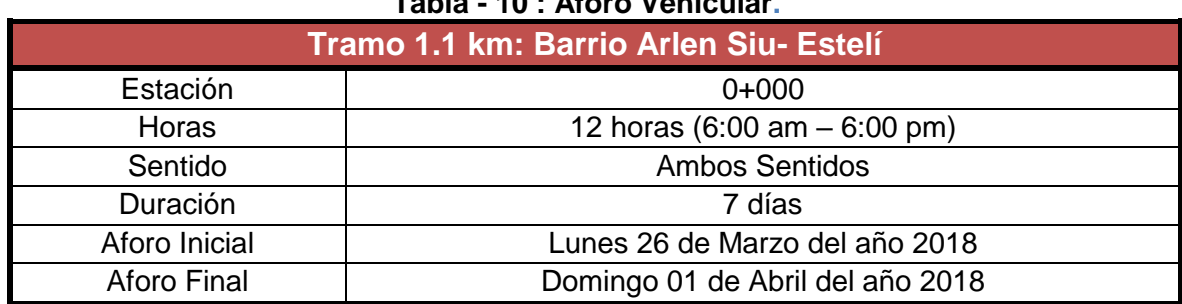

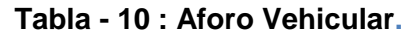

**Fuente:** Elaborado por Sustentantes.

# **3.2.3. Clasificación de vehículos.**

Para la clasificación de los vehículos, el Ministerio de Transporte e Infraestructura (MTI) ha designado la siguiente terminología para los vehículos que circulan a través de la infraestructura vial en el país **(Ver Anexos, Tabla-103, pág. XII)**

#### **3. 2. 4. Tipos de vehículos.**

La hoja de clasificación vehicular usada por el MTI, está compuesta por 17 tipos de vehículos, los cuales se mencionan a continuación:

- Motocicleta
- Automóviles
- Jeep
- Camioneta
- Microbus
- Minibus
- Bus
- Liviano de carga
- Camion rigido sencillo, 2 ejes
- Camion rigido sencillo, 3 ejes
- Camión de carga Tx –Sx-˂4
- Camión de carga Tx -Sx->5
- Camión combinado Cx –Rx-˂4
- Camión combinado Cx –Rx->5
- Vehículo agrícola (tractor)
- Vehículo de construcción (niveladora)
- Otro (remolque halado por un vehículo liviano)

Para el levantamiento de la información de campo fue necesario tener en cuenta las características de los vehículos y agruparlos en cuatro categorías:

**Motocicletas:** Se incluyen todas las categorías de dos, tres y cuatro ruedas de vehículos motorizados con o sin transporte, esta categoría incluye scooter, motonetas, moto carros, cuadra ciclos y otros triciclos a motor. (MTI, 2016).

**Vehículos livianos:** Son vehículos automotores de cuatro ruedas que incluyen, automóviles, camionetas y microbuses de uso personal**.** 

**Vehículos pesados de pasajeros:** Son vehículos destinados al transporte público de pasajeros de cuatro, seis y más ruedas, que incluyen los microbuses pequeños (hasta de 15 pasajeros y microbuses medianos de 25 pasajeros y los buses medianos y grandes).

**Vehículos Pesados de cargas:** Son los vehículos destinados al transporte pesado de cargas mayores a tres toneladas y que tienen seis o más ruedas en 2, 3, 4, 5 y más ejes, estos vehículos incluyen los camiones de dos ejes (C2), camiones C3, C2R2 y los vehículos articulados de cinco y seis ejes de los tipos T3S2 y T3S3 y otros tipos de vehículos para la clasificación de vehículos especiales, tales como agrícolas y de construcción. (MTI, 2016).

# **3.2.5. Clasificación del tipo de Vehículo por la Disposición de sus Ejes.**

La diversidad en las características de los vehículos que circulan sobre un pavimento durante su vida de diseño, trae como consecuencia un amplio espectro de ejes de cargas, con diferentes espacios entre llantas y distintas presiones de inflado, lo que origina una amplia gama de esfuerzos y deformaciones aplicados a un determinado punto de la estructura.

# **3.2.6. Clasificación de ejes**

Los ejes se clasifican en sencillo, tándem y tridem.

#### **3.2.6.1 Eje sencillo**

Es un eje en cuyos extremos lleva una o dos ruedas sencillas.

#### **3.2.6.2. Eje tándem**

Es aquel constituido por dos ejes sencillos con rueda doble en los extremos.

#### **3.2.6.3. Ejes tridem**

Es aquel constituido por tres ejes sencillos con rueda doble en los extremos.

**Pesos permisibles por tipos de vehículos.** El Ministerio de Transporte e Infraestructura, ha designado los siguientes pesos en dependencia del tipo de vehículo, los cuales se muestran el Diagrama de Cargas Permisibles **(Ver Anexos, Tabla-104, Tabla-105, pág. XIII).**

# **3.2.7. Digitalización y Control de Calidad.**

Una vez concluidas las labores de campo se procede a revisar cada hoja de campo, para realizar los totales de cada casilla, controlar que cada hoja estuviese debidamente identificada. Una vez revisada se pasa al proceso de digitalización de las boletas. La digitalización se realiza en una hoja de Excel que se utiliza como base de datos primaria, esta hoja electrónica posteriormente será utilizada en el proceso del cálculo del TPDA.

# **3.2.8. Resultados de los Aforos de Tránsito.**

Para el tramo de calles del Barrio Arlen Síu -Estelí se contabilizo la información de los aforos, de la cual se obtuvo el volumen de tráfico por día. A Continuación, se muestran los Conteos de Tráfico de los 7 días, así como el promedio Volumen Horario de Máxima Demanda por día en consolidado para ambos sentidos del tramo en estudio.

| Tramo 1.1 km: Barrio Arlen Síu- Estelí |                |                |                  |        |                |                |                |  |  |
|----------------------------------------|----------------|----------------|------------------|--------|----------------|----------------|----------------|--|--|
| HORA /<br><b>SENTIDO</b>               | Lunes          | <b>Martes</b>  | <b>Miércoles</b> | Jueves | <b>Viernes</b> | Sábado         | Doming<br>o    |  |  |
| $6 - 7$                                | 35             | 41             | 29               | 40     | 24             | 20             | 18             |  |  |
| $7 - 8$                                | 34             | 29             | 28               | 32     | 33             | 39             | 19             |  |  |
| $8 - 9$                                | 31             | 25             | 35               | 29     | 35             | 33             | 23             |  |  |
| $9 - 10$                               | 28             | 42             | 39               | 35     | 35             | 30             | 19             |  |  |
| $10 - 11$                              | 35             | 36             | 35               | 39     | 47             | 22             | 26             |  |  |
| $11 - 12$                              | 39             | 30             | 26               | 50     | 40             | 35             | 29             |  |  |
| $12 - 1$                               | 49             | 47             | 49               | 44     | 42             | 54             | 17             |  |  |
| $1 - 2$                                | 45             | 41             | 48               | 18     | 56             | 29             | 20             |  |  |
| $2 - 3$                                | 41             | 21             | 40               | 27     | 37             | 44             | 13             |  |  |
| $3 - 4$                                | 45             | 60             | 43               | 42     | 32             | 49             | 15             |  |  |
| $4 - 5$                                | 40             | 43             | 37               | 49     | 42             | 33             | 26             |  |  |
| $5-6$                                  | 45             | 63             | 54               | 45     | 53             | 52             | 18             |  |  |
| Volumen<br>Diurno<br>(Veh/12<br>horas) | <b>467 Veh</b> | <b>478 Veh</b> | $463$ Veh        | 450Veh | <b>476 Veh</b> | <b>440 Veh</b> | <b>243 Veh</b> |  |  |

**Tabla - 11 : Aforo Vehicular 7 Días.**

**Fuente:** Elaborado por Sustentantes.

Una vez realizado el conteo vehicular de tráfico durante los 7 días consecutivos 12 horas desde el día (lunes 26 de marzo hasta el día Domingo 01 abril del 2018), se puede apreciar el comportamiento del tramo de calles en análisis "Barrio Arlen Síu" este presenta un bajo volumen de tránsito, ya que su flujo diurno de 12 horas es menor a 500 vehículos por día. Como se aprecia en el **(Gráfico -1),** el día que se registró un flujo vehicular más alto fue el día martes, viernes y con menor demanda el día sábado y domingo.

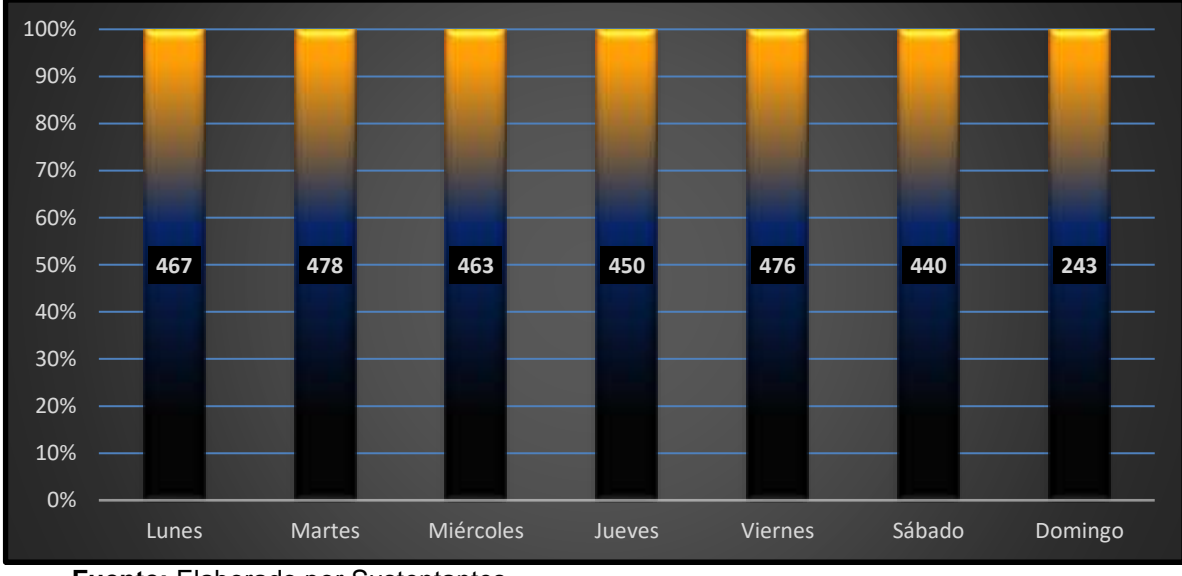

**Gráfico - 1: Comportamiento de Tráfico Diurno Semanal 12 horas.**

# **3.2.9. Determinación del Tránsito Promedio Diurno (TPDiS).**

Para la cuantificación del tránsito promedio diurno, se realizó un aforo vehicular, con un período de 12 horas continuas por día. Para obtener el Tráfico Promedio Diurno fue necesario aplicar la **ecuación – 1**:

$$
TPDis = \frac{Total \, Diurno}{N} \qquad \qquad \text{(Ecuación. 1)}
$$

**Dónde:**

**TPDiS:** Tránsito Promedio Diurno Semanal (12 horas).

**N:** es el total de días del aforo (7 días).

**Fuente:** Elaborado por Sustentantes.

Los resultados del tránsito en ambos sentidos se muestran en la Tabla siguiente:

| Estación 0+000 (PUNTO INICIAL)/ AMBOS SENTIDOS |                           |      |      |     |                         |             |          |                       |                |                |              |
|------------------------------------------------|---------------------------|------|------|-----|-------------------------|-------------|----------|-----------------------|----------------|----------------|--------------|
| Tipo de<br>Veh.                                | <b>Vehículos Livianos</b> |      |      |     | Pesados de<br>Pasajeros |             |          | Pesados de Carga      |                |                |              |
| <b>D</b> ía                                    | Moto                      | Auto | Jeep | Cta | Mb <<br>15 P            | Mb><br>15 P | Bus      | Liv<br>C <sub>2</sub> | C <sub>2</sub> | C <sub>3</sub> | <b>TOTAL</b> |
| Lunes                                          | 179                       | 88   | 18   | 50  | 14                      | 8           | 36       | 28                    | 19             | 27             | 467          |
| <b>Martes</b>                                  | 188                       | 74   | 13   | 65  | 14                      | 10          | 36       | 34                    | 22             | 22             | 478          |
| <b>Miércoles</b>                               | 181                       | 52   | 17   | 71  | 15                      | 8           | 36       | 41                    | 18             | 24             | 463          |
| <b>Jueves</b>                                  | 169                       | 45   | 22   | 74  | 12                      | 11          | 36       | 33                    | 23             | 25             | 450          |
| <b>Viernes</b>                                 | 140                       | 103  | 10   | 77  | 17                      | 13          | 36       | 35                    | 21             | 24             | 476          |
| Sábado                                         | 108                       | 68   | 26   | 80  | 18                      | 12          | 36       | 40                    | 24             | 28             | 440          |
| Domingo                                        | 87                        | 52   | 9    | 60  | 6                       | 6           | $\Omega$ | 13                    | 10             | $\Omega$       | 243          |
| <b>Total</b><br><b>Diurno</b>                  | 1052                      | 482  | 115  | 477 | 96                      | 68          | 216      | 224                   | 137            | 150            | 3017         |
| TPDiS (12<br>horas)                            | 150                       | 69   | 16   | 68  | 14                      | 10          | 31       | 32                    | 20             | 21             | 431          |

**Tabla - 12: Tráfico Promedio Diurno Semanal 12 horas por Tipo de Vehículo.**

**Fuente:** Elaborado por Sustentantes.

En la **Tabla -12** podemos observar el consolidado del conteo vehicular efectuado durante una semana (7 días), así mismo se puede apreciar el comportamiento del tránsito promedio diurno, obtenido de la división del total diurno entre el número de días en el cual se realizó el aforo vehicular, obteniendo así un TPDiS promedio de **431** vehículos/12horas.

En el (**Gráfico-2 pág. 24** se muestra en comportamiento del tránsito promedio Diurno (12 horas), para el tramo de calles Barrio Arlen Síu, donde se puede notar la prevalencia de vehículos Livianos entre ellos las motos, en segundo orden las camionetas y en tercer orden los autos, posterior los vehículos de pasajeros micro bus, bus ˃15, bus. luego tenemos a los vehículos pesado entre ellos camiones C2 Liv, C2≥5 Ton, C3,

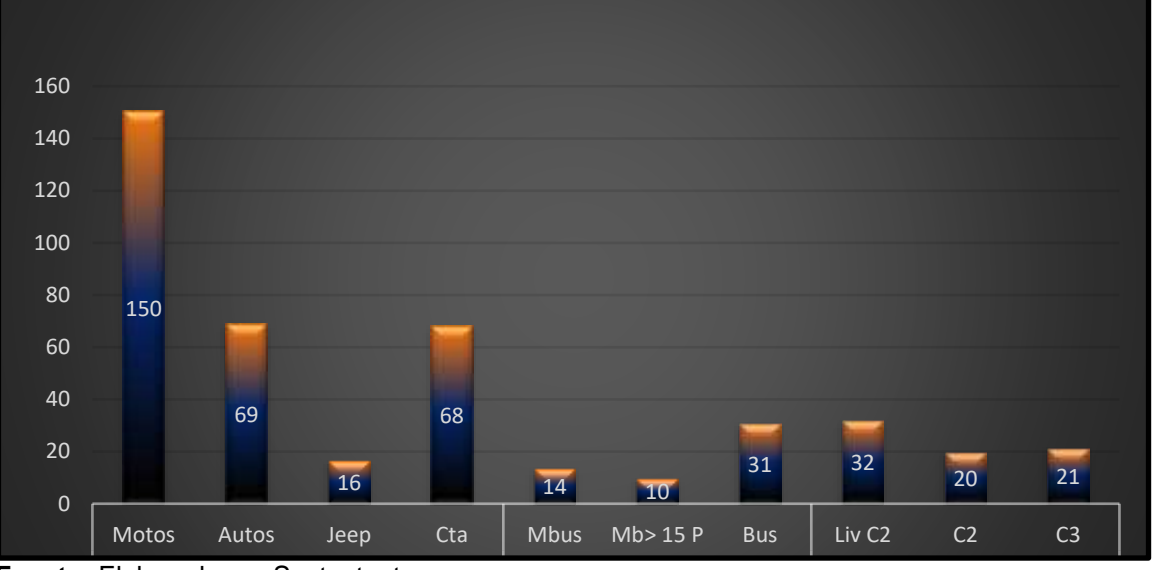

**Gráfico - 2: Tráfico Promedio Diurno por Tipo de Vehículo.**

**Fuente:** Elaborado por Sustentantes.

En vista que los datos recolectados son una muestra representativa de un periodo de conteo de 7 días consecutivos, es necesario estimar el TPDA, para ello se utilizan los factores de ajustes diario, semanal y expansión de una estación permanente más próxima a la zona del proyecto.

# **3.3. Calculo del Transito Promedio Anual (TPDA).**

Es la unidad de medida habitual para indicar el uso o importancia de una carretera y se expresa en número de vehículos. Debido a que los conteos se realizaron en horas diurnas (de 06:00 am a 06:00 pm), es necesario expandir los resultados utilizando el factor día (Expansión de 12 horas a 24 horas), al hacer esto se obtiene un tránsito promedio diario semanal, ya que se hizo un conteo de una semana, a la vez este se expande a TPDA utilizando el factor temporada. Para calcular el tráfico promedio diario anual, se determina con la siguiente expresión matemática:

$$
TPDA = TPDis_{12H} * FD * FE
$$
 (Ecuación 2)

**Dónde:**

**TPDiS**<sub>12</sub> *horas* = Tráfico promedio diurno.

**FD=** Factor Día (Expansión de 12 horas a 24 horas).

**FE=** Factor Expansión (Expansión a TPDA).

Para obtener el Tránsito Promedio Diario Anual (TPDA) fue necesario usar factores de ajustes diarios, obtenidos del anuario estadístico del MTI del año 2017, publicado por el Ministerio de Transporte e Infraestructura –DAV, Para expandir (TPDiS a TPDA), se identificó la Estación de Corta Duración N°142 (ECD Empalme San Nicolás- Estelí) al tramo de estudio y su dependencia la Estación (EMC -1205) Empalme Chichigalpa – Chinandega.

La expansión de Tránsito Promedio Diurno de 12.0 horas (TPDiS), se realizó en base a factores de ajustes, estos factores se aplican para estaciones (ECD o ECS) que dependen de la estación de mayor cobertura (EMC-1205), en este caso se aplicaron para la estación de corta duración ECD Empalme San Nicolás- Estelí), con la cual trabajaremos ya que su dependencia corresponde a la estación de mayor cobertura Empalme Chichigalpa – Rotonda Chinandega EMC-1205, se debe de conocer que los factores de ajuste de la estación de mayor cobertura son nulos, ya que sus conteos son de 24 horas durante una semana, cada tres cuatrimestres del año, por lo que los factores que presenta es para las estaciones que dependen de ella. **Ver a continuación**

| <b>ESTACION DE MAYOR</b><br><b>COBERTURA</b> | NIC:           | <b>NP</b><br><b>ESTACION</b> | <b>TIPO</b> | <b>Pkm</b> | <b>NOMBRE DEL TRAMO</b>             |
|----------------------------------------------|----------------|------------------------------|-------------|------------|-------------------------------------|
|                                              | $NIC-1$        | 116A                         | ECD         | 16.5       | La Garita - Emp. Los Pollos         |
|                                              | $NIC-1$        | 1168                         | ECD         | 22.0       | Emp. Los Pollos - Punta de Plancha  |
|                                              | $NIC-1$        | 100                          | ECD         | 31.0       | Punta de Plancha - Emp. San Benito  |
| 1205                                         | NIC-1          | 106                          | ECD         | 95.1       | Las Calabazas - La Uva - Sébaco     |
| Emp. Chichigalpa<br>Rotonda                  | $NIC-1$        | 109                          | ECD         | 129.1      | La Trinidad - Emp. San Nicolás      |
| Chinandega                                   | $NIC-1$        | 142                          | ECD         | 140.0      | Emp. San Nicolás - Estelí           |
|                                              | $NIC-2$        | 206                          | ECD         | 85.S       | Nandaime - Rivas                    |
|                                              | NIC-11B        | 1801                         | ECD         | 40.8       | Emp. Catarina - Emp. El Guanacaste. |
|                                              | <b>NIC-12A</b> | 1203                         | ECD         | 95.5       | León - Telica                       |

**Tabla- 13:Dependencia de Estaciones (Estación Epm. Chichigalpa- Chinandega).**

**Fuente:** Revista Anuario de Aforo 2017,MTI– DAV, pág.44.

| Descripción             |      | Moto Carro |     | Jeep Camioneta | <b>Micro</b><br>Bus. | Mini<br>Pos. | <b>Dus</b> | tv.<br>25t | a    | G    | T.<br>Speed | T.<br>Ser S | 67.<br>Rend4 | ū.<br>Report | VA   |      | 听    |
|-------------------------|------|------------|-----|----------------|----------------------|--------------|------------|------------|------|------|-------------|-------------|--------------|--------------|------|------|------|
| Factor Dia              | 135  | 139        | 79  | 134            | LΠ                   | .80          | -64        | 41         | 39   | 140  | 1.00        | ĪЫ          |              | LOO          | LZU  |      | 155  |
| Factor Semana           | 0.98 | 0.99       | ŌS  | 094            | 0.98                 |              | TIM.       | 0.90       | 0.85 | 0.84 | 179         | 087         | 400          | 100          | 106  | 18   | I.O3 |
| Factor Fin de Semana    | 1.05 | 1.03       | 133 | 1.20           | 1.05                 | 0.77         | 0.99       | 1.40       | 1.79 | 1.90 | 0.64        | 1.62        | 1.00         | 1.00         | 0.88 | 0.64 | 0.94 |
| Factor Expansion a TPDA | U.38 | 0.58       |     | IJ             | 0.95                 | IJU          | U.Y        |            | UJ.  | 039  | U.BY        | 032         |              |              | 5.50 | um   | 0.75 |

**Tabla - 14: Factores del primer Cuatrimestre del año Enero Abril (EMC-1205).**

*Fuente: Anuario de Aforos de Tráfico, MTI (Año 2017)Pag.342.*

Para expandir nuestro TPDiS, solo fue necesario utilizar el factor día y factor expansión ya que el conteo de aforo se realizó durante 7 días consecutivos.

Para calcular el Tráfico Promedio Diario Anual se utilizó la **ecuación 2**:

| <b>Tipo</b><br>Veh. |                               | <b>Vehículos Livianos</b> |       |                          |              | <b>Vehículos Pesados de</b><br><b>Pasajeros</b> |            | <b>Vehículos Carga</b> |                |                |              |
|---------------------|-------------------------------|---------------------------|-------|--------------------------|--------------|-------------------------------------------------|------------|------------------------|----------------|----------------|--------------|
| <b>Factor</b>       | Moto                          | Auto                      | Jeep  | Cta                      | Mb <<br>15 P | Mb><br>15 P                                     | <b>Bus</b> | Liv <sub>C2</sub>      | C <sub>2</sub> | C <sub>3</sub> | <b>TOTAL</b> |
| <b>TPDIS</b>        | 150                           | 69                        | 16    | 68                       | 14           | 10                                              | 31         | 32                     | 20             | 21             | 431          |
| <b>FD</b>           | 1.35                          | 1.39                      | 1.29  | 1.34                     | 1.21         | 1.80                                            | 1.33       | 1.31                   | 1.39           | 1.40           |              |
| FE.                 | 0.98                          | 0.98                      | 1.02  | 1.01                     | 0.95         | 1.00                                            | 0.99       | 1.03                   | 0.97           | 0.99           |              |
| <b>TPDA</b>         | 199                           | 94                        | 22    | 93                       | 16           | 18                                              | 41         | 44                     | 27             | 30             | 584          |
| %<br>TPDA           | 34.1%                         | 16.1%                     | 3.77% | 15.92%                   | 2.74%        | 3.08%                                           | 7.02%      | 7.53%                  | 4.6%           | 5.1%           | 100%         |
|                     | 68.8%<br><b>Veh. Livianos</b> |                           |       | 11.4 %<br>Veh. Pasajeros |              | 19.8 %<br>Veh. Carga                            |            |                        | 100%           |                |              |

**Tabla - 15: Tráfico Promedio Diario Anual.**

*Fuente: Elaborado por Sustentantes.*

El cálculo para el Tránsito Promedio Diario Anual (TPDA) correspondiente al tramo de estudio resulta de **TPDA 2018= 584** vehículos por día (vpd).

A continuación, se presenta los porcentajes para la composición vehicular del tránsito que circuló sobre la vía.

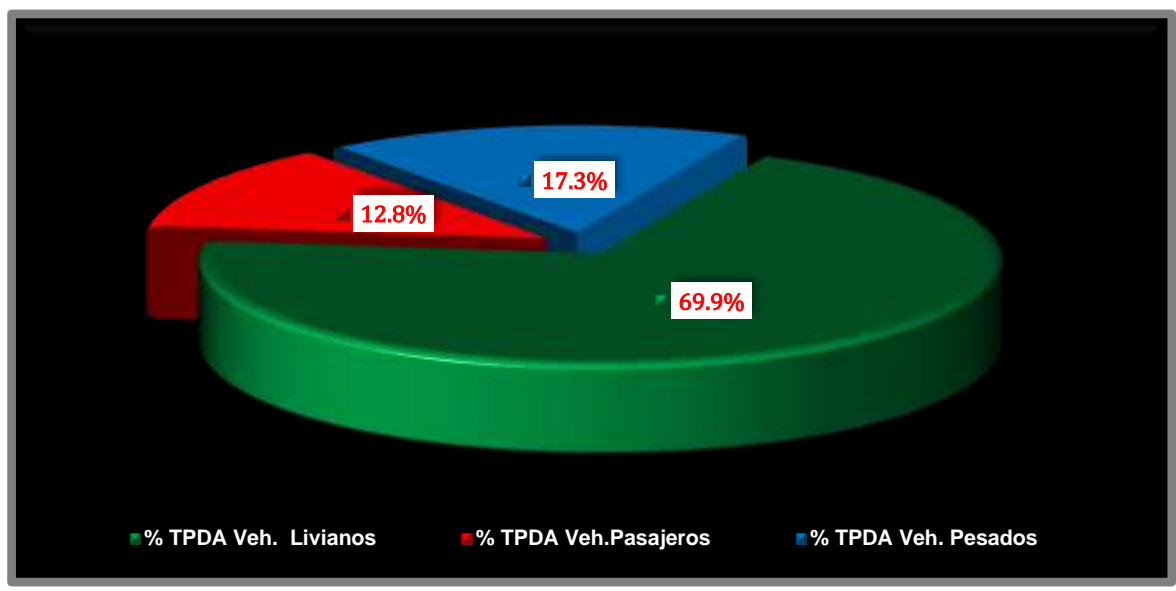

**Gráfico - 3: Composición Vehicular.**

*Fuente: Elaborado por Sustentantes.*

Al analizar el **Gráfico-3** [que representa](#page-157-0) la composición vehicular del tramo de calles del Barrio Arlen Síu- Estelí, este indica que el **69.9%** del tráfico corresponde a vehículos livianos, el **17.3%** corresponde a vehículos de carga, el **12.8%** a vehículos de pasajeros.

# **3.3.1. Determinación de tasas.**

Para determinar las tasas de crecimiento para el tráfico vehicular futuro para el tramo de calles en el Barrio Arlen Síu, se realizaron correlaciones entre los registros históricos del tránsito promedio diario anual "TPDA- ECD.142" y el producto interno bruto "PIB", así como con la población, a fin de estimar una tasa diferenciada de crecimiento basado en datos históricos. **(Ver Anexos Tabla-101 Pág. XI)**

Partiendo de la información del Banco Central de Nicaragua, se elaboró una tabla con los datos históricos existentes del Producto interno Bruto (PIB) de los últimos 13 años donde se aprecia el comportamiento histórico del PIB, desde el año 2005 al año 2017. **(Ver Tabla 16 Pág.28).**

|            | ີ້          |                |            |
|------------|-------------|----------------|------------|
| <b>AÑO</b> | <b>TPDA</b> | PIB (Miles \$) | POB(miles) |
| 2005       | 3182        | 4872           | 5450       |
| 2006       |             | 6764           | 5638       |
| 2007       |             | 7423           | 5708       |
| 2008       | 3884        | 8497           | 5779       |
| 2009       |             | 8299           | 5850       |
| 2010       | 3633        | 8759           | 5923       |
| 2011       |             | 9774           | 5997       |
| 2012       | 4196        | 10533          | 6071       |
| 2013       |             | 10983          | 6134       |
| 2014       |             | 11880          | 6198       |
| 2015       | 4337        | 12611          | 6263       |
| 2016       | 4582        | 13184          | 6328       |
| 2017       | 5365        | 13184          | 6394       |

**Tabla - 16: Registros históricos del PIB, TPDA y Población.**

*Fuente: Informe del Banco Central de Nicaragua (año 2017).*

#### **3.3.2. Tasas de crecimiento.**

La tasa de crecimiento vehicular varía dependiendo del tipo de vehículo, la determinación de las mismas se realiza a partir de series históricas de tráfico, en base a estudios anteriores del tramo u otras vías de naturaleza similar o que están cercanas al tramo en estudio. Para el presente tramo de adoquinado en el Barrio Arlen Síu -Estelí, se utilizaron los datos históricos del tránsito promedio diario anual "TPDA" de la Estación N°142 de corta duración (ECD Empalme San Nicolás– Estelí), por tener características similares al tramo. **(Ver Anexos Tabla-102 Pág. XI)**

En los registros de la estación N°142 ECD (Empalme San Nicolás-Estelí), podemos observar crecimientos moderados en relación a los siguientes años, hasta llegar al 2017 que se encuentra con una TPDA mucho mayor a los anteriores, con una tasa de crecimiento en un 17.09% con relación al año (2015- 2016), también se muestra que algunos años no poseen registros de conteos, obteniendo un promedio de 4,168 vehículos. **(Ver Tabla 17, pág.29)**

Las tasas de crecimiento interanual se calcularon usando la **ecuación 3:**

$$
TC = \left[\left(\frac{A\|\mathbf{0}_n}{A\|\mathbf{0}_{n-1}}\right) - 1\right] * 100
$$
 (Ecuación 3)

**Dónde:**

**TC:** Tasa de crecimiento.

**Año n:** Año actual.

**Año n– 1:** Año anterior.

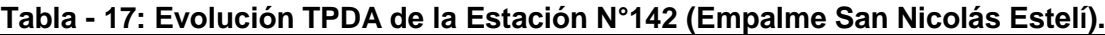

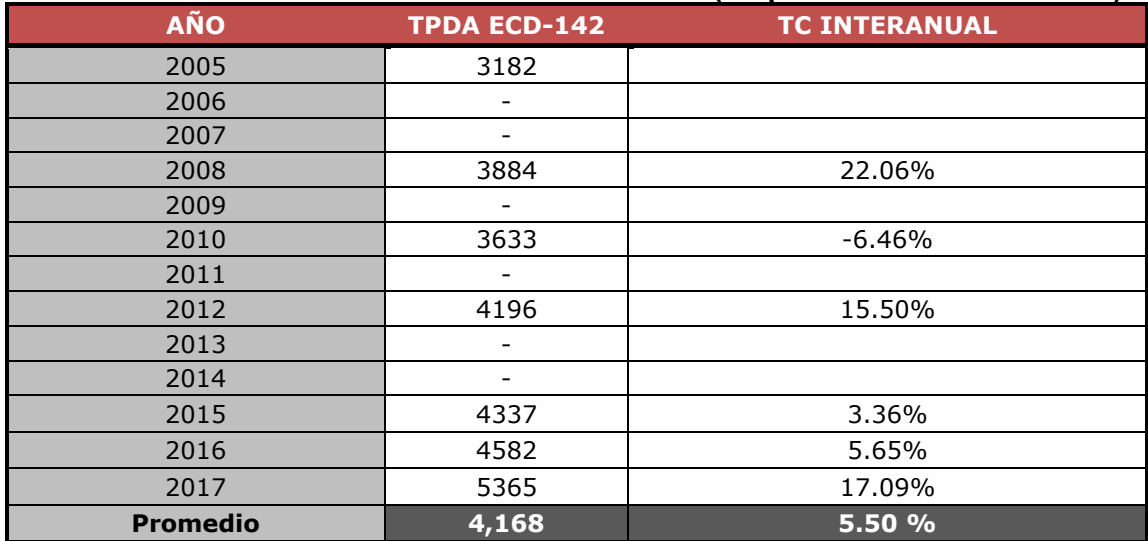

*Fuente: Revista Anuario de Aforo 2017,MTI– DAV).*

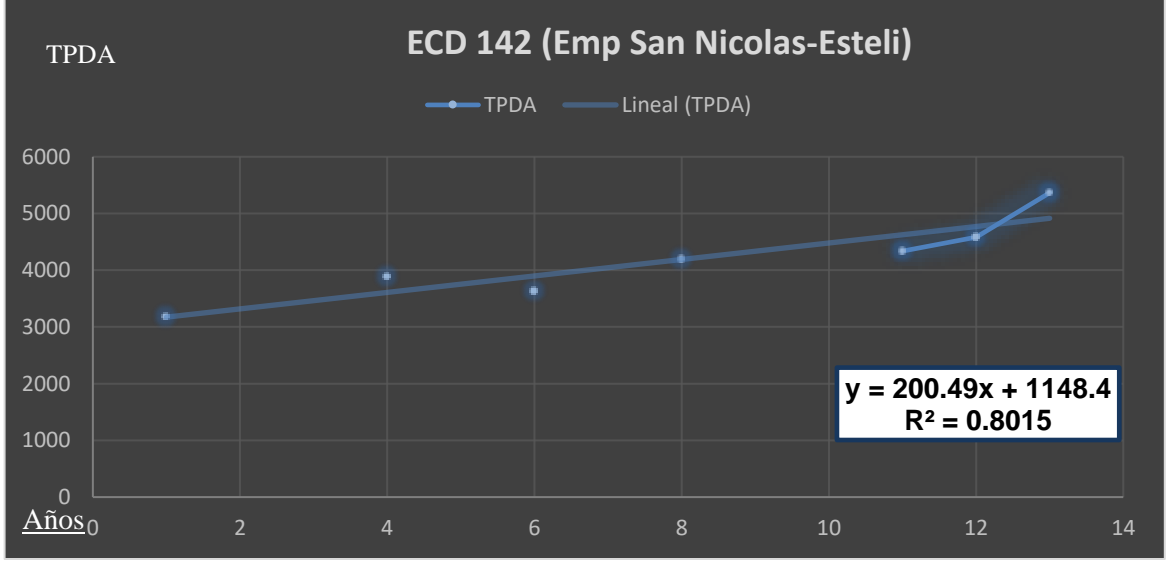

**Gráfico - 4: Correlación TPDA de la Estación 142 (Emp.San Nicolás –Estelí).**

*Fuente: Elaborado por Sustentante.*

La correlacion de las variables de la estacion Emp San Nicolas – Esteli ECD-142, da como resultado un coeficiente de determinacion R²=0.8015, lo cual representa un valor bastante confiable con respecto a sus variables ya que este se encuentra por encima de 0.75, por lo que se trabajara con dicha estacion para el calculo de las tasas de crecimiento.

# **3. 3. 3. Análisis del Producto Interno Bruto (PIB).**

Partiendo de la información del Banco Central de Nicaragua, se elaboró una tabla con los datos históricos existentes del PIB de los últimos 13 años, donde se aprecia el comportamiento histórico, desde el año 2005 al año 2017. El PIB promedio de 9,751 Millones de dólares, con una tasa de crecimiento promedio de 9.07%. **Ver continuación**

| AÑO             | <b>PIB/Millones</b> | T.C      |  |  |  |  |  |  |
|-----------------|---------------------|----------|--|--|--|--|--|--|
| 2005            | 4872                | 38.83%   |  |  |  |  |  |  |
| 2006            | 6764                | 9.75%    |  |  |  |  |  |  |
| 2007            | 7423                | 14.46%   |  |  |  |  |  |  |
| 2008            | 8497                | $-2.33%$ |  |  |  |  |  |  |
| 2009            | 8299                | 5.54%    |  |  |  |  |  |  |
| 2010            | 8759                | 11.60%   |  |  |  |  |  |  |
| 2011            | 9774                | 7.76%    |  |  |  |  |  |  |
| 2012            | 10533               | 4.28%    |  |  |  |  |  |  |
| 2013            | 10983               | 8.17%    |  |  |  |  |  |  |
| 2014            | 11880               | 6.15%    |  |  |  |  |  |  |
| 2015            | 12611               | 4.55%    |  |  |  |  |  |  |
| 2016            | 13184               | $-1.86%$ |  |  |  |  |  |  |
| 2017            | 13184               | 0.0%     |  |  |  |  |  |  |
| <b>Promedio</b> | 9,751 Millones      | 9.07%    |  |  |  |  |  |  |

**Tabla - 18: Datos Históricos del PIB.**

*Fuente: Banco Central –Indicadores Económicos 2016.*

# **3. 3. 4. Análisis de Población (POB).**

Partiendo de la información del Banco Central de Nicaragua, se elaboró una tabla con los datos históricos existentes del POB de los últimos 13 años, donde se aprecia el comportamiento histórico, desde el año 2005 al año 2017, la POB promedio es de 5,814.0 Miles de habitantes, con una tasa de crecimiento promedio de 1.34%. A continuación, ver **Tabla 19, pág. 31:**

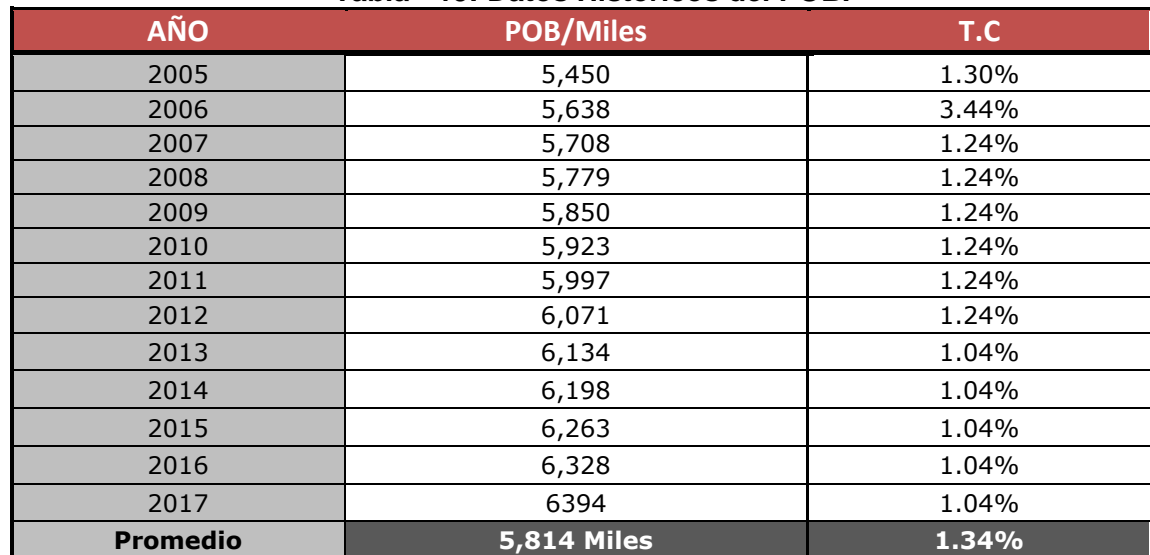

#### **Tabla - 19: Datos Históricos del POB.**

*Fuente: Banco Central –Indicadores Económicos 2016.*

#### **3.3.5. Correlación TPDA ECD-142 y Producto Interno Bruto PIB.**

El cuadro siguiente, presenta el comportamiento del Producto Interno Bruto (PIB), de los últimos 13 años (período 2005-2017), y posterior se muestra la representación gráfica con la ecuación de correlación del TPDA de la Estación Empalme San Nicolás- Estelí (ECD-142), con el Producto Interno Bruto, una vez que se realizó la correlación se procede a realizar una segunda aplicando logaritmo natural.

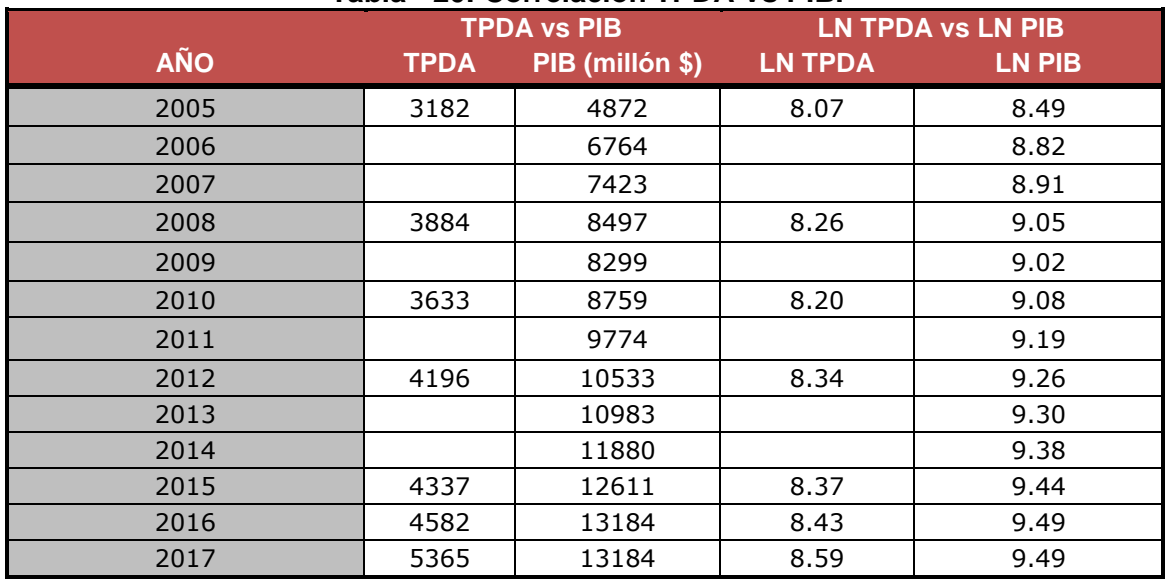

#### **Tabla - 20: Correlación TPDA Vs PIB.**

*Fuente: Elaborado por Sustentante.*

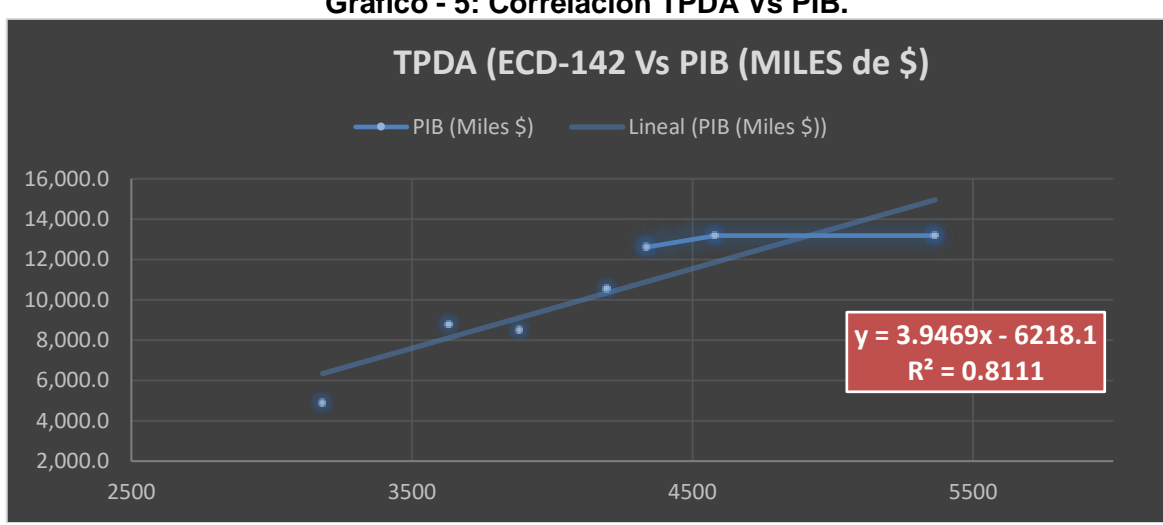

**Gráfico - 5: Correlación TPDA Vs PIB.**

*Fuente: Elaborado por Sustentante.*

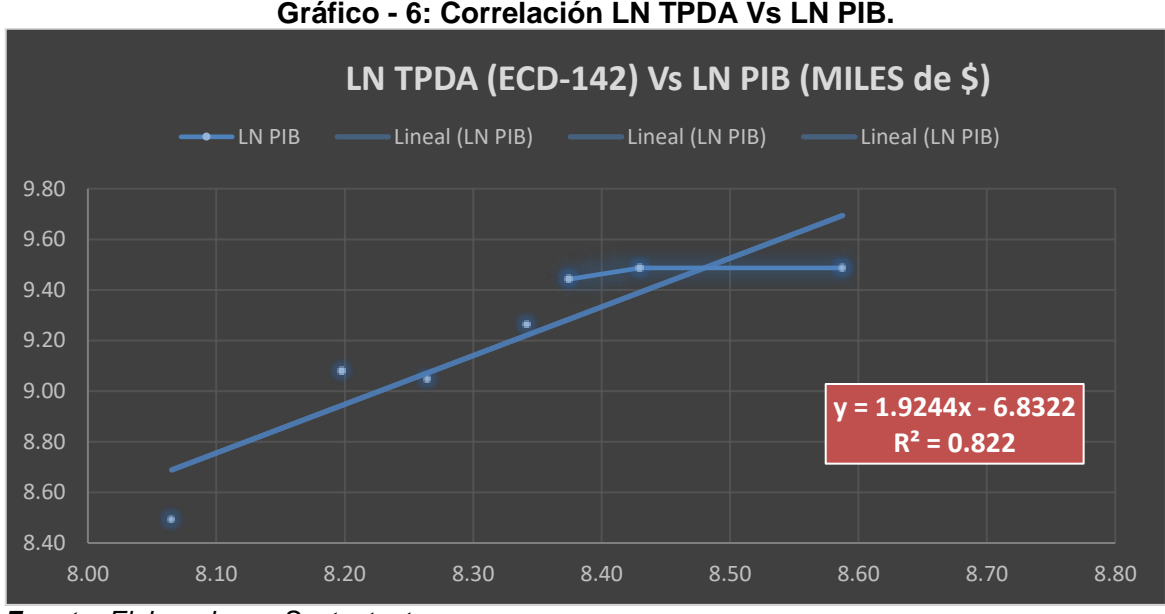

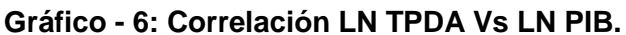

*Fuente: Elaborado por Sustentante.*

La correlación de las variables TPDA Vs PIB genera un coeficiente de determinación (R<sup>2</sup>) igual a *0.8111* y la correlación de las variables LN TPDA Vs LN PIB genera un coeficiente de determinación (R<sup>2</sup>) igual a **0.822**. Se decidió utilizar el segundo R² de **(0.822)** el cual fue mejorado con (LN), este posee un valor más alto y confiable, para determinar las tasas de crecimiento del tráfico de carga, que son los vehículos de transportes que mueven la producción hacia los mercados nacionales e internacionales, lo mismo que los insumos para la producción.

Se consideran que las elasticidades son los coeficientes constantes de la ecuación, en la comparativa de gráficos se escoge la elasticidad del gráfico con el coeficiente de determinación más alto (R<sup>2</sup> ). De la correlación de las variables **TPDA Vs PIB** y **LN TPDA Vs LN PIB** se obtiene lo siguiente:

|                                   | $1$ avia - 21. INGSUILAUOS UG OOH GIAGOOH TI DA (LOD-142) V TID (IVIHGS V). |                    |                                                 |  |  |  |  |  |  |
|-----------------------------------|-----------------------------------------------------------------------------|--------------------|-------------------------------------------------|--|--|--|--|--|--|
| <b>Correlaciones</b>              | Coeficiente $R^2$                                                           | <b>Elasticidad</b> | <b>ESCOGIDO</b>                                 |  |  |  |  |  |  |
| Gráfico -5:<br><b>TPDA Vs PIB</b> | 0.8111                                                                      | 3.9496             | <b>ELASTICIDAD</b><br><b>ESCOGIDA</b><br>1.9294 |  |  |  |  |  |  |
| Gráfico -6: LN TPDA Vs LN PIB     | 0.822                                                                       | 1.9294             |                                                 |  |  |  |  |  |  |

**Tabla - 21: Resultados de Correlación TPDA (ECD-142) y PIB (Miles \$).**

*Fuente: Elaborado por Sustentante.*

Como se aprecia en la **Tabla-21**, se escoge la segunda elasticidad del gráfico-6 LNTPDA Vs LNPIB porque el coeficiente de determinación (R<sup>2</sup>) es más alto, así que esta se utilizara para determinar las tasas de crecimiento del tráfico de carga.

# **3.3.6. Correlación TPDA ECD 142 y Población (POB).**

El cuadro siguiente, presenta el comportamiento del TPDA – Población, en el período 2005 – 2017 y la representación gráfica con la ecuación de correlación del TPDA vs POB de la Estación Nº 142 ECD (Empalme San Nicolás-Estelí). Ver siguiente tabla:

|            | <b>TPDA vs POB</b> |             | <b>LN TPDA vs LN POB</b> |               |  |
|------------|--------------------|-------------|--------------------------|---------------|--|
| <b>AÑO</b> | <b>TPDA</b>        | POB (miles) | <b>LN TPDA</b>           | <b>LN POB</b> |  |
| 2005       | 3182               | 5450        | 8.07                     | 8.60          |  |
| 2006       |                    | 5638        |                          | 8.64          |  |
| 2007       |                    | 5708        |                          | 8.65          |  |
| 2008       | 3884               | 5779        | 8.26                     | 8.66          |  |
| 2009       |                    | 5850        |                          | 8.67          |  |
| 2010       | 3633               | 5923        | 8.20                     | 8.69          |  |
| 2011       |                    | 5997        |                          | 8.70          |  |
| 2012       | 4196               | 6071        | 8.34                     | 8.71          |  |
| 2013       |                    | 6134        |                          | 8.72          |  |
| 2014       |                    | 6198        |                          | 8.73          |  |
| 2015       | 4337               | 6263        | 8.37                     | 8.74          |  |
| 2016       | 4582               | 6328        | 7.75                     | 8.55          |  |
| 2017       | 5365               | 6394        | 8.59                     | 8.76          |  |

**Tabla - 22: Correlación TPDA Vs POB.**

*Fuente: Elaborado por Sustentante.*

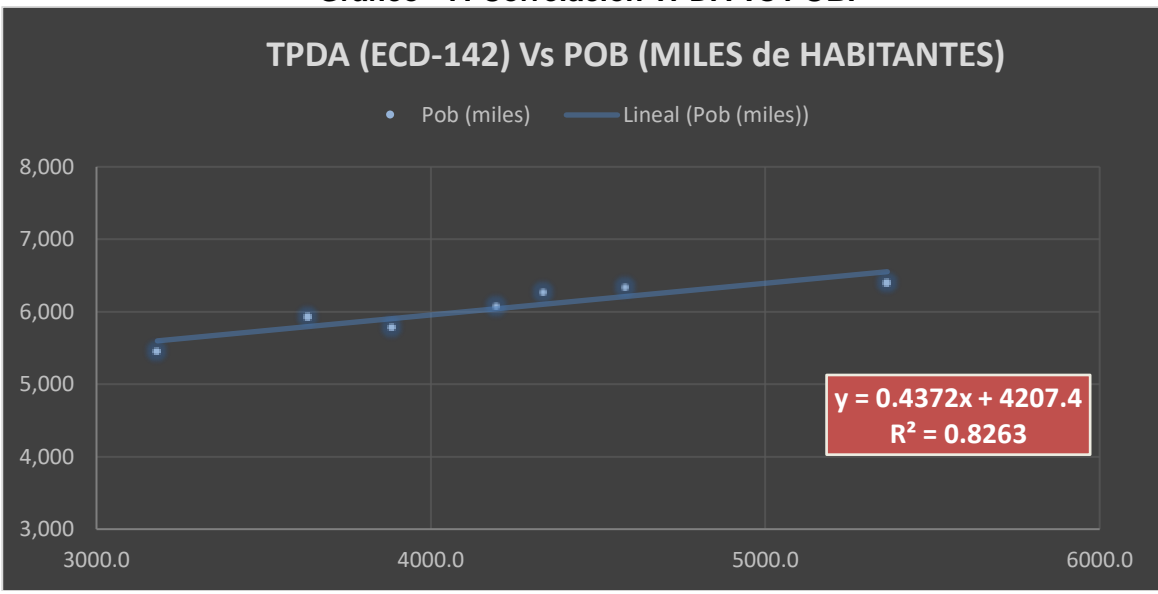

**Gráfico - 7: Correlación TPDA Vs POB.**

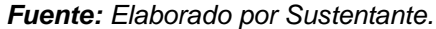

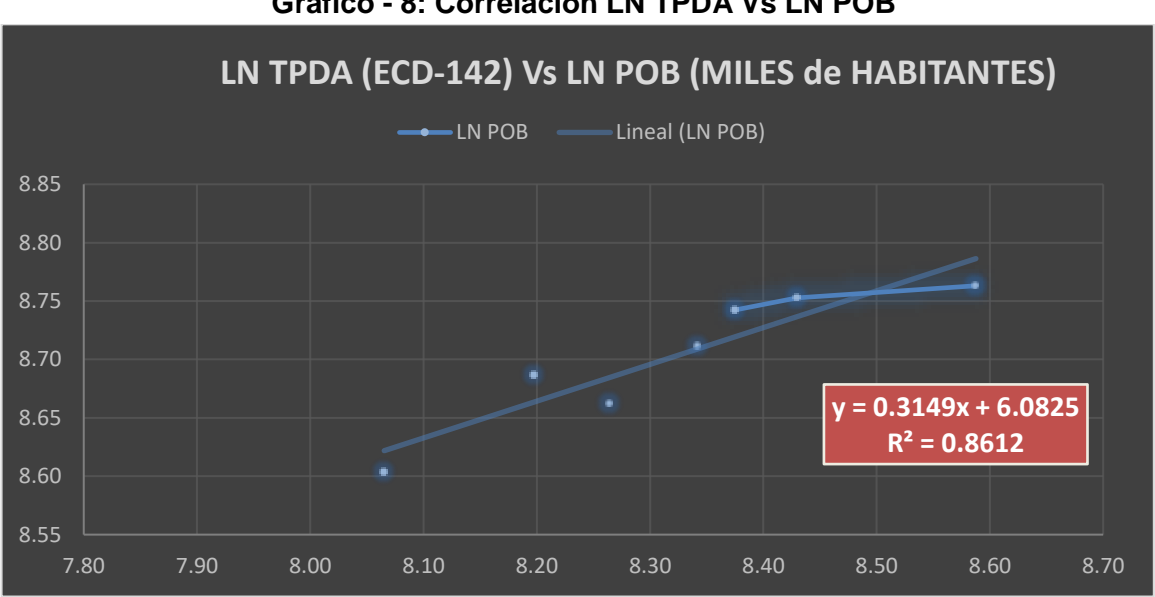

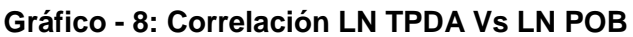

*Fuente: Elaborado por Sustentante.*

La correlación de las variables TPDA Vs POB genera un coeficiente de determinación (R<sup>2</sup> ) igual a **0.8263** y la correlación de las variables Logaritmo Natural TPDA Vs Logaritmo Natural POB genera un coeficiente de determinación (R<sup>2</sup> ) igual a **0.8612**. En este caso utilizaremos el valor (R<sup>2</sup> ) igual a **0.8612** el cual fue mejorado con (LN), ya que poseen un coeficiente (R<sup>2</sup>), mayor a **0.8263.** 

Se consideran que las elasticidades son los coeficientes constantes de la ecuación, en la comparativa de gráficos se escoge la elasticidad del gráfico con el coeficiente de determinación más alto (R<sup>2</sup> ) de la correlación de las variables **TPDA Vs Población** y **LNTPDA Vs LNPOB** se obtiene lo siguiente:

|                                   |                   | - -                |                                       |
|-----------------------------------|-------------------|--------------------|---------------------------------------|
| <b>Gráfico</b>                    | Coeficiente $R^2$ | <b>Elasticidad</b> | <b>ESCOGIDO</b>                       |
| Gráfico -7:<br><b>TPDA Vs POB</b> | 0.8263            | 0.4372             | <b>ELASTICIDAD</b><br><b>ESCOGIDA</b> |
| Gráfico -8: LN TPDA Vs LN POB     | 0.8612            | 0.3149             | 0.3149                                |

**Tabla - 23: Resultados de Correlación TPDA (ECD-142) y POB (Miles/ hab).**

*Fuente: Elaborado por Sustentante.*

Como se muestra en la **Tabla-23**, se escoge la segunda elasticidad del **Gráfico-8** porque el coeficiente de determinación  $(R^2)$  es más alto, así que esta se utilizara para determinar las tasas de crecimiento del tráfico de pasajeros, que son los vehículos de transporte que mueven la mayor cantidad de población hacia los diferentes destinos (laborales, compras, estudios, recreativos y de otras índoles).

#### **3.3.7. Calculo de Proyección de Tráfico.**

Procedemos a calcular las tasas de crecimiento utilizando los datos históricos de TPDA, PIB, POB, para cada uno de ellos.

| .<br>batoo otoooo |             |                |                    |  |  |  |  |  |  |
|-------------------|-------------|----------------|--------------------|--|--|--|--|--|--|
| <b>AÑO</b>        | <b>TPDA</b> | PIB (Miles \$) | <b>POB</b> (miles) |  |  |  |  |  |  |
| 2005              | 3182        | 4872           | 5450               |  |  |  |  |  |  |
| 2006              |             | 6764           | 5638               |  |  |  |  |  |  |
| 2007              |             | 7423           | 5708               |  |  |  |  |  |  |
| 2008              | 3884        | 8497           | 5779               |  |  |  |  |  |  |
| 2009              |             | 8299           | 5850               |  |  |  |  |  |  |
| 2010              | 3633        | 8759           | 5923               |  |  |  |  |  |  |
| 2011              |             | 9774           | 5997               |  |  |  |  |  |  |
| 2012              | 4196        | 10533          | 6071               |  |  |  |  |  |  |
| 2013              |             | 10983          | 6134               |  |  |  |  |  |  |
| 2014              |             | 11880          | 6198               |  |  |  |  |  |  |
| 2015              | 4337        | 12611          | 6263               |  |  |  |  |  |  |
| 2016              | 4582        | 13184          | 6328               |  |  |  |  |  |  |
| 2017              | 5365        | 13184          | 6394               |  |  |  |  |  |  |

**Tabla - 24: Datos Históricos (TPDA, PIB, POB).**

*Fuente: Elaborado por Sustentante.*

A partir de estas series históricas, se procede a calcular la tasa de crecimiento para cada variable aplicando la siguiente expresión matemática**:**

$$
\mathsf{TC} = \left[ \left( \frac{TPDA_i}{TPDA_0} \right)^{1/n} \right] - 1
$$
 (Ecuación 4)

**Dónde:**

**TPDAi=** Tráfico Promedio Diario Anual Actual **TPDA0=** Tráfico Promedio Diario Anual del año Base.

**n=** La diferencia de años

Aplicando la **ecuación N°4:**

**Tasa de crecimiento Vehículos Livianos:** utilizando datos históricos de TPDA de ECD-142 (Emp.San Nicolás-Estelí) de los últimos 13 años.

| Procedimiento aplicando (Ecuación-4)                                         |                                                 |  |                                |  |  |  |  |
|------------------------------------------------------------------------------|-------------------------------------------------|--|--------------------------------|--|--|--|--|
| $\mathbf{TC} = \left[ \left( \frac{5,365}{3,182} \right)^{1/13} \right] - 1$ | $TC = [(1.6861)^{1/13}] - 1$ $TC = [1.041] - 1$ |  | $Tc = 0.0410 * 100 =$<br>4.10% |  |  |  |  |

**Tabla - 25: Tasa de Crecimiento Utilizando Datos TPDA.**

*Fuente: Elaborado por Sustentante.*

**Tasa de crecimiento Vehículos de Carga:** utilizando datos históricos de **PIB** de los últimos 13 años.

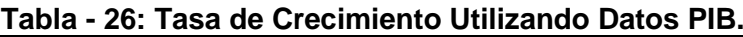

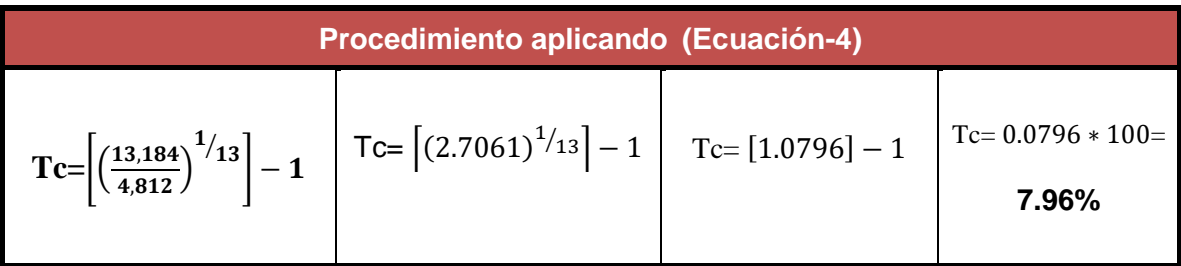

*Fuente: Elaborado por Sustentante.*

Afectando la Tasa crecimiento resultante con Elasticidad escogida **1.9244**.

$$
Tc=7.96\%*1.9244=15.32\%
$$

➢ **Tasa de crecimiento Vehículos de Pasajeros:** utilizando datos históricos de Población de los últimos 13 años.

| Tabla - 27. Tasa de Glecimiento Othizando Datos FOB. |                                                                                                    |  |  |  |  |
|------------------------------------------------------|----------------------------------------------------------------------------------------------------|--|--|--|--|
| Procedimiento aplicando (Ecuación-4)                 |                                                                                                    |  |  |  |  |
|                                                      | $\mathbf{Tc} = \left[ \left( \frac{6.394}{5.450} \right)^{1/13} \right] - 1 \quad \text{Tc} = \left[ (1.1731)^{1/13} \right] - 1 \quad \text{Tc} = [1.01236] - 1 \quad \text{Tc} = 0.01236 * 100$ |  |  |  |  |

**Tabla - 27: Tasa de Crecimiento Utilizando Datos POB.**

*Fuente: Elaborado por Sustentantes.*

Afectando la Tasa crecimiento resultante con Elasticidad escogida de **0.1668**.

$$
Tc=1.24\%*0.3149=0.39\%
$$

Las tasas de crecimiento calculadas con las correlaciones del tráfico PIB son muy altas, y de POB demasiado baja, por tanto, trabajaremos con la tasa de crecimiento "TC" calculada para TPDA, de los datos tomados del Anuario de Tráfico del MTI del año 2017, quedando así. **TCTPDA = 4.10 %.**

#### **3.4. Determinación de Transito de Diseño.**

Para convertir el volumen de tráfico obtenido de los conteos se usará un tránsito de Diseño (TD) que es un factor fundamental para el diseño estructural de pavimentos. Este se obtiene a partir de la información básica suministrada por el Tránsito Promedio Diario Anual (TPDA), el Factor de Crecimiento (FC), Factor de Distribución (FD) y Factor Carril (fc). Se calcula mediante la siguiente **Ecuación N°5:**

$$
TD = TPDA * FC * FD * fc * 365
$$
 (Ecuación 5)

# **3.4.1. Período de Diseño (PD).**

Es la cantidad de años para la cual será diseñada la estructura de pavimento, por lo general varía dependiendo del tipo de carretera. De acuerdo a la ubicación geográfica del tramo y al volumen actual de tránsito que circula por ella, elegimos 15 años para el período de diseño, ya que el tramo tiene una clasificación funcional de Colectora Sub-Urbana.

| Tipo de carretera             | Período de diseño (años) |  |  |  |
|-------------------------------|--------------------------|--|--|--|
| Autopista Regional            | $20 - 40$                |  |  |  |
| <b>Troncales Sub-Urbanas</b>  | $15 - 30$                |  |  |  |
| <b>Troncales Rurales</b>      | $15 - 30$                |  |  |  |
| <b>Colectoras Sub-Urbanas</b> | $10 - 20$                |  |  |  |
| <b>Colectoras Rurales</b>     | $10 - 20$                |  |  |  |

**Tabla - 28: Período de Diseño (N).**

**Fuente:** Manual Centroamericano de Normas para Diseño de Carreteras Regionales, SIECA 2004. Para efecto de diseño el período a utilizar en el presente proyecto es de **N=15 años.**

# **3. 4. 2. Factor de Crecimiento (FC).**

Este se obtiene a partir del periodo de diseño y está en dependencia del grado de importancia de la vía, y la tasa anual de crecimiento del tránsito. Se determina mediante la siguiente **Ecuación N°6:**

$$
FC = \frac{(1+i)^{n}-1}{i}
$$
 (Ecuación 6)

**Dónde:**

FC: Factor de Crecimiento.

- i: Tasa anual de Crecimiento.
- n: Periodo de Diseño.

$$
FC = \frac{(1 + 0.0410)^{15} - 1}{0.0410} = 20.18
$$

# **3.4.3. Factor Distribución Por Dirección (FD).**

Este valor se pude deducir del estudio de tránsito (conteo), es la relación entre la cantidad de vehículos que viajan en una dirección y la cantidad de vehículos que viajan en la dirección opuesta, por lo general es 0.5 ya que la cantidad de vehículos es la misma en ambos sentidos.

| Número de carriles en ambas direcciones | <b>FD%</b> |
|-----------------------------------------|------------|
|                                         | 50         |
|                                         | 45         |
| 6 o más                                 | 40         |

**Tabla - 29: Factor de Distribución por Dirección (FD).**

**Fuente:** Manual Centroamericano de Normas para Diseño de Carreteras Regionales, SIECA 2004.

Considerando la condición ideal para vías de dos carriles en ambas direcciones; asignamos el valor de **0.5** para el tramo en estudio.

# **3.4.4. Factor Distribución Por Carril (fc).**

El carril de diseño es por el que circulan el mayor número de ejes equivalentes (ESAL'S). En el **Tabla-30** que se presenta a continuación podemos observar el factor carril.

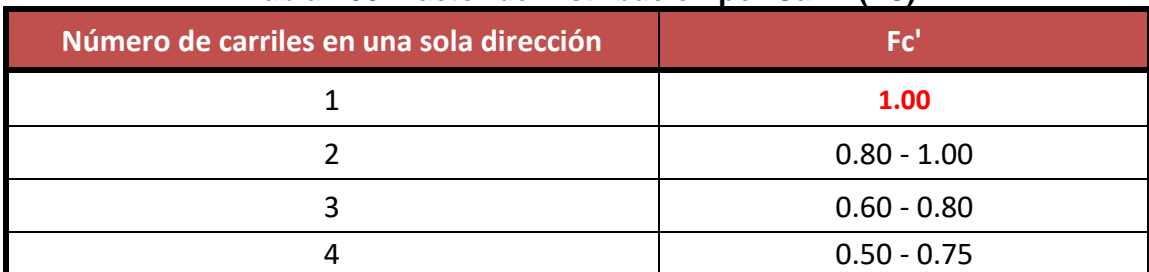

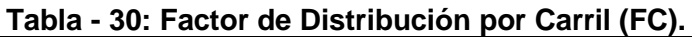

**Fuente:** Manual Centroamericano de Normas para Diseño de Carreteras Regionales, SIECA 2004.

Se tomó el valor de **Fc' = 1.00** puesto que la vía posee un solo carril para un sentido direccional.

En base a los datos anteriormente definidos se realizó la determinación del Tránsito de Diseño (TD), para cada eje y tipo de vehículos aplicando la siguiente **Ecuación N°5 de la pág. 37***,* tal como se| muestra en la **Tabla** *-***31:**

| Tipo de vehículos  | <b>TPDA</b><br>(2018) | F.C.  | <b>Días</b><br>del<br>año | <b>Factor por</b><br>carril (Fc) | <b>Factor de</b><br><b>Dirección</b><br>(Fs) | Tránsito para el<br>carril de diseño |
|--------------------|-----------------------|-------|---------------------------|----------------------------------|----------------------------------------------|--------------------------------------|
| <b>Autos</b>       | 94                    | 20.18 | 365                       | 0.50                             | 1.00                                         | 346,188.0                            |
| Jeep               | 22                    | 20.18 | 365                       | 0.50                             | 1.00                                         | 81,023.0                             |
| <b>Camionetas</b>  | 93                    | 20.18 | 365                       | 0.50                             | 1.00                                         | 342,506.0                            |
| Micro Bus<15 pas   | 16                    | 20.18 | 365                       | 0.50                             | 1.00                                         | 58,926.0                             |
| Mini Bus >15 pas   | 18                    | 20.18 | 365                       | 0.50                             | 1.00                                         | 66,292.0                             |
| <b>Bus</b>         | 41                    | 20.18 | 365                       | 0.50                             | 1.00                                         | 150,997.0                            |
| C <sub>2</sub> liv | 44                    | 20.18 | 365                       | 0.50                             | 1.00                                         | 162,046.0                            |
| $C2$ 5 +ton        | 27                    | 20.18 | 365                       | 0.50                             | 1.00                                         | 99,437.0                             |
| C <sub>3</sub>     | 30                    | 20.18 | 365                       | 0.50                             | 1.00                                         | 110,486.0                            |
| TRÁNSITO DE DISEÑO |                       |       |                           |                                  | 1,417,901 Veh                                |                                      |

**Tabla - 31: Tránsito de Diseño.**

*Fuente: Elaborado por Sustentantes.*

Los resultados de la **Tabla -31** para el tramo de calles Barrio Arlen Síu- Estelí, utilizando un factor de crecimiento de 20.18, con un periodo de diseño de 15 años**,**  se obtiene un Tránsito de Diseño de **1,417,901.00 Vehículos**

# **3. 4. 5. El Índice de Serviciabilidad Inicial (Po).**

Es función del diseño de pavimentos y del grado de calidad durante la construcción. El valor establecido en el Experimento Vial de la AASHTO para los pavimentos articulado fue de 4.2 según el manual SIECA Capitulo 3 Pág. 4. En el Diseño de la Estructura de Pavimento articulado del tramo en análisis se trabajó con un índice de serviciabilidad de **Po=4.2.**

# **3.4.6. El Índice de Serviciabilidad Final (Pt).**

Es el valor más bajo que puede ser tolerado por los usuarios de la vía antes de que sea necesario el tomar acciones de rehabilitación, reconstrucción o repavimentación, y generalmente varía con la importancia o clasificación funcional de la vía cuyo pavimento se diseña, y son normalmente los siguientes:

Para vías locales, ramales, secundarias y agrícolas se toma un valor de pt = 1.8– 2.0 según el manual SIECA Capitulo 3 Pág. 4.

En este caso se decidió tomar el valor de índice de serviciabilidad final de **Pt=2.0.**

# **3.4.7. Pérdida de Serviciabilidad (ΔPSI).**

Es la diferencia que existe entre la serviciabilidad inicial y la serviciabilidad final. Entre mayor sea el ΔPSI mayor será la capacidad de carga del pavimento antes de fallar, calculado con la siguiente **Ecuación N°7:**

$$
\Delta PSI = Po - Pt
$$
 (Ecuación 7)

En el Diseño de la Estructura de Pavimento articulado del tramo de calles Barrio Arlen Síu –Estelí se trabajó con un valor de perdida de serviciabilidad de:

> **ΔPSI= 4.2 – 2.0 ΔPSI = 2.2**

# **3.4.8. Número Estructural Asumido (SN).**

Es un número abstracto que expresa la resistencia estructural de un pavimento requerido. Para calcular el ESAL o W18 (cantidad de repeticiones esperadas de un eje de carga equivalente de 18 mil libras o 80 KN), se debe de asumir un valor inicial de SN. Para este Diseño seleccionamos el valor **SN=5.**

# **3.4.9. Factor de Equivalencia (FESAL).**

Se obtiene las tablas de la AASHTO– 93 apéndice D, para ejes Sencillos y Dobles respectivamente. Conociendo la serviciabilidad final (Pt=2.0), el número estructural asumido (SN=5) y los pesos (las cargas se encuentran en Kips), se obtienen los factores de equivalencia **(Ver Anexos (Tablas –106 y 107), págs. XV y XVI).** Si los factores de equivalencia de cargas en los ejes no se encuentran en estas tablas se deben de Interpolar dichos valores.

Se procede a interpolar los pesos por eje dados en Kips reflejados a continuación:

| Tipo de vehículos       | Peso X eje(Ton.met) | Peso X eje (Kips)<br>a interpolar |
|-------------------------|---------------------|-----------------------------------|
| <b>Autos</b>            | 1.00                | 2.20                              |
| <b>Camionetas</b>       | 2.00                | 4.40                              |
| Mc-Bus<15 Pas           | 4.00                | 8.80                              |
| <b>Mn-Bus 15-30 Pas</b> | 8.00                | 17.60                             |
| <b>Bus</b>              | 5.00                | 11.00                             |
| CЗ                      | 16.50               | 36.30                             |

**Tabla - 32: Factores de ejes Kips a Interpolar.**

*Fuente: Elaborado por Sustentantes.*

En las **Tablas 33 y 34** se realizaron los cálculos de interpolación obteniendo los factores ESAL para cada peso por eje, en base a los pesos por eje Kips para cada tipo de vehículo.

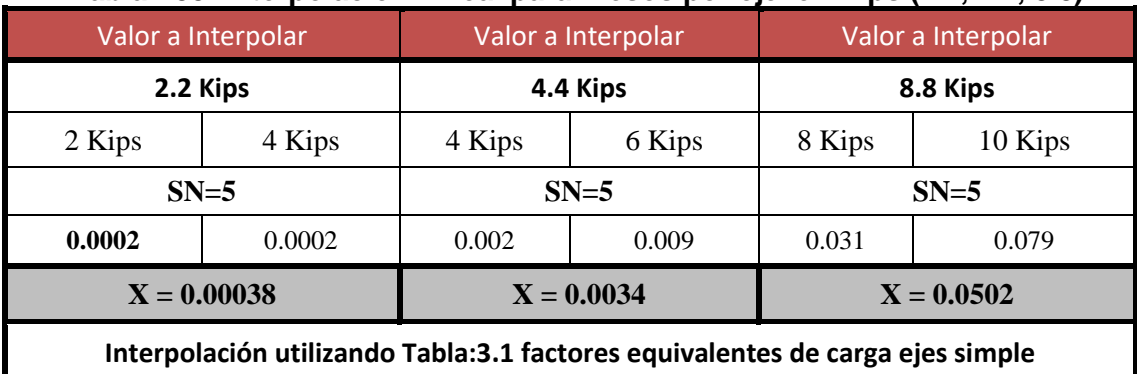

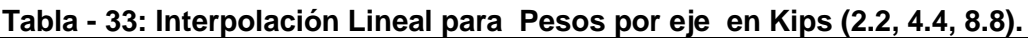

*Fuente: Elaborado por Sustentantes.*

| Valor a interpolar                                                                    |         | Valor a interpolar |  | Valor a interpolar |         |  |
|---------------------------------------------------------------------------------------|---------|--------------------|--|--------------------|---------|--|
| 11 Kips                                                                               |         | <b>17.60 Kips</b>  |  | <b>36.30 Kips</b>  |         |  |
| 10 Kips                                                                               | 12 Kips | 18 Kips<br>16 Kips |  | 36 Kips            | 38 Kips |  |
|                                                                                       | $SN=5$  | $SN=5$             |  | $SN=5$             |         |  |
| 0.079                                                                                 | 0.174   | 0.603              |  | 1.38               | 1.73    |  |
| $X = 0.1265$<br>$X = 0.9206$<br>$X = 1.73$                                            |         |                    |  |                    |         |  |
| Interpolación utilizando Tabla: 3.1 y 3.2 factores equivalentes de carga simple/Doble |         |                    |  |                    |         |  |

**Tabla - 34: Interpolación Lineal para Pesos por eje en Kips (11, 17.60, 36.30).**

*Fuente: Elaborado por Sustentantes.*

#### **3.4.10. Ejes Equivalentes (ESAL o W18).**

En el Método AASHTO los pavimentos se proyectan para que resistan determinado número de cargas durante su vida útil. El transito está compuesto por vehículos de diferente peso y número de ejes, y a los efectos del cálculo, se los transforma un número equivalente de ejes tipo de 80 KN o 18 KN o 18 Kips, los cuales se les denomina "equivalent simple axial load" o ESAL. Se calcula utilizando la siguiente expresión:

#### **ESAL o W18=** TD\*FESAL **(Ecuación 8)**

#### **Dónde:**

TD: Transito de Diseño.

FESAL: Factor de Equivalencia de carga por eje.

Ya conocido los valores del Tránsito de Diseño (TD) por tipo de vehículo cuyos resultados se muestran en la **Tabla -31** de la pág. 40. En donde el TPDA para motos no se tomó en cuenta en el cálculo del tránsito de Diseño, ya que se considera que el daño causado por este tipo de vehículo es imperceptible.

De los factores de Equivalencia (FESAL), se tuvieron que interpolar 7 valores de FESAL para ejes Simples (2.2, 4.4, 8.8, 11, y 17.60), y un 1 valor de FESAL para ejes Dobles (36.30). Solo el peso de 22 Kips no se interpolo ya que el FESAL (2.35), si se muestra en el cuadro AASHTO– 93 apéndice D, para ejes Sencillos. El cálculo del **ESAL o W18** se muestra a continuación, en la **Tabla-35:**

| Tipo de vehículos  | <b>Peso X</b><br>eje(Ton.met) | Peso X<br>eje (Kips) | <b>Tipo</b><br>de eje | <b>TPDA</b><br>2018 | <b>TD</b>   | <b>Factor</b><br><b>ESAL</b> | <b>ESAL de diseño</b> |
|--------------------|-------------------------------|----------------------|-----------------------|---------------------|-------------|------------------------------|-----------------------|
| <b>Autos</b>       | 1.00                          | 2.20                 | Simple                | 94                  | 346,188     | 0.00038                      | 132                   |
|                    | 1.00                          | 2.20                 | Simple                |                     |             | 0.00038                      | 132                   |
|                    | 1.00                          | 2.20                 | Simple                | 22                  | 81,023      | 0.00038                      | 31                    |
| Jeep               | 1.00                          | 2.20                 | Simple                |                     |             | 0.00038                      | 31                    |
|                    | 1.00                          | 2.20                 | Simple                | 93                  |             | 0.00038                      | 130                   |
| <b>Camionetas</b>  | 2.00                          | 4.40                 | Simple                |                     | 342,506     | 0.0034                       | 1165                  |
|                    | 2.00                          | 4.40                 | Simple                | 16                  | 58,926      | 0.0034                       | 200                   |
| Mc-Bus<15 Pas      | 4.00                          | 8.80                 | Simple                |                     |             | 0.0502                       | 2958                  |
| $Mn-Bus > 15$ Pas  | 4.00                          | 8.80                 | Simple                | 18                  | 66,292      | 0.0502                       | 3328                  |
|                    | 8.00                          | 17.60                | Simple                |                     |             | 0.9206                       | 61028                 |
|                    | 5.00                          | 11.00                | Simple                |                     | 15,914      | 0.1265                       | 2013                  |
| <b>Bus</b>         | 10.00                         | 22.00                | Simple                | 41                  |             | 2.35                         | 37398                 |
|                    | 4.00                          | 8.80                 | Simple                | 44                  | 162,046     | 0.0502                       | 8135                  |
| C <sub>2</sub> Liv | 8.00                          | 17.60                | Simple                |                     |             | 0.9206                       | 149180                |
| $C2$ 5 +ton        | 5.00                          | 11.00                | Simple                |                     | 99,437      | 0.1265                       | 12579                 |
|                    | 10.00                         | 22.00                | Simple                | 27                  |             | 2.35                         | 233677                |
|                    | 5.00                          | 11.00                | Simple                | 30                  | 110,486     | 0.1265                       | 13976                 |
| C <sub>3</sub>     | 16.50                         | 36.30                | Doble                 |                     |             | 1.43                         | 158271                |
| <b>Totales</b>     |                               |                      |                       | 385                 | 1,417,901.0 |                              | 684,364.00            |

**Tabla - 35: Cálculo ESAL´S del Carril de Diseño.**

*Fuente: Elaborado por Sustentantes.*

Para el tramo Barrio Arlen Síu - Estelí se estimó un ESAL´S de **6.844E+05** repeticiones equivalentes a 18 Kips o 80 kN en un periodo de 15 años, sobre el carril de diseño, trabajando con SN=5, Po=4.5, Pt=2.0 ∆Psi=2.2.

# **CAPÍTULO IV**

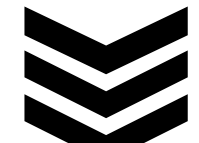

# **ESTUDIO DE GEOTÉCNICO**

#### **4.1. Generalidades.**

Este estudio comprende lo concerniente a investigaciones llevadas a nivel de campo, de laboratorio, así como de gabinete por lo cual consideramos útil soportarnos con estos resultados obtenidos con dicho laboratorio.

Estas investigaciones fueron solicitadas en el área de Planificación urbana de la Alcaldía de Estelí del municipio de Estelí, cuyos estudios fueron realizados por la empresa EDICO, quien realizó los trabajos correspondientes para los fines propuestos, en el cual se analizó la clasificación de los suelos existentes de acuerdo a su CBR, índice de grupo y cado uno de estos factores nos ayudó a identificar qué tipo de suelo era apto para aplicarlo como base o sub- base.

# **4.2. Metodología.**

La metodología implementada para la ejecución del estudio de suelos comprende básicamente una investigación de campo a lo largo del tramo de 1.1 kilómetros definido por la carretera del proyecto; mediante la ejecución de prospecciones de exploración se observaron las características del terreno de fundación, para luego obtener muestras representativas y en cantidades suficientes para ser sometidas a ensayos de laboratorio.

En este capítulo se detallarán los procedimientos llevados a cabo para la ejecución de este estudio, así como los resultados obtenidos de los ensayos de laboratorio practicados sobre las muestras de suelo.

Se realizó un análisis del suelo, con el objetivo de conocer sus características físicas, mecánicas condiciones de soporte, y de esta manera se establecerán los parámetros básicos necesarios para el diseño de la estructura. Seguidamente estas muestras fueron analizadas en laboratorio para determinar sus propiedades.

#### **4.2.1 Evaluación de la Sub-Rasante.**

El factor más importante en la determinación de los espesores de diseño del pavimento es la respuesta del suelo de su sub-rasante ante las cargas de tránsito. Para ello se ejecutaron 12 sondeos manuales con una profundidad de 1.50 m, obteniéndose un total de 25 muestras representativas de los suelos y materiales existentes en el tramo de estudio, dicho procedimiento se inició en la estación 0+000 (Inicio del Tramo en Estudio) hasta llegar a la estación 1+100 (Fin del Tramo en Estudio).

#### **4.2.2. Estudios de laboratorio.**

Las diferentes muestras de suelos que se obtuvieron en la exploración se reagruparon y fueron sometidas a ensayes de laboratorio. A continuación, se indican los tipos de ensayes efectuados y la designación A.A.S.H.T.O. correspondiente:

| <b>Tipo de Ensaye</b>                 | <b>Designación A.A.S.H.T.O</b> |
|---------------------------------------|--------------------------------|
| Análisis granulométrico de los suelos | $T \quad 27 - 88$              |
| Límite líquido de los suelos          | $T$ 89 – 90                    |
| Índice de plasticidad de los suelos   | $T \t 90 - 97$                 |
| Pesos Unitarios (*)                   | $T = 19 - 88$                  |
| <b>Ensaye Proctor (*)</b>             | $T180 - 90$                    |
| Ensaye C.B.R. $(*)$                   | $T193 - 81$                    |

**Tabla: 36 Ensayos de Laboratorio.**

 **Fuente.** Libro de diseño de pavimento AASHTO -93.

Las muestras para el ensaye CBR se saturaron por un tiempo de cuatro días, antes de ejecutar el ensaye. Todos los suelos en estudio se clasificaron por el sistema A.A.S.H.T.O., en su designación M 145-87 y por el sistema S.U.C.S. (Sistema Unificado de Clasificación de Suelos), según la A.S.T.M., en su designación D 2487.

#### **4.2.2.1 Clasificación de suelos***.*

En la actualidad los sistemas más utilizados para la clasificación de los suelos de estudio para diseño de pavimentos de carreteras y aeropistas son la: AASHTO y SUCS. A continuación, se presenta una correlación de los dos sistemas de clasificación más difundidos. **(Ver Anexos Tablas-108 y 109, Pág. XVII- XVIII)**

| <b>Clasificación de suelos AASHTO M-</b><br>145 | <b>Clasificación de suelos SUCS ASTM D-</b><br>2487 |
|-------------------------------------------------|-----------------------------------------------------|
| $A-1-a$                                         | GW, GP, GM, SW, SP, SM                              |
| $A-1-b$                                         | GM, GP, SM, SP                                      |
| $A-2$                                           | GM, GC, SM, SC                                      |
| $A-3$                                           | <b>SP</b>                                           |
| $A - 4$                                         | CL, ML                                              |
| $A-5$                                           | ML, MH, CH                                          |
| $A-6$                                           | CL,CH                                               |
| $A - 7$                                         | OH, MH, CH                                          |

**Tabla: 37 Correlación de tipos de suelo AASHTO-SUCS.**

 **Fuente:** US Army corps Engineers.

#### **4.2.3. Sondeos Efectuados.**

Las muestras obtenidas en el campo se examinaron y clasificaron In Situ por el personal de campo, tomándose muestras alteradas, correspondiente a cada estrato, las cuales se trasladaron al laboratorio para realizarle los ensayos básicos necesarios.

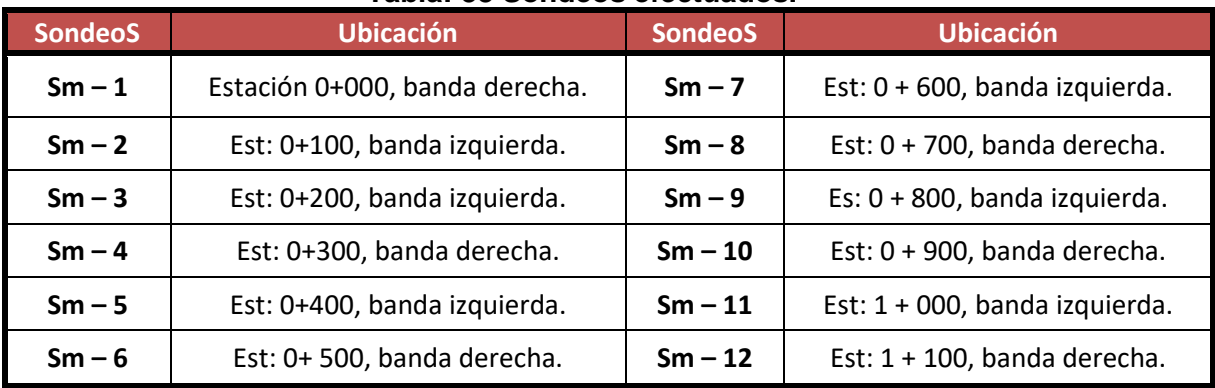

#### **Tabla: 38 Sondeos efectuados.**

**Fuente:** Elaborado por Sustentantes.

#### **4.2.4. Resultado de los Ensayos Sobre la Línea.**

Sobre la base de los reportes técnicos de campo y los resultados de laboratorio, se puede afirmar que a lo largo del tramo en estudio predominan los tipos de suelo que a continuación se describen:

**A–7–5(20), (CH**): Materiales elásticos, los que se encuentran constituidos por limos arcillosos inorgánicos, de color variable negro a café claro. Según el sistema unificado de clasificación de suelos, **SUCS**, este material se clasifica del tipo **CH**. En el sistema de clasificación de suelos de la **AASHTO**, corresponde a la clasificación del tipo **A–7–5**, se encuentra dentro del grupo de suelos **A-7** con índice de grupo de 17 y 20.

Este material es de baja compresibilidad y de media a alta plasticidad. En base al sistema de clasificación de suelos de la **AASHTO**, este material se caracteriza como malo para ser utilizado en estructuras de pavimento.

**A–6 (7), (CL**): Material fino, el cual está conformado por arcilla arenosa, de color gris claro. Según el sistema unificado de clasificación de suelos, **SUCS**, este material se clasifica del tipo **CL**. En el sistema de clasificación de suelos de la **AASHTO**, corresponde a la clasificación del tipo **A–6(7)**, con índice de grupo de 7. Este material es de baja compresibilidad y de media a alta plasticidad. En base al sistema de clasificación de suelos de la **AASHTO**, este material se caracteriza como malo para ser utilizado en estructuras de pavimento.

**A–2–4 (SC**): Material fino, el cual está constituido por arena arcillosa, de color blanco hueso. Según el sistema unificado de clasificación de suelos, **SUCS**, este material se clasifica del tipo **SC**. En el sistema de clasificación de suelos de la **AASHTO**, corresponde a la clasificación del tipo **A–2–4(0)**, con índice de grupo de 0. Este material es de baja compresibilidad y de baja plasticidad. En base al sistema de clasificación de suelos de la **AASHTO**, este material se caracteriza como bueno, está dentro del grupo de suelos **A–2**.

**A–1–a (0)** (**GM**): Materiales granulares, los cuales se encuentran conformados por gravas limosas, de color gris.

Según el sistema unificado de clasificación de suelos, **SUCS**, este material se clasifica del tipo **GM**. En el sistema de clasificación de suelos de la **AASHTO**, corresponde a la clasificación del tipo **A–1– a (0)**, con índice de grupo de cero, no posee limite liquido e índice de plasticidad, se encuentra dentro del grupo de suelo **A–1**. La fracción fina que contiene este material es de baja compresibilidad y de nula plasticidad. En base al sistema de clasificación de suelos de la **AASHTO**, este material se caracteriza como excelente calidad para ser utilizado en estructuras de pavimento.

# **4.2.5. Resultados de la Estratigrafía del Suelo.**

La estratigrafía del tramo en estudio se describe a continuación, iniciando desde la superficie hasta la profundidad investigada.

# **Sondeo: Sm–1:**

En el primer estrato, desde la superficie, hasta la profundidad de 0.45 metros, se observa un material granular, correspondiente a una grava limosa, que se clasifica del tipo **A– 1– a (0)**, (**GM)** cuya fracción fina es de nula plasticidad, no posee limite liquido ni limite plástico.

En el segundo estrato, a partir de la profundidad de 0.45 metros, hasta la profundidad promedio de 1.25 metros, se presenta un material fino, correspondiente a un limo arcilloso, que se clasifica del tipo **A–7–5(20)**, (**CH)** cuya fracción fina es de baja compresibilidad y de media a alta plasticidad, posee 60% limite líquido y 33% de índice plástico, se encuentra dentro del grupo A-7, según la clasificación AASHTO.

En el tercer estrato, a partir de la profundidad promedio de 1.25 metros, hasta la profundidad promedio de 1.50 metros, se presenta un material fino, correspondiente a una arena arcillosa, que se clasifica del tipo **A–2–4(0)**, con índice de grupo cero, clasificado por la **SUCS** como (**SC)** cuya fracción fina es de baja compresibilidad y de baja plasticidad, presenta un CBR compactado al 95% Próctor Modificado, de 29%, posee 31% de limite líquido y 9% de índice plástico.

#### **Sondeo: Sm–3:**

En el primer estrato, desde la superficie, hasta la profundidad de 0.25 metros, se observa un material granular, correspondiente a una grava limosa, que se clasifica del tipo **A– 1– a (0)**, con índice de grupo cero, clasificado por la **SUCS** como (**GM)** cuya fracción fina es de nula plasticidad, no posee limite liquido ni índice de plasticidad.

En el segundo estrato, a partir de la profundidad de 0.25 metros, hasta la profundidad promedio de 0.85 metros, se presenta un material fino, correspondiente a un limo arcilloso, que se clasifica del tipo **A–7–5 (20),** con índice de grupo veinte, clasificado por la **SUCS** como **CH** cuya fracción fina es de baja compresibilidad y de media a alta plasticidad, posee 60% limite líquido y 33% de índice plástico, su CBR al 95% próctor modificado es de 5%.

En el tercer estrato, a partir de la profundidad promedio de 0.85 metros, hasta la profundidad promedio de 1.50 metros, se presenta un material fino, correspondiente a una arcilla arenosa, que se clasifica del tipo **A-6(7**), con índice de grupo siete, clasificado por la **SUCS** como **CL** cuya fracción fina es de baja compresibilidad y de media a alta plasticidad, posee 34% de limite líquido y 12% de índice plástico presenta un CBR compactado al 95% Próctor Modificado, de 11%.

#### **Sondeos: Sm-2, Sm-4, Sm-5, Sm-6, Sm-8, Sm-9:**

En el primer estrato, desde la superficie, hasta la profundidad promedio de 0.37 metros, se observa un material granular, correspondiente a una grava limosa, que se clasifica del tipo **A– 1– a (0)**, con índice de grupo cero, clasificado por la **SUCS**  como (**GM)** cuya fracción fina es de nula plasticidad, presenta un CBR compactado al 95% Próctor Modificado, de 45%, no posee limite liquido ni limite plástico.

Según la clasificación de la AASHTO este tipo de suelo es de excelente calidad, el cual se encuentra dentro del grupo A-1, predominando desde la estación 0+000 hasta la 0+900.
En el segundo estrato, a partir de la profundidad promedio de 0.37 metros, hasta la profundidad promedio de 1.50 metros, se presenta un material granular, correspondiente a limo arcilloso, que se clasifica del tipo **A-7-5 (20)**, (**CH)** cuya fracción fina es de baja compresibilidad y media a alta plasticidad, presenta un CBR compactado al 95% Próctor Modificado, de 4% a 6%.

#### **Sondeo: Sm-7:**

En el primer estrato, desde la superficie, hasta la profundidad de 0.50 metros, se observa un material granular, correspondiente a una grava limosa, que se clasifica del tipo **A– 1– a (0)**, (**GM)** cuya fracción fina es de nula plasticidad.

En el segundo estrato, a partir de la profundidad de 0.50 metros, hasta la profundidad de 1.50 metros, se presenta un material rocoso color rojizo.

# **Sondeo: Sm-10:**

En el primer estrato, desde la superficie, hasta la profundidad de 0.20 metros, se observa un material granular, correspondiente a una arena limosa, que se clasifica del tipo **A– 1– a (0)**, (**GM)** cuya fracción fina es de nula plasticidad.

En el segundo estrato, a partir de la profundidad de 0.20 metros hasta la profundidad promedio de 1.50 metros, se presenta un material fino, correspondiente a una arcilla arenosa, que se clasifica del tipo **A-2-4 (0)**, (**SC)** cuya fracción fina es de baja compresibilidad y de media a alta plasticidad, posee un CBR al 95% próctor modificado de 38%, su límite liquido de 30% y un índice plástico de 10%, considerado como un suelo de regular calidad.

#### **Sondeo: Sm-11 y Sondeo: Sm-12:**

En el primer estrato, desde la superficie, hasta la profundidad de 0.52 y 0.46 metros, se observa un material fino, correspondiente a una arena arcillosa, que se clasifica del tipo **A–2–4(0)**, con índice de grupo cero, clasificado por la **SUCS** como (**SC).** En el segundo estrato, a partir de la profundidad de 0.52 metros hasta la profundidad promedio de 1.50 metros, se presenta un material granular, correspondiente a limo arcilloso, que se clasifica del tipo **A-7-5 (20)**.

# **4.2.6 Análisis de los Resultados.**

En base a lo descrito anteriormente, podemos concluir que predominan los suelos **A– 7– 5 (CH), A– 2– 4(SC) y A– 1– a (GM)**. Si bien son suelos de baja resistencia y calidad, con limites líquidos e índices de plasticidad altos según su clasificación y características físico mecánicas de la AASHTO. También tenemos suelos de excelente calidad como lo es el suelo **(A-1-a).**

# **4. 2. 7. Estratigrafía del Terreno.**

Finalmente se realizó un perfil estratigráfico para detallar los tipos de suelos y su profundidad, en base al trabajo de campo y los resultados obtenidos en los ensayos de laboratorio suministrados por la Alcaldía Municipal de Estelí.

para realizar el cálculo del CBR se decidió utilizar las muestras próximas a la subrasante propuesta en planos y las de la carpeta de rodamiento, sabiendo de que existe un material de excelente calidad el cual aportara mayor estabilidad a la base a diseñar.

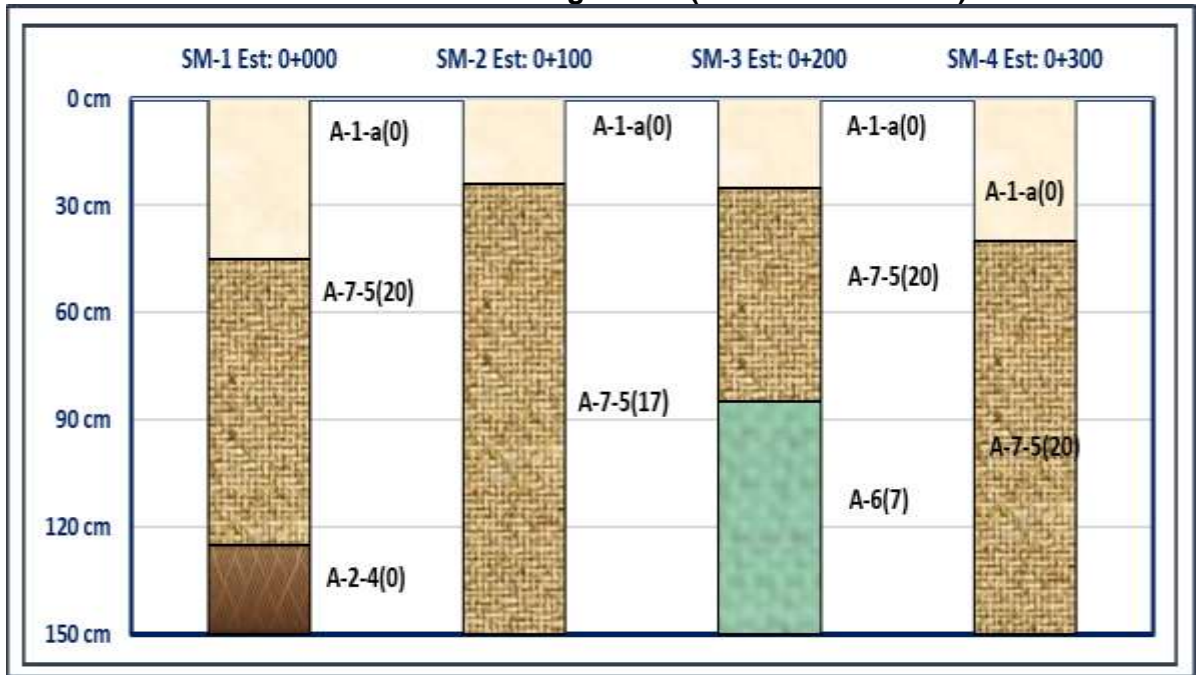

**Gráfico - 9: Perfiles Estratigráficos (Est. 0+000 a 0+300).**

**Fuente:** Elaborado por Sustentantes.

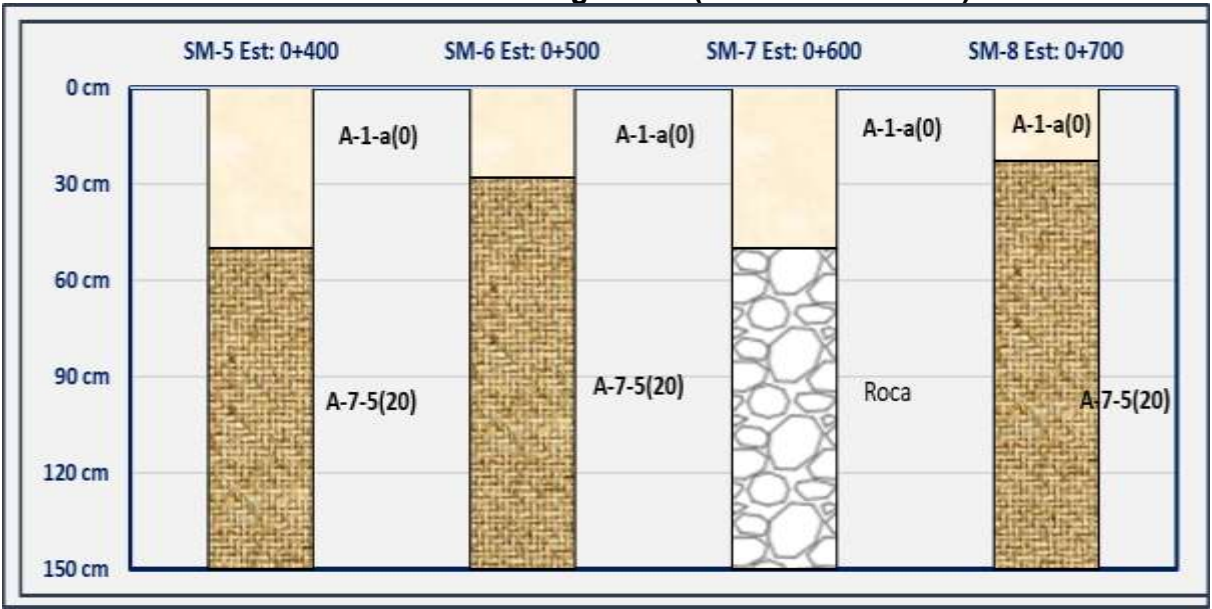

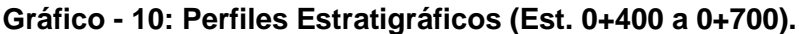

**Fuente:** Elaborado por Sustentantes.

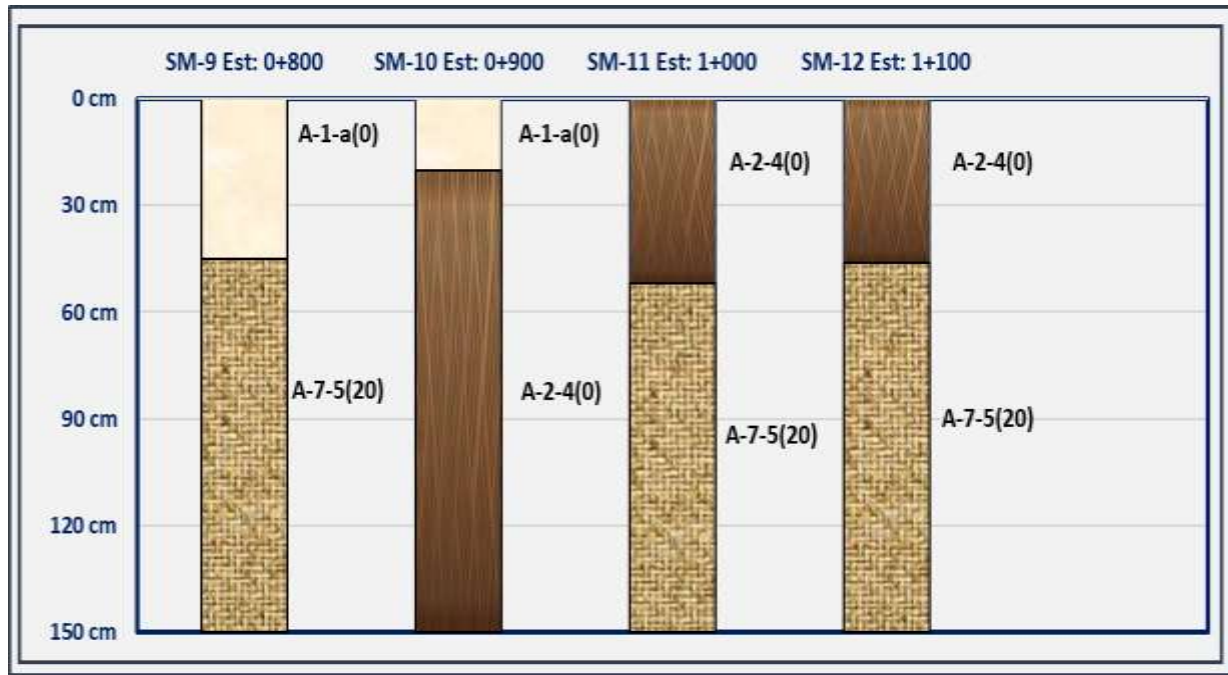

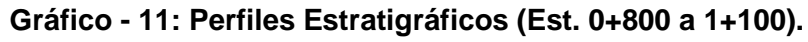

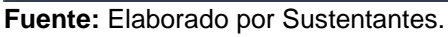

A continuación se presenta los sondeos realizados a lo largo de los 1.1 kilómetros por el laboratorio EDICO donde se muestra los diferentes tipos de suelos hasta una profundidad de 1.50 metros, clasificados bajo la SUCS y AASHTO.

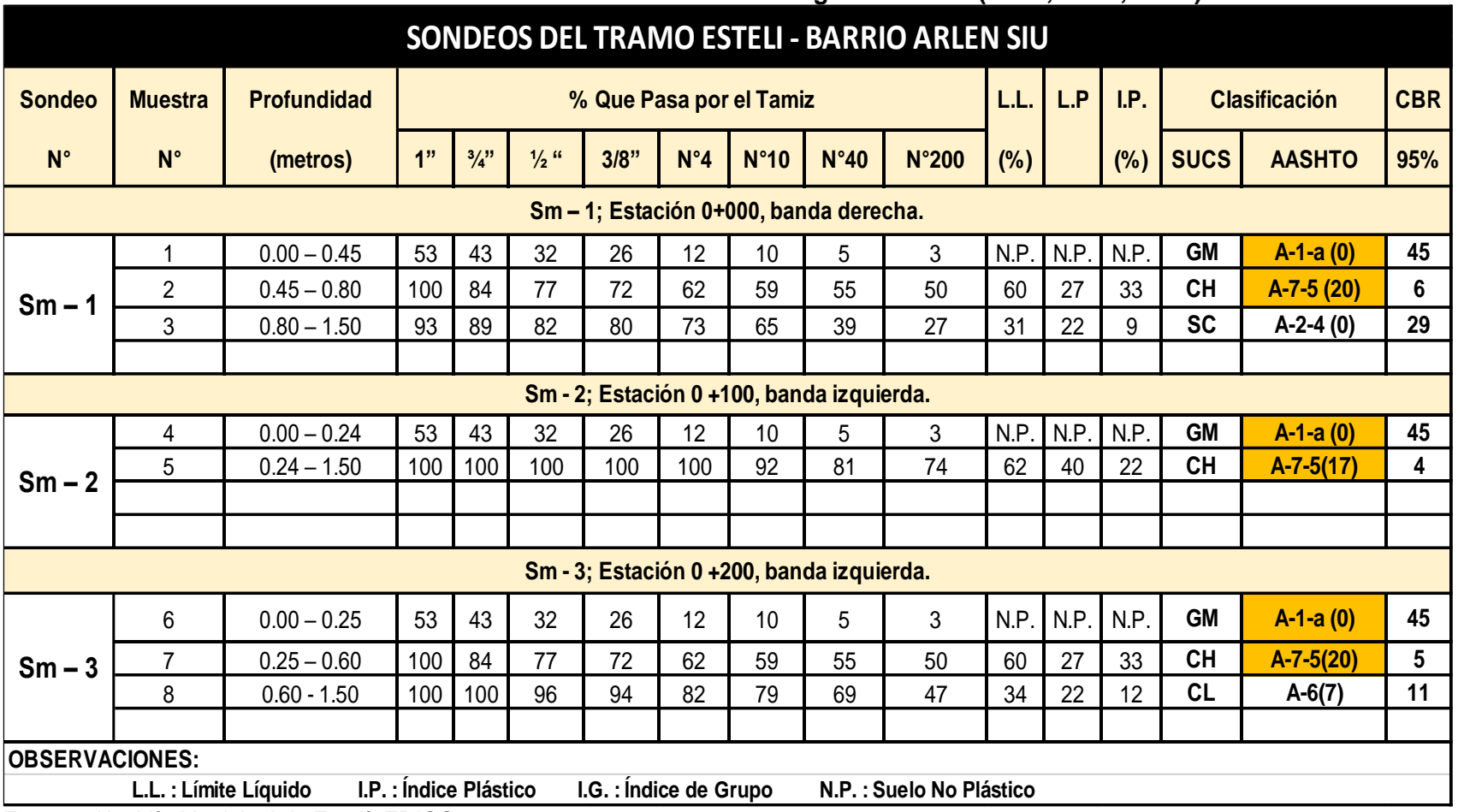

#### **Tabla- 39: Resumen de Sondeos Realizados a lo largo del Tramo (SM-1, SM-2, SM-3).**

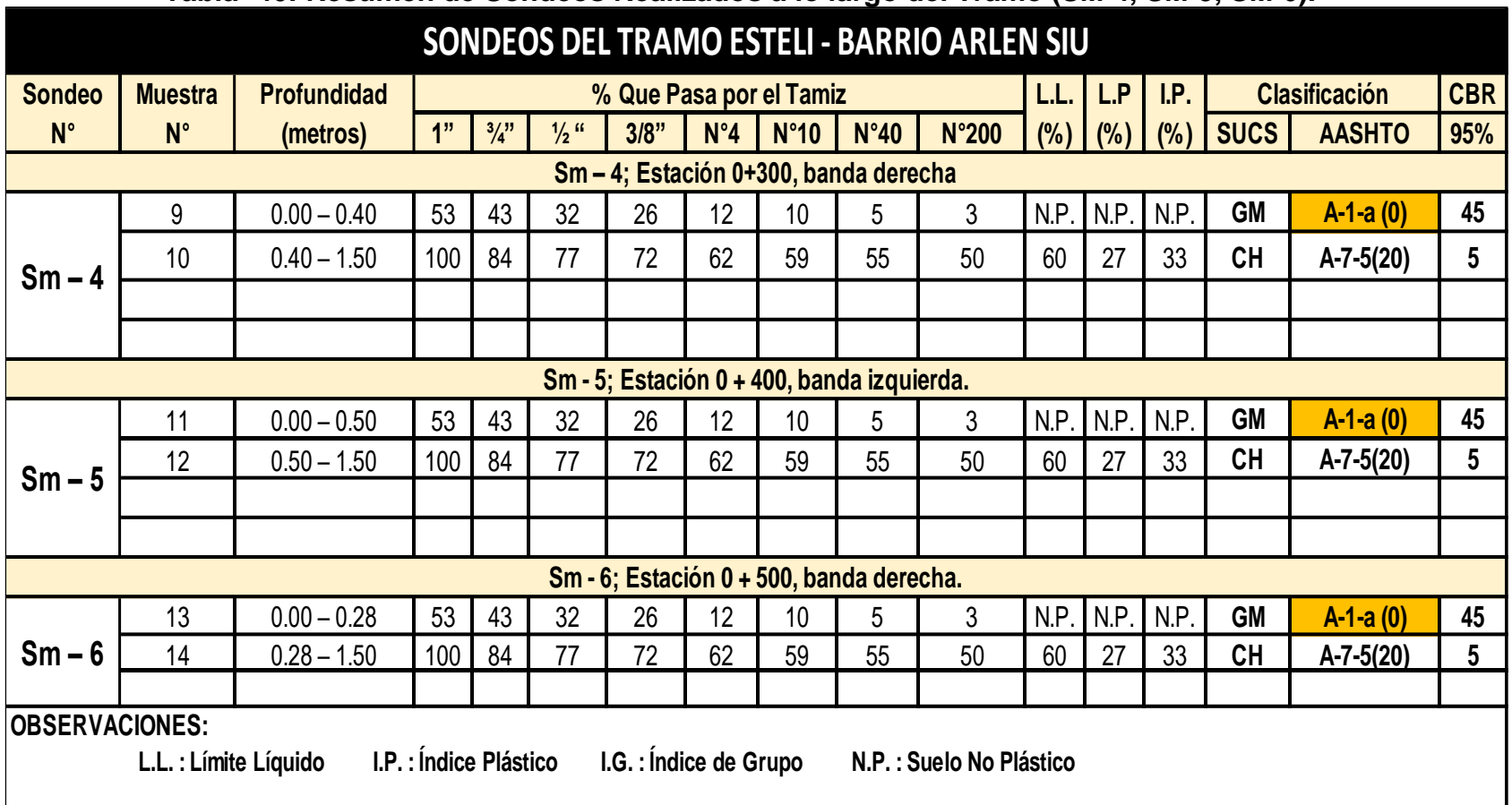

# **Tabla -40: Resumen de Sondeos Realizados a lo largo del Tramo (SM-4, SM-5, SM-6).**

| <b>Sondeo</b> | <b>Muestra</b>                                                                                                    | <b>Profundidad</b> |     |               |                  | % Que Pasa por el Tamiz |                 |                 |                                           |                | LL.    | L.P  | I.P. |             | <b>Clasificación</b> | <b>CBR</b> |
|---------------|----------------------------------------------------------------------------------------------------|--------------------|-----|---------------|------------------|-------------------------|-----------------|-----------------|-------------------------------------------|----------------|--------|------|------|-------------|----------------------|------------|
| $N^{\circ}$   | $N^{\circ}$                                                                                                    | (metros)           | 1"  | $\frac{3}{4}$ | $\frac{1}{2}$ is | 3/8"                    | $N^{\circ}4$    | N°10            | N°40                                      | $N^{\circ}200$ | $(\%)$ | (% ) | (%)  | <b>SUCS</b> | <b>AASHTO</b>        | 95%        |
|               |                                                                                                    |                    |     |               |                  |                         |                 |                 | Sm - 7; Estación 0+600, banda izquierda.  |                |        |      |      |             |                      |            |
|               | 15                                                                                                    | $0.00 - 0.50$      | 53  | 43            | 32               | 26                      | 12 <sup>2</sup> | 10              | 5                                         | 3              | N.P.   | N.P. | N.P. | <b>GM</b>   | $A-1-a(0)$           | 45         |
| $Sm - 7$      |                                                                                                    | $0.50 - 1.50$      |     |               |                  |                         |                 |                 | MATERIAL ROCOSO DE COLOR ROJISO.          |                |        |      |      |             |                      |            |
|               |                                                                                                    |                    |     |               |                  |                         |                 |                 |                                           |                |        |      |      |             |                      |            |
|               |                                                                                                    |                    |     |               |                  |                         |                 |                 |                                           |                |        |      |      |             |                      |            |
|               | Sm - 8; Estación 0 + 700, banda derecha.                                                                                       |                    |     |               |                  |                         |                 |                 |                                           |                |        |      |      |             |                      |            |
|               | 16                                                                                                    | $0.00 - 0.23$      | 53  | 43            | 32               | 26                      | 12              | 10 <sup>1</sup> | 5                                         | 3              | N.P.   | N.P. | N.P. | <b>GM</b>   | $A-1-a(0)$           | 45         |
| $Sm - 8$      | 17                                                                                                    | $0.23 - 1.50$      | 100 | 84            | 77               | 72                      | 62              | 59              | 55                                        | 50             | 60     | 27   | 33   | <b>CH</b>   | $A - 7 - 5(20)$      | 6          |
|               |                                                                                                    |                    |     |               |                  |                         |                 |                 |                                           |                |        |      |      |             |                      |            |
|               |                                                                                                    |                    |     |               |                  |                         |                 |                 |                                           |                |        |      |      |             |                      |            |
|               |                                                                                                    |                    |     |               |                  |                         |                 |                 | Sm - 9; Estación 0 +800, banda izquierda. |                |        |      |      |             |                      |            |
|               | 18                                                                                                    | $0.00 - 0.45$      | 53  | 43            | 32               | 26                      | 12              | 10              | 5                                         | 3              | N.P.   | N.P. | N.P. | <b>GM</b>   | $A-1-a(0)$           | 45         |
| $Sm - 9$      | 19                                                                                                    | $0.45 - 1.50$      | 100 | 84            | 77               | 72                      | 62              | 59              | 55                                        | 50             | 60     | 27   | 33   | <b>CH</b>   | $A - 7 - 5(20)$      | 5          |
|               |                                                                                                    |                    |     |               |                  |                         |                 |                 |                                           |                |        |      |      |             |                      |            |
|               |                                                                                                    |                    |     |               |                  |                         |                 |                 |                                           |                |        |      |      |             |                      |            |
|               | <b>OBSERVACIONES:</b><br>I.P. : Índice Plástico<br>I.G. : Índice de Grupo<br>L.L. : Límite Líquido<br>N.P. : Suelo No Plástico |                    |     |               |                  |                         |                 |                 |                                           |                |        |      |      |             |                      |            |

**Tabla -41: Resumen de Sondeos Realizados a lo largo del Tramo (SM-7, SM-8, SM-9).**

| <b>Sondeo</b><br>$N^{\circ}$ | <b>Muestra</b><br>$N^{\circ}$                                                                        | <b>Profundidad</b><br>(metros) |     |                           |                  | % Que Pasa por el Tamiz |              |      |                                           |       | L.P<br>L.L.<br>I.P.<br><b>Clasificación</b><br>$(\%)$<br>$(\%)$<br>$(\%)$ |      |      | <b>CBR</b>  |                 |     |
|------------------------------|----------------------------------------------------------------------------------------------------|--------------------------------|-----|---------------------------|------------------|-------------------------|--------------|------|-------------------------------------------|-------|---------------------------------------------------------------------------|------|------|-------------|-----------------|-----|
|                              |                                                                                                    |                                | 1"  | $^{3}/_{4}$ <sup>11</sup> | $\frac{1}{2}$ ii | 3/8"                    | $N^{\circ}4$ | N°10 | N°40                                      | N°200 |                                                                           |      |      | <b>SUCS</b> | <b>AASHTO</b>   | 95% |
|                              |                                                                                                    |                                |     |                           |                  |                         |              |      | Sm - 10; Estación 0 + 900, banda derecha. |       |                                                                           |      |      |             |                 |     |
|                              | 20                                                                                                   | $0.00 - 0.20$                  | 53  | 43                        | 32               | 26                      | 12           | 10   | 5                                         | 3     | N.P.                                                                      | N.P. | N.P. | <b>GM</b>   | $A-1-a(0)$      | 45  |
| $Sm - 10$                    | 21                                                                                                   | $0.20 - 1.50$                  | 91  | 88                        | 83               | 81                      | 69           | 49   | 31                                        | 18    | 30                                                                        | 20   | 10   | <b>GC</b>   | $A - 2 - 4(0)$  | 38  |
|                              |                                                                                                    |                                |     |                           |                  |                         |              |      |                                           |       |                                                                           |      |      |             |                 |     |
|                              |                                                                                                    |                                |     |                           |                  |                         |              |      |                                           |       |                                                                           |      |      |             |                 |     |
|                              |                                                                                                    |                                |     |                           |                  |                         |              |      | Sm - 11; Estación 1 + 000, banda derecha. |       |                                                                           |      |      |             |                 |     |
|                              | 22                                                                                                   | $0.00 - 0.52$                  | 91  | 88                        | 83               | 81                      | 69           | 49   | 31                                        | 18    | 30                                                                        | 20   | 10   | GC          | $A-2-4(0)$      | 38  |
| $Sm - 11$                    | 23                                                                                                   | $0.52 - 1.50$                  | 100 | 100                       | 100              | 100                     | 100          | 92   | 81                                        | 74    | 63                                                                        | 32   | 31   | <b>CH</b>   | $A - 7 - 5(20)$ | 6   |
|                              |                                                                                                    |                                |     |                           |                  |                         |              |      |                                           |       |                                                                           |      |      |             |                 |     |
|                              |                                                                                                    |                                |     |                           |                  |                         |              |      |                                           |       |                                                                           |      |      |             |                 |     |
|                              |                                                                                                    |                                |     |                           |                  |                         |              |      | Sm - 12; Estación 1 + 100, banda derecha. |       |                                                                           |      |      |             |                 |     |
|                              | 24                                                                                                   | $0.00 - 0.46$                  | 91  | 88                        | 83               | 81                      | 69           | 49   | 31                                        | 18    | 30                                                                        | 20   | 10   | GC          | $A - 2 - 4(0)$  | 38  |
| $Sm - 12$                    | 25                                                                                                   | $0.46 - 1.50$                  | 100 | 100                       | 100              | 100                     | 100          | 92   | 81                                        | 74    | 63                                                                        | 32   | 31   | <b>CH</b>   | $A - 7 - 5(20)$ | 6   |
|                              |                                                                                                    |                                |     |                           |                  |                         |              |      |                                           |       |                                                                           |      |      |             |                 |     |
|                              |                                                                                                    |                                |     |                           |                  |                         |              |      |                                           |       |                                                                           |      |      |             |                 |     |
| <b>OBSERVACIONES:</b>        |                                                                                                    |                                |     |                           |                  |                         |              |      |                                           |       |                                                                           |      |      |             |                 |     |
|                              | I.P. : Índice Plástico<br>I.G. : Índice de Grupo<br>L.L. : Límite Líquido<br>N.P.: Suelo No Plástico |                                |     |                           |                  |                         |              |      |                                           |       |                                                                           |      |      |             |                 |     |

**Tabla -42: Resumen de Sondeos Realizados a lo Largo del Tramo (SM-10, SM-11, SM-12).**

# **4.2.8. Evaluación de la Sub-Rasante.**

La obtención del Módulo de Resiliencia se obtiene en base a pruebas de laboratorio, realizadas en materiales a utilizar en la carpeta de sub-rasante (Ensayo AASHTO T 274), con muestras representativas esfuerzo.

Para poder realizar el cálculo del CBR se trazó preferentemente una rasante suave con cambios graduales de acuerdo con el tipo de la carretera y el carácter del terreno sabiendo que nuestra vía es una colectora suburbana.

Se proyectó una rasante y subrasante con cambios graduales de acuerdo con el tipo de la carretera (Colectora Suburbana y el carácter del terreno (Terreno plano), los factores que se consideraron en el diseño fueron la pendiente máxima permisible y puntos obligado como lo son el adoquinado existente al inicio del tramo (0+000) y en la estación final (1+103.18), de tal manera que se ajustaran a las demás vías aledañas.

# **4.2.9. Ensayos de Bancos.**

Se tomaron 2 de los bancos de material más cercano a la zona, bancos de préstamo material selecto. Los Bancos son de uso conocido en la zona y se encuentran en explotación, por lo que presentan cortes. En la siguiente tabla se plasma nombre y ubicación.

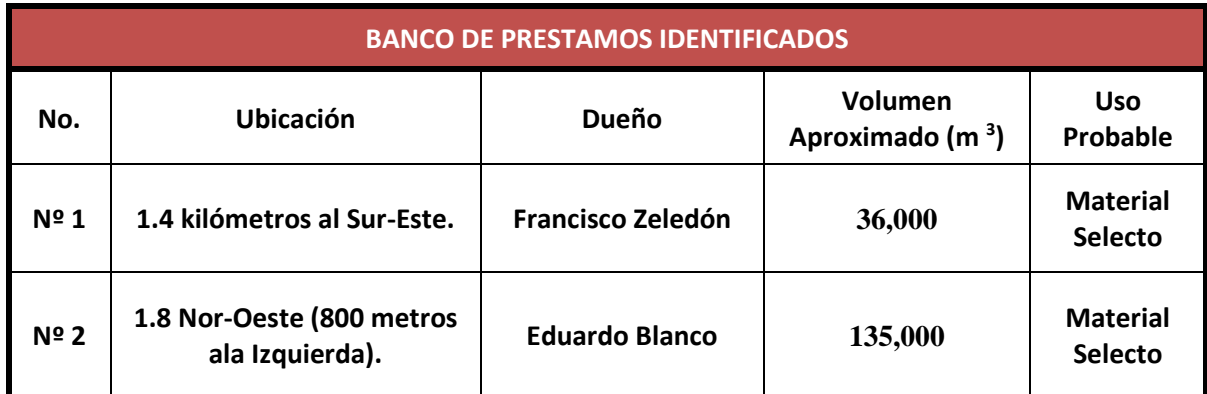

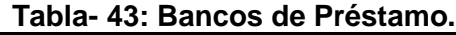

**Fuente:** Elaborado por Sustentantes.

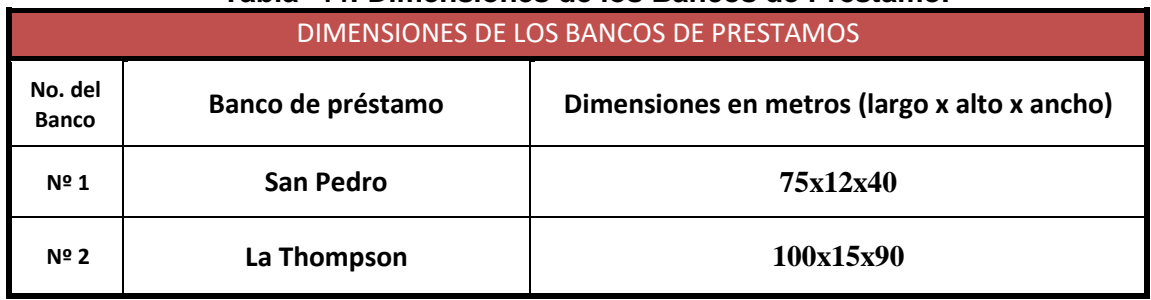

#### **Tabla- 44: Dimensiones de los Bancos de Préstamo.**

*Fuente: Elaborado por Sustentantes.*

En la **Tabla: 43** podemos observar la ubicación de cada uno de los bancos de préstamos, así como su nombre y el propietario de dicho banco.

**El Banco N°1 San Pedro** se encuentra localizado a 1.4 kilómetros al Sur-oeste del proyecto, carretera adoquinada a la concordia.

**El Banco N°2 La Thompson** se encuentra localizado a 1.8 kilómetros al Nor-oeste del proyecto, carretera de tierra alterna salida a la comunidad la Thompson. Cabe señalar que este banco es uno de los más utilizados en el departamento de Estelí por sus propiedades y características físico-mecánicas del suelo. El volumen explotable aproximado de los Bancos, es el siguiente:

# **4. 2. 9.1. Banco de Préstamo N – 1 San Pedro Dueño (Francisco Zeledón).**

Las dimensiones aproximadas (largo x alto x ancho) del Banco, son de 75x12x40 m, para un Vol. $\pm$  de 36, 000 m<sup>3</sup>. El material de descapote de la roca en las catas 1 y 2, tiene un descapote de 0.7 m de espesor.

#### **4. 2. 9. 2. Banco de Préstamo N – 2 La Thompson Dueño (Eduardo Blanco).**

Las dimensiones aproximadas (largo x alto x ancho) del Banco, son de 100x15x90 m, para un Vol. $\pm$  de 135,000 m<sup>3</sup>. El descapote tiene un espesor de 0.85m.

Los materiales obtenidos de los Bancos de Préstamo, de acuerdo con la exploración realizada y a los ensayos de laboratorio efectuados, presentan de manera resumida las siguientes características:

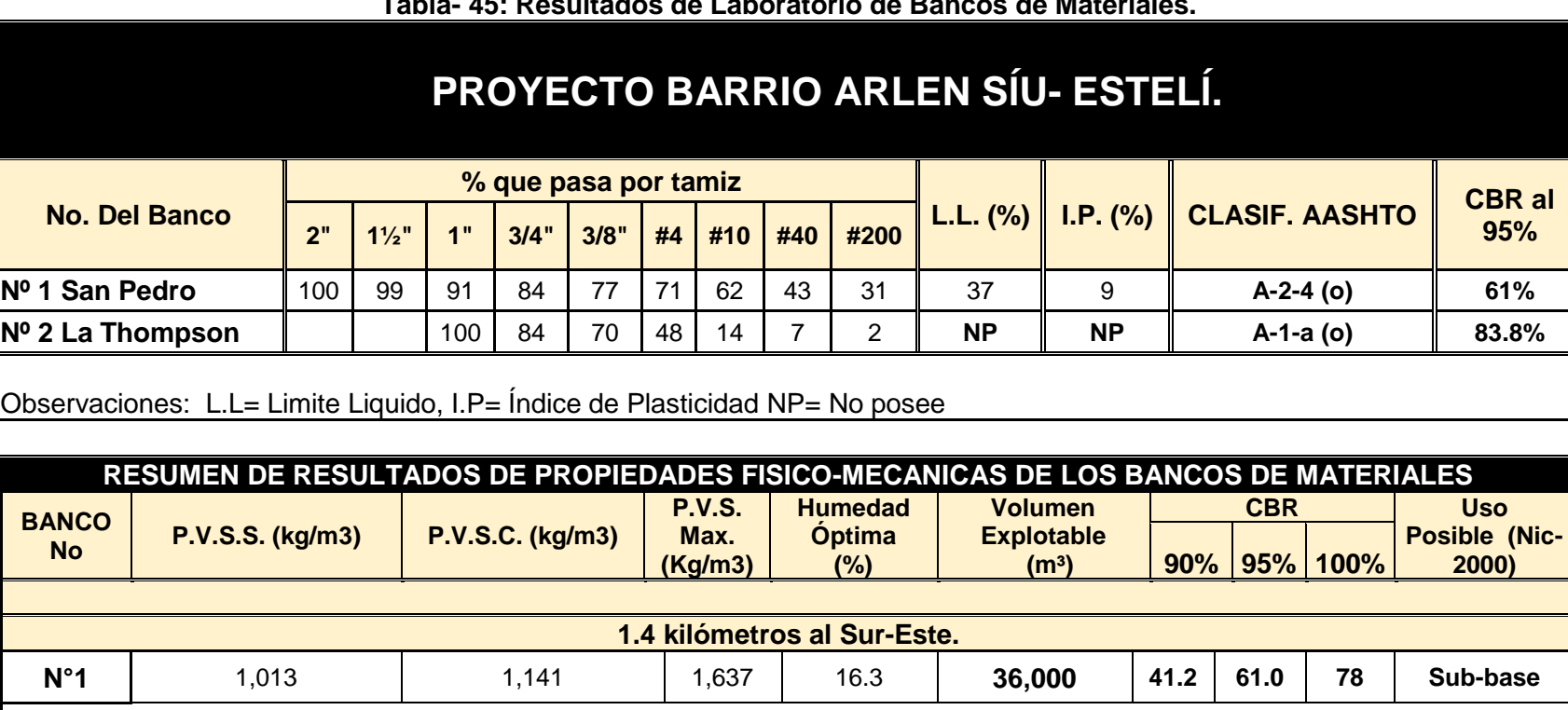

**N°2** 1,233 1,348 1,977 8.3 **135,000 47.8 83.8 <sup>93</sup> Base**

#### **Tabla- 45: Resultados de Laboratorio de Bancos de Materiales.**

Observaciones: PVSS= Peso Volumétrico Seco Suelto, PVSC= Peso Volumétrico Seco Compacto

**Fuente: Fuente:** Alcaldía Municipal de Estelí–EDICO.

**Fuente de Material: "San Pedro" Dueño: Francisco Zeledón.**

**Fuente de Material: "La Thompson" Dueño: Eduardo Blanco.**

# **4.2.10. Clasificación y Descripción del Banco de préstamo-1, San Pedro.**

En el banco de préstamo **San Pedro**, el material se describe como una grava pobremente graduada con arcilla y arena, Según la AASHTO su clasificación general es un material regular a pobre este se encuentra entre los suelos con fragmentos grava y arena arcillosa **A-2-4 (0**) con índice de grupo "cero", se encuentre dentro del grupo de suelo **A-2**, este posee una humedad óptima de 16.3%, su densidad seca es de 1, 637 Kg/m3 y con un Próctor Modificado al 95% de **61%.** Sus partículas pasan 71% el tamiz N° 4, 62% el tamiz N° 10, 43% el tamiz N° 40 y 31% el tamiz N° 200. Posee un desgaste de los ángeles de 27% y un resultado de Intemperismo de 7.4%. **(Ver Anexos Tabla 110–111, Pág. XIX, XX)**

# **4.2.11. Clasificación y Descripción del Banco de préstamo-2, La Thompson.**

En el banco de préstamo **La Thompson**, el material se describe como una Grava bien graduada con fragmentos de piedra y arena. Según la AASHTO su clasificación general es un material de excelente calidad se encuentra entre la clasificación de suelos granulares dentro del grupo **A-1,** el material está clasificado dentro del subgrupo como un suelo **A-1-a** (0) con índice de grupo "cero", una humedad óptima de 8.3%, su densidad seca es de 1,977 Kg/m3, y con un Próctor Modificado al 95% de **83.8%.** Sus partículas pasan 48% el tamiz N° 4, 14% el tamiz N° 10, 8% el tamiz N° 40 y 2% el tamiz N° 200. Posee un desgaste de los ángeles de 38% y un resultado de Intemperismo de 8%.

#### **4.2.12. Análisis de Bancos de préstamos.**

El material de la **base** debe de cumplir con los requisitos propuestos por las normas NIC 2000:

| Propiedad               | <b>Especificación</b>  | Metodología |  |  |  |
|-------------------------|------------------------|-------------|--|--|--|
| Límite Líquido          | 25% máx.               | AASHTO-89   |  |  |  |
| Índice Plástico         | 10% máx.               | AASHTO-90   |  |  |  |
| <b>CBR</b>              | 80% min.               | AASHTO-193  |  |  |  |
| Desgaste de los Ángeles | 50% máx.               | AASHTO-96   |  |  |  |
| Intemperismo Acelerado  | 12% máx.               | AASHTO-104  |  |  |  |
| Compactación            | 95% Próctor Modificado | AASHTO-191  |  |  |  |

**Tabla- 46: Especificaciones de Materiales para Base Granular.**

**Fuente:** Especificaciones NIC-2000 Sección 1003. 09 (a y b), 1003. 23. II (b).

El material de **sub-base** deberá ser seleccionado y tener mayor valor de soporte (CBR) que el material de sub-rasante y su espesor serán variable según las condiciones y debe de cumplir con los requisitos propuestos por las normas NIC. 2000:

| Propiedad               | <b>Especificación</b>                                                                                        | Metodología                       |
|-------------------------|----------------------------------------------------------------------------------------------------|-----------------------------------|
| Límite Líquido          | 25% máx.                                                                                                    | AASHTO-89                         |
| Índice Plástico         | 10% máx.                                                                                                    | AASHTO-90                         |
| <b>CBR</b>              | 40% min.                                                                                                    | AASHTO-193                        |
| Desgaste de los Ángeles | 50% máx.                                                                                                    | AASHTO-96                         |
| Intemperismo Acelerado  | 12% máx.                                                                                                    | AASHTO-104                        |
| Compactación            | 95% min del peso volumétrico seco<br>máx. Obtenido por medio de la prueba<br>próctor modificado (AASHTO-180) | AASHTO-191 Y/O T-238<br>(In Situ) |

**Tabla- 47: Especificaciones de Materiales para Sub-base Granular.**

**Fuente:** Especificaciones NIC-2000 Sección 1003. 09 (a y b), 1003. 23. II (b).

# **4.2.13. Evaluación Según la Nic-2000 para la Capa Base.**

El **Banco de préstamo La Thompson #2** posee el CBR más altos de los bancos identificados que es de **83.8%,** al 95% próctor modificado, se utilizó para hacer la comparativa con los requerimientos mínimos de la Nic-2000, que debe cumplir un banco para poder utilizarse como base.

| <b>Prueba</b>                                                                   | <b>Requerimiento mínimo NIC-2000</b> | Banco Nº 2 Valoración |        |  |  |
|---------------------------------------------------------------------------------|--------------------------------------|-----------------------|--------|--|--|
| Graduación                                                                      | Cuadro 1003.10                       | Cumple                | Cumple |  |  |
| Desgaste Los Ángeles                                                            | Máx. 50%                             | 38%                   | Cumple |  |  |
| Intemperismo Acelerado                                                          | Máx. 12%                             | 8%                    | Cumple |  |  |
| Indice de plasticidad                                                           | Máx. 10%                             | NP%                   | Cumple |  |  |
| CBR al 95% de AASHTO<br>modificado (AASHTO T-<br>180) y 4 días de<br>saturación | Min. 80%                             | 83.8%                 | Cumple |  |  |

**Tabla- 48: Requerimientos Mínimos para la Capa Base.**

**Fuente:** Especificaciones generales para la construcción de caminos, calles y puentes.

Al realizar la evaluación del banco **La Thompson** con los requerimientos mínimos de la NIC-2000 sección II del Artículo-1003.23 (a) este banco cumple con los ensayos desgaste de los ángeles, Intemperismo acelerado, índice de plasticidad, resistencia y graduación, por lo tanto, podrá utilizarse como base granular.

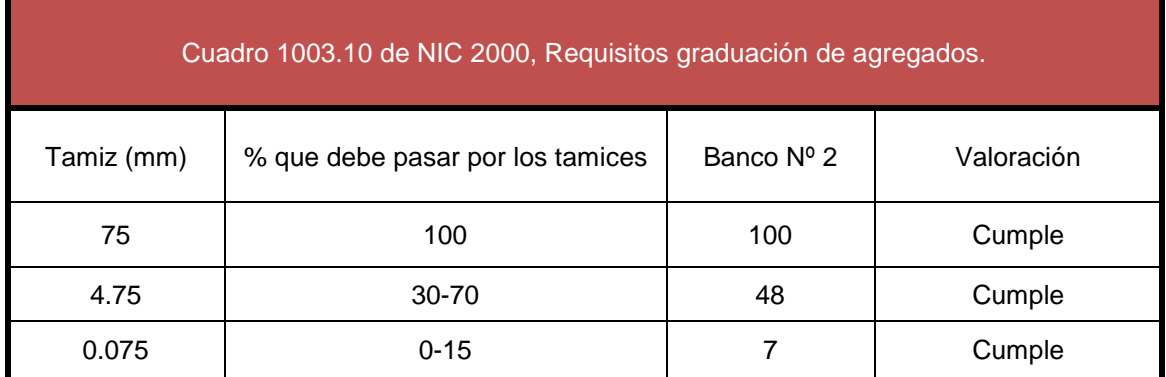

#### **Tabla- 49: Requisitos de Graduación de Agregados (Banco N°2).**

**Fuente:** Especificaciones generales para la construcción de caminos, calles y puentes NIC-2000.

# **4.2.14. Evaluación Según la Nic-2000 para la capa Sub-Base.**

El **Banco de préstamo San Pedro #1** posee un CBR de **61%,** al 95% próctor modificado, se utilizó para hacer la comparativa con los requerimientos mínimos de la Nic-2000, que debe cumplir un banco para poder utilizarse como subbase.

| Prueba                                                | Requerimiento mínimo NIC-2000 | Banco Nº 1 | Valoración |
|-------------------------------------------------------|-------------------------------|------------|------------|
| Graduación                                            | Cuadro 1003.10                | Cumple     | Cumple     |
| Desgaste Los Ángeles                                  | Máx. 50%                      | 27%        | Cumple     |
| Interperismo Acelerado                                | Máx. 12 %                     | 7.4%       | Cumple     |
| Indice de plasticidad                                 | Máx. 10%                      | 9%         | Cumple     |
| CBR al 95% de AASHTO<br>modificado (AASHTO T-<br>180) | Min. 40% para Sub-Base        | 61%        | Cumple     |

**Tabla- 50: Requerimientos Mínimos para Capa Subbase.**

**Fuente:** Especificaciones generales para la construcción de caminos, calles y puentes NIC-2000.

Al hacer la comparativa de los resultados de ensayos del **Banco San Pedro** (**Banco-Nº1**), con los requerimientos mínimos de la Nic-2000, este banco cumple para usarse como material subbase debido a que los ensayos de resistencia, desgaste de los ángeles, Intemperismo acelerado, índice de plasticidad y graduación cumplen con lo establecido en la sección II del Artículo-1003.23 (a) de la NIC-2000, en donde se plantean los requisitos que debe cumplir un material para ser utilizado como subbase granular.

| Cuadro 1003.10 de NIC 2000, Requisitos graduación de agregados. |                                  |            |            |  |  |  |
|-----------------------------------------------------------------|----------------------------------|------------|------------|--|--|--|
| Tamiz (mm)                                                      | % que debe pasar por los tamices | Banco Nº 1 | Valoración |  |  |  |
| 75                                                              | 100                              | 100        | Cumple     |  |  |  |
| 4.75                                                            | 30-70                            | 70         | Cumple     |  |  |  |
| 0.075                                                           | $0 - 15$                         | 2          | Cumple     |  |  |  |

**Tabla- 51: Requisitos de Graduación de Agregados (Banco N°1).**

**Fuente:** Especificaciones generales para la construcción de caminos, calles y puentes NIC-2000.

# **4.3. Resultados de Evaluación de Material Base y Subbase.**

Según la evaluación de los bancos identificados se propone utilizar el banco de préstamo **La Thompson** como material para la base granular ya que se ajusta a cada uno de los ensayos según las especificaciones de la NIC-2000 en la sección II del Artículo-1003.23 (a).

Según la evaluación de los bancos identificados se propone utilizar el banco de préstamo **San Pedro** como material para la subbase granular ya que se ajusta a cada uno de los ensayos según las especificaciones de la NIC-2000 en la sección II del Artículo-1003.23 (a).

# **4.4. CBR de Diseño.**

Es necesario recordar que el Ensayo CBR (California Bearing Ratio): mide la resistencia al corte (esfuerzo cortante) en suelo bajo condiciones de humedad y densidad controladas, además se utiliza para establecer una relación entre el comportamiento de los suelos principalmente utilizados como bases y subrasantes bajo el pavimento de carreteras. La ASTM denomina a este ensayo, simplemente como "Relación de soporte" y esta normado con el número ASTM D 1883-73 y en la AASHTO con el número T-193.

# **4.4.1. Valores Utilizados para el Cálculo de la Sub-rasante.**

La sub-rasante es la capa de una carretera que soporta la estructura de pavimento y que se extiende hasta una profundidad que no sea afectada por las cargas de diseño que corresponde al tránsito previsto.

Para el cálculo del CBR de la Subrasante se tomaron las muestras de las capas inmediatas por debajo de la línea de Subrasante propuesta en planos procurando tomar los suelos buenos que existe como capa de rodamiento (A-1-a), el cual se entiende desde la estación 0+000 hasta la estación 0+900, para ello se utilizaron las alturas del terreno natural y Subrasante para determinar los tramos donde se tiene que realizar corte o relleno.

Cabe mencionar que a lo largo del tramo no se realizará terraplenes para compensar la subrasante por lo cual no fue necesario proponer un banco de préstamo, por el contrario, se realizará cortes definido por la línea subrasante que se proyecta a lo largo de los 1.1 kilómetros. **Ver a continuación**

| <b>SONDEO</b>                    | Nº de<br><b>Muestras</b><br><b>Tomadas</b> | <b>ELEVACION</b><br><b>Terreno</b><br><b>Natural</b><br>(msnm) | <b>ELEV</b><br><b>SUBRASANTE</b><br><b>PROPUESTA</b><br>(msnm) | Corte (-)<br>metros | Relleno (+)<br>metros | <b>CBR</b><br><b>Tomodo</b><br>al 95% |
|----------------------------------|--------------------------------------------|----------------------------------------------------------------|----------------------------------------------------------------|---------------------|-----------------------|---------------------------------------|
|                                  | 1                                          | 828.25                                                         | 827.95                                                         | $-0.3$              | $\mathbf 0$           | 45                                    |
| S <sub>1</sub><br>$(0+000)$      | $\overline{2}$                             |                                                                |                                                                |                     |                       | 6                                     |
|                                  |                                            |                                                                |                                                                |                     |                       |                                       |
| S <sub>2</sub>                   | $\mathbf{1}$                               | 827.71                                                         | 827.55                                                         | $-0.16$             | $\mathbf 0$           | 45                                    |
| $(0+100)$                        | $\overline{2}$                             |                                                                |                                                                |                     |                       | $\overline{4}$                        |
|                                  | $\mathbf 1$                                | 828                                                            | 827.91                                                         | $-0.15$             | 0                     | 45                                    |
| S3<br>$(0+200)$                  | $\overline{2}$                             |                                                                |                                                                |                     |                       | 5                                     |
|                                  |                                            |                                                                |                                                                |                     |                       |                                       |
| <b>S4</b>                        | $\mathbf{1}$                               | 827.1                                                          | 826.94                                                         | $-0.16$             | 0                     | 45                                    |
| $(0+300)$                        |                                            |                                                                |                                                                |                     |                       |                                       |
| S <sub>5</sub>                   | $\mathbf{1}$                               | 826.82                                                         | 826.68                                                         | $-0.14$             | $\mathbf 0$           | 45                                    |
| $(0+400)$                        |                                            |                                                                |                                                                |                     |                       |                                       |
| S6                               | $\mathbf{1}$                               | 827.33                                                         | 827.26                                                         | $-0.07$             | $\mathbf 0$           | 45                                    |
| $(0+500)$                        |                                            |                                                                |                                                                |                     |                       |                                       |
| <b>TOTAL DE MUESTRAS TOMADAS</b> |                                            |                                                                |                                                                |                     |                       |                                       |

**Tabla- 52: Muestras Tomadas en Base a la Subrasante Propuesta.**

**Fuente:** Elaborado por Sustentantes.

En la **Tabla-52** del sondeo (S1 al S6) se tomaron un total de **9** muestras donde se realizarán cortes de 7 cm a 30 cm definidos por la subrasante.

| <b>SONDEO</b>                    | $N^{\circ}$ de<br><b>Muestras</b><br><b>Tomadas</b> | <b>ELEVACION</b><br>Terreno<br><b>Natural</b><br>(msnm) | <b>ELEV</b><br><b>SUBRASANTE</b><br><b>PROPUESTA</b><br>(msnm) | Corte $(-)$<br>metros | Relleno (+)<br>metros | <b>CBR</b><br>Tomodo<br>al 95% |
|----------------------------------|-----------------------------------------------------|---------------------------------------------------------|----------------------------------------------------------------|-----------------------|-----------------------|--------------------------------|
| <b>S7</b>                        | 1                                                   | 827.87                                                  | 827.47                                                         | $-0.4$                |                       | 45                             |
| $(0+600)$                        |                                                     |                                                         | <b>MATERIAL ROCOSO</b>                                         |                       |                       |                                |
| S8                               | 1                                                   | 826.7                                                   | 826.57                                                         | $-0.13$               | 0                     | 45                             |
| $(0+700)$                        | 2                                                   |                                                         |                                                                |                       |                       | 6                              |
| S9                               | 1                                                   | 826.75                                                  | 826.42                                                         | $-0.33$               | $\Omega$              | 45                             |
| $(0+800)$                        | $\overline{2}$                                      |                                                         |                                                                |                       |                       | 5                              |
| <b>S10</b>                       | $\mathbf{1}$                                        | 826.17                                                  | 825.73                                                         | $-0.44$               | 0                     |                                |
| $(0+900)$                        |                                                     |                                                         |                                                                |                       |                       | 38                             |
| <b>S11</b>                       | 1                                                   | 825.46                                                  | 825.05                                                         | $-0.41$               | $\Omega$              | 38                             |
| $(1+000)$                        | 2                                                   |                                                         |                                                                |                       |                       | 6                              |
| <b>S12</b>                       | 1                                                   | 824.96                                                  | 824.61                                                         | $-0.35$               | $\Omega$              | 38                             |
| $(1+100)$                        | 2                                                   |                                                         |                                                                |                       |                       | 6                              |
| <b>TOTAL DE MUESTRAS TOMADAS</b> |                                                     |                                                         |                                                                |                       |                       |                                |

**Tabla- 53: Muestras Tomadas en Base a la Subrasante Propuesta.**

**Fuente:** Elaborado por Sustentantes.

En la **Tabla-53** del sondeo (S7 al S12) se tomaron un total de 10 muestras donde se realizarán cortes de 13 cm a 44 cm definidos por la subrasante. En total se tomaron 19 muestras desde el sondeo (S1, S12).

En la siguiente tabla se muestra la acumulación de los valores de CBR de diseño y el tipo de suelo al que corresponde el material existente en la sub-rasante:

| <b>CLASIFICACION</b><br><b>AASHTO</b>                                  | <b>CBR AL</b><br>95% | <b>FRECUENCIA</b> | <b>CANTIDAD DE</b><br><b>VALORES IGUALES O</b><br><b>MAYORES</b> | <b>PORCENTAJES</b> |  |
|------------------------------------------------------------------------|----------------------|-------------------|------------------------------------------------------------------|--------------------|--|
|                                                                        | 4                    |                   | 19                                                               | 100%               |  |
| $A - 7 - 5(20)$                                                        | 5                    |                   | 18                                                               | 95%                |  |
|                                                                        | 6                    |                   | 16                                                               | 84%                |  |
| $A-2-4(0)$                                                             | 38                   | 3                 | 12                                                               | 63%                |  |
| $A-1-a(0)$                                                             | 45                   | 9                 | 9                                                                | 47%                |  |
| Nota: De 12 sondeos realizados por EDICO se tomaron 19 de 25 Muestras. |                      |                   |                                                                  |                    |  |

**Tabla- 54: Valores para determinar CBR de Diseño.**

#### *Fuente: Elaborado por Sustentantes.*

Como podemos apreciar en la **Tabla:54** se presenta los valores CBR de menor a mayor, según su tipo de suelo, frecuencia y la cantidad de valores iguales o mayores para cada una de las muestras.

El valor de CBR de la sub-rasante es el más importante de definir, dado que a través de este se obtendrá el valor del Módulo de Resiliencia (MR) a ser utilizado en el diseño. Para ello se utilizaron los valores CBR de menor a mayor y porcentajes de los valores iguales o mayores.

Luego se tomó un percentil aplicando el criterio expuesto por el Instituto del Asfalto para la determinación del valor del CBR de Diseño, el cual recomienda tomar un valor adecuado ya sea de **60%, 75% o el 87.5%,** acorde con el tránsito que se espera que circule por el pavimento, tomando en cuenta que el ESAL's previsto será de **684,364.00** por tanto para nuestro diseño utilizaremos un percentil de **75%**, tal y como se indica a continuación.

| <b>Cargas Equivalentes Totales (ESAL's)</b> | Percentil de Diseño (%) |
|---------------------------------------------|-------------------------|
| < de 10,000 ESAL's                          | 60                      |
| Entre 10,000 y 1,000,000 ESAL's             | 75                      |
| > de 1,000,000 ESAL's                       | 87.5                    |

**Tabla- 55: Criterio del Instituto de Asfalto para Determinar CBR de Diseño.**

**Fuente:** Instituto de Asfalto. (MS-1) 1,991.

Teniendo los valores CBR de menor a mayor, los porcentajes de las cantidades iguales o mayores y definido el percentil a tomar, se procede a graficar el CBR de Diseño de la Subrasante, iniciando con una línea horizontal se intercepta la curva de la Subrasante luego con una línea vertical en 90 grados se intercepta el valor calculado en este caso el CBR resultate es de **19.7%. (Ver Gráfico 12 Pág. 68)**

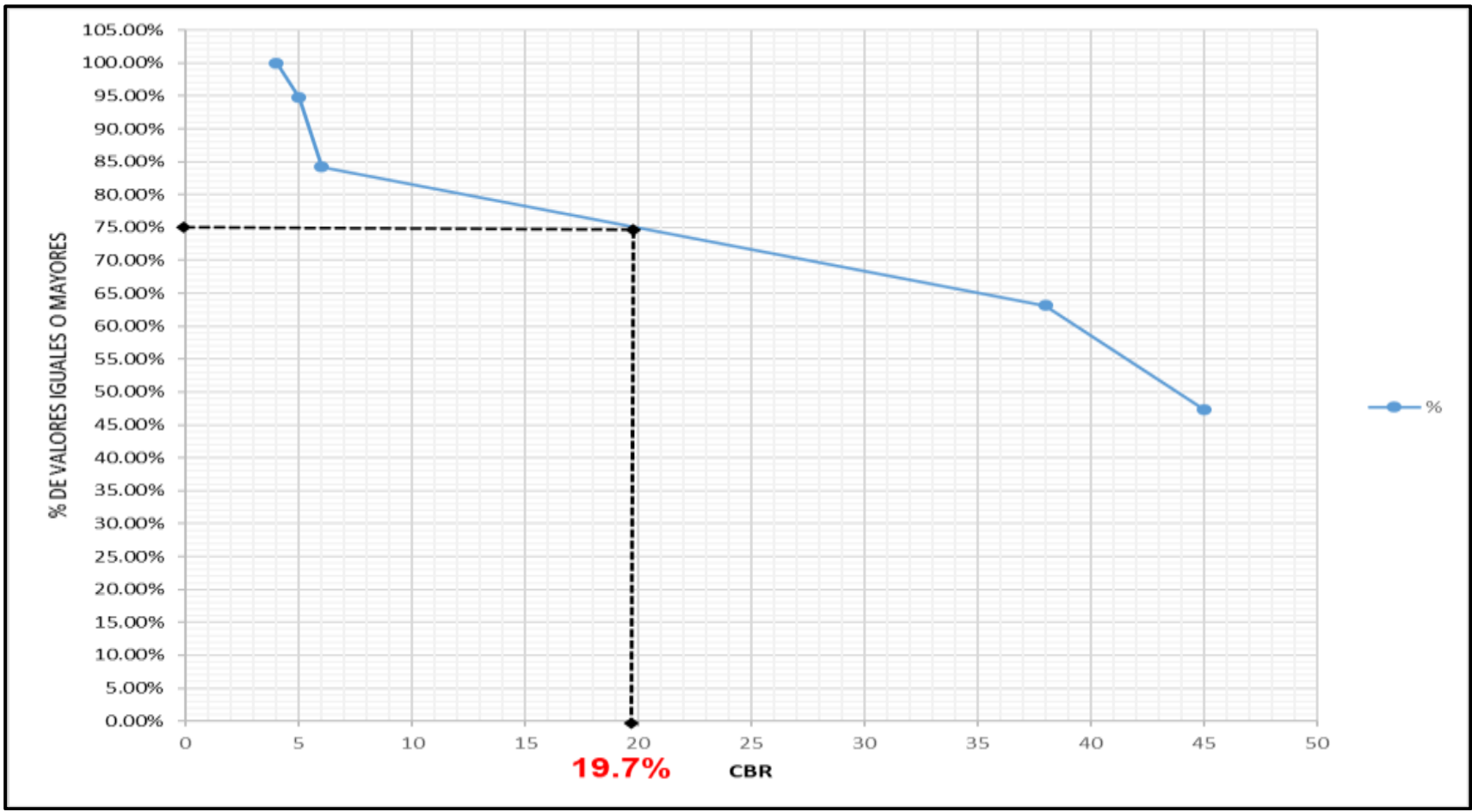

**Gráfico - 12: Calculo del CBR de Diseño.**

*Fuente: Elaborado por Sustentantes.*

Se puede demostrar en el gráfico el resultado del CBR de diseño para la sub– rasante es de **19.7 %.** Se asume que este porcentaje se establece como una muestra representativa de los valores de CBR encontrados en los sondeos de línea.

# **CAPÍTULO V**

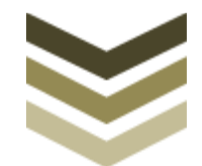

# **DISEÑO DE PAVIMENTO**

# **5.1. Generalidades.**

En este capítulo se presenta el diseño de una estructura de pavimento articulado (adoquinado) por el método de la AASHTO 93 que es uno de los métodos que más se emplea en Centroamérica para el diseño de estructuras de pavimento; este método también es aplicable en el diseño de carreteras cuya superficie de rodadura está constituida por pavimento articulado.

# **5.2. Consideraciones del Diseño AASHTO– 93.**

Para el Diseño de la Estructura de Pavimento articulado se deben de tener en cuenta las siguientes variables:

# **5.2.1 Confiabilidad (R).**

Función de la Confiabilidad del diseño o grado confianza en que las cargas de diseño no serán superadas por las cargas reales aplicadas sobre el pavimento.

Es un factor de seguridad que se emplea en el diseño de un pavimento, depende de diversos factores, entre ellos la calidad del estudio de tránsito realizado, la calidad de los materiales, calidad de los estudios de muestreos de suelos y calidad del trabajo de construcción, lo que nos guiará a clasificar de manera funcional la carretera y a la vez el nivel de confiabilidad que presentará esta vía.

|                                  | confiabilidad recomendada (R: Reliability) |                |  |  |  |
|----------------------------------|--------------------------------------------|----------------|--|--|--|
| <b>Clasificación Funcional</b>   | <b>Suburbanas</b>                          | <b>Rurales</b> |  |  |  |
| Interestatales y otras Autopista | 85-99.9                                    | 80-99.9        |  |  |  |
| Arterias principales             | 80-99                                      | 75-95          |  |  |  |
| Troncales                        | 80-95                                      | 75-95          |  |  |  |
| <b>Colectora</b>                 | 50-80                                      | 50-80          |  |  |  |

**Tabla- 56: Niveles de confiabilidad.**

**Fuente:** Manual Centroamericano de Normas para el Diseño Geométrico de las carreteras Regionales, SIECA 2004.

Para el tramo en estudio se utilizó un valor de confiabilidad R del **80%**, considerando que nuestro tramo en estudio corresponde a la clasificación funcional Colectora Suburbana**.**

Desviación estándar del sistema, función de posibles variaciones en las estimaciones de tránsito (cargas y volúmenes) y comportamiento del pavimento a lo largo de su vida de servicio.

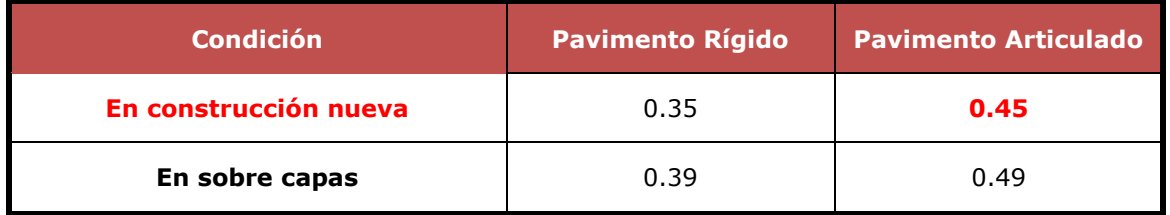

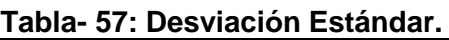

**Fuente:** Manual Centroamericano para Diseño de Pavimentos.

Se tomó un valor de Desviación Estándar de **So=0.45 para pavimento articulado**  recomendado según el método de la AASHTO-93, cuando es construcción nueva.

# **5.2.3. Coeficiente de Drenaje (m).**

El drenaje, es un factor determinante en el comportamiento de la estructura del pavimento a lo largo de su vida útil, y por lo tanto lo es también en el diseño del mismo los coeficientes se muestran en la tabla.

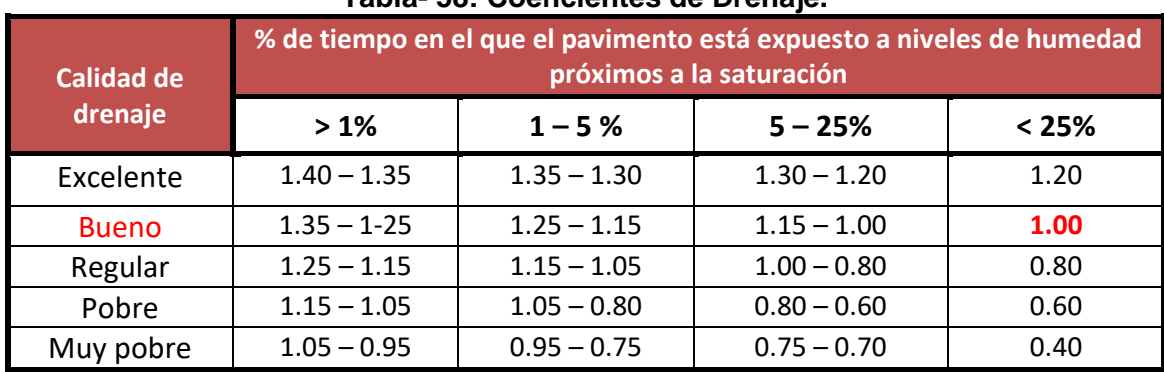

#### **Tabla- 58: Coeficientes de Drenaje.**

**Fuente:** Manual AASHTO– 93 Design Requirements.

En este caso se considera un **m=1.00,** dado que se asume una buena capacidad para drenar el agua de la vía en cada una de las capas que conformarán la estructura de pavimento articulado.

# **5.2.4. Cálculo del CBR de diseño.**

El ensayo de CBR mide la resistencia al corte (esfuerzo cortante) de un suelo bajo condiciones de humedad y densidad controladas, además se utiliza para establecer una relación entre el comportamiento de los suelos principalmente utilizados como bases y sub– rasantes bajo el pavimento de carreteras, la ASTM denomina a este ensayo, simplemente como "Relación de soporte" y esta normado con el número ASTM D 1883– 73 y en la AASHTO con el número T– 193.

En el capítulo III se realizó el cálculo del CBR de diseño, en el **grafico-12, pág. 68,** donde el CBR la sub– rasante resulto de **19.7 %** utilizando un percentil de **75%.**

# **5.2.5. Módulo de Resiliencia (MR).**

La base para la caracterización de los materiales de sub– rasante en este método es el Módulo Resiliente, el cual es una medida de la propiedad elástica de los suelos y se determina con un equipo especial que no es de fácil adquisición, por lo tanto, se han establecido correlaciones para calcularlo a partir de otros ensayos, como el CBR. Tomando en cuenta el valor del CBR, utilizaremos la siguiente ecuación para calcular el Módulo de Resiliencia de la Sub– rasante:

| <b>Valor de CBR</b> | <b>Consideración</b>      |           |
|---------------------|---------------------------|-----------|
| CBR < 10%           | $MR = 1500 \times CBR$    | $Ec-9$ .  |
| $CBR > 10\%$        | MR= 4,236 x ln (CBR)+ 241 | $Ec-10$ . |

**Tabla- 59: Correlaciones para cálculo de Modulo de Resiliencia.**

**Fuente:** Manual de diseño de Pavimentos AASHTO 1993.

En este caso como se obtuvo un CBR de diseño para la sub rasante de **19.7%,** utilizaremos la primera ecuación para calcular el módulo resiliente de la sub rasante, por tanto:

**SOLUCIÓN:**  
\n
$$
MR = 4,236 \times In(CBR) + 241
$$
 (Ecuación 10)  
\n $MR = 4,236 \times In(19.7) + 241$   
\n $MR = 13,135.2 \text{ Psi}$ 

# **5.2.6. Coeficientes de Capa.**

El método asigna a cada capa del pavimento un coeficiente (an), los cuales son requeridos para el diseño estructural normal de los pavimentos. Estos coeficientes permiten convertir los espesores reales a números estructurales SN. Estos están representados con la siguiente simbología:

**a1:** Para la carpeta de rodamiento **(Adoquín).**

**a2:** Para la base granular (**Banco N⁰2)**

• Banco de préstamo La Thompson A-1-a (0)

**a3:** Para la sub– base (**Banco N⁰1)**

• Banco de préstamo San Pedro A-2-4(0)

# **5.2.6.1. Coeficiente Estructural (a1).**

Se considera el coeficiente de **a1 = 0.45** cuando se utiliza adoquín como carpeta de rodamiento, valor tomado del Manual Centroamericano para Diseño de Pavimentos, Capítulo 7, Diseño de espesores con adoquín, Método AASHTO, página 107.

El adoquín a utilizarse será tipo tráfico cuya resistencia será de 4500 PSI.

# **5.2.6.2. Coeficientes Estructurales para base (a2)**

La determinación del coeficiente estructural az se realizó en base a la aplicación del nomograma para base granular no tratada con cemento proporcionado por la Guía para diseño de estructura de pavimento (AASHTO 1993 Pág. 3-34).

Para la determinación del coeficiente **a<sup>2</sup>** y módulo resilente se utiliza el CBR **del Banco de Préstamo La Thompson (83.8%)** clasificado como un tipo de suelo **A-1-a (0),** de acuerdo a la línea trazada en el nomograma se obtuvo en la escala izquierda un coeficiente estructural de **a2 = 0.132** y en la escala derecha un módulo resiliente para base granular de **Mr = 28,200 psi. (Ver Gráfico 13 a continuación)**

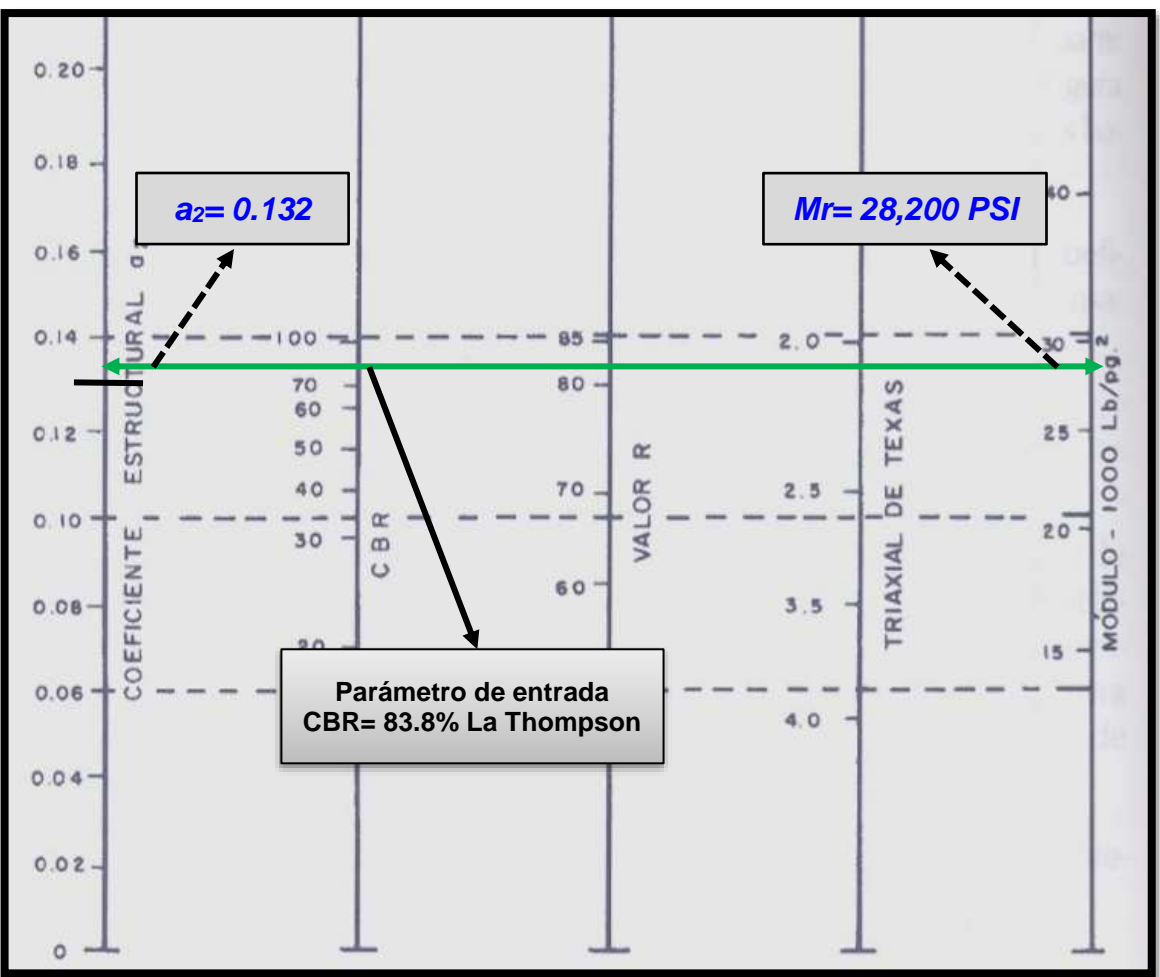

**Gráfico- 13: Coeficiente estructural (a2) para Bases granulares no-tratadas.**

**Fuente:** Guía de Diseño para Estructuras de Pavimento, AASHTO 93.

# **5.2.6.3. Coeficientes Estructural a3.**

La determinación del coeficiente estructural a<sub>3</sub> se realizó en base a la aplicación del nomograma para sub-base granular no tratada con cemento proporcionado por la Guía para diseño de estructura de pavimento (AASHTO 1993 Pág. 3-35).

Para la determinación del coeficiente **a<sup>3</sup>** y módulo resilente de la Sub-Base se utiliza el CBR **del Banco de Préstamo San Pedro (61%)** clasificado como un tipo de suelo **A-2-4 (0),** de acuerdo a la línea trazada en el nomograma se obtuvo en la escala izquierda un coeficiente estructural de **a3 = 0.129** y en la escala derecha un módulo resiliente para base granular de **Mr= 18,100 PSI. (Ver Gráfico 14 a continuación)**

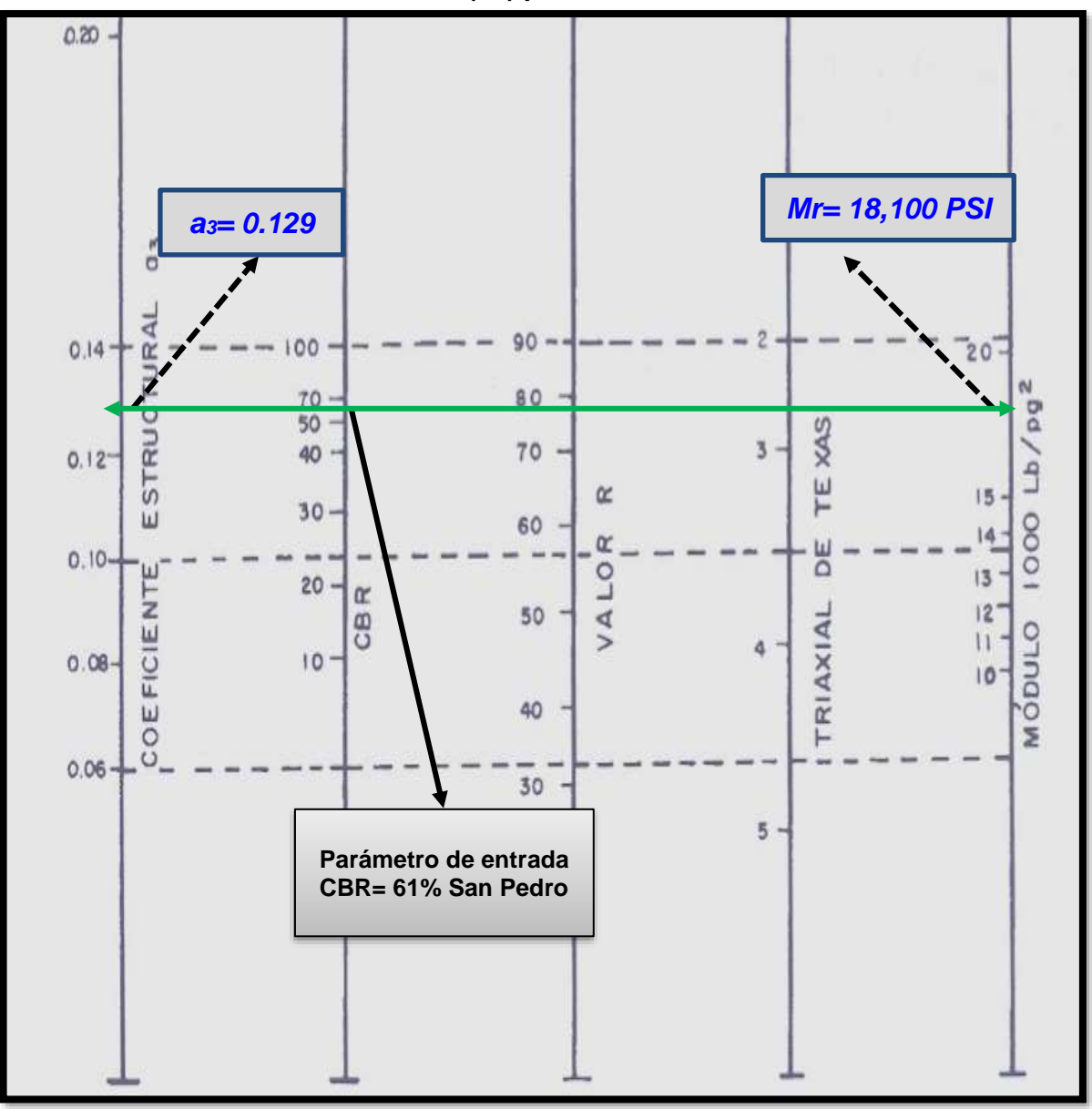

**Gráfico- 14: Coeficiente Estructural (a3) para Sub-bases Granulares no-tratadas.**

**Fuente:** Guía de Diseño para Estructuras de Pavimento, AASHTO 93.

Una vez determinado los coeficientes de capa (a<sub>1</sub>, a<sub>2</sub>, a<sub>3</sub>) se procederá a determinar los números estructurales (SN<sub>1</sub>, SN<sub>2</sub>, SN<sub>3</sub>) para ello se utilizarán los módulos resilientes calculados anteriormente con los coeficientes de capas.

#### **5.2.7. Números Estructurales.**

También conocido como valor de soporte de suelo, es un número asignado para poder representar la Números Estructurales capacidad de soporte de un pavimento. Este número indica la cantidad de espesores o capas que requiere un pavimento para soportar las cargas a las que será sometido durante su vida útil.

El número estructural (SN) se puede expresar por medio de la siguiente ecuación:

#### $SN = a_1^* D_1 + a_2^* D_2^* m_2 + a_3^* D_3^* m_3$  (Ecuación 11)

#### **Dónde:**

**D1=** espesor del Adoquín (pulgadas).

**D<sup>2</sup> =** espesor de la capa base en (pulgadas).

**D3=** espesor de la capas sub– base (pulgadas).

**a1=** coeficiente estructural de capa Adoquín, dependiente de su módulo **a<sup>2</sup> =** coeficiente estructural de capa Base, dependiente de su módulo **a3=** coeficiente estructural de capa Sub-base, dependiente de su módulo **m1, m2, m3=** coeficientes de drenaje para capas no estabilizadas, dependiente del tiempo requerido para drenar y del tiempo en que la humedad se encuentre en niveles cercanos a la saturación.

# **5.2.7.1. Número Estructural (SN1).**

El espesor D1 para nuestro caso está definido, debido que se utilizará adoquín como carpeta de rodamiento, por lo tanto, **D1=** 4 pulgadas y el coeficiente estructural **a1: 0.45**.

Para el cálculo se utilizó la siguiente ecuación:

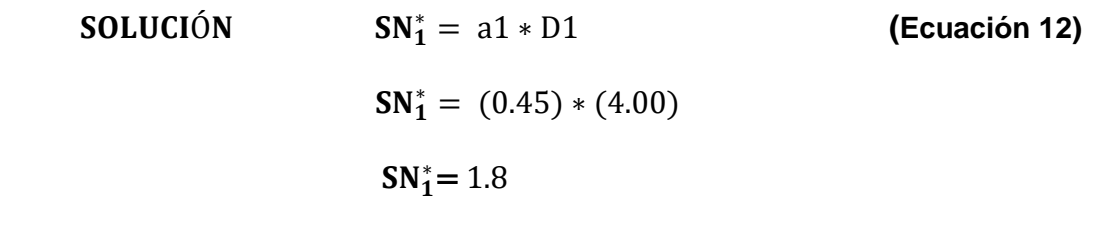

**Dónde:**

**a1=** coeficiente estructural del adoquín. **D<sup>1</sup> =** espesor del Adoquín (pulgadas).

# **5.2.7.2. Números Estructurales (SN2) y (SN3).**

Para el cálculo del Numero Estructural (**SN2),** eso se utilizó el Ábaco establecido por la Guía para diseño de estructura de pavimento (AASHTO 1993 Pág. 3-40), obteniendo un **SN2=2.15** El resultado se muestra en el **Gráfico–15, Pág. 77.**

Para el cálculo del Numero Estructural (**SN3)** es necesario, para eso se utilizó el Ábaco establecido por la Guía para diseño de estructura de pavimento (AASHTO 1993 Pág. 3-40), obteniendo un **SN3=2.45** El resultado se muestra en el **Gráfico–15, Pág. 77.**

En el Ábaco de Diseño los factores de diseño que participan (variables independientes) son los siguientes:

- **1.** La confiabilidad en el diseño (**R= 80%)**
- **2.** La desviación estándar del sistema (**So=0.45**)
- **3.** Cargas equivalentes en el período de diseño (**Wt18= 684,364.00**)
- **4.** El valor del Módulo Resiliente del material de sub-rasante (**MR=13.135.2 KSI**)
- **5.** El valor del Módulo Resiliente del material de sub-base (**MR=18.100 KSI**)
- **6.** La pérdida de serviciabilidad en el período de diseño (∆PSI=**2.2**)

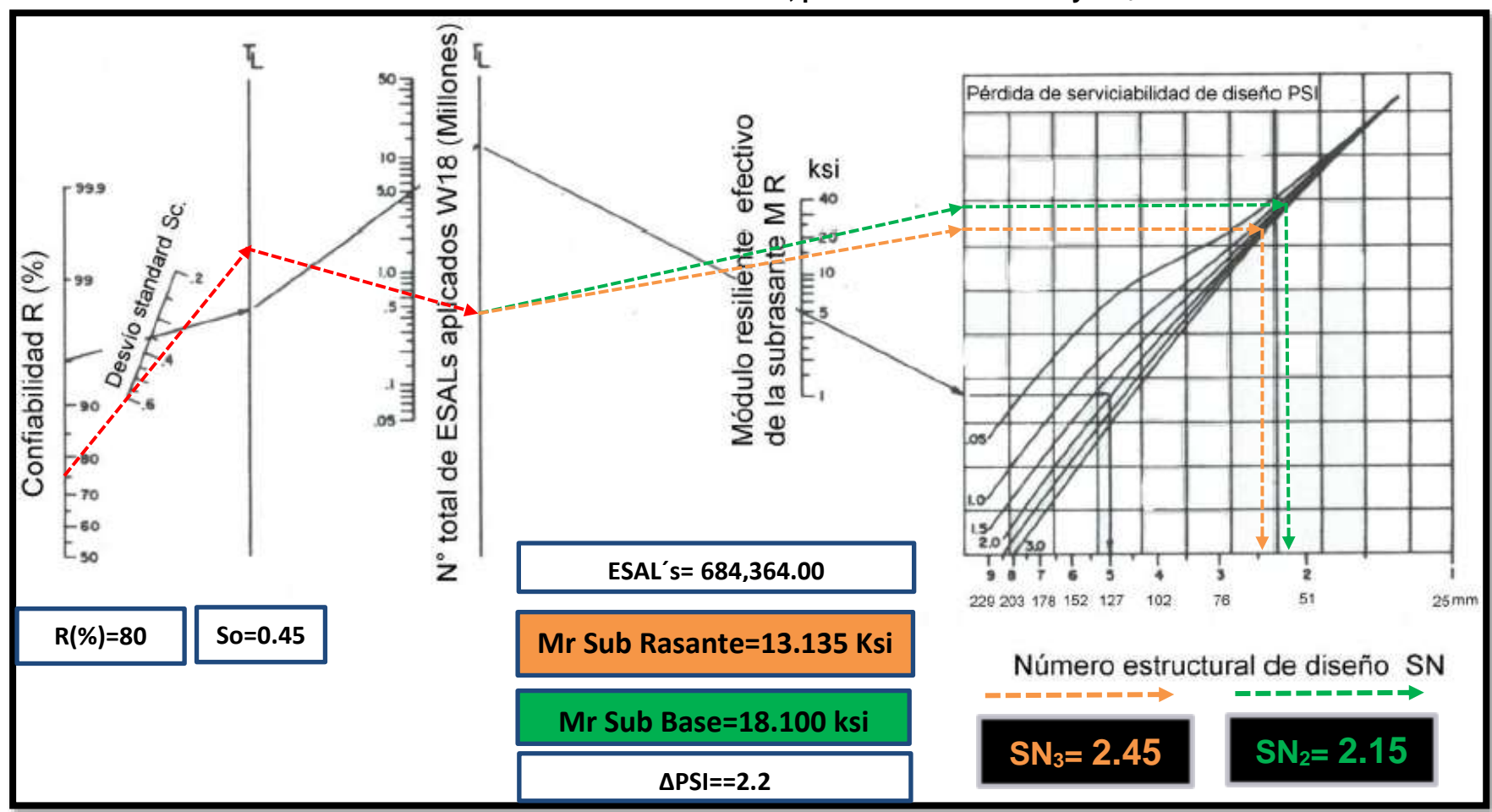

**Grafico- 15: Ábaco de Diseño AASHTO, para el Cálculo de SN<sup>2</sup> y SN3.**

**Fuente:** Guía de Diseño para Estructuras de Pavimento, AASHTO 93 Pág. 3-40.

# **5.2.8. Cálculo del espesor de la base (D2) y Sub-base (D3).**

Teniendo en cuenta que ya se conoce el valor de  $SN<sub>1</sub>$  y  $SN<sub>2</sub>$ , entonces el valor del espesor de la base se obtiene de la siguiente manera:

|                 | Calculo de D <sub>2</sub> Utilizando la Ecuación | $(Ec-13)$           |
|-----------------|--------------------------------------------------|---------------------|
| $(SN_2 - SN_1)$ | $(2.15 - 1.8)$<br>$0.132 * 1.00$                 | $D2=2.65"$ pulgadas |
|                 | Optar a 3" pulgadas                              |                     |

**Tabla- 60: Calculo de la Base D2.**

*Fuente: Elaborado por Sustentantes.*

Se corrige el numero estructural SN2 optando a 3 pulgadas.

#### **Tabla- 61: Corrección del número Estructural SN2.**

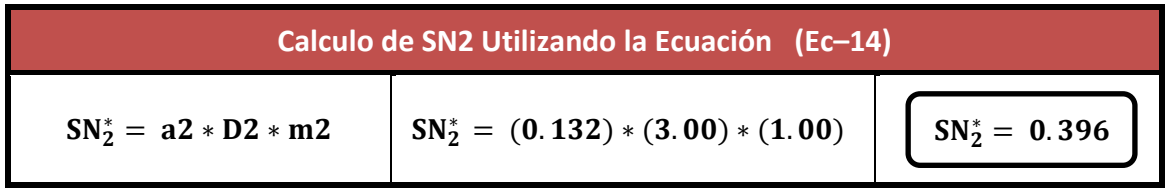

*Fuente: Elaborado por Sustentantes.*

#### **Tabla- 62: Calculo de la SubBase D3.**

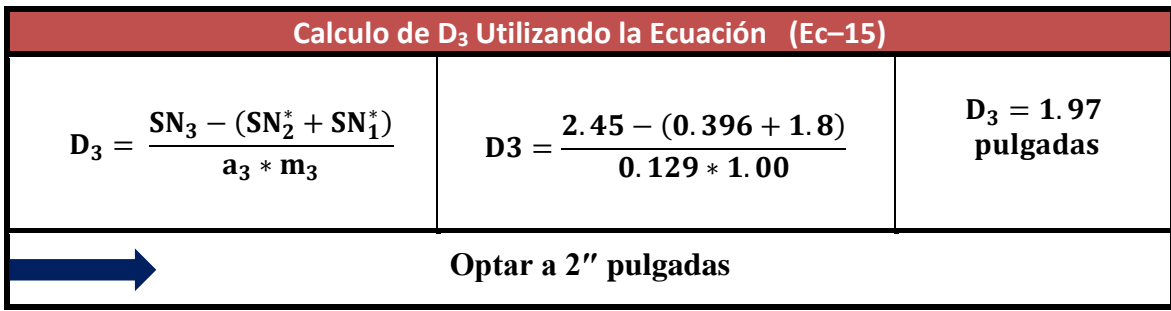

*Fuente: Elaborado por Sustentantes.*

**Tabla- 63: Corrección del SN3.**

| Calculo de D <sub>3</sub> Utilizando la Ecuación (Ec-16) |                                 |                  |  |
|----------------------------------------------------------|---------------------------------|------------------|--|
| $SN_3^* = a3 * D3 * m3$                                  | $SN_3^* = (0.129)*(2.0)*(1.00)$ | $SN_3^* = 0.258$ |  |

*Fuente: Elaborado por Sustentantes.*

Se corrige el numero estructural SN<sub>3</sub> optando a 2 pulgadas.

Al realizar los cálculos correspondientes a los espesores de la estructura de pavimento (Base y subbase), se corrigieron los números estructurales (SN2, SN3) en base a los resultados de cada capa optando al redondeo, una vez corregido se procedió a realizar la sumatoria de los números estructurales para comprobar si estos espesores cumplen, en este caso la sumatoria de los (SN1+SN2+SN3) cumplen con el SN requerido.

> $SN_1^* + SN_2^* + SN_3^* \geq SN\ \text{Required}$  (Ecuación 17)  $1.8 + 0.396 + 0.258 \geq 2.45$

> > $2.45 \geq 2.45$  *j***CUMPLE OK!**

A continuación, se realizó el cálculo de los espesores para cada capa utilizando los espesores mínimos sugeridos por la AASHTO-93.

|                                                     | Calculo de D <sub>2</sub> Utilizando la Ecuación | $(Ec-13)$              |  |
|-----------------------------------------------------|--------------------------------------------------|------------------------|--|
| $ (SN_2 - SN_1)$<br>$a_2 \times m_2$                | $D_2 = \frac{(2.15 - 1.8)}{0.132 * 1.00}$        | $D_2 = 2.65"$ pulgadas |  |
| No cumple con el espesor mínimo optar a 6" pulgadas |                                                  |                        |  |

**Tabla- 64: Calculo de la Base D2.**

*Fuente: Elaborado por Sustentantes.*

Las **2.65** pulgadas será el espesor que se requiere para que **D2** (Base), resista los esfuerzos que le trasmitirá la carpeta de adoquín, comprobando este espesor de acuerdo con la **Tabla 65**, de espesores mínimos resulta que, para el ESAL's de diseño de **684,364.00** El espesor mínimo de la base granular es **6.00 pulgadas** (15 centímetros).

|                       | <b>Espesor mínimo (pulgadas)</b> |                                                    |
|-----------------------|----------------------------------|----------------------------------------------------|
| Numero de ESAL's      | <b>CONCRETO ASFALTICO</b>        | <b>Base Granular y</b><br><b>Sub-Base Granular</b> |
| Menos de 50,000       |                                  |                                                    |
| 50,000 - 150,000      |                                  |                                                    |
| 150,000 - 500,000     | 2.6                              |                                                    |
| 500,000 - 2,000,000   |                                  |                                                    |
| 2,000,000 - 7,000,000 | 3.6                              |                                                    |
| Más de 7,000,000      |                                  |                                                    |

**Tabla- 65: Espesores mínimos sugeridos por capa.**

**Fuente:** Guía de Diseño de Pavimentos AASHTO 1993, pág. 3-46.

A continuación, se corrige el numero estructural **SN<sup>2</sup>** utilizando **D2=6.00 pulgadas.**

#### **Tabla- 66: Corrección del numero Estructural SN2.**

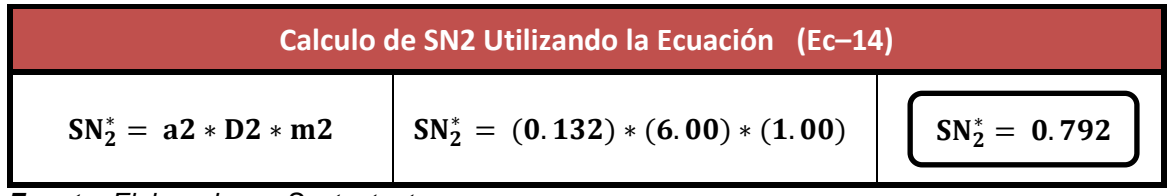

*Fuente: Elaborado por Sustentantes.*

Teniendo en cuenta que el valor de **SN3** resultante fue de **2.45**, entonces el valor del espesor de la Sub-base se obtiene de la siguiente manera:

#### **Tabla- 67: Calculo de la Base D3.**

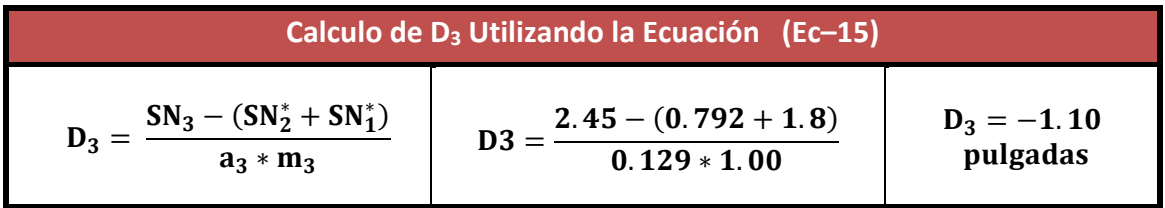

*Fuente: Elaborado por Sustentantes.*

Los criterios de la AASHTO 93, indican que si el resultado del espesor para la subbase posee un valor negativo, este no necesita dicha capa.

Si el valor resultante de la capa subbase (**D3= -1.10),** es negativo el valor estructural **SN<sup>3</sup>** es nulo.

 $SN_1^* + SN_2^* \geq SN \text{ Required}$  (Ecuación 17)  $1.8 + 0.792 \ge 2.45$  $2.59 \geq 2.45$  *j***CUMPLE OK!** 

# **5.2.10. Resultados Finales.**

Los espesores resultantes en el cálculo de las dimensiones de la base y subbase optando a redondeo da como resultado una **Base D2=3 pulgadas** y **subbase D3=2 pulgadas,** una vez corregidos los **SN** se procedió a la comprobación de los números estructurales dando como resultado  $\overline{S}$ SN 2.45  $\geq$  2.45. por lo cual cumple, cabe mencionar que al realizar el procedimiento mediante redondeo se obtiene una base con pequeñas dimensiones por lo que el diseño compensa con una subbase.

Posterior se realizaron los mismos cálculos de base y subbase utilizando los espesores mínimos sugeridos por la AASHTO-93, con respecto a los ejes equivalentes obtenidos en el carril de diseño, donde el espesor sugerido para la **Base** (**D2),** es de **6.00 pulgadas** y **subbase** no necesita, por lo tanto la sumatoria de los números estructurales da como resultado  $\Sigma$ SN 2.59 ≥ 2.45 por lo cual cumple, se destaca que al sugerir una base con dimensiones mayores a la obtenida por el diseño, menor será la necesidad de una subbase granular.

En este proyecto decidimos utilizar el segundo proceso utilizando los espesores mínimos sugeridos por la AASHTO-93 ya que brinda un espesor más alto por un posible cambio de las cargas que transitaran sobre la estructura de pavimento articulado y solo será necesario una capa base de 6 pulgadas la cual podrá conformarse.

A continuación, se muestran los resultados obtenidos para la estructura de pavimento del tramo de calles Barrio Arlen Síu-Estelí, donde se utilizó adoquín como carpeta de rodamiento, los espesores son los siguientes:

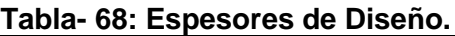

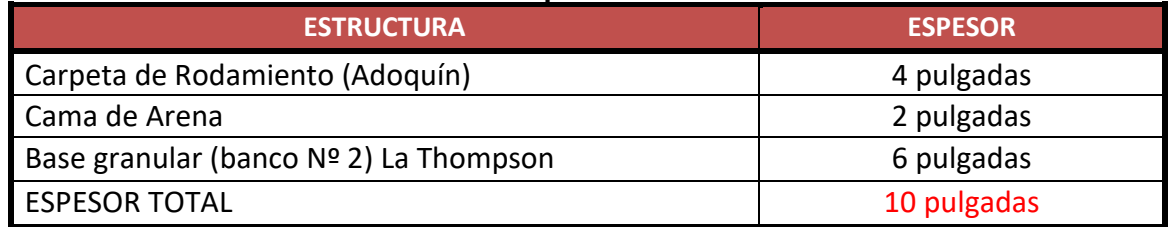

*Fuente: Elaborado por Sustentantes*

**La Arena:** no es tomado en cuenta en la suma total del espesor requerido, ya que esta no aporta ninguna función estructural. Sin embargo, esta tiene tres funciones:

- 1) De soporte para los adoquines.
- 2) Amarre entre adoquines.
- 3) Como filtro para el agua que logre penetrar entre las juntas.

A continuación, se presenta los resultados del paquete estructural diseñado:

**Gráfico- 16: Espesores de Diseño.**

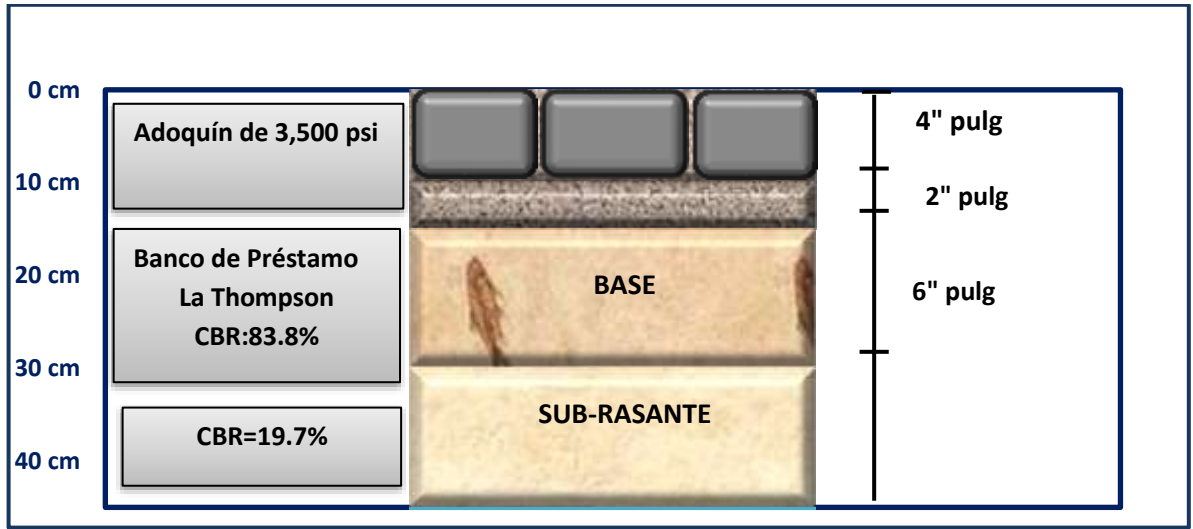

*Fuente: Elaborado por Sustentantes.*

# **5. 3. Uso del programa WinPAS.**

Para verificar lo realizado anteriormente se procede a hacer uso del programa WinPAS (Pavement Analysis Software, versión 1.0.4), para el cual se necesitan los datos siguientes:

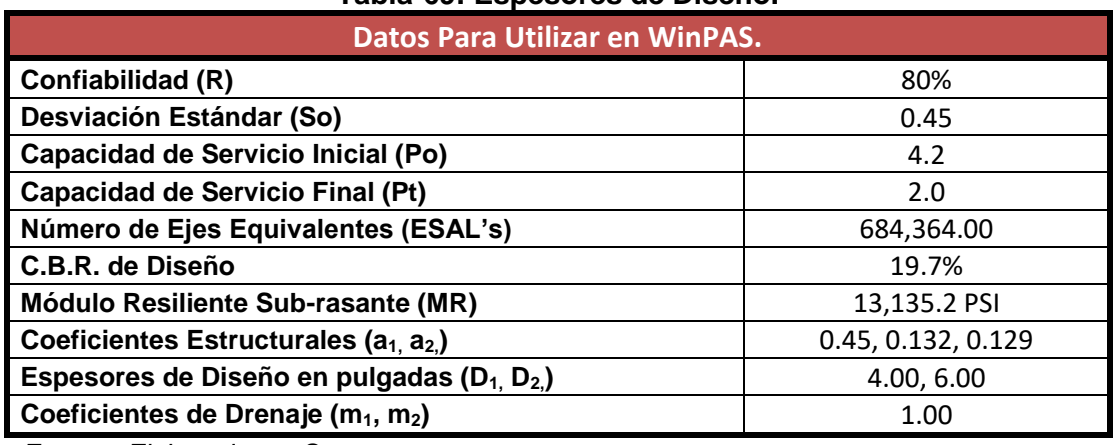

#### **Tabla-69: Espesores de Diseño.**

*Fuente: Elaborado por Sustentantes.*

# **5. 3. 1 Software de Diseño WinPAS.**

#### **Imagen- 4: Interfaz del programa (Paso-1).**

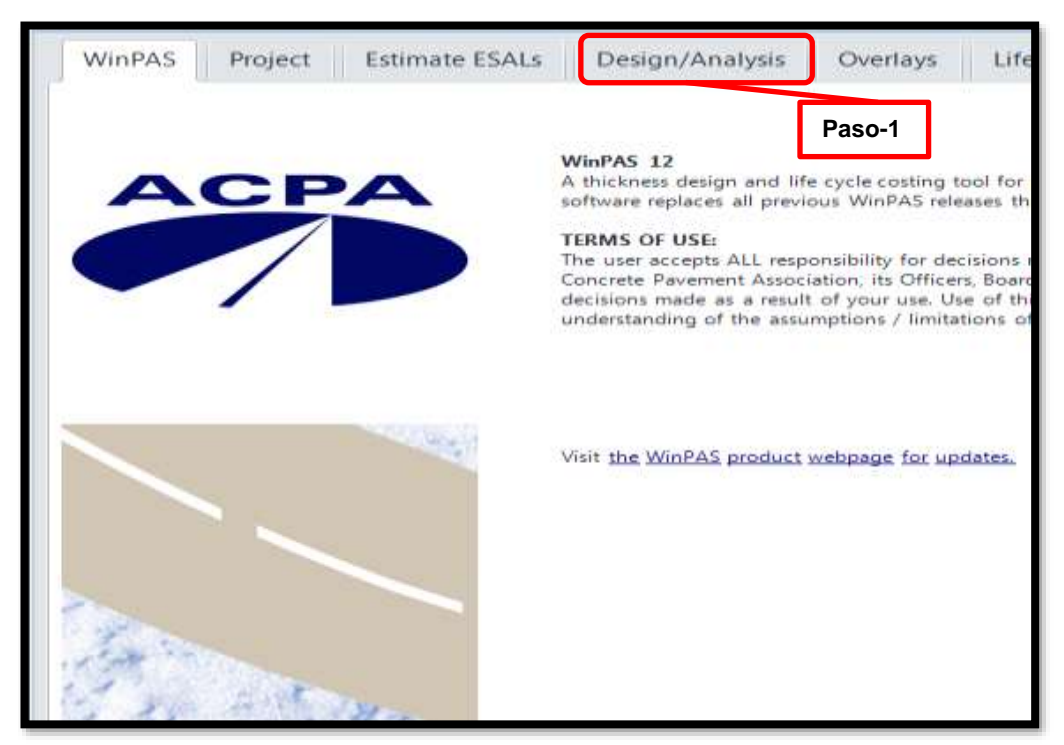

**Fuente:** WinPAS (Pavement Analysis Software 1.0.4).

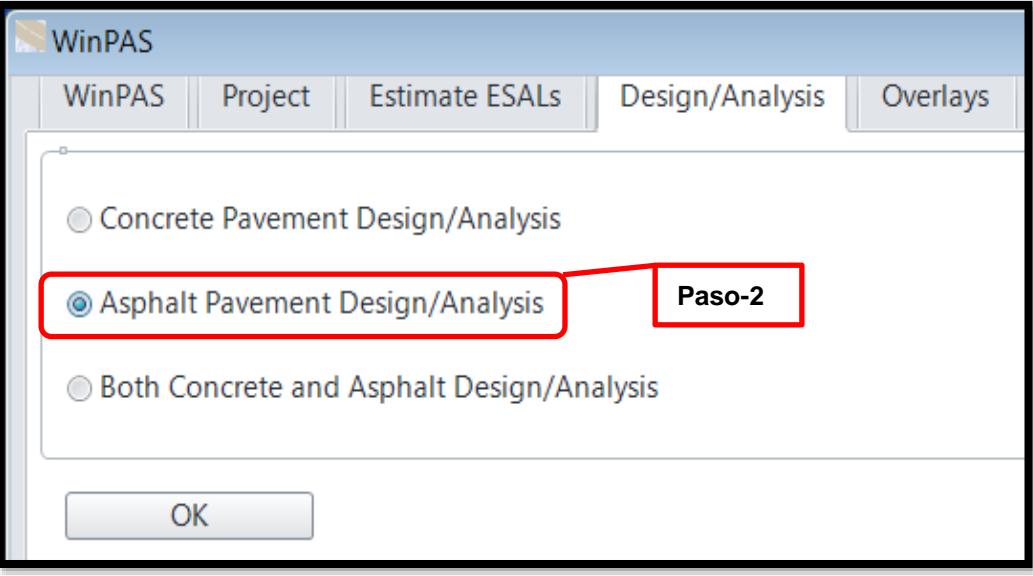

#### **Imagen- 5: Selección de Tipo de Pavimento (Paso 2).**

 **Fuente:** WinPAS (Pavement Analysis Software 1.0.4).

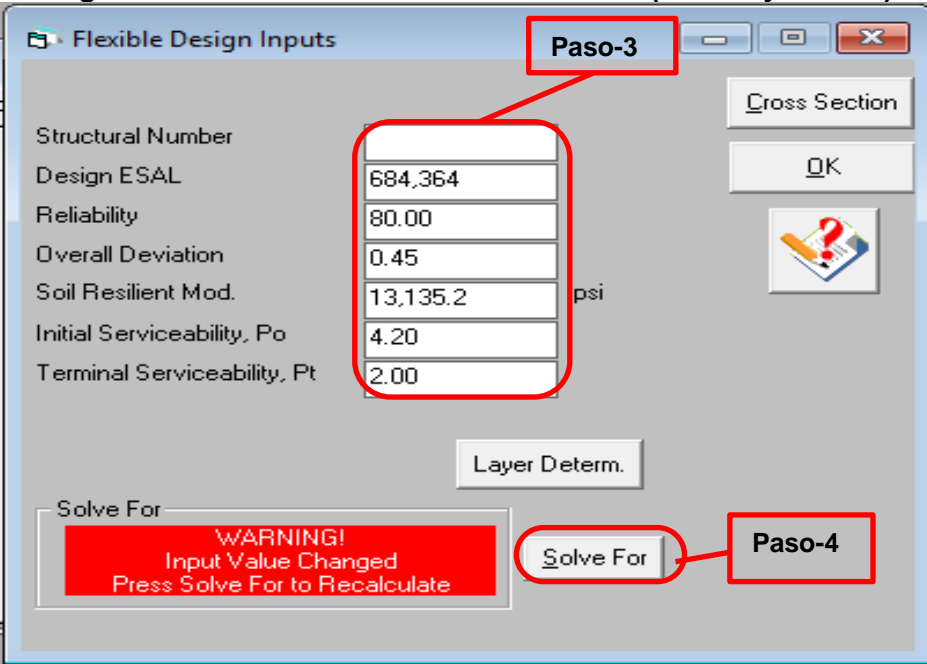

# **Imagen- 6: Introducción de Datos de Diseño (Paso-3 y Paso-4).**

 **Fuente:** WinPAS (Pavement Analysis Software 1.0.4).

En base a los datos de entrada (Paso-3), el programa calcula el resultado para el número estructural requerido, al dar clic en Solve For (Paso-4).

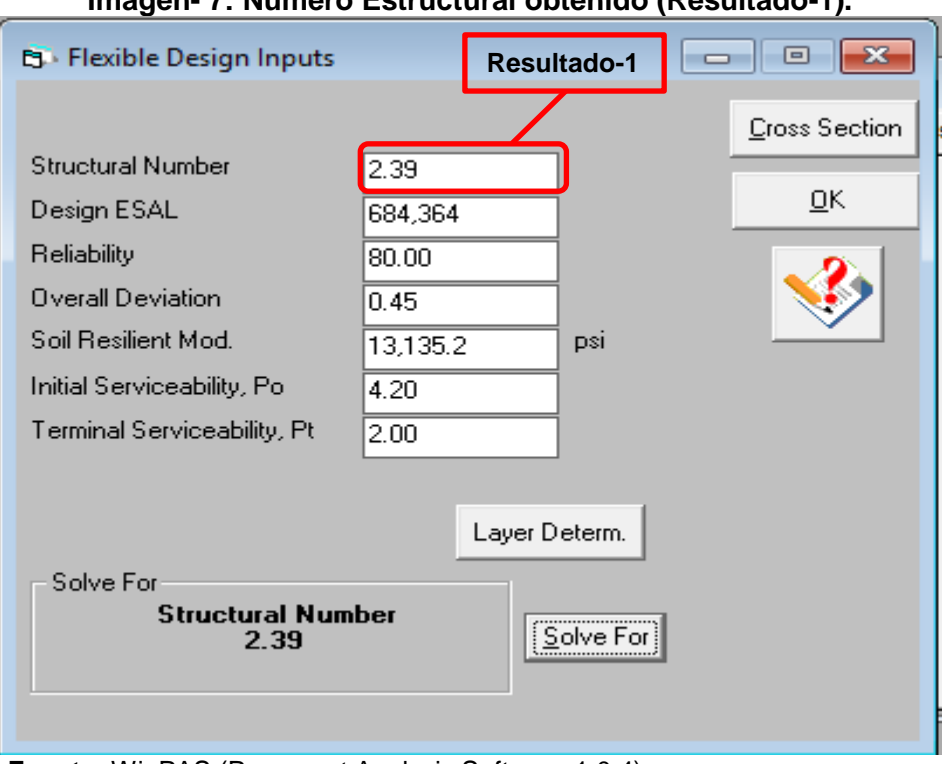

**Imagen- 7: Número Estructural obtenido (Resultado-1).**

#### **Imagen- 8: Determinación del SN de Diseño (Paso-5 y Resultado 2).**

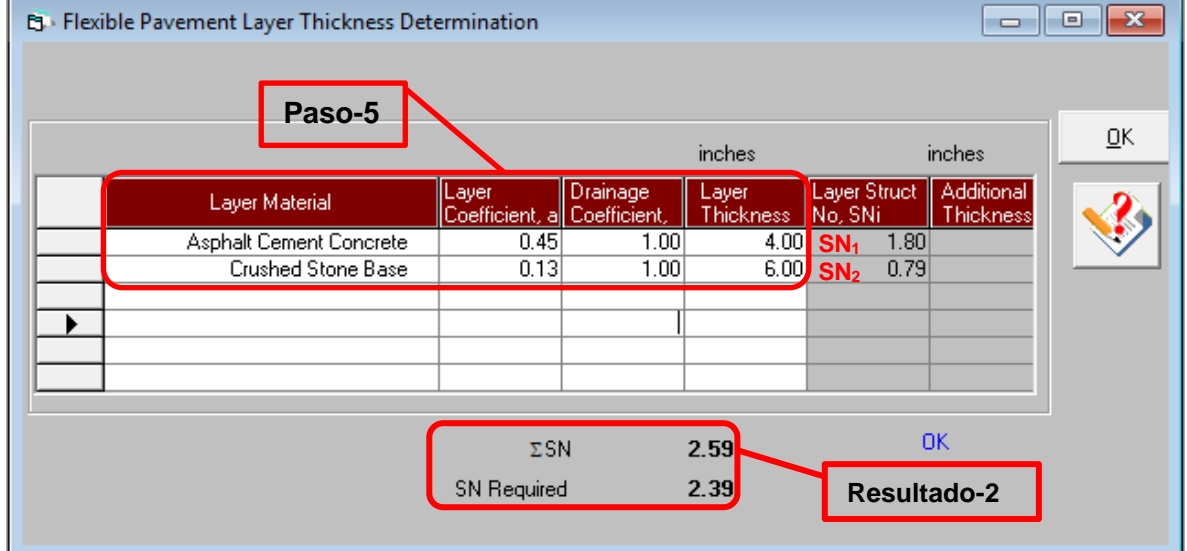

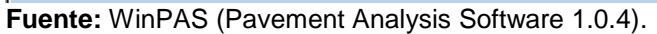

**Fuente:** WinPAS (Pavement Analysis Software 1.0.4).
Al introducir los datos para cada una de las capas del pavimento (Paso-5), el programa WinPAS evalúa la capacidad que va a tener la estructura de pavimento (SN<sup>1</sup> + SN<sup>2</sup> ), que es el Numero Estructural de Diseño (ΣSN), el cual debe de ser mayor que el Numero Estructural requerido (SN Required). Según la imagen-9 los resultados finales son los siguientes:

> **ΣSN ≥ SN Requerido SN<sup>1</sup> + SN2 ≥ SN Requerido 1.80 + 0.792 ≥ 2.39 2.59 ≥ 2.39 ¡OK cumple!**

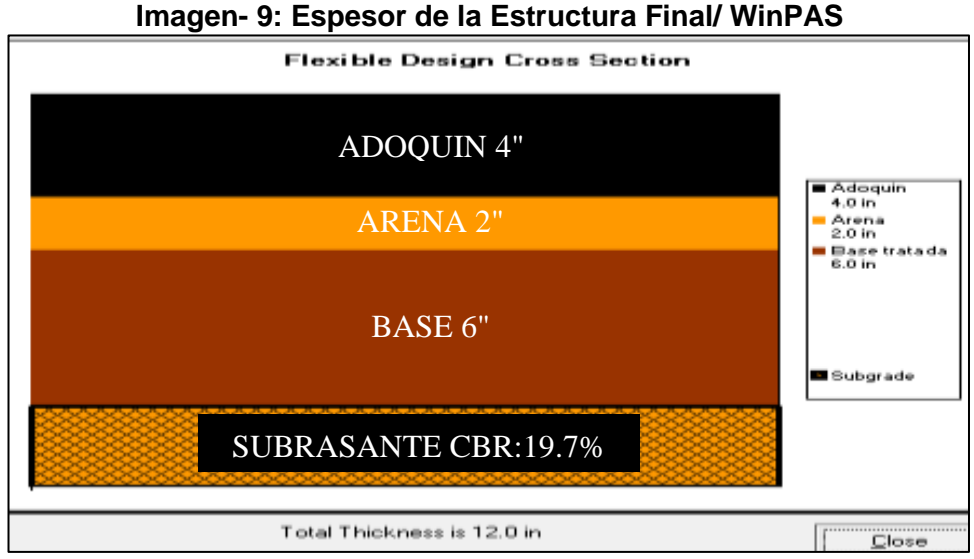

**Fuente:** WinPAS (Pavement Analysis Software 1.0.4).

# **CAPITULO VI**

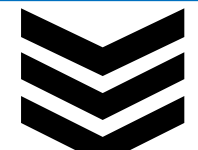

## **ESTUDIO HIDROLÓGICO Y DISEÑO HIDRÁULICO.**

## **6.1. Metodología.**

El estudio consta de dos partes, el análisis hidrológico y el análisis hidráulico; para el análisis hidrológico se obtuvo los datos de intensidades de lluvia de la estación pluviométrica más cercana en este caso es la de Condega para estimar el caudal correspondiente, para esto fue necesario obtener información sobre las características y parámetros de la cuenca donde se desea hacer estimaciones; como el área, pendiente, el tipo de suelo entre otros; con los caudales obtenidos se diseñan cada una de las estructuras para verificar su capacidad hidráulica, sino cumpliesen, se dimensionarán nuevas estructuras.

Para alcanzar el objetivo propuesto se realizaron las siguientes actividades:

Se realizó una inspección de campo para observar las características topográficas del terreno, tipo de suelo y valorar las condiciones actuales de las estructuras de drenaje contenidas en el tramo en estudio.

Se procedió a delimitar la cuenca hidrográfica de la corriente. Una vez definidos los datos de la cuenca del proyecto, se procedió a realizar los cálculos hidrológicos e hidráulicos. Se tomaron los criterios de diseño de la Guía Hidráulica para el Diseño de Estructuras de Drenaje en Caminos Rurales (PAST-DANIDA).

## **6.1.1. Estudio Hidrológico.**

Los estudios hidrológicos permiten determinar el caudal de diseño de la estructura, el cual está en correspondencia con el tamaño y característica de la cuenca, su cubierta de suelo y la tormenta de diseño. De acuerdo a la Guía Hidráulica para el Diseño de Estructuras de Drenaje en Caminos Rurales, el estudio hidrológico se ha dividido según el tamaño en: método para cuencas menores y cuencas medianas.

## **6.1.1.1. Método Racional (Cuencas menores a 300 Hectáreas).**

El método utilizado para determinar el caudal del diseño de una cuenca pequeña es el método racional, presentado por Emil Kuichling en 1889 y mejorado posteriormente por otros. Este método asume que el caudal máximo para un punto dado se alcanza cuando todas las partes del área tributaria están contribuyendo con su escorrentía superficial durante un periodo de precipitación máxima.

Para lograr esto, la tormenta máxima debe prolongarse durante un periodo igual o mayor que el que necesita la gota de agua más lejana hasta llegar al punto considerado o el tiempo de concentración (Tc).

El método racional está representado por la siguiente ecuación:

**Q = 0.2778 \* C \* I \* A (Ecuación 18)**

## **Dónde:**

**Q:** Caudal (m<sup>3</sup>/s).

- **I:** Intensidad de la lluvia (mm/hora).
- **A:** Área de drenaje de la sub-cuenca (kilómetros cuadrados).
- **C:** Coeficiente de escorrentía.

## **6.1.1.2. Identificación de Micro - cuencas.**

El tamaño de la sub-cuenca está determinado por las limitaciones del método racional que se aplica en cuencas cuya área de aportación es menor de 300 Ha. Para cada sub-cuenca se determinan las características hidrometeorológicas como son: área, longitud, pendiente, tiempo de concentración intensidad duración frecuencia y caudal.

Para la determinación del área de drenaje existen diferentes métodos, en este caso se se utilizó el plano catastral del casco urbano de la ciudad de Estelí y se comprobaron con Google Earth. (**Ver Anexos, imágenes 49-52, pág. XXI-XXIV**)

Este método es de los más modernos y además de determinar el área se pueden efectuar otros procedimientos que facilitan la realización del estudio hidrológico.

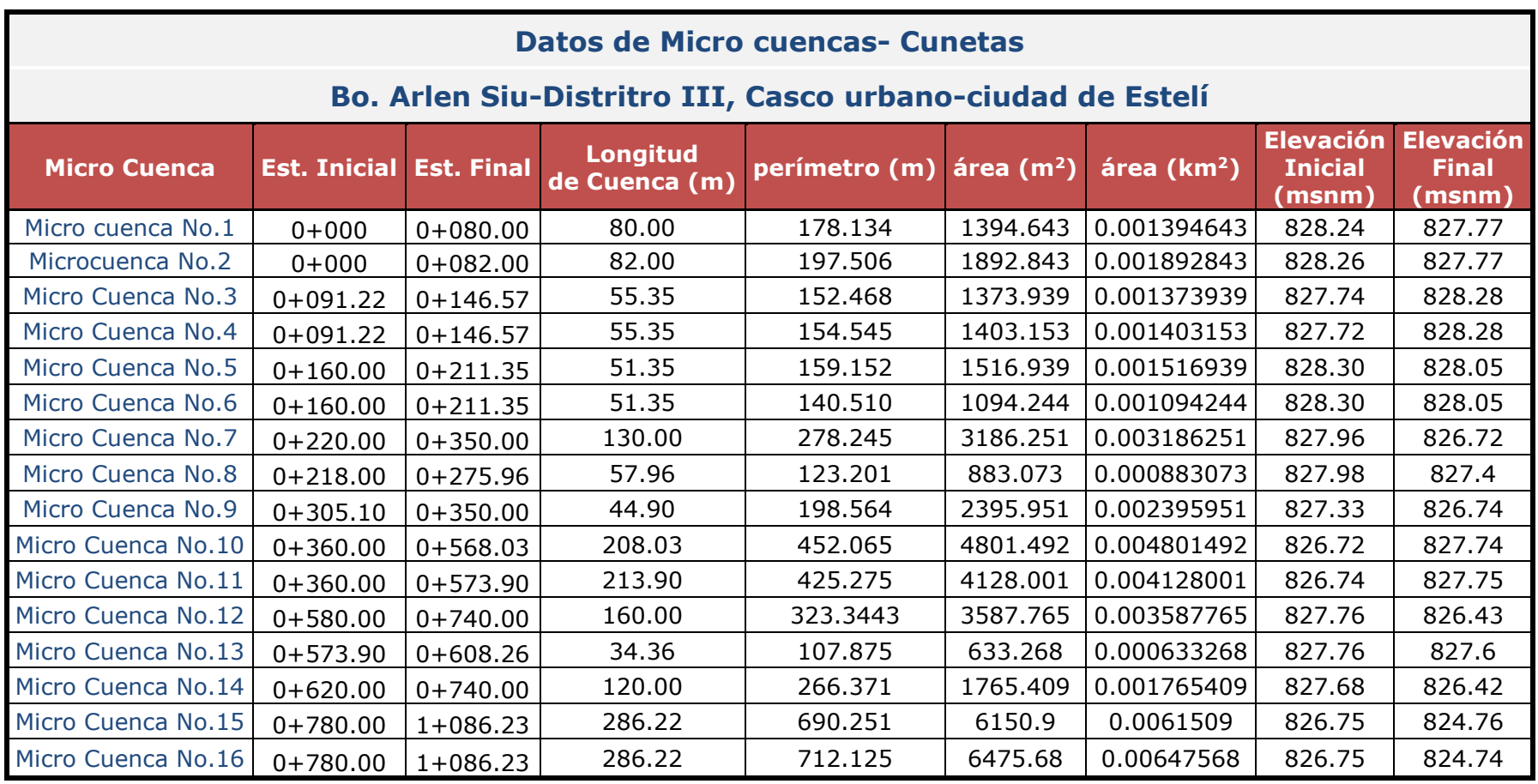

#### **Tabla-70: Características de Micro- cuencas Cunetas.**

*Fuente: Elaborado por Sustentantes.*

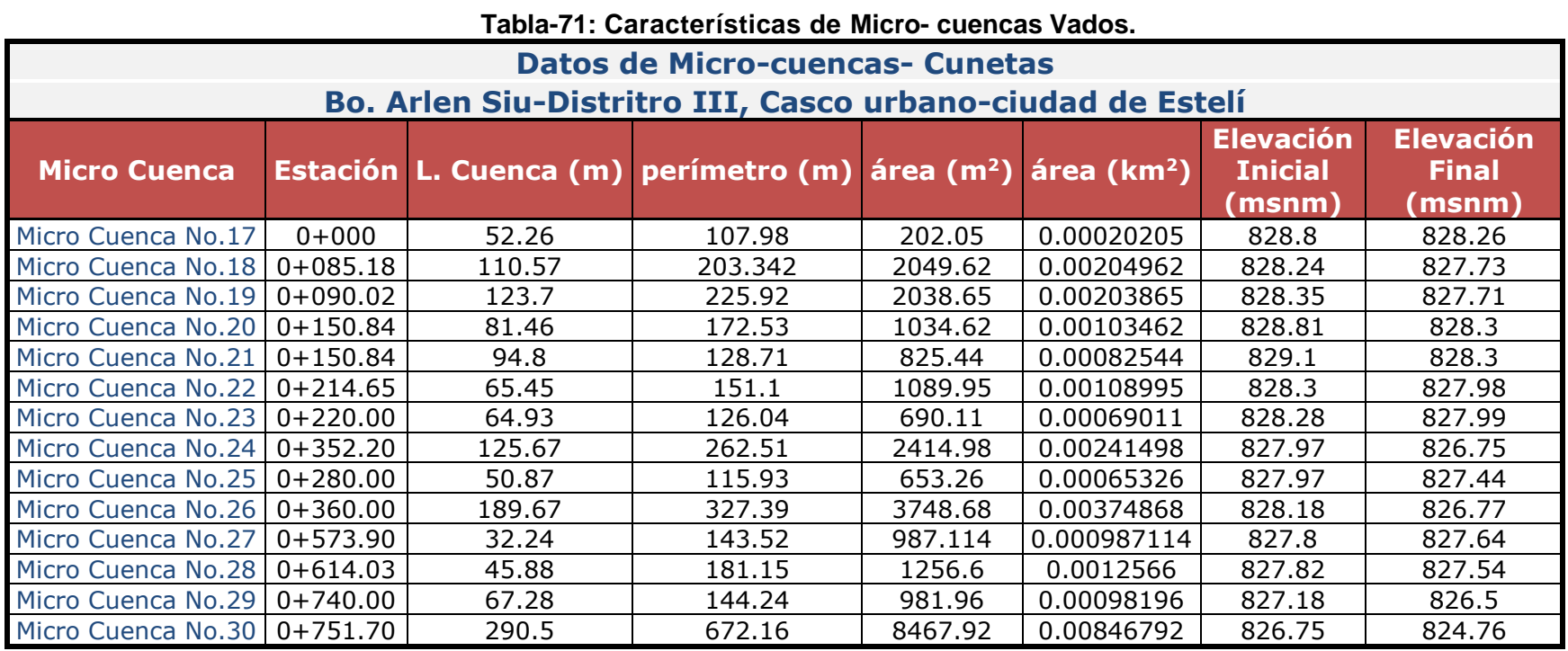

*Fuente: Elaborado por Sustentantes.*

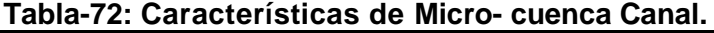

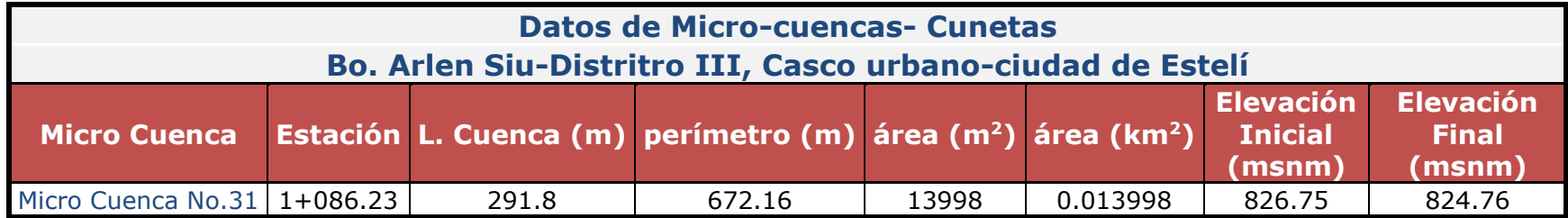

*Fuente: Elaborado por Sustentantes.*

## **6.1.1.3. Coeficiente de Escorrentía.**

El coeficiente de escorrentía "C" está dado en dependencia de tres factores; el tipo de suelo, el uso del suelo y de la pendiente del suelo, se define como la proporción de la precipitación total que circula hacia el drenaje y está dada por la ecuación:

$$
C = US * Ts * Pt
$$
 (Ecuación 19)

#### **Dónde:**

**Us:** uso del suelo.

**Ts:** tipo de suelo.

**Pt:** pendiente del terreno en %.

Los valores del tipo de suelo, uso de suelo y pendiente del suelo son tomados de la tabla siguiente:

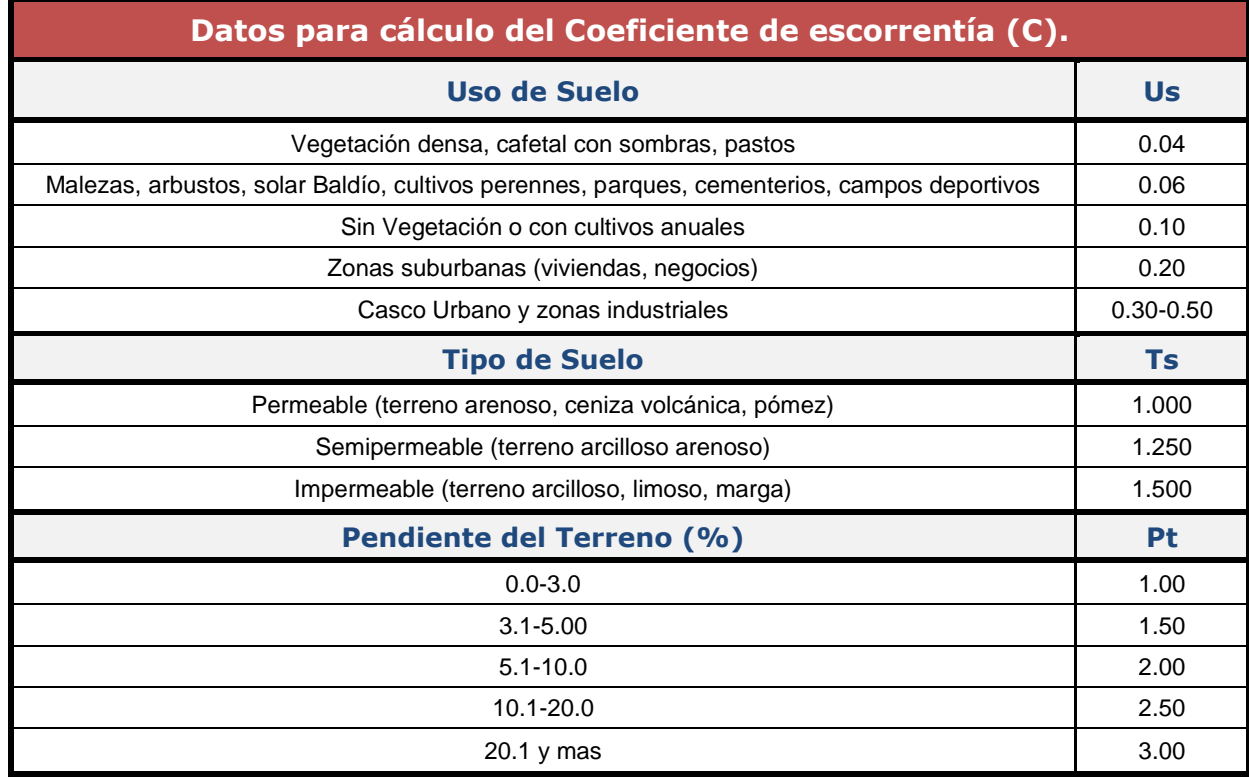

## **Tabla-73: Coeficiente de escorrentía (C).**

*Fuente: Loaisiga Tirado & Lanza (2011).*

Los valores del tipo de suelo, uso de suelo y pendiente del suelo obtenidos son:

| Tabla-74: Calculo de Coeficiente de escorrentia "para Cunetas. |                         |           |                                |           |                                                    |      |                                             |
|----------------------------------------------------------------|-------------------------|-----------|--------------------------------|-----------|----------------------------------------------------|------|---------------------------------------------|
| <b>Micro Cuenca</b>                                            | Uso del<br><b>Suelo</b> | <b>Us</b> | <b>Tipo de</b><br><b>Suelo</b> | <b>Ts</b> | <b>Pendiente</b><br>del<br><b>Terreno</b><br>(9/6) | Pt   | <b>Coeficiente de</b><br>escorrentía<br>(C) |
| Micro Cuenca No.1                                              | Zona Urbana             | 0.20      | impermeable                    | 1.50      | $0.0 - 3.00$                                       | 1.00 | 0.300                                       |
| Micro Cuenca No.2                                              | Zona Urbana             | 0.20      | impermeable                    | 1.50      | $0.0 - 3.00$                                       | 1.00 | 0.300                                       |
| Micro Cuenca No.3                                              | Zona Urbana             | 0.20      | impermeable                    | 1.50      | $0.0 - 3.00$                                       | 1.00 | 0.300                                       |
| Micro Cuenca No.4                                              | Zona Urbana             | 0.20      | impermeable                    | 1.50      | $0.0 - 3.00$                                       | 1.00 | 0.300                                       |
| Micro Cuenca No.5                                              | Zona Urbana             | 0.20      | impermeable                    | 1.50      | $0.0 - 3.00$                                       | 1.00 | 0.300                                       |
| Micro Cuenca No.6                                              | Zona Urbana             | 0.20      | impermeable                    | 1.50      | $0.0 - 3.00$                                       | 1.00 | 0.300                                       |
| Micro Cuenca No.7                                              | Zona Urbana             | 0.20      | impermeable                    | 1.50      | $0.0 - 3.00$                                       | 1.00 | 0.300                                       |
| Micro Cuenca No.8                                              | Zona Urbana             | 0.20      | impermeable                    | 1.50      | $0.0 - 3.00$                                       | 1.00 | 0.300                                       |
| Micro Cuenca No.9                                              | Zona Urbana             | 0.20      | impermeable                    | 1.50      | $0.0 - 3.00$                                       | 1.00 | 0.300                                       |
| Micro Cuenca No.10                                             | Zona Urbana             | 0.20      | impermeable                    | 1.50      | $0.0 - 3.00$                                       | 1.00 | 0.300                                       |
| Micro Cuenca No.11                                             | Zona Urbana             | 0.20      | impermeable                    | 1.50      | $0.0 - 3.00$                                       | 1.00 | 0.300                                       |
| Micro Cuenca No.12                                             | Zona Urbana             | 0.20      | impermeable                    | 1.50      | $0.0 - 3.00$                                       | 1.00 | 0.300                                       |
| Micro Cuenca No.13                                             | Zona Urbana             | 0.20      | impermeable                    | 1.50      | $0.0 - 3.00$                                       | 1.00 | 0.300                                       |
| Micro Cuenca No.14                                             | Zona Urbana             | 0.20      | impermeable                    | 1.50      | $0.0 - 3.00$                                       | 1.00 | 0.300                                       |
| Micro Cuenca No.15                                             | Zona Urbana             | 0.20      | impermeable                    | 1.50      | $0.0 - 3.00$                                       | 1.00 | 0.300                                       |
| Micro Cuenca No.16                                             | Zona Urbana             |           | 0.20   impermeable             | 1.50      | $0.0 - 3.00$                                       | 1.00 | 0.300                                       |

**Tabla-74: Calculo de Coeficiente de escorrentía para Cunetas.**

*Fuente: Elaborado por Sustentantes.*

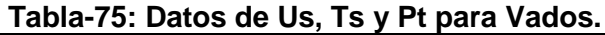

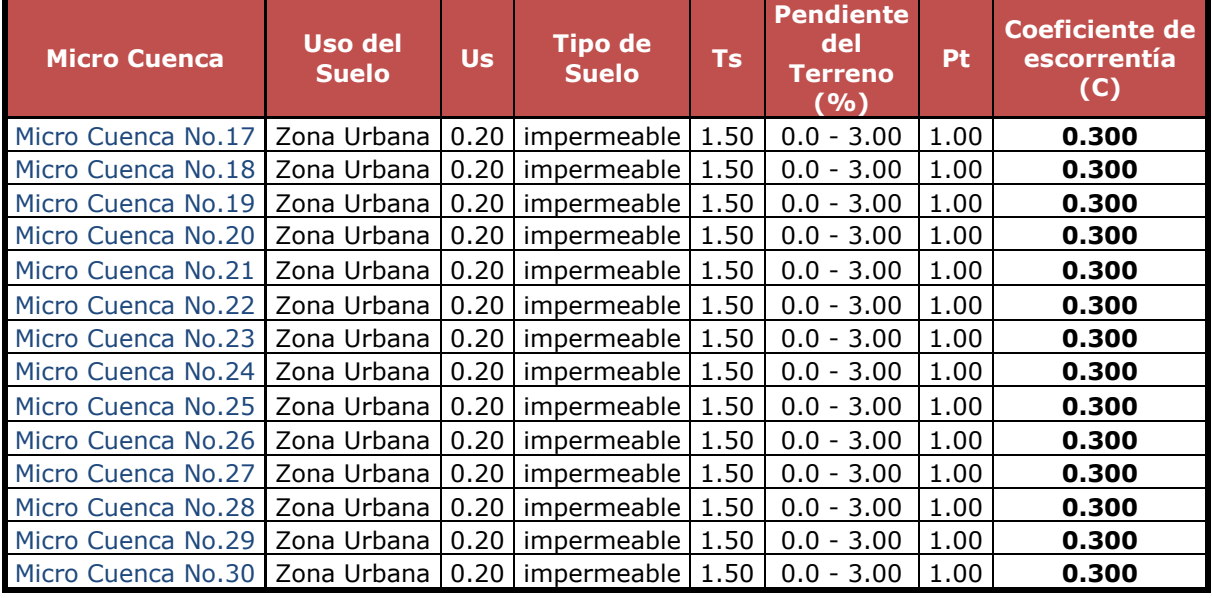

*Fuente: Elaborado por Sustentantes.*

*.*

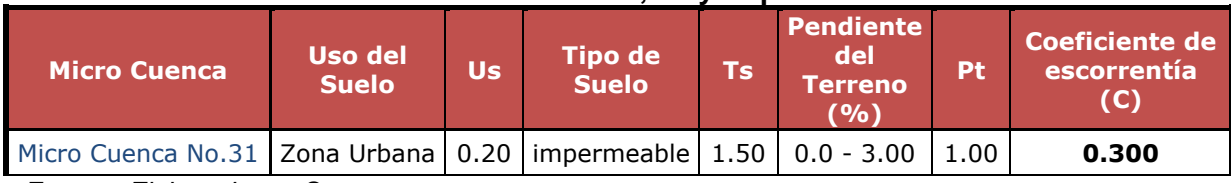

## **Tabla-76: Datos de Us, Ts y Pt para Vados.**

*Fuente: Elaborado por Sustentantes.*

## **6.1.1.4. Pendiente (Sc).**

Es la pendiente del fondo del cauce principal, se calcula con la siguiente expresión matemática:

$$
Sc = \frac{Hm\acute{a}x-Hm\acute{m}}{L}
$$
 (Ecuación 20)

**Dónde:** 

**Sc:** Pendiente en m/m.

**Hmáx:** Elevación máxima de la micro-cuenca.

**Hmín:** Elevación mínima de la micro-cuenca.

**L:** Longitud.

Los valores obtenidos de Sc por tipo de obra de drenaje son los siguientes:

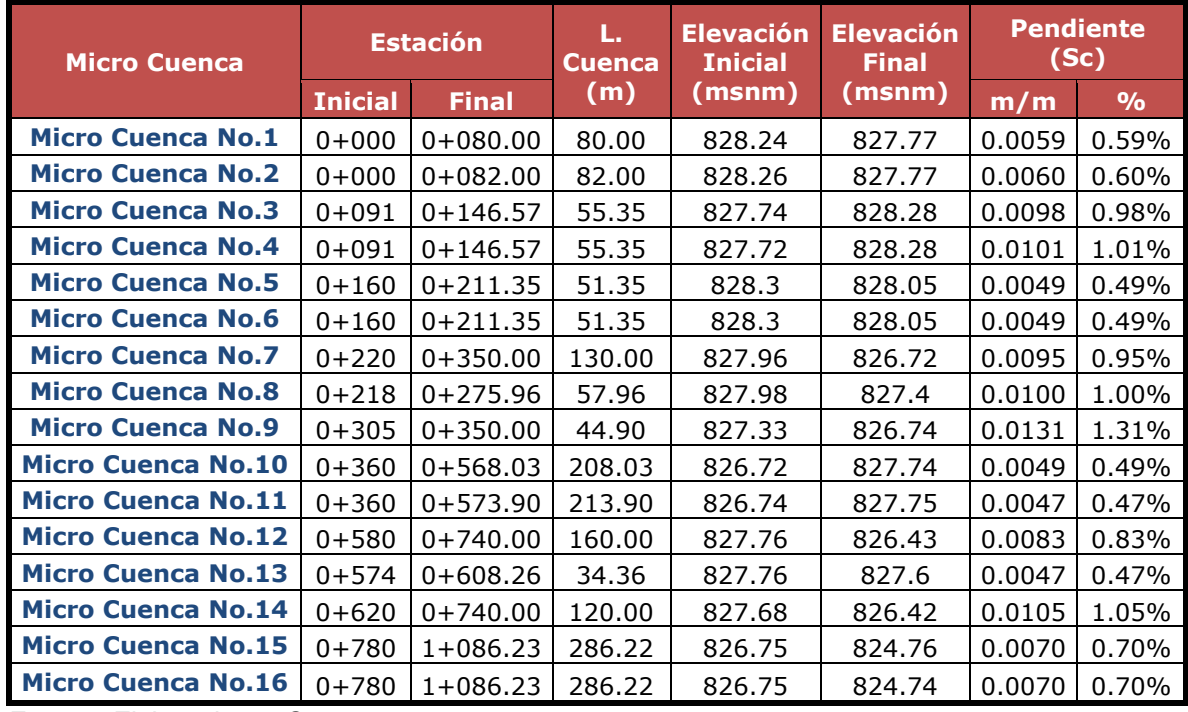

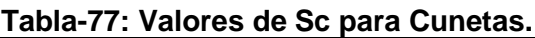

*Fuente: Elaborado por Sustentantes.*

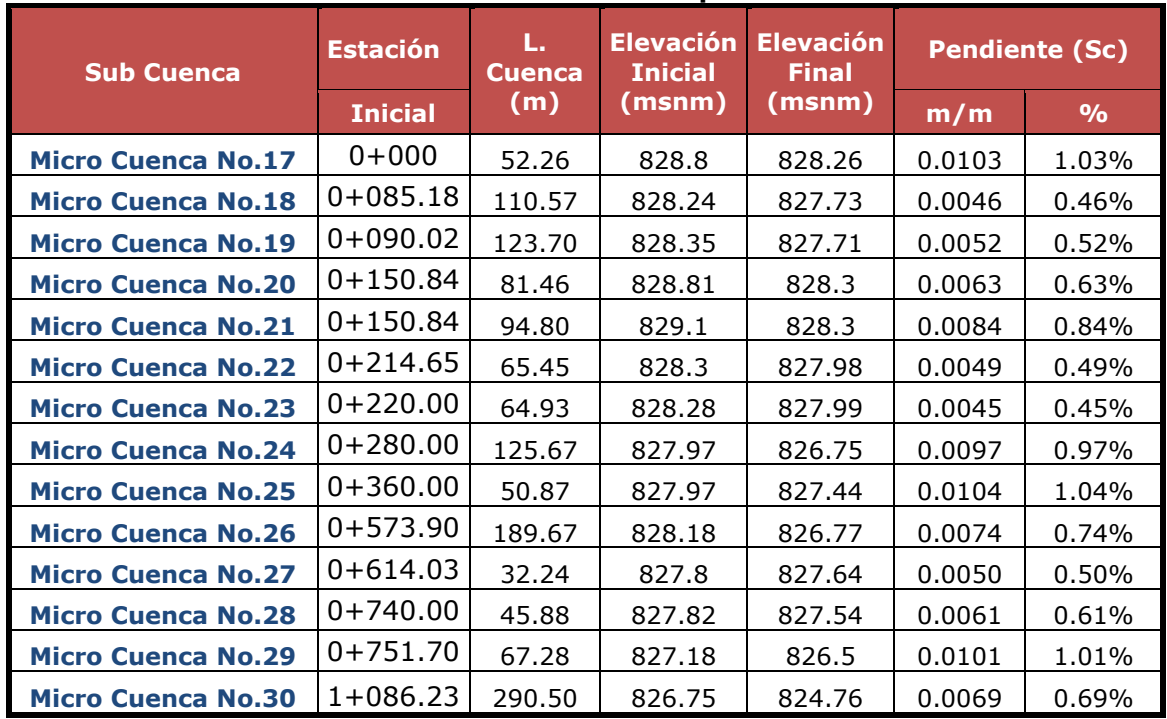

## **Tabla-78: Valores de Sc para Vados.**

*Fuente: Elaborado por Sustentantes.*

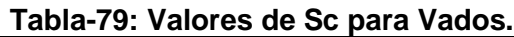

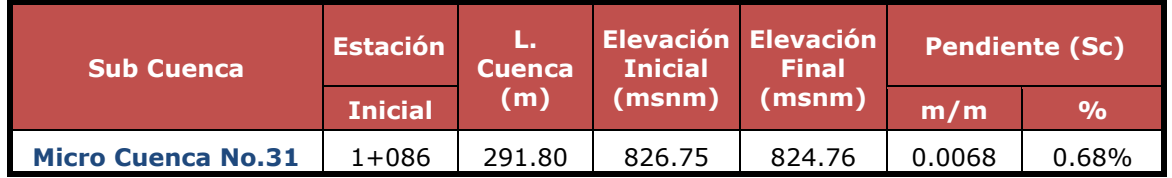

*Fuente: Elaborado por Sustentantes.*

## **6.1.1.5. Tiempo de Concentración (tc).**

Se puede definir como el tiempo que demora en viajar una partícula de agua desde el punto más remoto a la salida de la cuenca hidrográfica. Se calcula aplicando el método del proyecto Hidrometeorológico Centroamericano.

$$
Tc = 0.0041 * \left(\frac{3.28 * L}{\sqrt{Sc}}\right)
$$
 (Ecuación 21)

## **Dónde:**

**Tc:** Tiempo de concentración en minutos.

**L:** Longitud máxima en metros.

**Sc:** Pendiente media del terreno.

Los valores obtenidos de Tc por tipo de obra de drenaje son los siguientes:

| <b>MICRO CUENCAS</b>      | L. Cuenca<br>(m) | <b>Pendiente</b><br>(Sc) | <b>Tiempo de</b><br><b>Concentración (tc)</b> |  |
|---------------------------|------------------|--------------------------|-----------------------------------------------|--|
|                           |                  | m/m                      | minutos                                       |  |
| <b>Micro Cuenca No.1</b>  | 80.00            | 0.0059                   | 2.16                                          |  |
| <b>Micro Cuenca No.2</b>  | 82.00            | 0.0060                   | 2.19                                          |  |
| <b>Micro Cuenca No.3</b>  | 55.35            | 0.0098                   | 1.34                                          |  |
| <b>Micro Cuenca No.4</b>  | 55.35            | 0.0101                   | 1.32                                          |  |
| <b>Micro Cuenca No.5</b>  | 51.35            | 0.0049                   | 1.65                                          |  |
| <b>Micro Cuenca No.6</b>  | 51.35            | 0.0049                   | 1.65                                          |  |
| <b>Micro Cuenca No.7</b>  | 130.00           | 0.0095                   | 2.60                                          |  |
| <b>Micro Cuenca No.8</b>  | 57.96            | 0.0100                   | 1.37                                          |  |
| <b>Micro Cuenca No.9</b>  | 44.90            | 0.0131                   | 1.02                                          |  |
| <b>Micro Cuenca No.10</b> | 208.03           | 0.0049                   | 4.83                                          |  |
| <b>Micro Cuenca No.11</b> | 213.90           | 0.0047                   | 5.01                                          |  |
| <b>Micro Cuenca No.12</b> | 160.00           | 0.0083                   | 3.22                                          |  |
| <b>Micro Cuenca No.13</b> | 34.36            | 0.0047                   | 1.23                                          |  |
| <b>Micro Cuenca No.14</b> | 120.00           | 0.0105                   | 2.36                                          |  |
| <b>Micro Cuenca No.15</b> | 286.22           | 0.0070                   | 5.40                                          |  |
| <b>Micro Cuenca No.16</b> | 286.22           | 0.0070                   | 5.38                                          |  |

**Tabla-80: Valores de Tc para Cunetas.**

 *Fuente: Elaborado por Sustentantes.*

| Tabla-01. Valores de To para Vados. |                  |                          |                                               |  |  |  |
|-------------------------------------|------------------|--------------------------|-----------------------------------------------|--|--|--|
| <b>MICRO CUENCAS</b>                | L. Cuenca<br>(m) | <b>Pendiente</b><br>(Sc) | <b>Tiempo de</b><br><b>Concentración (tc)</b> |  |  |  |
|                                     |                  | m/m                      | minutos                                       |  |  |  |
| <b>Micro Cuenca No.17</b>           | 52.26            | 0.0103                   | 1.25                                          |  |  |  |
| <b>Micro Cuenca No.18</b>           | 110.57           | 0.0046                   | 3.04                                          |  |  |  |
| <b>Micro Cuenca No.19</b>           | 123.70           | 0.0052                   | 3.17                                          |  |  |  |
| <b>Micro Cuenca No.20</b>           | 81.46            | 0.0063                   | 2.14                                          |  |  |  |
| <b>Micro Cuenca No.21</b>           | 94.80            | 0.0084                   | 2.14                                          |  |  |  |
| <b>Micro Cuenca No.22</b>           | 65.45            | 0.0049                   | 1.99                                          |  |  |  |
| <b>Micro Cuenca No.23</b>           | 64.93            | 0.0045                   | 2.04                                          |  |  |  |
| <b>Micro Cuenca No.24</b>           | 125.67           | 0.0097                   | 2.52                                          |  |  |  |
| <b>Micro Cuenca No.25</b>           | 50.87            | 0.0104                   | 1.22                                          |  |  |  |
| <b>Micro Cuenca No.26</b>           | 189.67           | 0.0074                   | 3.83                                          |  |  |  |
| <b>Micro Cuenca No.27</b>           | 32.24            | 0.0050                   | 1.14                                          |  |  |  |
| <b>Micro Cuenca No.28</b>           | 45.88            | 0.0061                   | 1.39                                          |  |  |  |
| <b>Micro Cuenca No.29</b>           | 67.28            | 0.0101                   | 1.53                                          |  |  |  |
| <b>Micro Cuenca No.30</b>           | 290.50           | 0.0069                   | 5.49                                          |  |  |  |

**Tabla-81: Valores de Tc para Vados.**

 *Fuente: Elaborado por Sustentantes.*

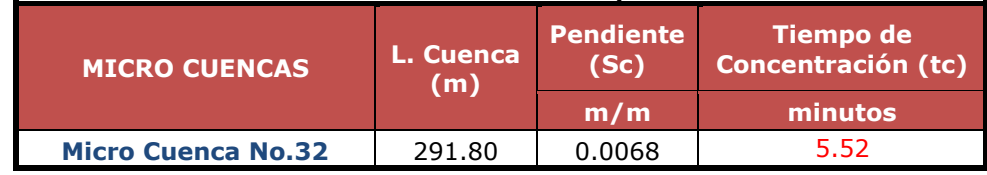

## **Tabla-82: Valores de Tc para Canal.**

 *Fuente: Elaborado por Sustentantes.*

## **6.1.1.6. Período de Retorno.**

La lluvia de diseño de un sistema de aguas lluvias es un tema relativamente complejo, puesto que depende del grado de seguridad ante las inundaciones que requiera la ciudadanía, o sea el período de retorno de la misma. Como adaptación de la infraestructura ante los procesos del cambio climático, a nuestro criterio establecemos:

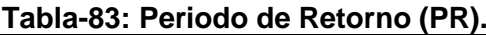

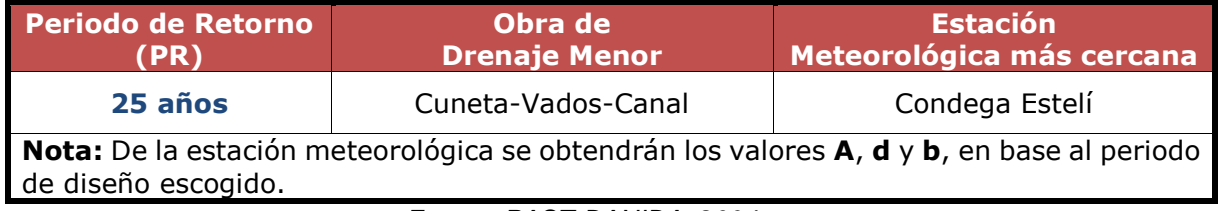

*Fuente: PAST-DANIDA, 2004.*

## **6.1.1.7. Intensidad Duración Frecuencia (IDF) y Caudales (Q).**

La intensidad se expresa como el promedio de la lluvia en mm/hora para un periodo de retorno determinado y una duración igual al tiempo de concentración (Tc) de la cuenca. Los valores de las intensidades se pueden obtener a partir de las curvas Intensidad Duración Frecuencia (IDF) que elabora INETER o determinarse mediante cálculo con las ecuaciones que se ajustan a dichas curvas calculadas por el mismo instituto.

Se utiliza una ecuación en la cual se entra con la duración en minutos y se obtiene la intensidad:

$$
I = \frac{A}{(Tc+d)^b}
$$
 (Ecuación 22)

## **Dónde:**

**A, d y b:** Valores determinados con los datos de intensidad de lluvia.

**I:** Intensidad de lluvia (mm/hora).

Utilizando los valores de la estación meteorológica más cercana al tramo en estudio, en nuestro caso la que se utilizo fue la de Condega en el departamento de Estelí, considerando un periodo de retorno de 25 años para Cunetas, Vados y el Canal.

| <b>T</b> Años | R         | А        | d    | b     |
|---------------|-----------|----------|------|-------|
| 1.5           | $-0.9998$ | 2150.861 | 14.0 | 1.008 |
| 2             | $-0.9996$ | 3269.357 | 19.0 | 1.047 |
| 5             | $-0.9989$ | 3063.418 | 18.0 | 0.97  |
| 10            | $-0.9978$ | 2715.039 | 16.0 | 0.915 |
| 15            | $-0.9984$ | 4069.531 | 21.0 | 0.97  |
| 25            | $-0.9982$ | 4502.393 | 22.0 | 0.969 |
| 50            | $-0.9982$ | 5779.707 | 25.0 | 0.991 |
| 100           | $-0.0083$ | 8388.430 | 30.0 | 1.035 |

**Tabla-84: Datos de A, d y b de la Estación meteorológica de Condega - Estelí.**

*Fuente: Past-Danida(2004).*

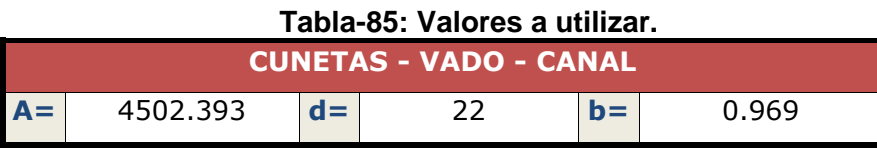

 *Fuente: Past-Danida(2004).*

A continuación, se presenta la memoria de cálculo del análisis hidrológico:

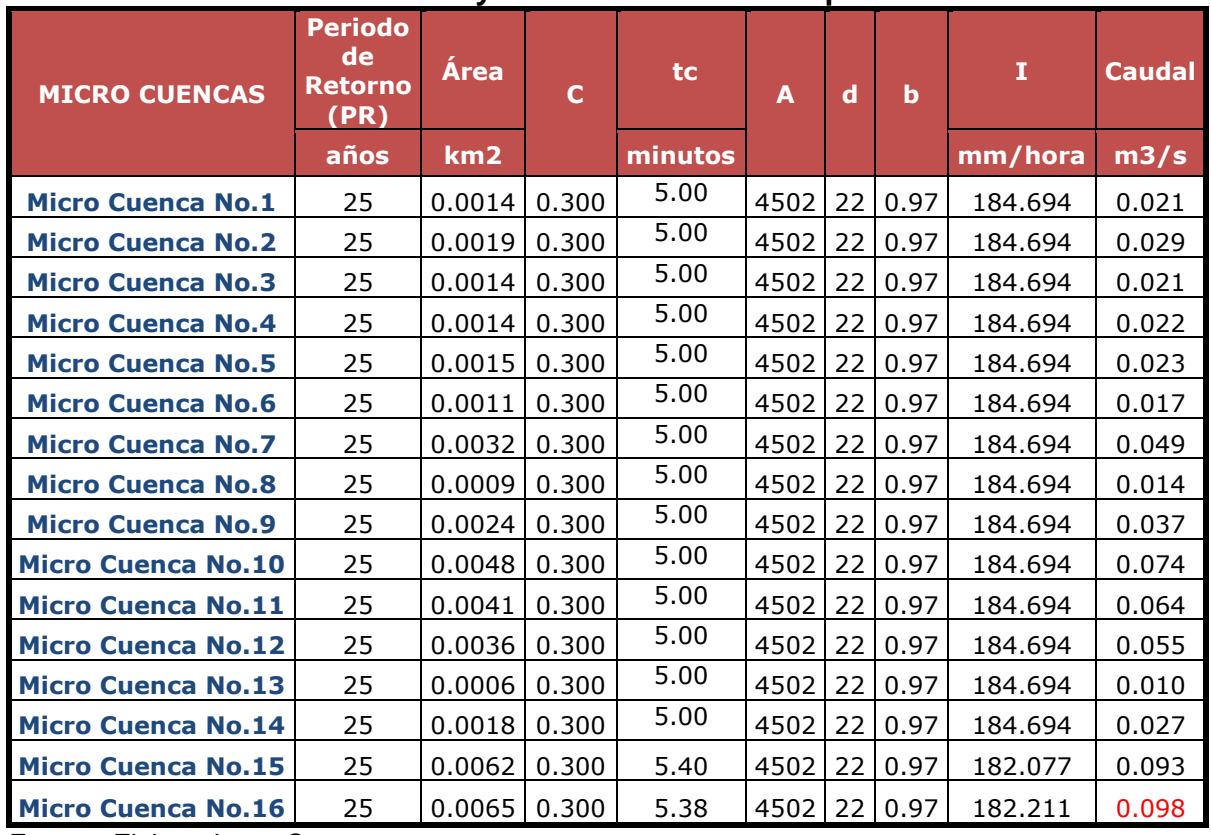

## **Tabla-86: Intensidades y Caudales de diseño para Cunetas.**

*Fuente: Elaborado por Sustentantes.*

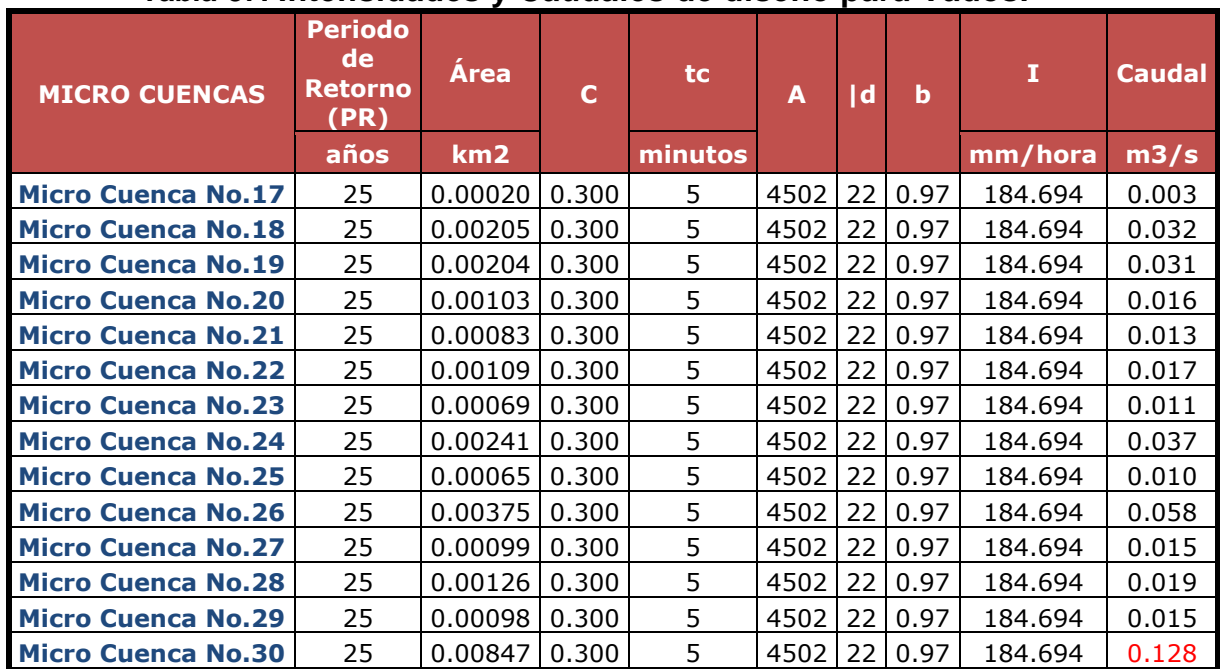

## **Tabla-87: Intensidades y Caudales de diseño para Vados.**

*Fuente: Elaborado por Sustentantes.*

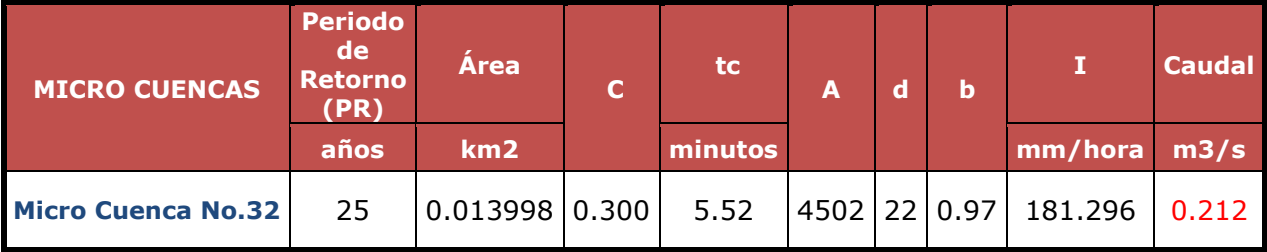

## **Tabla-88: Intensidades y Caudales de diseño para Canal.**

*Fuente: Elaborado por Sustentantes.*

## **6.1.1.8. Hidrograma Triangular Sintético.**

A partir de los datos obtenidos del tiempo de concentración y caudal, se generan los hidrogramas correspondientes para cada micro-cuenca. Como criterio se establece que la duración de la lluvia es igual al tiempo de concentración, que a la vez es el tiempo pico del Hidrograma; definiendo la ordenada para los valores del caudal y la abscisa para el tiempo.

A continuación, se detallan la realización de los hidrogramas triangulares sintéticos donde se muestran tiempos y caudales interpolados.

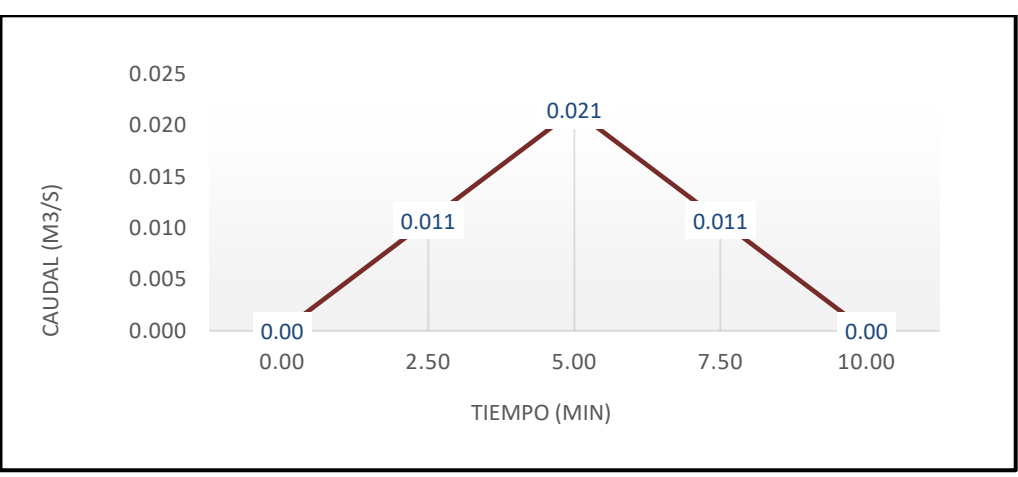

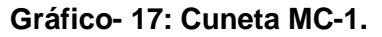

*Fuente: Elaborado por Sustentantes.*

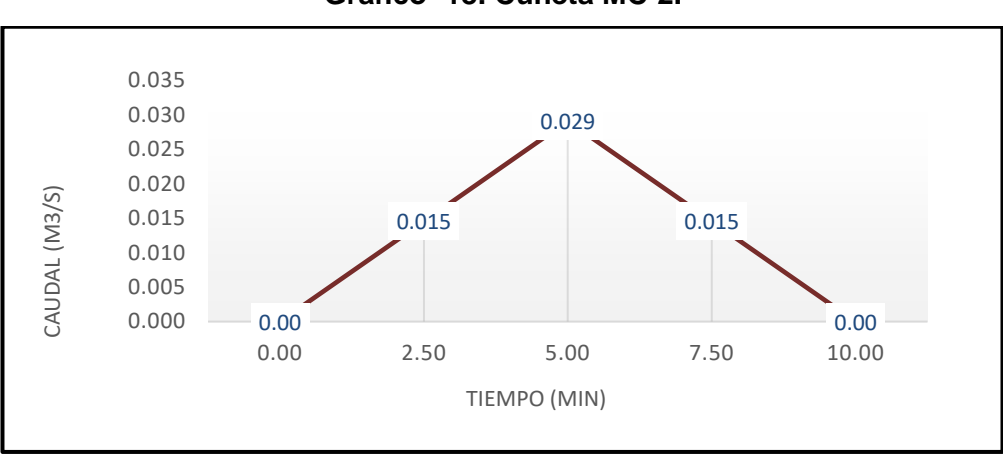

**Gráfico- 18: Cuneta MC-2.**

*Fuente: Elaborado por Sustentantes.*

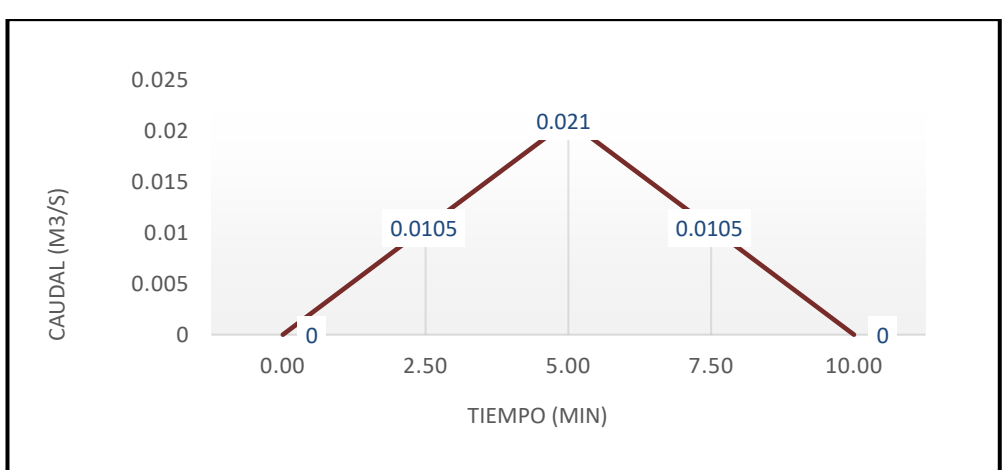

**Gráfico- 19: Cunetas MC-3.**

*Fuente: Elaborado por Sustentantes.*

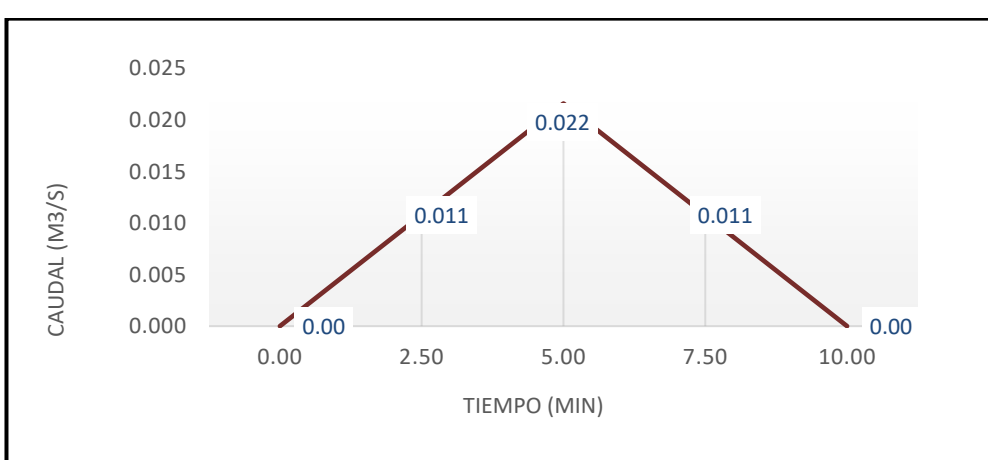

**Gráfico- 20: Cuneta MC-4.**

*Fuente: Elaborado por Sustentantes.*

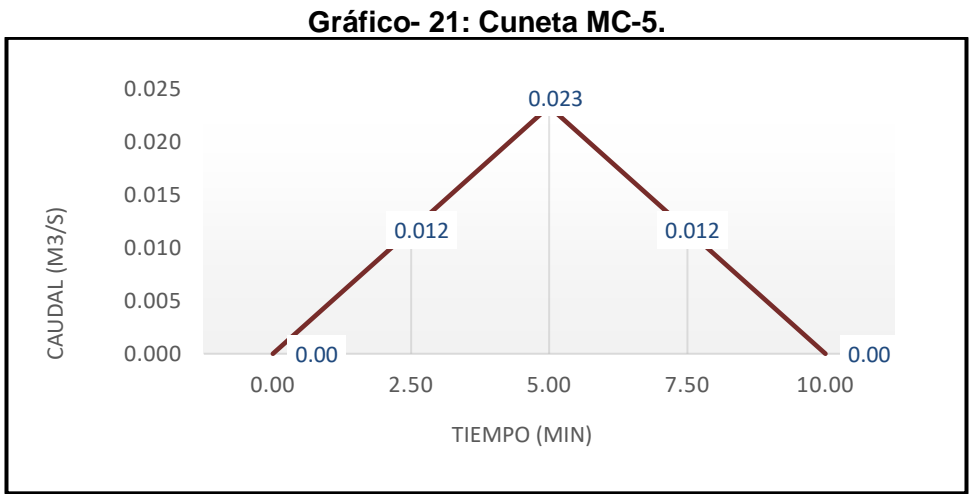

*Fuente: Elaborado por Sustentantes.*

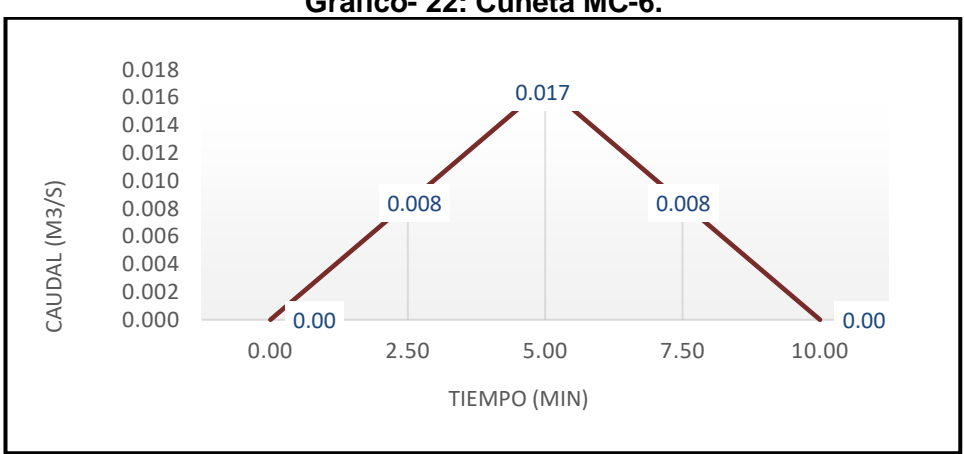

**Gráfico- 22: Cuneta MC-6.**

*Fuente: Elaborado por Sustentantes.*

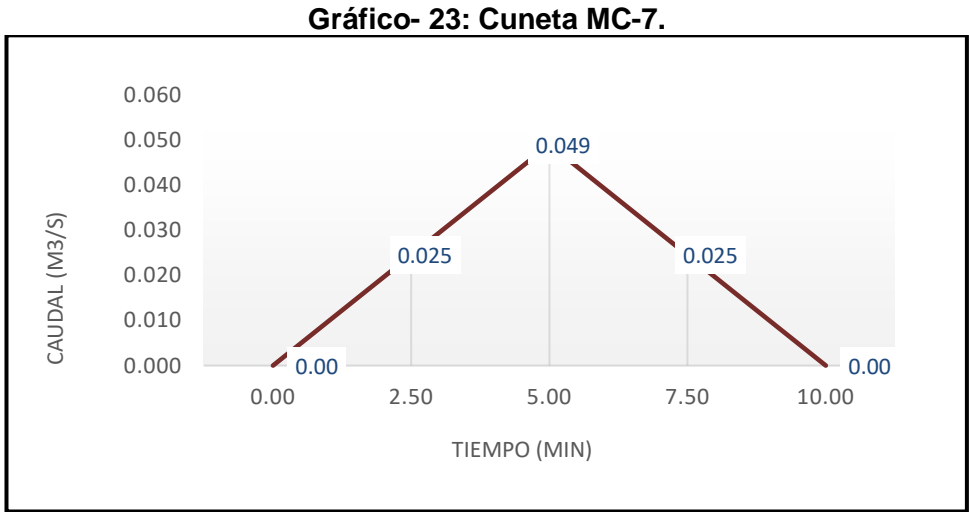

*Fuente: Elaborado por Sustentantes.*

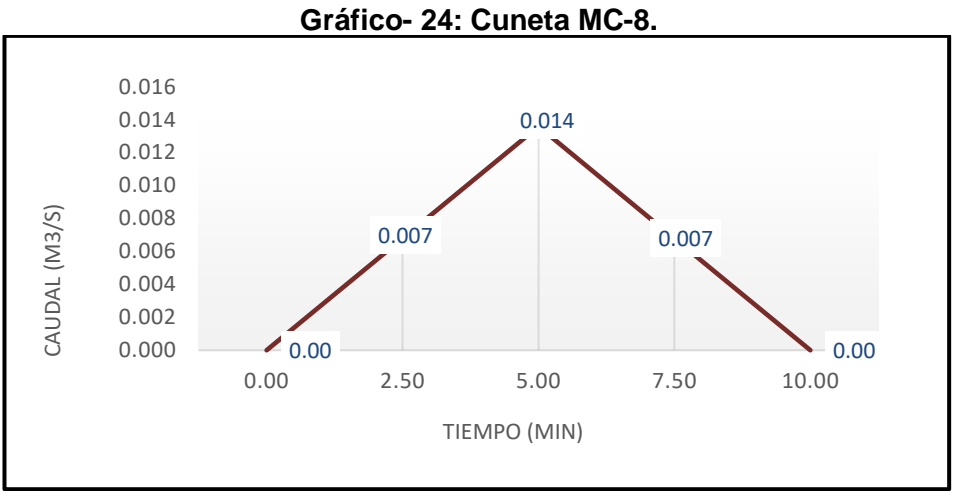

*Fuente: Elaborado por Sustentantes.*

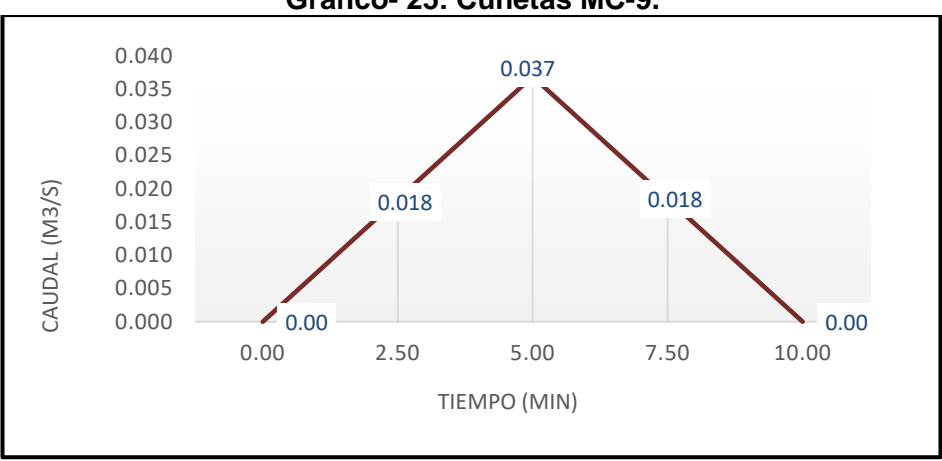

**Gráfico- 25: Cunetas MC-9.**

*Fuente: Elaborado por Sustentantes.*

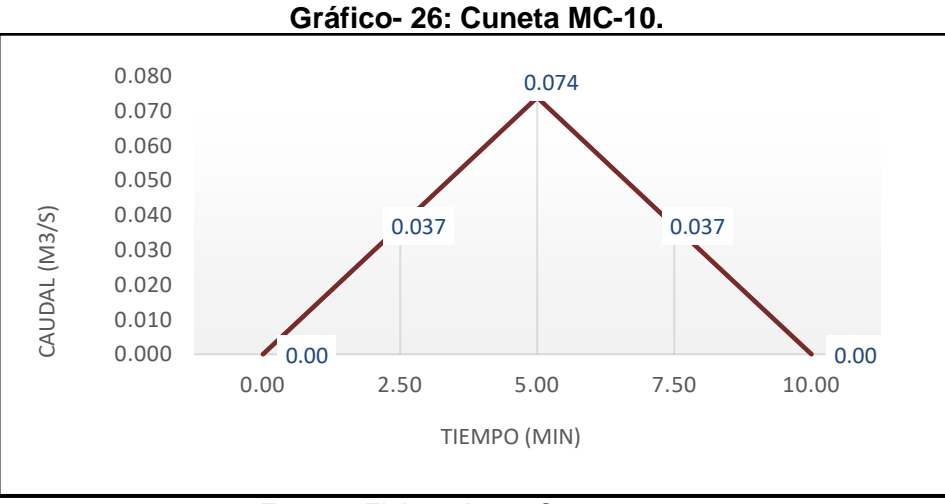

*Fuente: Elaborado por Sustentantes.*

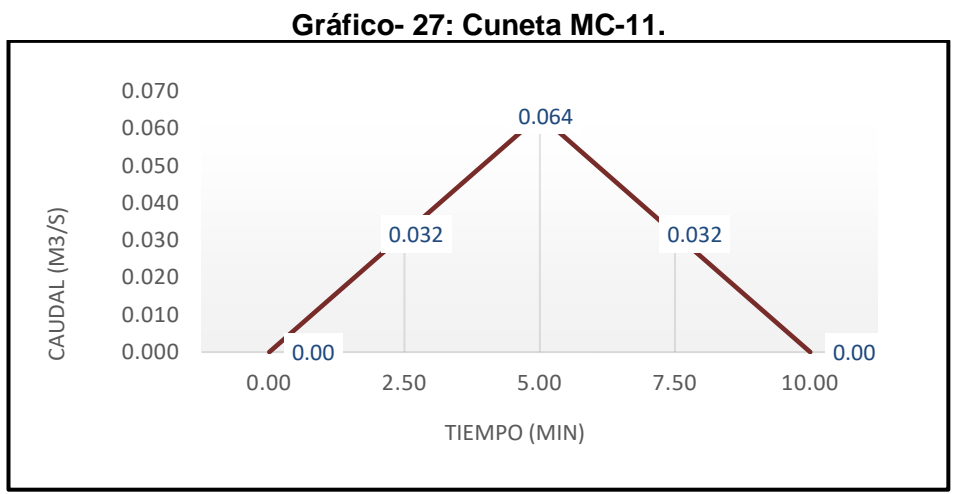

*Fuente: Elaborado por Sustentantes.*

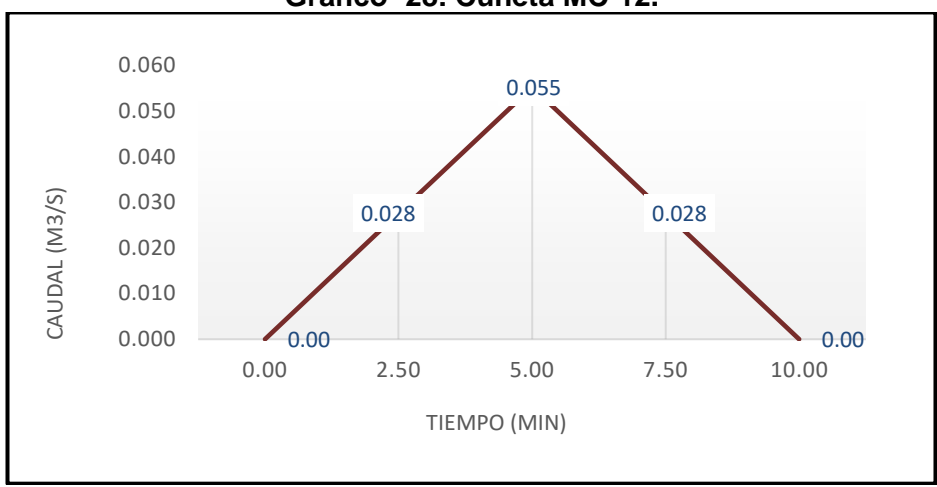

**Gráfico- 28: Cuneta MC-12.**

*Fuente: Elaborado por Sustentantes.*

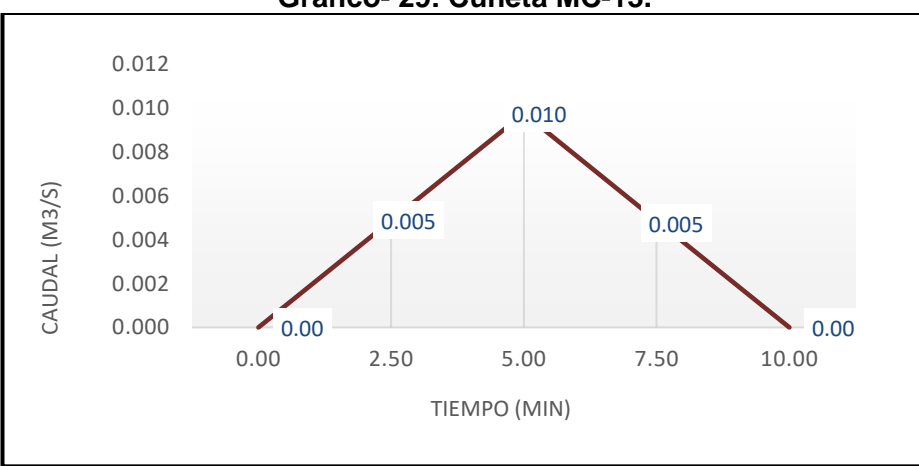

**Gráfico- 29: Cuneta MC-13.**

*Fuente: Elaborado por Sustentantes.*

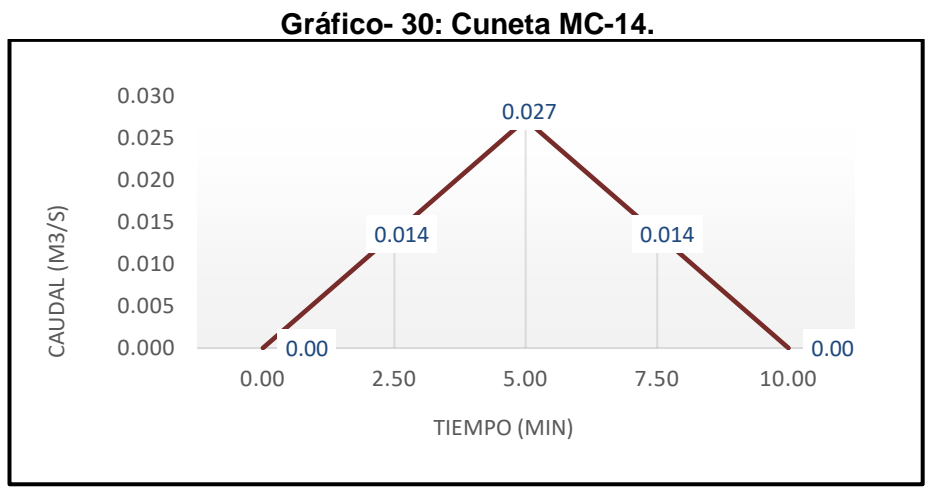

*Fuente: Elaborado por Sustentantes.*

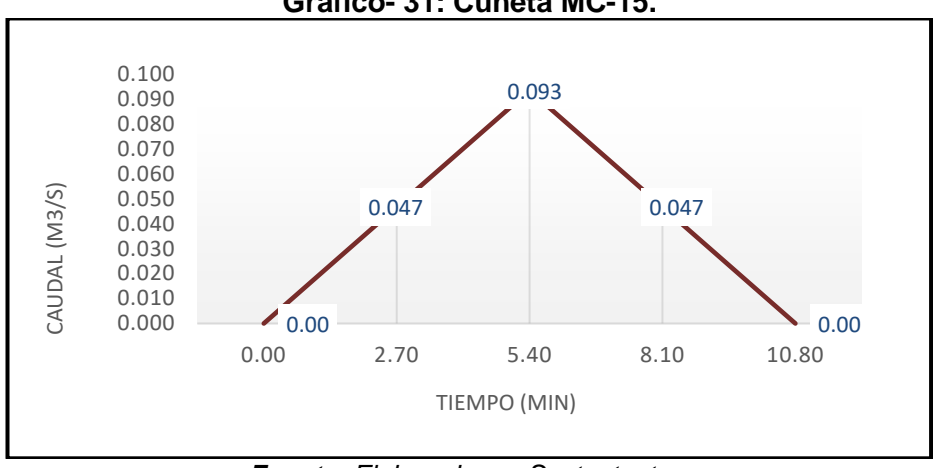

**Gráfico- 31: Cuneta MC-15.**

*Fuente: Elaborado por Sustentantes.*

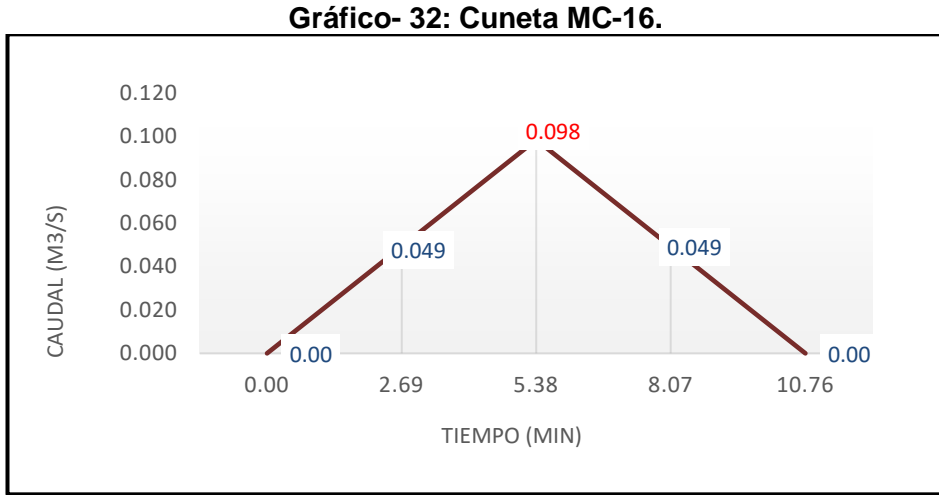

*Fuente: Elaborado por Sustentantes.*

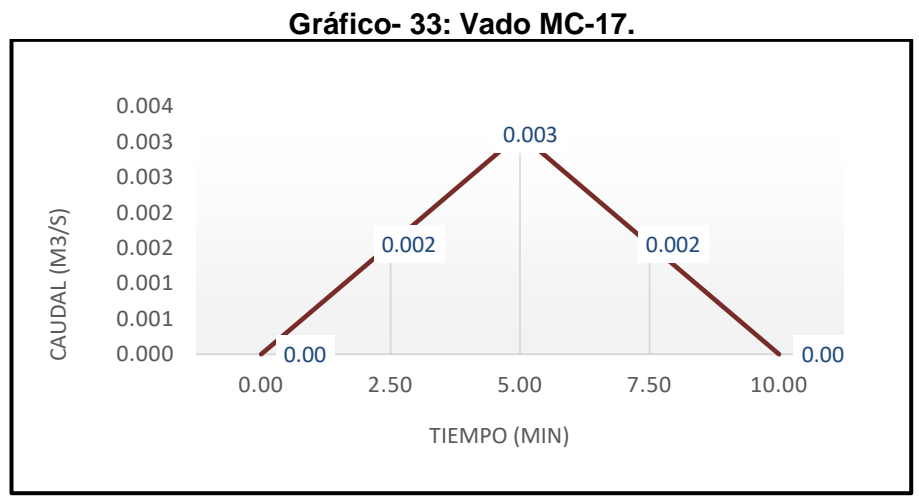

*Fuente: Elaborado por Sustentantes.*

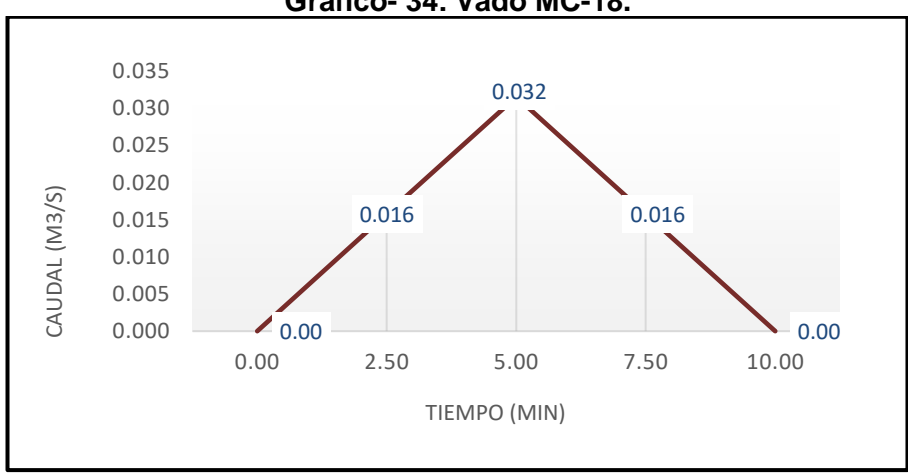

**Gráfico- 34: Vado MC-18.**

*Fuente: Elaborado por Sustentantes.*

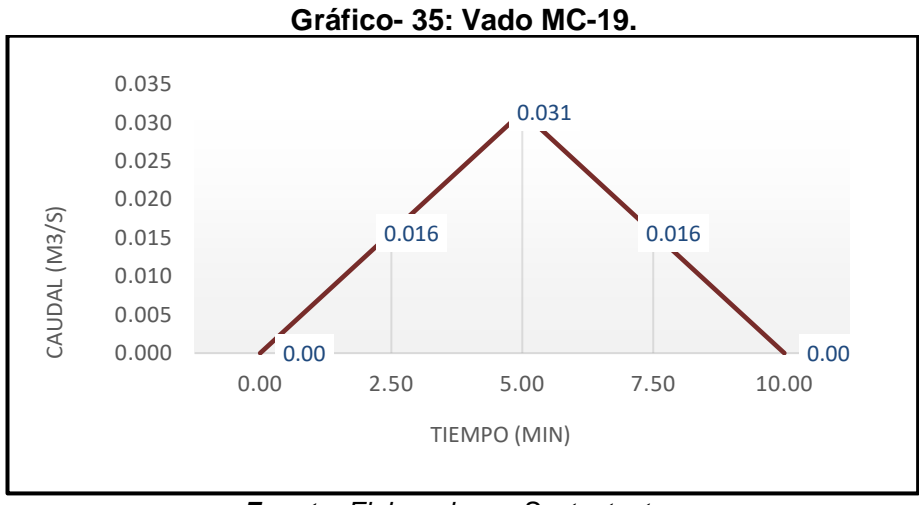

*Fuente: Elaborado por Sustentantes.*

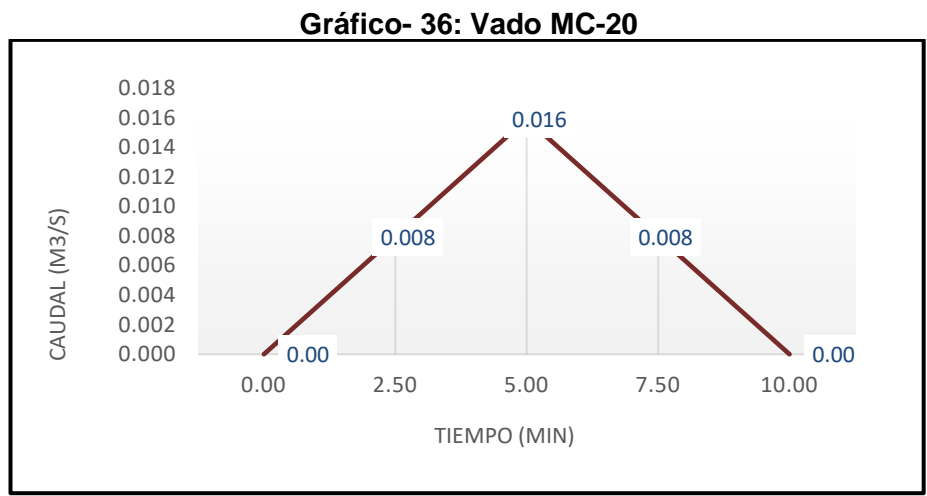

*Fuente: Elaborado por Sustentantes.*

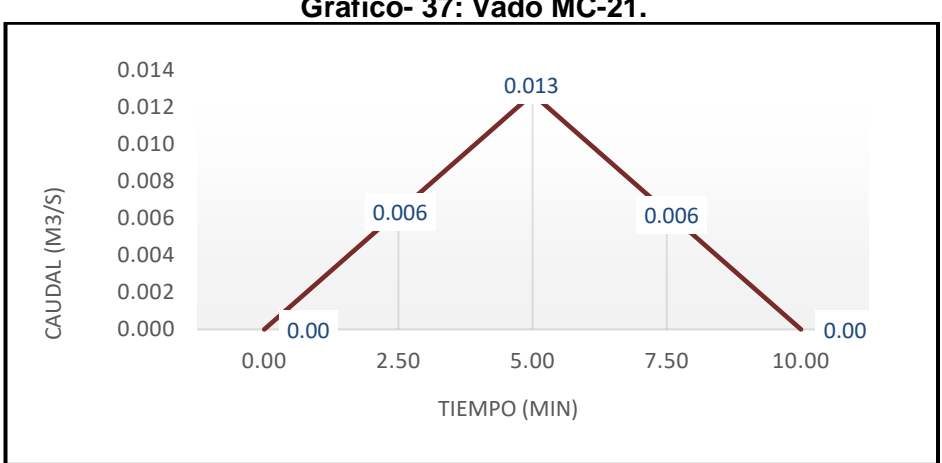

**Gráfico- 37: Vado MC-21.**

*Fuente: Elaborado por Sustentantes.*

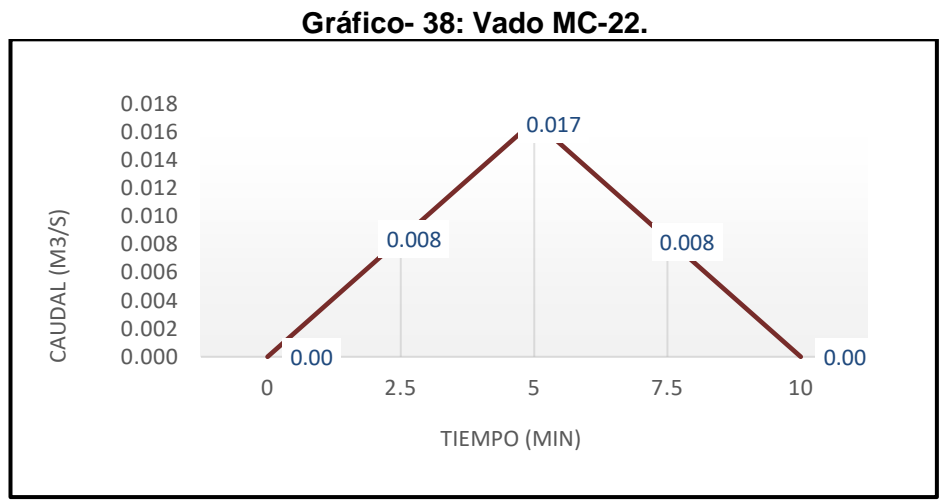

*Fuente: Elaborado por Sustentantes.*

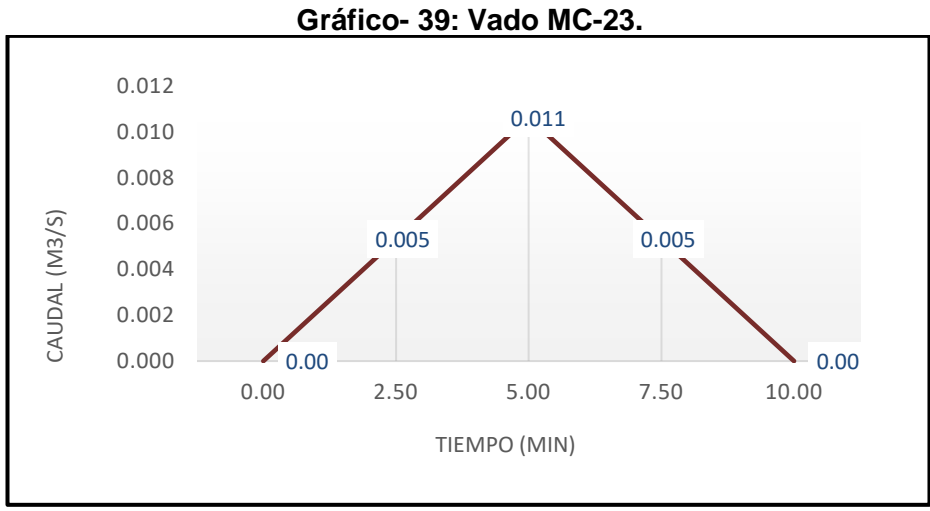

*Fuente: Elaborado por Sustentantes.*

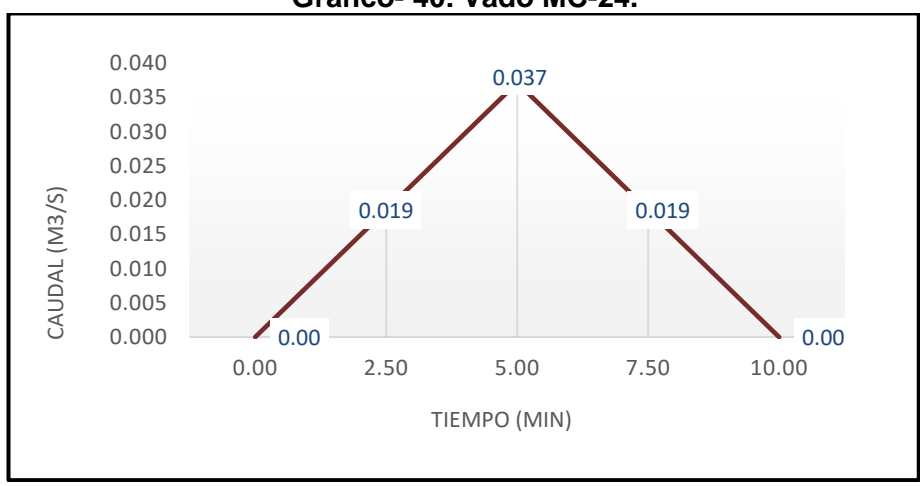

**Gráfico- 40: Vado MC-24.**

*Fuente: Elaborado por Sustentantes.*

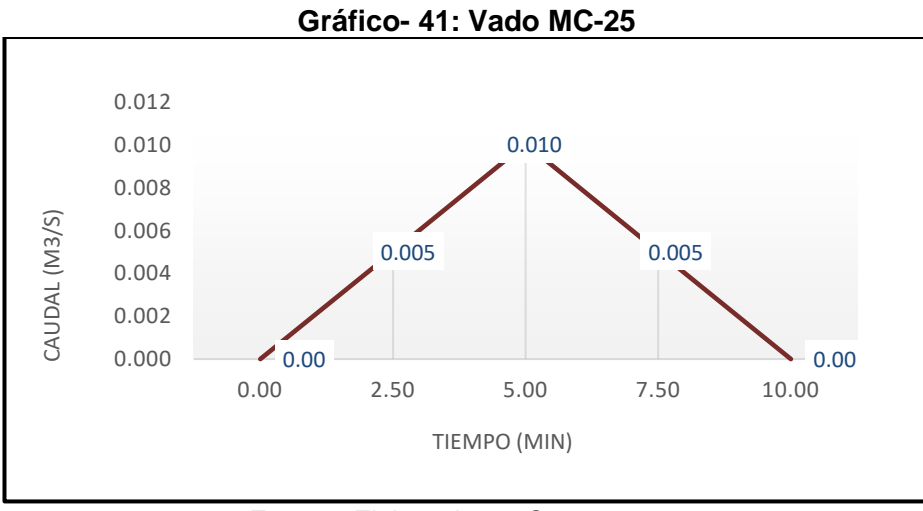

*Fuente: Elaborado por Sustentantes.*

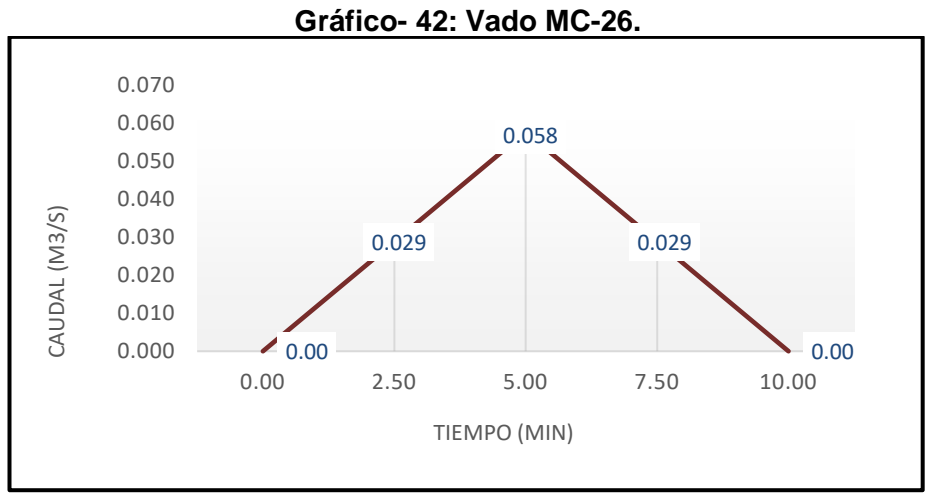

*Fuente: Elaborado por Sustentantes.*

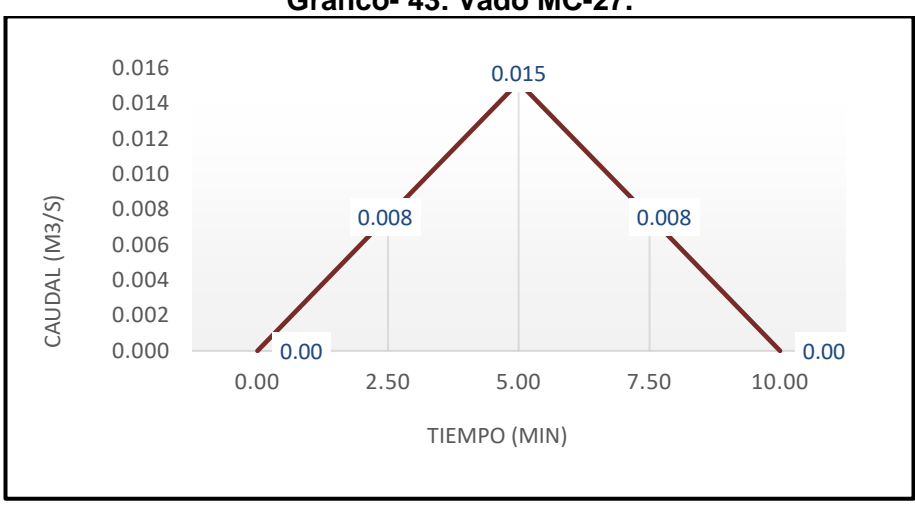

**Gráfico- 43: Vado MC-27.**

*Fuente: Elaborado por Sustentantes.*

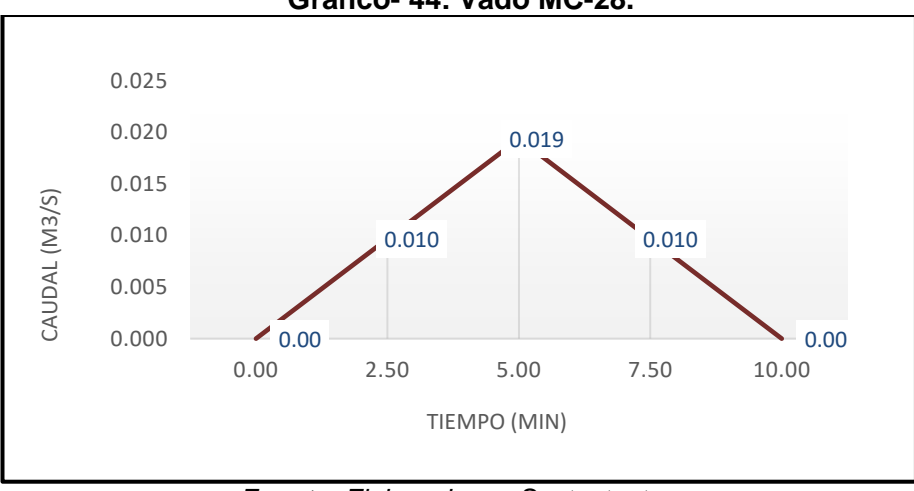

**Gráfico- 44: Vado MC-28.**

*Fuente: Elaborado por Sustentantes.*

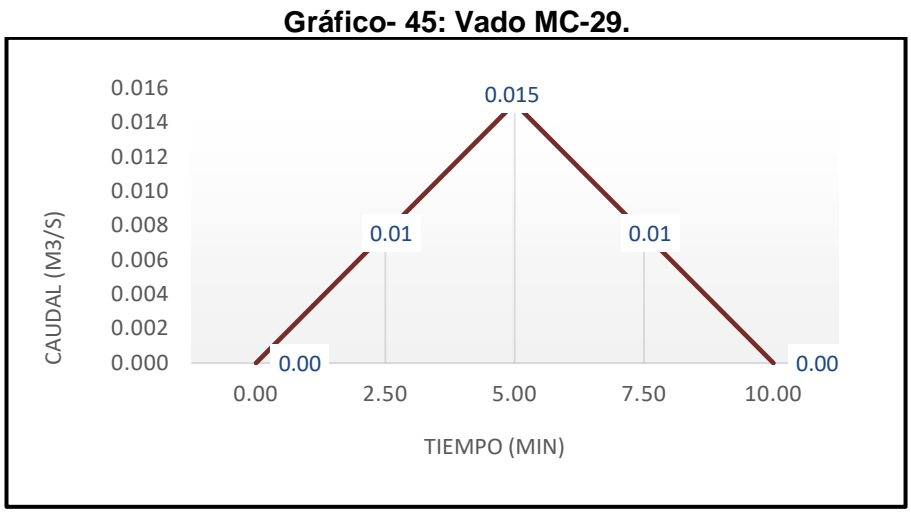

*Fuente: Elaborado por Sustentantes.*

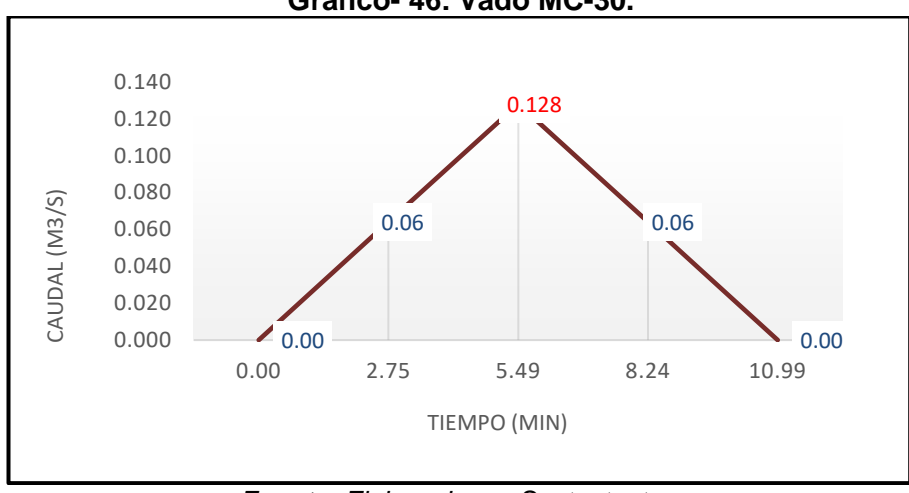

**Gráfico- 46: Vado MC-30.**

*Fuente: Elaborado por Sustentantes.*

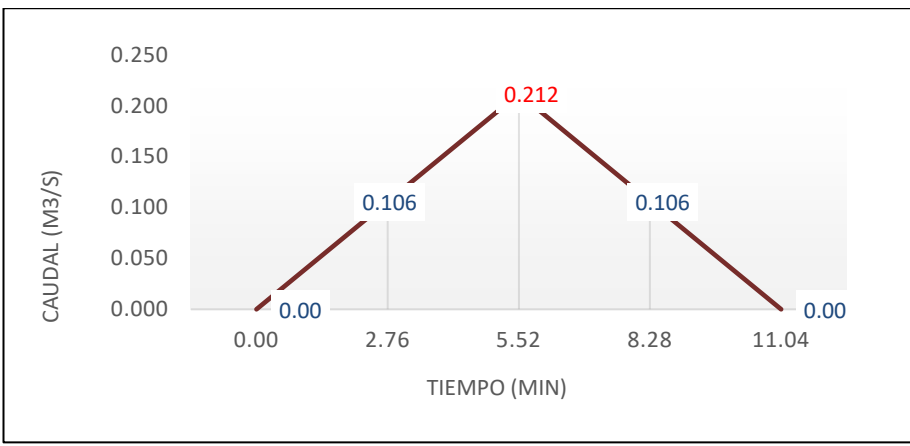

**Gráfico- 47: Canal MC-31.**

*Fuente: Elaborado por Sustentantes.*

## **6.1.2. Diseño Hidráulico.**

Para el dimensionamiento de las estructuras de drenaje (cunetas y vados) a trabajar en el tramo se realizó el diseño hidráulico, aplicando el software H canales que tiene su base teórica en la fórmula de Manning y a la vez usando sus coeficientes de rugosidad.

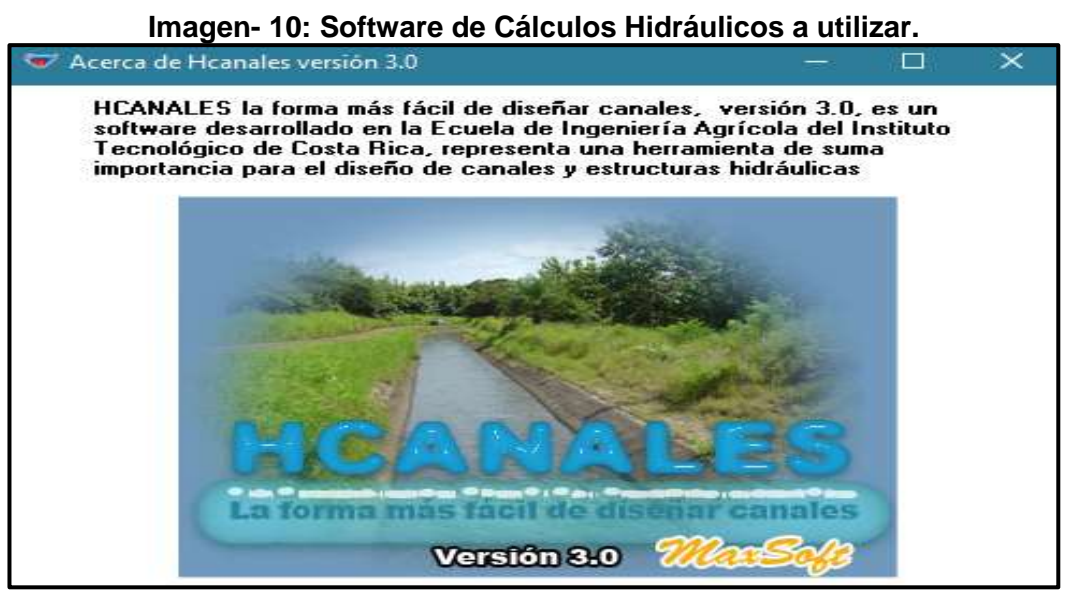

*Fuente: Hcanales (Versión 3.0).*

## **6.1.2.1. Coeficiente de Rugosidad (n).**

Son valores adimensionales dados para el tipo de material por la cual estará conformada la estructura de drenaje (cunetas, vados), en nuestro caso se utiliza un valor de 0.013.

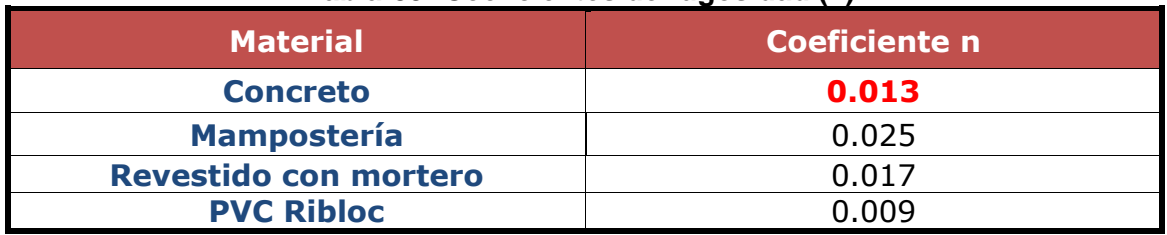

#### **Tabla-89: Coeficientes de rugosidad (n).**

*Fuente: PAST-DANIDA, 2004.*

## **6.1.2.2. Cálculos Hidráulicos para Cunetas.**

De acuerdo a los cálculos hidrológicos se procede al dimensionamiento de cunetas las cuales tendrán una sección triangular, y a lo largo de la vía habrá de dos tipos: cuneta normal de caite y de bordillo y cuneta triangular, esta última donde el caudal a evacuar es un poco mayor.

El ancho es medido desde el borde de la sub-rasante hasta la vertical que pasa por el vértice inferior. La profundidad es medida verticalmente desde el nivel del borde de la sub-rasante el fondo o vértice de la cuneta.

Las dimensiones de las cunetas urbanas para este proyecto fueron calculadas con el software Hcanales (Versión 3.0), utilizando una sección rectangular para logara mayor similitud con la sección propuesta.

**Dimensionamiento de cunetas en Hcanales.**

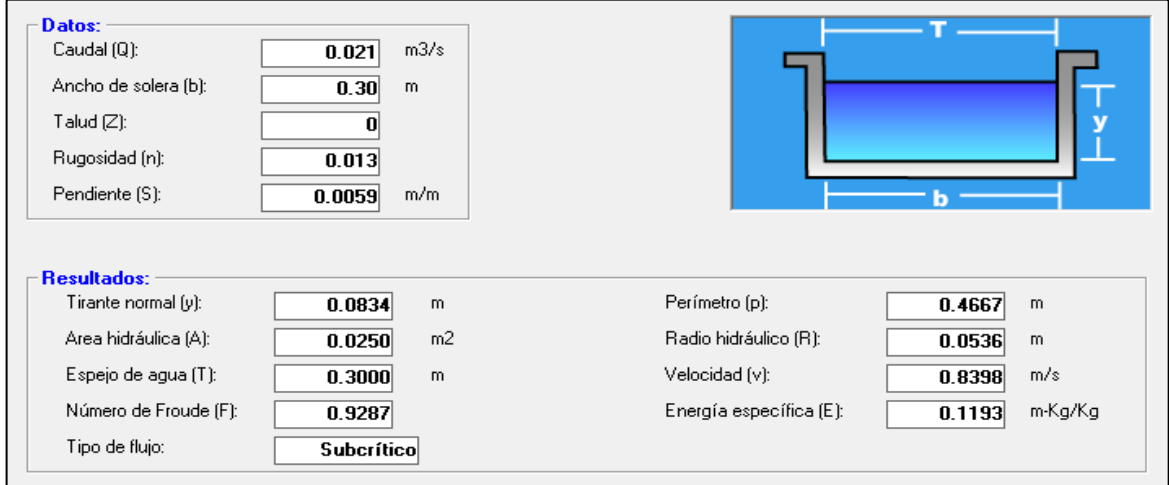

**Imagen- 11: Cuneta Micro-cuenca No. 1** 

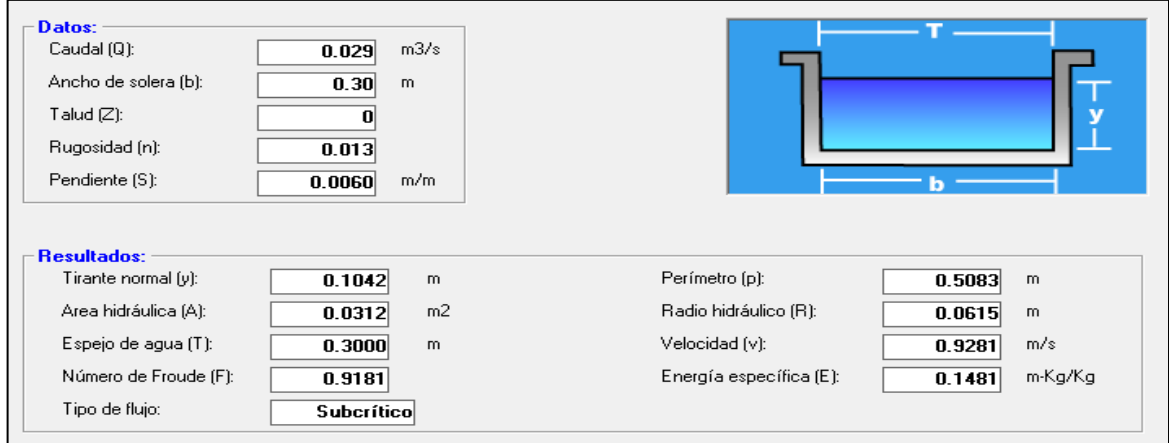

#### **Imagen- 12: Cuneta Micro-cuenca No 2.**

*Fuente: Hcanales (Versión 3.0).*

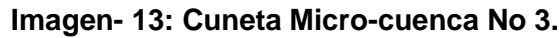

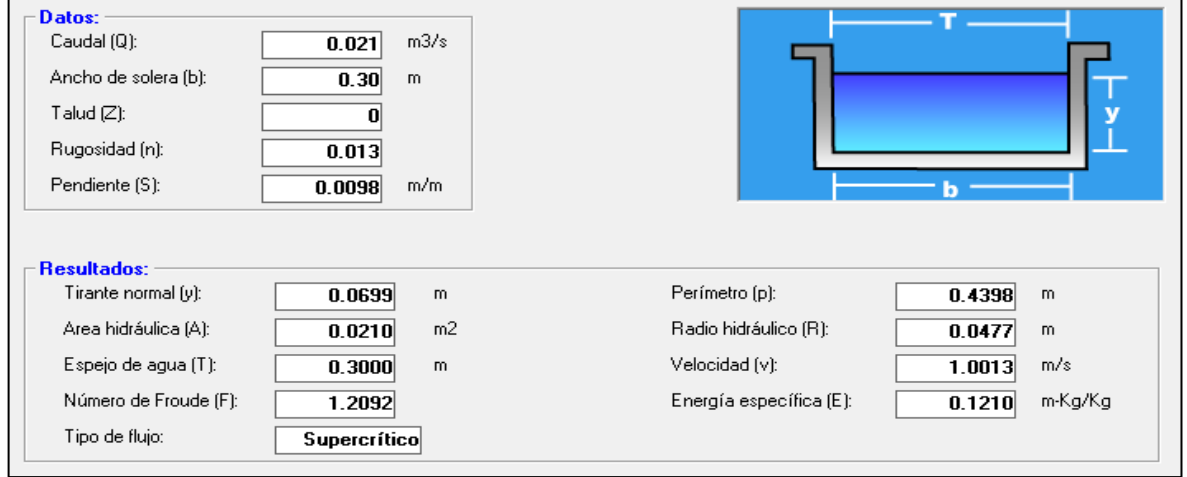

*Fuente: Hcanales (Versión 3.0).*

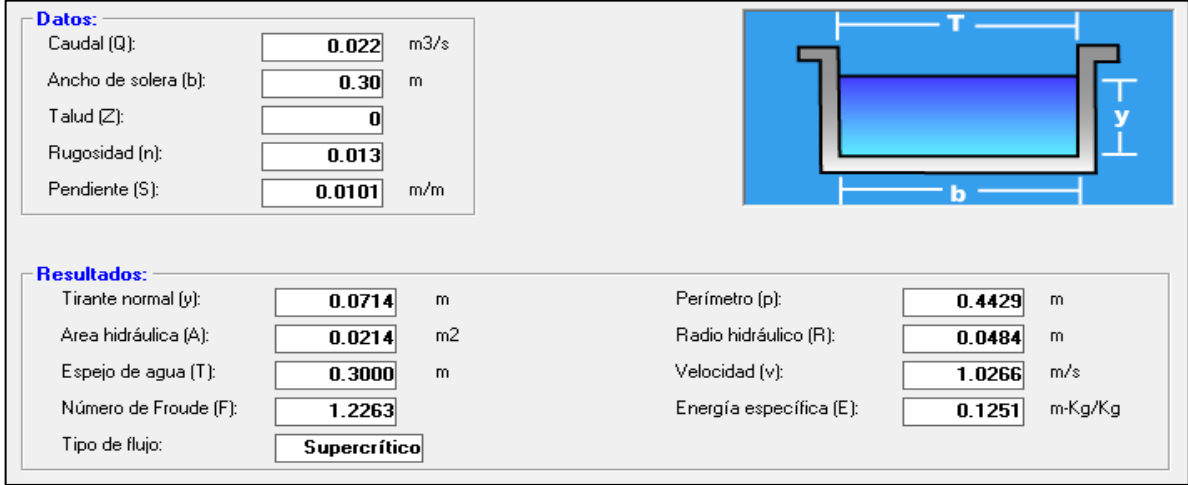

#### **Imagen- 14: Cuneta Micro-cuenca No 4.**

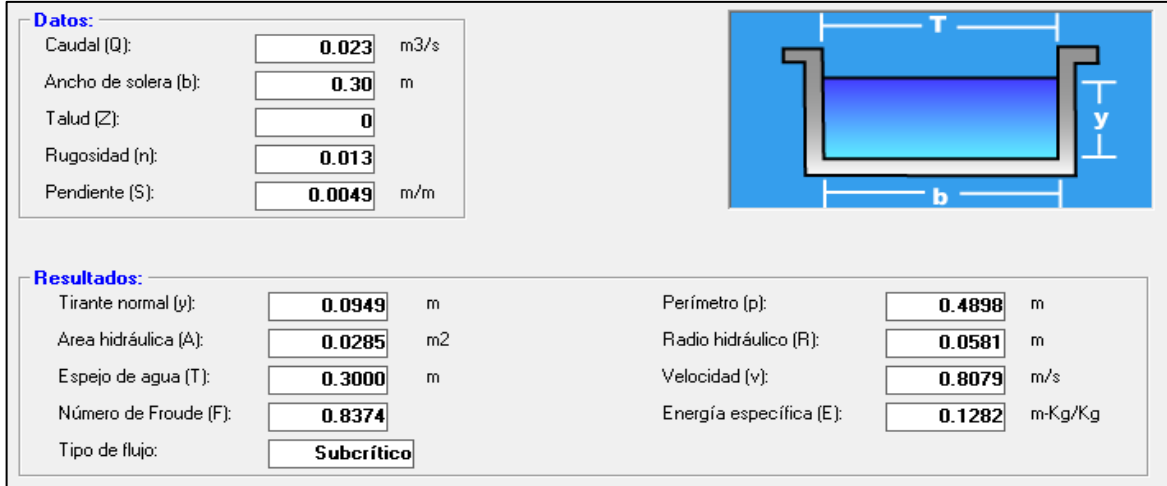

#### **Imagen- 15: Cuneta Micro-cuenca No 5.**

*Fuente: Hcanales (Versión 3.0).*

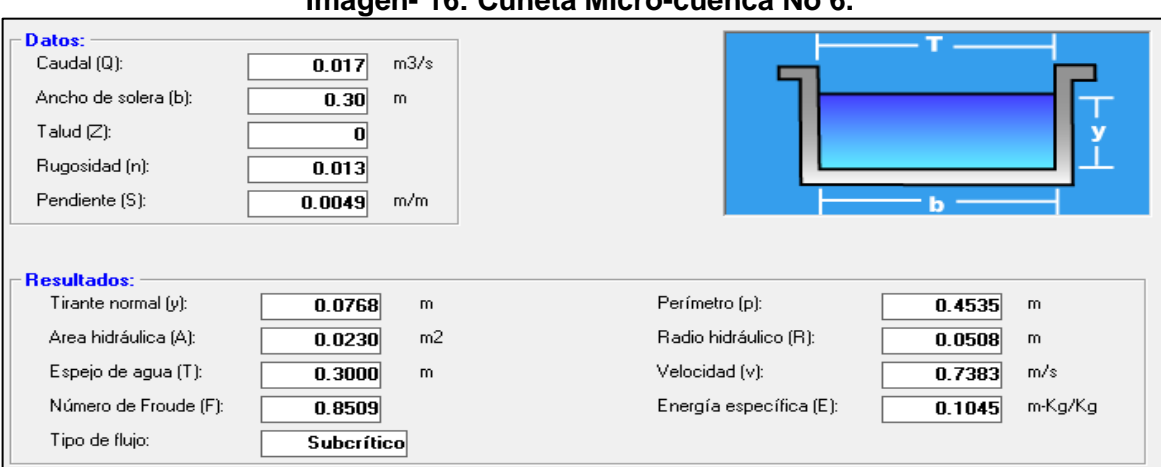

#### **Imagen- 16: Cuneta Micro-cuenca No 6.**

*Fuente: Hcanales (Versión 3.0).*

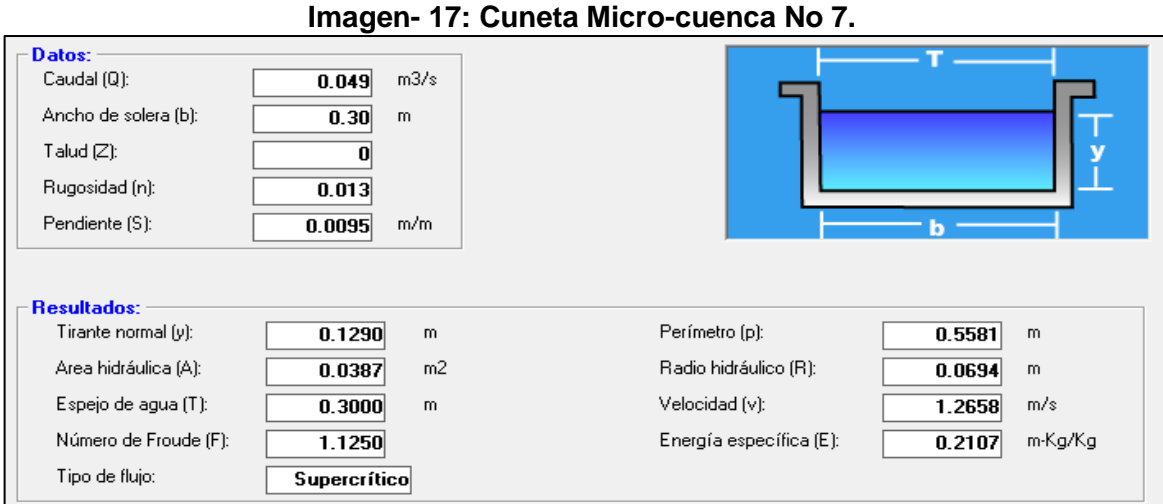

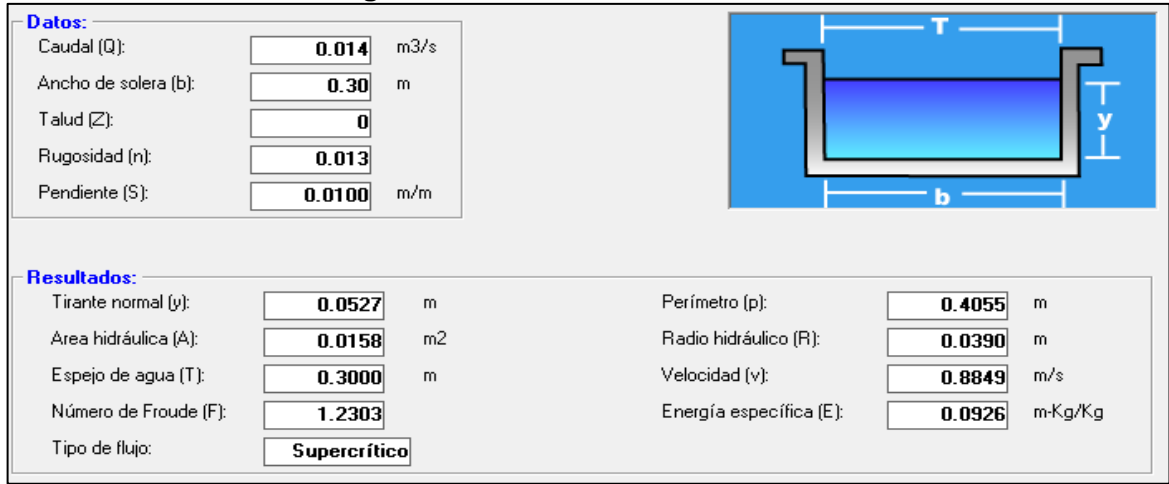

#### **Imagen- 18: Cuneta Micro-cuenca No 8.**

*Fuente: Hcanales (Versión 3.0).*

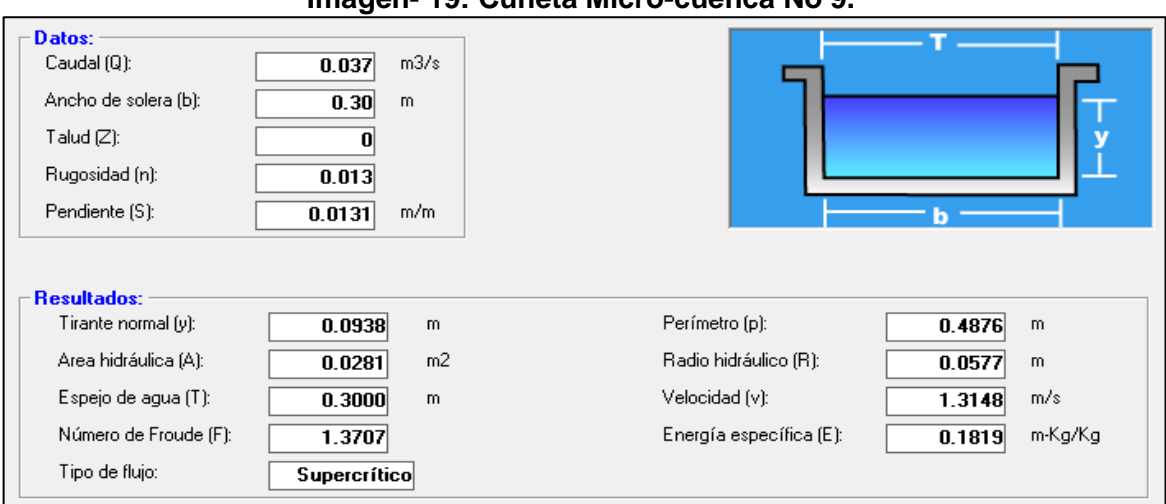

**Imagen- 19: Cuneta Micro-cuenca No 9.**

*Fuente: Hcanales (Versión 3.0).*

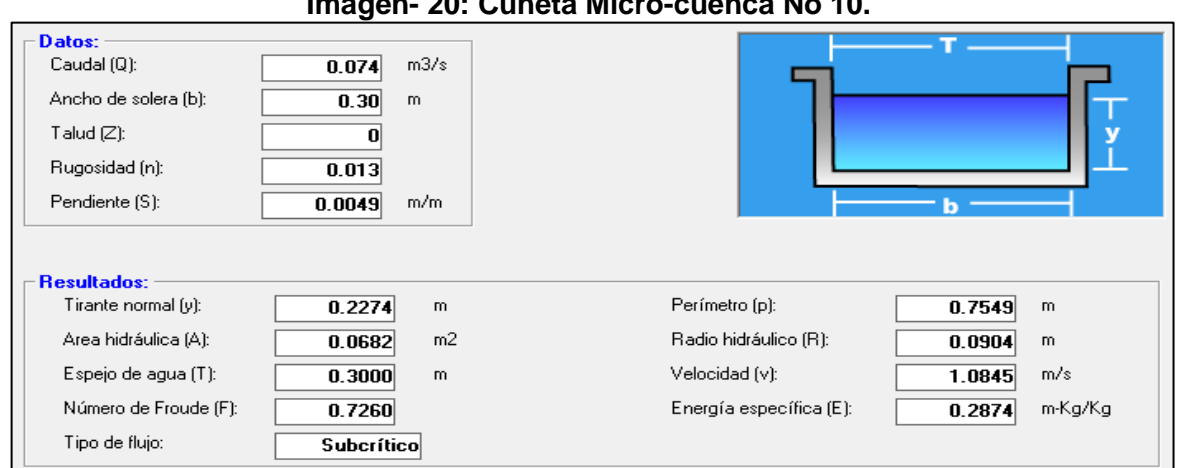

**Imagen- 20: Cuneta Micro-cuenca No 10.**

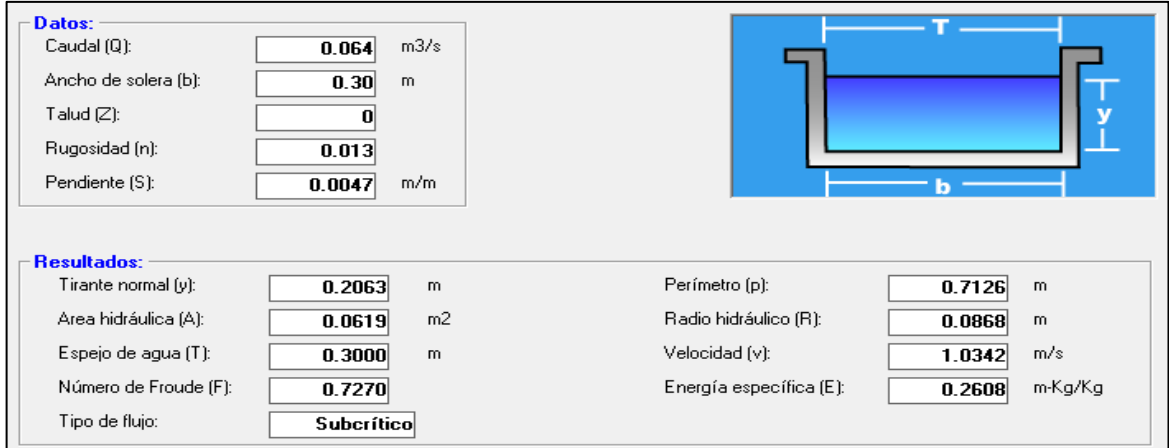

#### **Imagen- 21: Cuneta Micro-cuenca No 11.**

*Fuente: Hcanales (Versión 3.0).*

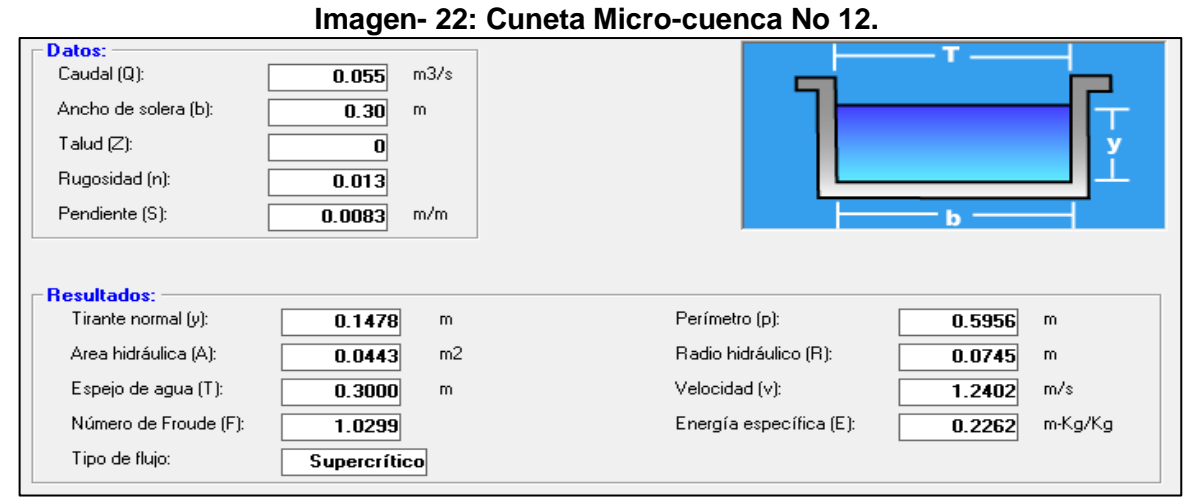

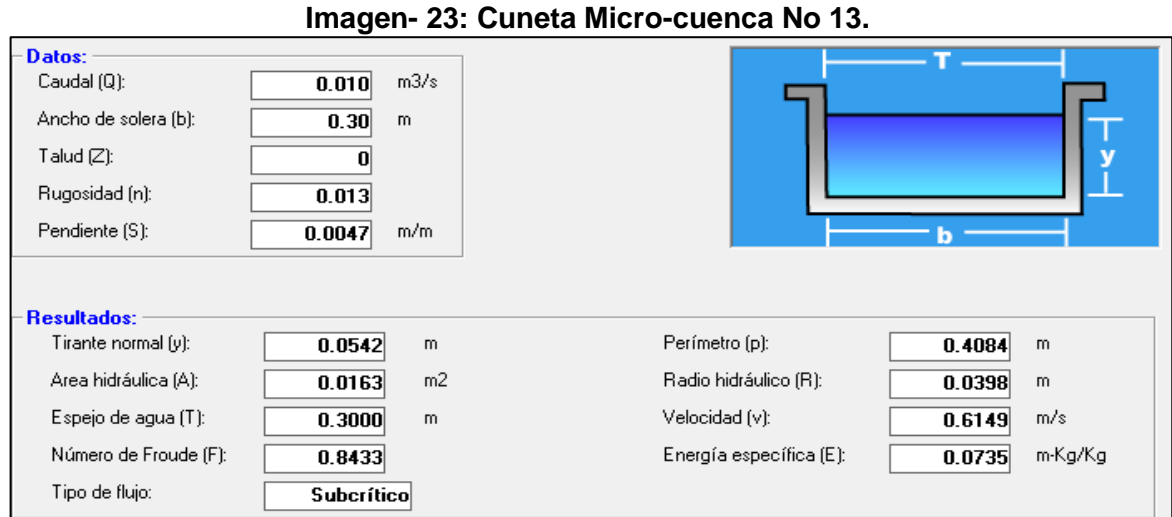

*Fuente: Hcanales (Versión 3.0).*

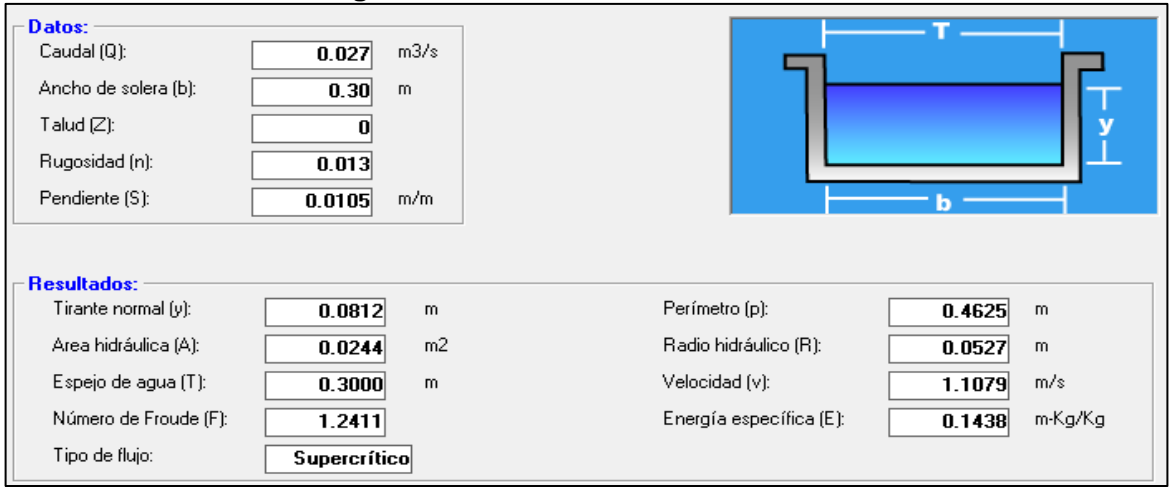

#### **Imagen- 24: Cuneta Micro-cuenca No 14.**

*Fuente: Hcanales (Versión 3.0).*

*.*

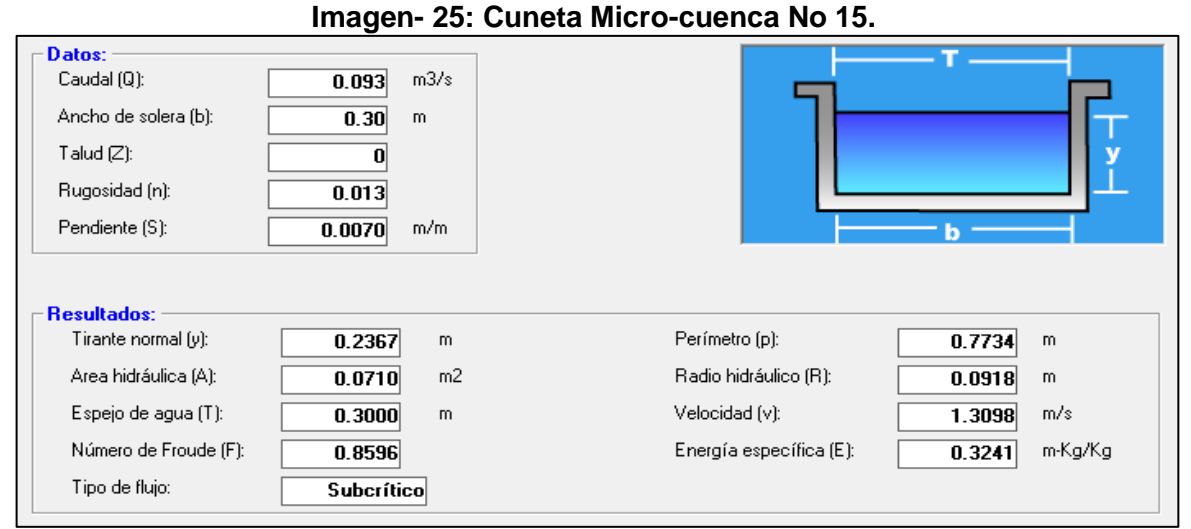

*Fuente: Hcanales (Versión 3.0).*

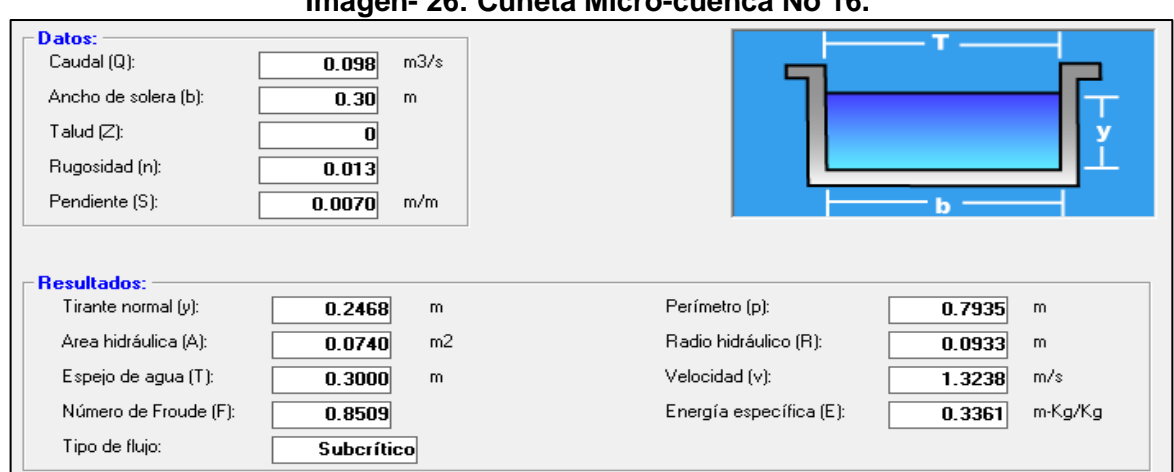

**Imagen- 26: Cuneta Micro-cuenca No 16.**

## **6.1.2.3. Cálculos Hidráulicos para Vados.**

Pueden usarse combinado con las cunetas, son estructuras menos costosas que las alcantarillas o grandes puentes, en su mayoría no son muy sensibles con respecto al caudal de diseño, debido a que un pequeño incremento del tirante de agua incrementa de modo importante la capacidad hidráulica.

Las dimensiones de vados para este proyecto fueron calculadas con el software Hcanales (Versión 3.0).

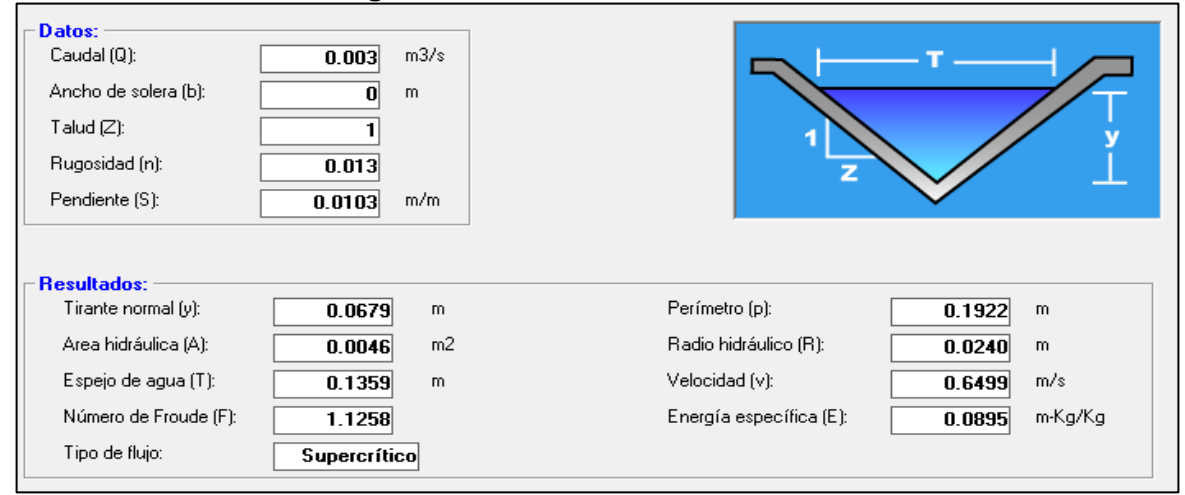

**Imagen- 27: Vados Micro-cuenca No 17.**

*Fuente: Hcanales (Versión 3.0).*

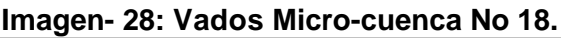

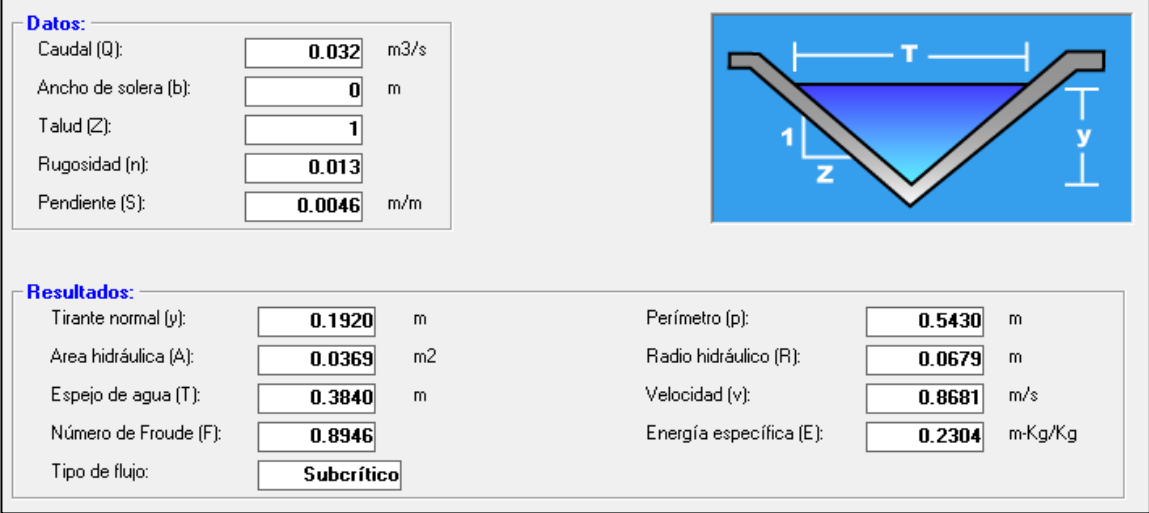

*Fuente: Hcanales (Versión 3.0).*

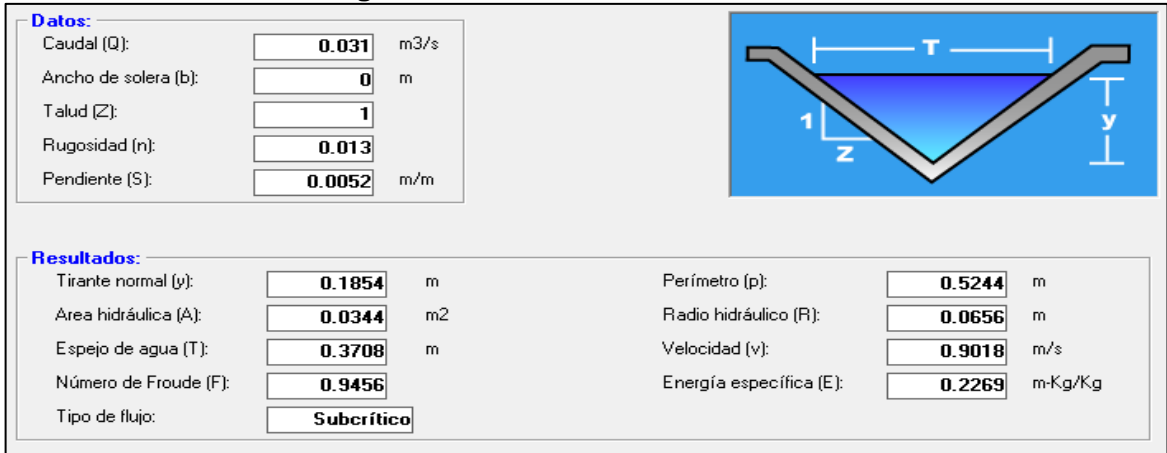

#### **Imagen- 29: Vados Micro-cuenca No 19.**

*Fuente: Hcanales (Versión 3.0).*

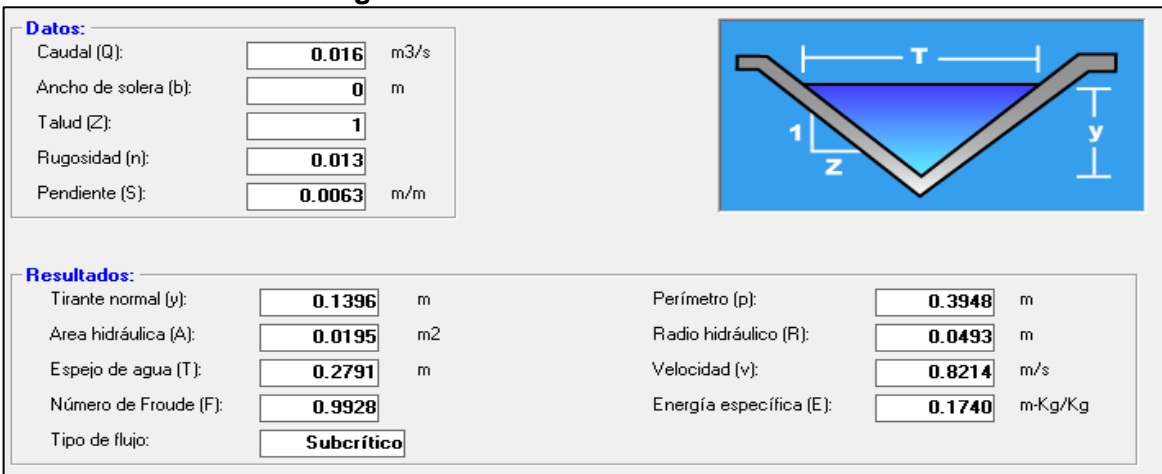

#### **Imagen- 30: Vados Micro-cuenca No 20.**

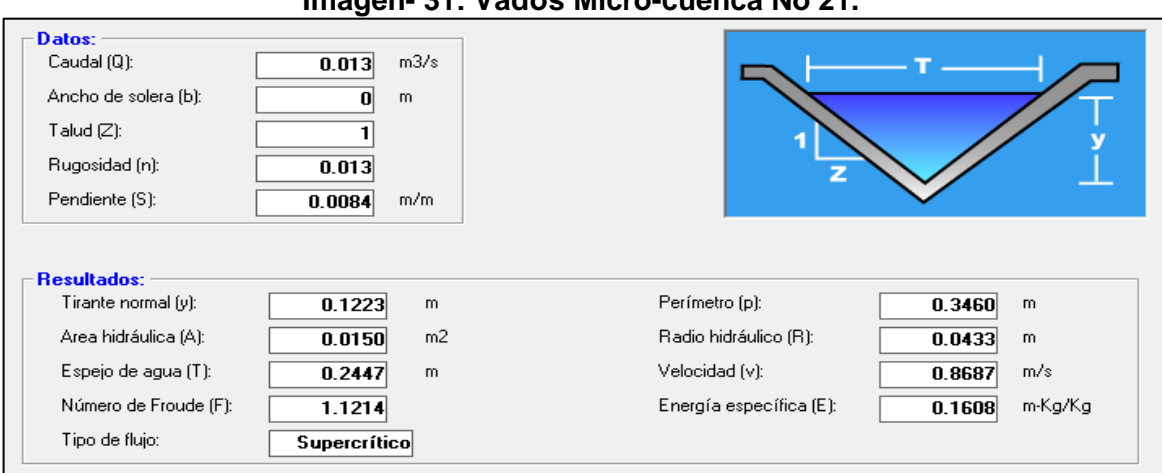

**Imagen- 31: Vados Micro-cuenca No 21.**

*Fuente: Hcanales (Versión 3.0).*

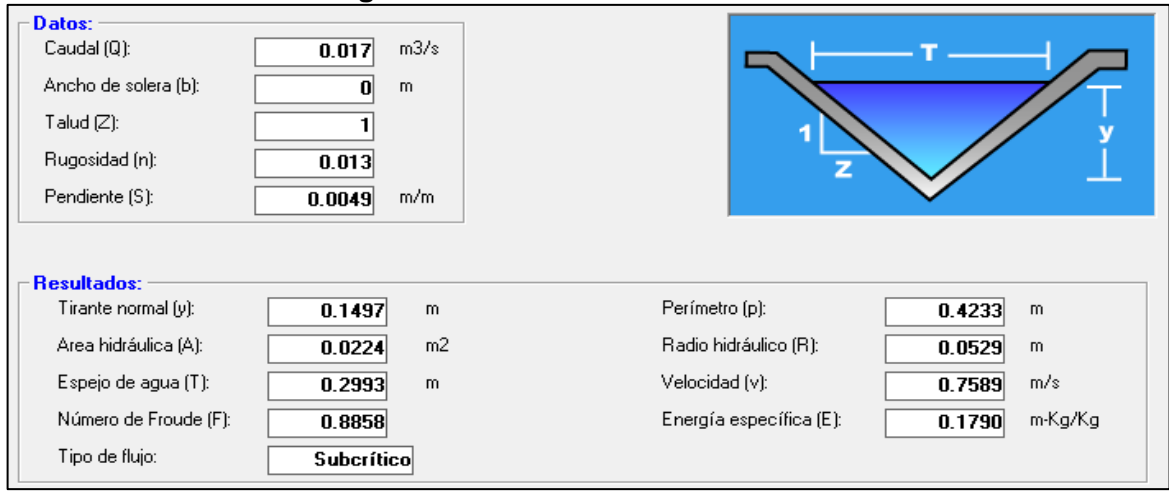

**Imagen- 32: Vados Micro-cuenca No 22.**

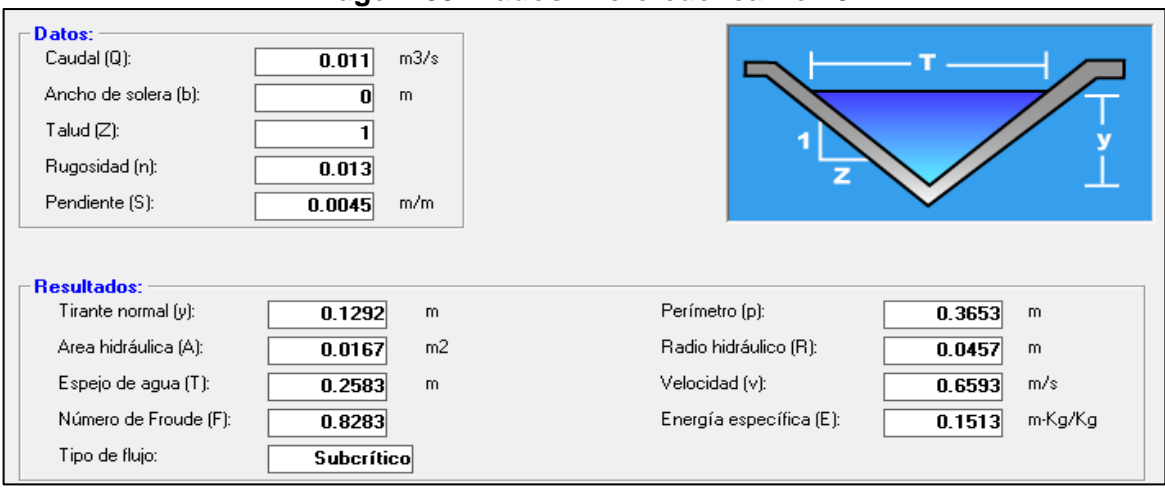

**Imagen- 33: Vados Micro-cuenca No 23.**

*Fuente: Hcanales (Versión 3.0).*

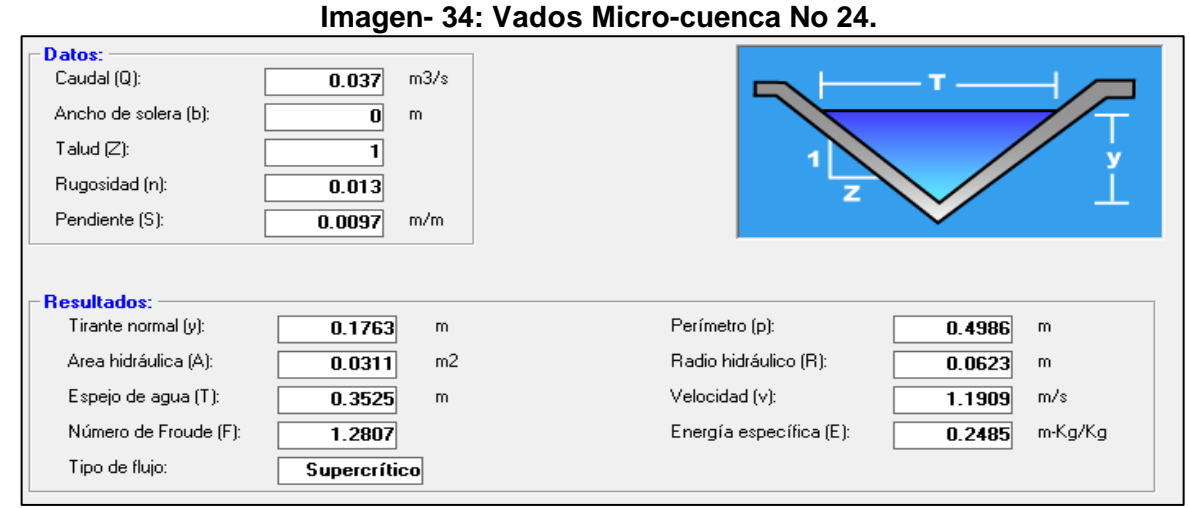

*Fuente: Hcanales (Versión 3.0).*

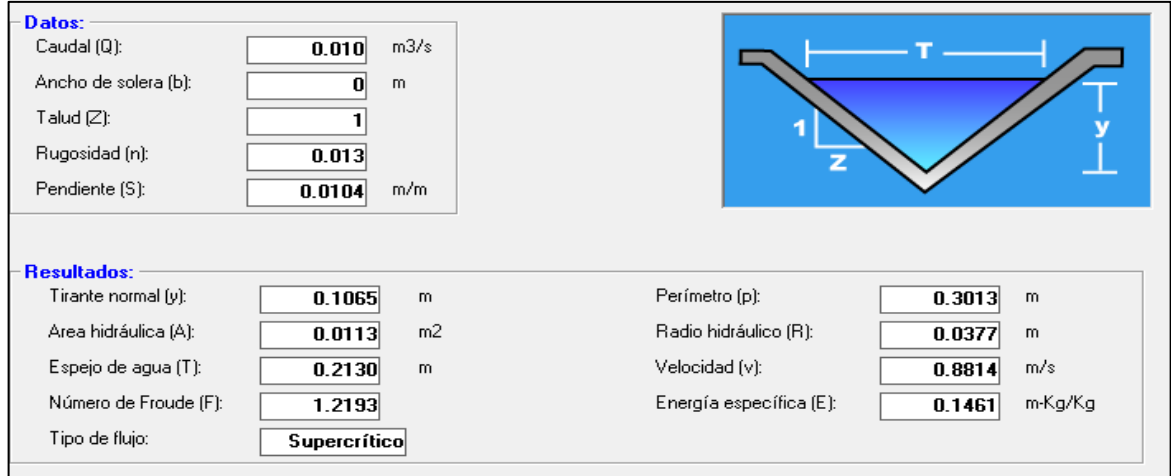

#### **Imagen- 35: Vados Micro-cuenca No 25.**

*Fuente: Hcanales (Versión 3.0).*

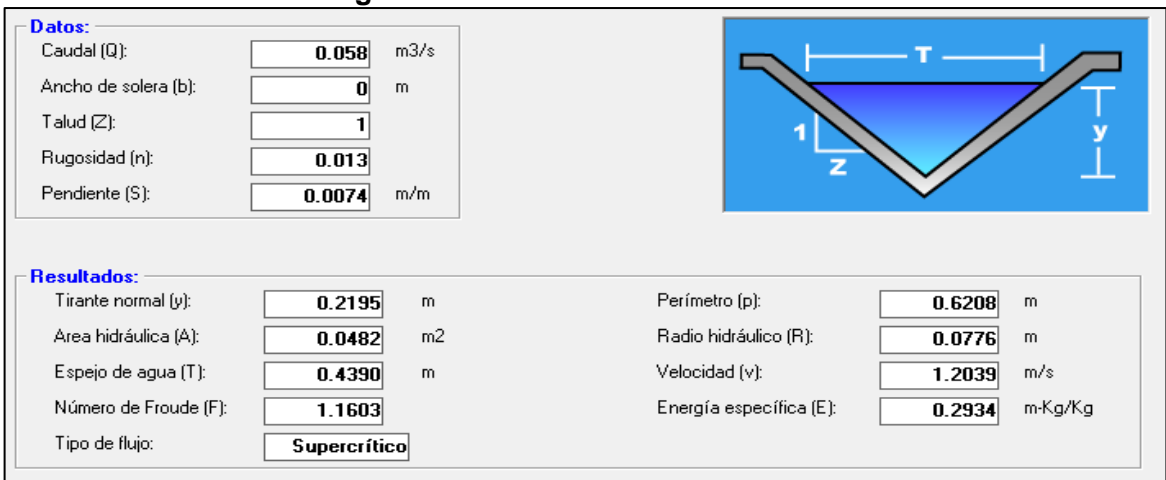

#### **Imagen- 36: Vados Micro-cuenca No 26.**

*Fuente: Hcanales (Versión 3.0).*

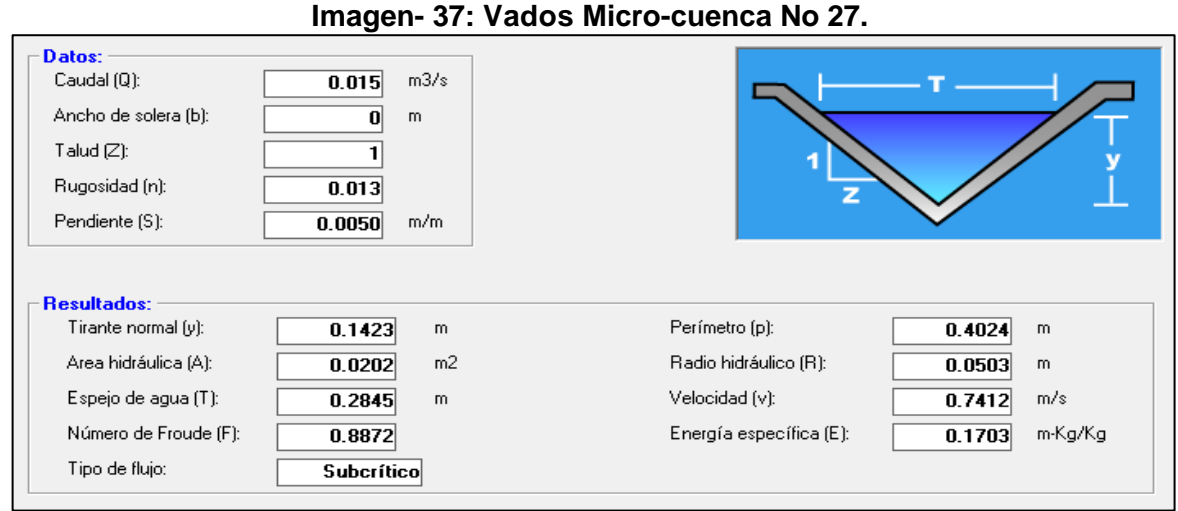

*Fuente: Hcanales (Versión 3.0).*
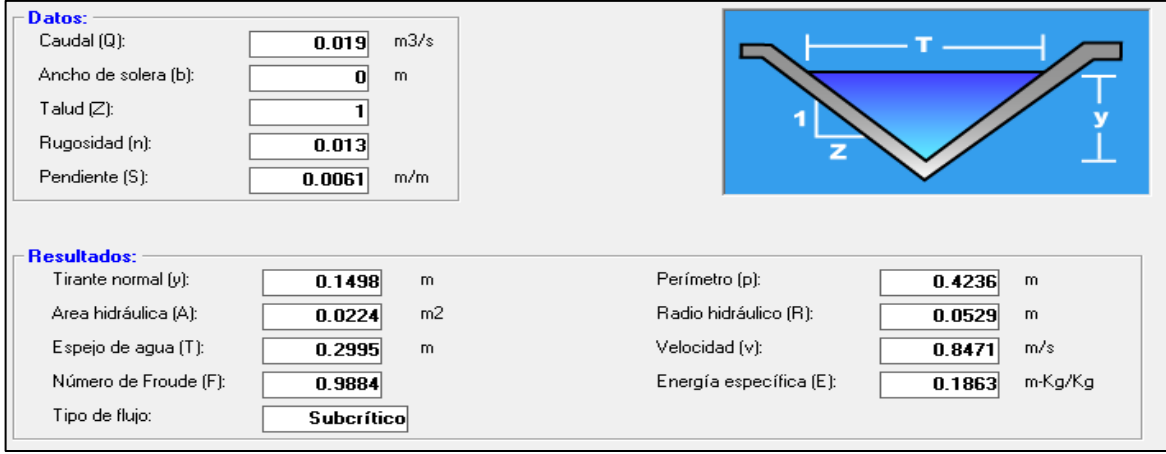

### **Imagen- 38: Vados Micro-cuenca No 28.**

*Fuente: Hcanales (Versión 3.0).*

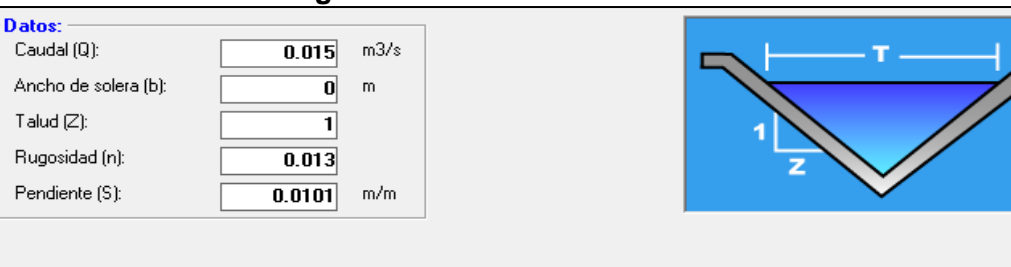

#### **Imagen- 39: Vados Micro-cuenca No 30.**

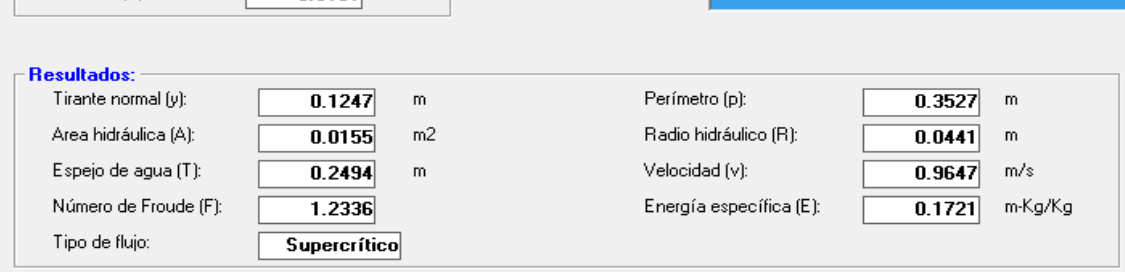

*Fuente: Hcanales (Versión 3.0).*

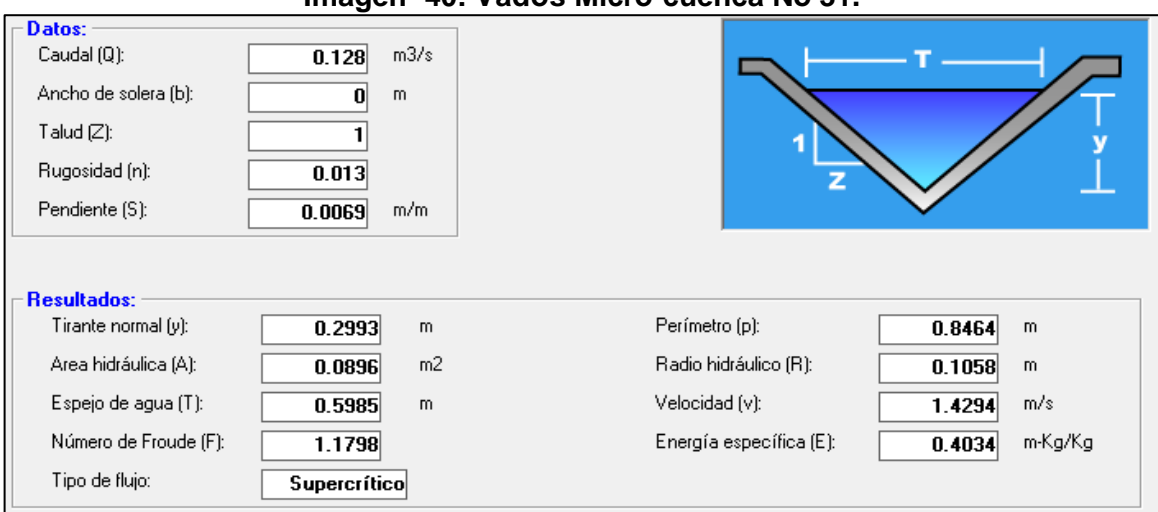

**Imagen- 40: Vados Micro-cuenca No 31.**

*Fuente: Hcanales (Versión 3.0).*

## **6.1.2.4. Cálculos Hidráulicos para Canal Rectangular.**

Es una solución satisfactoria para los pequeños cursos de agua que atraviesan las intersecciones, por lo general, cuenta con una superficie mejorada formada por una losa de concreto. Los canales son estructuras menos costosas que las alcantarillas o grandes puentes, en su mayoría no son muy sensibles con respecto al caudal de diseño, debido a que un pequeño incremento del tirante de agua incrementa de modo importante la capacidad hidráulica. Este canal rectangular servirá para encausar el agua de lluvia hacia el cauce existente en la estación 1+103.18.

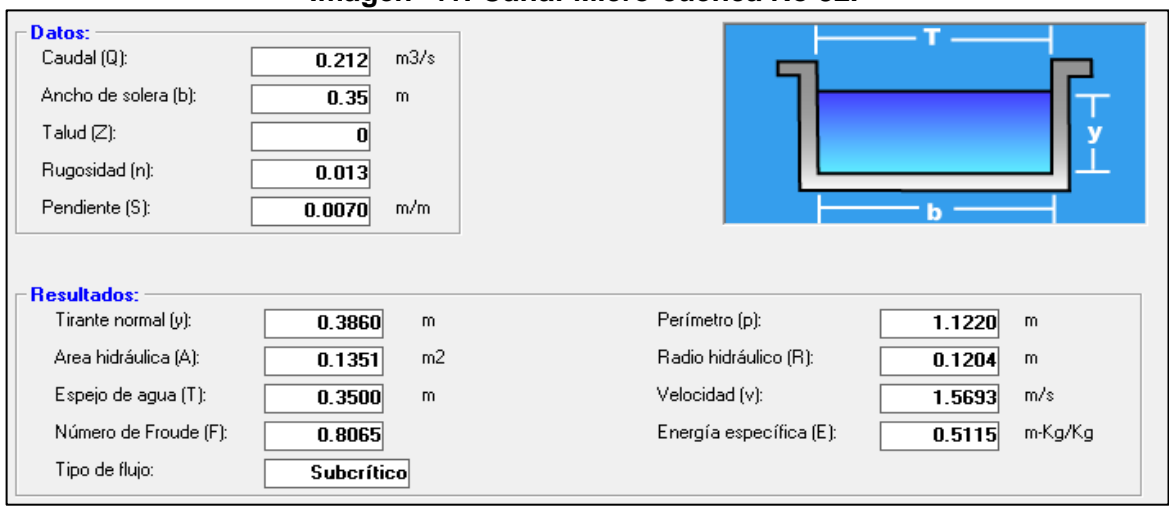

**Imagen- 41: Canal Micro-cuenca No 32.**

*Fuente: Hcanales (Versión 3.0).*

#### **6.2. Evaluación de Resultados para Obras de Drenaje Menor.**

De acuerdo con el resultado de la evaluación hidráulica realizada mediante el programa Hcanales, hemos llegado a la conclusión que las 16 Micro-cuencas correspondientes a Cunetas deben tener las siguientes dimensiones para tener capacidad hidráulica adecuada según el caudal de Diseño de mayor importancia (**Micro cuenca 16**), resultante del estudio Hidrológico.

| <b>MICRO</b><br><b>CUENCAS</b> |               | <b>ESTACIÓN</b> | <b>TIPO DE OBRA</b> | <b>Dimensiones</b> |          |  |  |
|--------------------------------|---------------|-----------------|---------------------|--------------------|----------|--|--|
|                                | <b>Inicio</b> | <b>Final</b>    |                     | Ancho (m)          | Alto (m) |  |  |
| Mc No.1                        | $0+000$       | $0+080.00$      | Cuneta Urbana       | 0.45               | 0.40     |  |  |
| Mc No.2                        | $0+000$       | $0+082.00$      | Cuneta Urbana       | 0.45               | 0.40     |  |  |
| Mc No.3                        | $0+091.22$    | $0+146.57$      | Cuneta Urbana       | 0.45               | 0.40     |  |  |
| Mc No.4                        | $0+091.22$    | $0+146.57$      | Cuneta Urbana       | 0.45               | 0.40     |  |  |
| Mc No.5                        | $0+160.00$    | $0+211.35$      | Cuneta Urbana       | 0.45               | 0.40     |  |  |
| Mc No.6                        | $0+160.00$    | $0+211.35$      | Cuneta Urbana       | 0.45               | 0.40     |  |  |
| Mc No.7                        | $0+220.00$    | $0+350.00$      | Cuneta Urbana       | 0.45               | 0.40     |  |  |
| Mc No.8                        | $0+218.00$    | $0+275.96$      | Cuneta Urbana       | 0.45               | 0.40     |  |  |
| Mc No.9                        | $0+305.10$    | $0+350.00$      | Cuneta Urbana       | 0.45               | 0.40     |  |  |
| <b>Mc No.10</b>                | $0+360.00$    | $0+568.03$      | Cuneta Urbana       | 0.45               | 0.40     |  |  |
| <b>Mc No.11</b>                | $0+360.00$    | $0+573.90$      | Cuneta Urbana       | 0.45               | 0.40     |  |  |
| <b>Mc No.12</b>                | $0+580.00$    | $0+740.00$      | Cuneta Urbana       | 0.45               | 0.40     |  |  |
| <b>Mc No.13</b>                | $0+573.90$    | $0+608.26$      | Cuneta Urbana       | 0.45               | 0.40     |  |  |
| <b>Mc No.14</b>                | $0+620.00$    | $0+740.00$      | Cuneta Urbana       | 0.45               | 0.40     |  |  |
| <b>Mc No.15</b>                | $0+780.00$    | $1+086.23$      | Cuneta Urbana       | 0.45               | 0.40     |  |  |
| <b>Mc No.16</b>                | $0+780.00$    | $1+086.23$      | Cuneta Urbana       | 0.45               | 0.40     |  |  |

**Tabla-90: Tramos de Cunetas Urbanas Propuestas.**

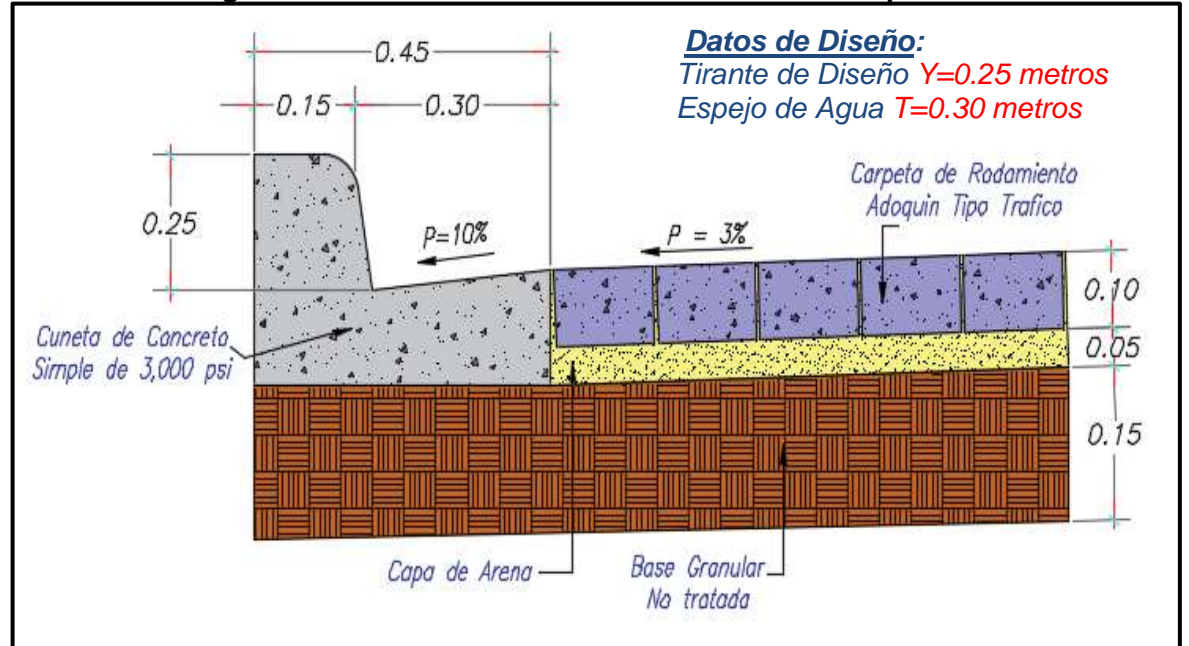

**Imagen- 42: Dimensiones de Cunetas Urbanas Propuestas.**

*Fuente: Elaborado por Sustentantes. (AutoCAD-2017).*

| <b>MICRO</b>    | <b>ESTACIÓN</b> | <b>TIPO DE</b> | <b>Dimensiones</b> |           |            |  |  |  |
|-----------------|-----------------|----------------|--------------------|-----------|------------|--|--|--|
| <b>CUENCAS</b>  |                 | <b>OBRA</b>    | Largo (m)          | Ancho (m) | Alto $(m)$ |  |  |  |
| <b>Mc No.17</b> | $0+000$         | Vado Tipo I    | 11.5               | 0.60      | 0.30       |  |  |  |
| <b>Mc No.18</b> | $0+085.18$      | Vado Tipo I    | 12.8               | 0.60      | 0.30       |  |  |  |
| <b>Mc No.19</b> | $0+090.02$      | Vado Tipo I    | 8.5                | 0.60      | 0.30       |  |  |  |
| <b>Mc No.20</b> | $0+150.84$      | Vado Tipo I    | 7.8                | 0.60      | 0.30       |  |  |  |
| <b>Mc No.21</b> | $0+150.84$      | Vado Tipo I    | 10.8               | 0.60      | 0.30       |  |  |  |
| <b>Mc No.22</b> | $0+214.65$      | Vado Tipo I    | 9.9                | 0.60      | 0.30       |  |  |  |
| <b>Mc No.23</b> | $0+220.00$      | Vado Tipo I    | 11.5               | 0.60      | 0.30       |  |  |  |
| <b>Mc No.24</b> | $0+352.20$      | Vado Tipo I    | 12.8               | 0.60      | 0.30       |  |  |  |
| <b>Mc No.25</b> | $0+280.00$      | Vado Tipo I    | 11.5               | 0.60      | 0.30       |  |  |  |
| <b>Mc No.26</b> | $0+360.00$      | Vado Tipo I    | 12.8               | 0.60      | 0.30       |  |  |  |
| <b>Mc No.27</b> | $0+573.90$      | Vado Tipo I    | 7.8                | 0.60      | 0.30       |  |  |  |
| <b>Mc No.28</b> | $0+614.03$      | Vado Tipo I    | 10.8               | 0.60      | 0.30       |  |  |  |
| <b>Mc No.29</b> | $0+740.00$      | Vado Tipo I    | 9.9                | 0.60      | 0.30       |  |  |  |
| <b>Mc No.30</b> | $0+751.70$      | Vado Tipo I    | 10.8               | 0.60      | 0.30       |  |  |  |
| <b>Mc No.31</b> | 1+086.23        | Vado Tipo I    | 9.9                | 0.60      | 0.30       |  |  |  |

**Tabla-91: Ubicación de Vados Propuestos.**

De acuerdo con el resultado de la evaluación hidráulica realizada mediante el programa Hcanales, hemos llegado a la conclusión que las 15 Micro-cuencas correspondientes a Vados deben tener las siguientes dimensiones para tener capacidad hidráulica adecuada según el caudal de Diseño de mayor importancia (**Micro cuenca 31**), resultante del estudio Hidrológico.

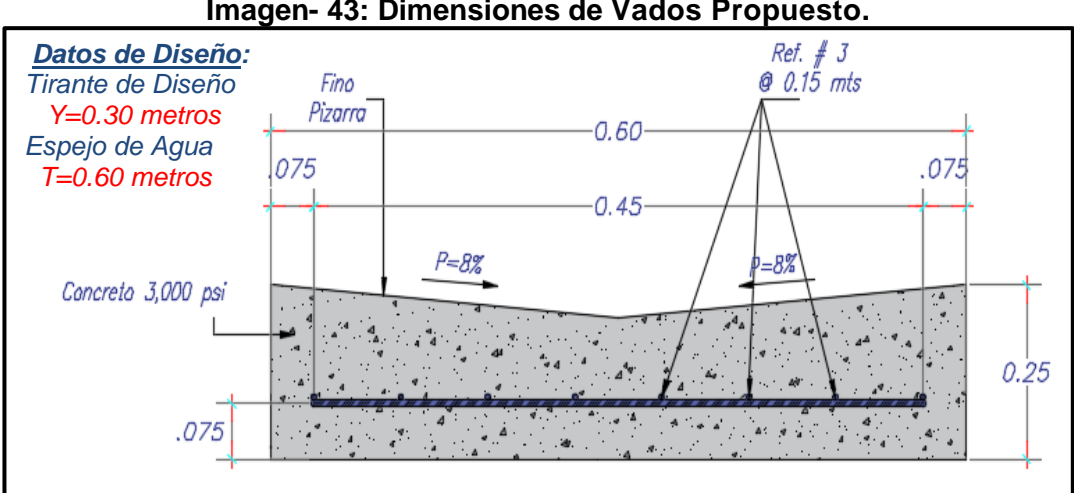

#### **Imagen- 43: Dimensiones de Vados Propuesto.**

*Fuente: Elaborado por Sustentantes. (AutoCAD-2017).*

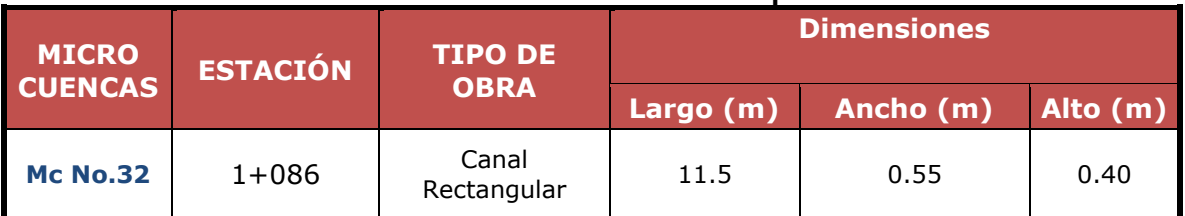

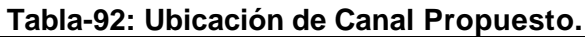

De acuerdo con el resultado de la evaluación hidráulica realizada mediante el programa Hcanales, hemos llegado a la conclusión que la **Micro-cuenca 32** correspondientes a canal rectangular deben tener las siguientes dimensiones para tener capacidad hidráulica adecuada según el caudal de Diseño resultante del estudio Hidrológico.

**Imagen- 44: Dimensiones de Canal Rectangular Propuesto Detalle No. 1.**

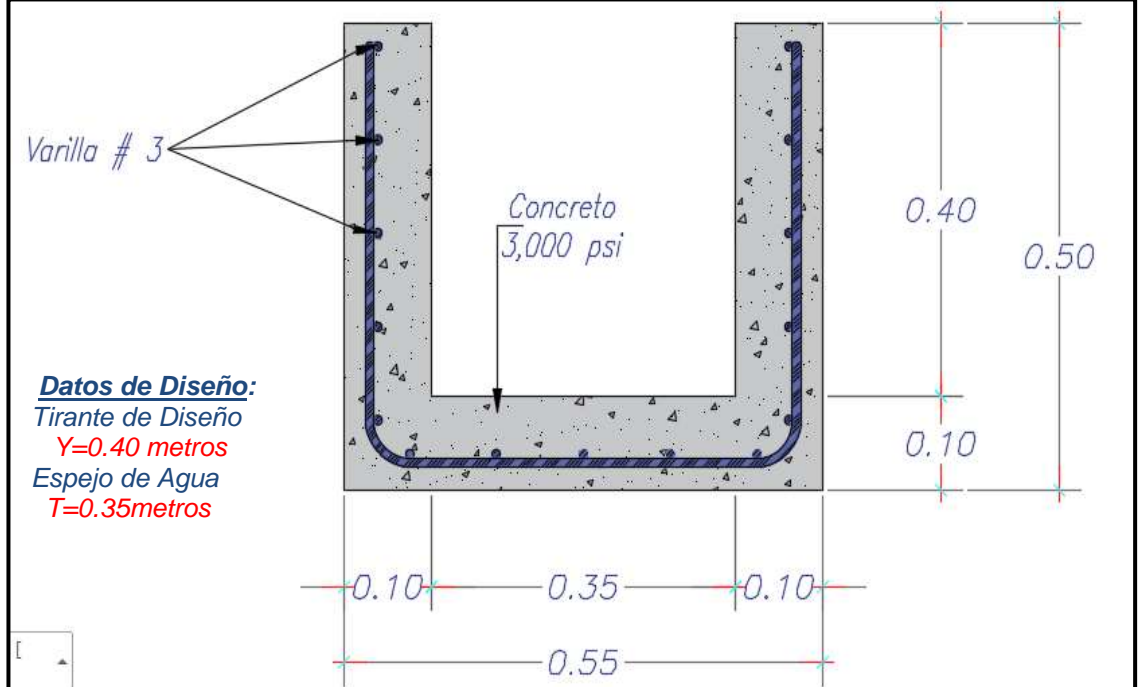

*Fuente: Elaborado por Sustentantes. (AutoCAD-2017).*

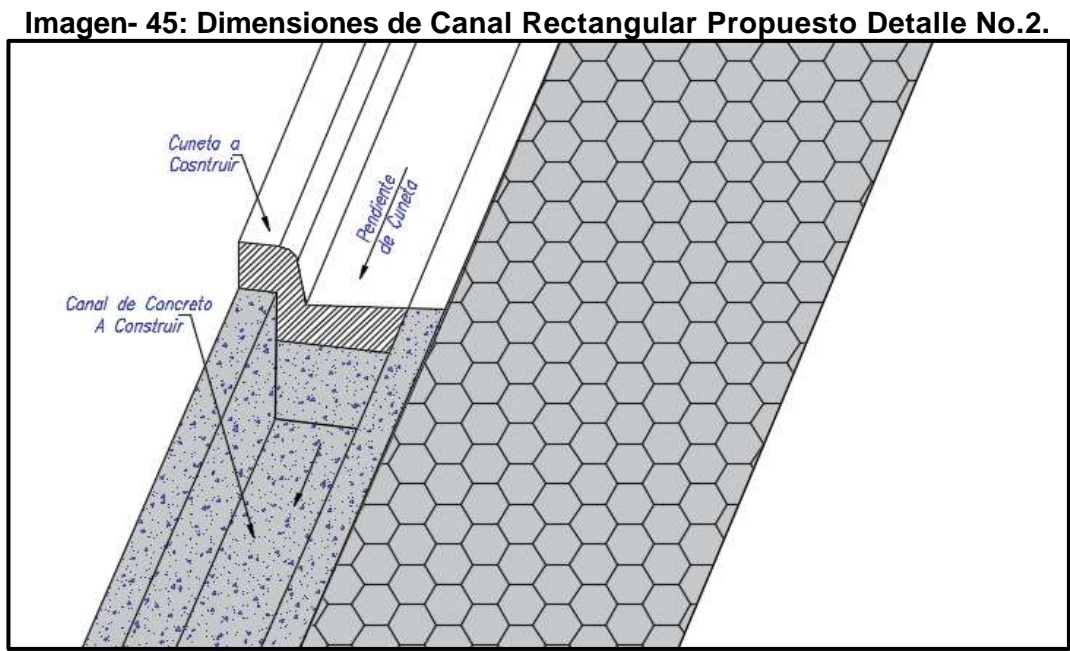

*Fuente: Elaborado por Sustentantes. (AutoCAD-2017).*

## **CONCLUSIONES.**

Según los objetivos específicos planteados en este proyecto de monografía se ha concluido lo siguiente:

El **Estudio Topográfico**, permitió conocer el dimensionamiento, forma y característica de todo el tramo, resultando una poligonal de la línea base de 1,103.18 metros lineales.

Este tramo al ser un Barrio está compuesto por Calles (Sentido Oeste-Este) y Avenidas (Sentido Norte-Sur), lo que implica la prevalencia de rectas y la inexistencia de curvas, los cruces de calle y Avenidas se proyectaron con radios de giro entre 3.00 metros mínimo hasta 4.00 metros máximo.

Se puede concluir que el tramo se encuentra en una zona que se caracteriza por ser del tipo de terreno plano ya que este presenta pendientes no mayores al 5.00%, de hecho, es uno de los principales inconvenientes que presenta la vía, ya que causa inconvenientes para la evacuación del agua de lluvia. Para dar solución a este problema se proyectó una rasante considerando como pendiente mínima 0.50% para facilitar el drenaje longitudinal, en cuanto al drenaje transversal al ser adoquinado se propuso un bombeo de 3.00% ideal para este tipo de pavimento.

En el **Estudio de Tránsito** a partir de conteos vehiculares realizados durante 7 días consecutivos (una semana) en períodos de 12 horas diurnas, se obtuvo un TPDA (tráfico promedio diario anual) de 584 vehículo/día.

El número de repeticiones por eje equivalente (ESAL's) o W18= 684,364.00 en un periodo de 15 años trabajando con un Po=4.2, pt=2.0, ∆psi=2.2 y un SN=5.

En el **Estudio Geotécnico** se realizaron un total de 12 sondeos manuales con profundidades máximas de 1.5 metros los cuales evidencian que superficialmente existe una capa de rodamiento del tipo de suelo A-1-a (0) de 15 a 30 cm de espesor, los suelos predominantes que subyacen en la sub-rasante son: A– 7– 5, A-6 y A– 2– 4, son tipos de suelo de regular calidad a deficiente calidad para ser utilizados como base. El cálculo del CBR de la Sub- Rasante resulto de 19.7 %, este cálculo se realizó tomando un percentil de 75% ya que nuestro ESAL's o W18 es de 684,364.00.

Se utilizará como fuente de materiales para capa de Base el Banco La Thompson, debido a que su resistencia (CBR), ensayo desgaste los ángeles, Intemperismo acelerado y graduación, se ajusta a lo establecido en la sección II del Artículo– 1003.23 de la NIC– 2000, en donde se plantean los requisitos que debe cumplir un material utilizado como base granular. El Cbr Próctor modificado de este banco de préstamo según los ensayos de laboratorio resulta de 83.8%, por encima del mínimo requerido según las normas de la Nic 2000.

Se utilizará como fuente de materiales para capa Sub-Base el Banco San Pedro, debido a que su resistencia (CBR), ensayo desgaste los ángeles, Intemperismo acelerado y graduación se ajusta a lo establecido en la sección II del Artículo– 1003.23 de la NIC– 2000, en donde se plantean los requisitos que debe cumplir un material utilizado como base granular. El CBR Próctor modificado de este banco de préstamo según los ensayos de laboratorio resulta de 61%, por encima del mínimo requerido según las normas de la Nic 2000.

Los espesores resultantes fueron, de: **4.0 pulgadas** para la carpeta de rodamiento (adoquín), **2.0 pulgadas** de cama de arena y **6.0 pulgadas** para la base, las dimensiones de la sub-base resulto negativo por lo cual no necesita dicha capa.

En la comprobación del software WinPAS el SN requerido resulto de **2.39** similar al calculado de manera manual SN=2.45, el cual indico que la sumatoria de los SN1+SN2=**2.59 ≥ 2.39** este cumple para soportar las cargas a la cual estará sometida durante su periodo de diseño.

En el **Estudio Hidrológico y Diseño Hidráulico,** se han modelado 31 Microcuencas todas con obras de drenaje menor a construir, de las cuales 16 microcuencas son cunetas,14 son vados y 1 canal rectangular, las dimensiones que se propusieron de todas las obras de drenaje tendrán la capacidad hidráulica para evacuar los caudales de diseños resultantes.

En la modelación de cada una de las estructuras existentes del drenaje menor se observó que todas tienen capacidad de evacuar el caudal de diseño generado por las cuencas de aportaciones, de las cuales la microcuenca 16 (Cuneta) y 30 (Vado), son las que resultaron con mayor caudal (0.098 m3/s y 0.128 m3/s respectivamente), el canal rectangular se diseñó con un espejo de agua de 0.35 metros y una altura de 0.40 metros, el cual tendrá la capacidad hidráulica para soportar un caudal de 0.212 m3/s y un tirante de 0.38 metros.

## **RECOMENDACIONES.**

- La excavación en la vía no deberá sobre pasar los niveles de corte indicados en el diseño geométrico, mostrado en planos planta-perfil.
- El material cortado producto de la excavación en la vía deberá ser desalojado en su totalidad y depositado en los botaderos debidamente autorizados por la Alcaldía de Estelí.
- Los materiales de la capa de Base correspondiente a agregados naturales, se recomienda que cumplan las especificaciones mínimas de Compactación (% Mínimo de CBR al 95% compactación de las pruebas Próctor Modificado, ASSHTO T-180), indicadas en la Nic- 2000.
- En la elaboración de la capa base, se debe constatar que el material no esté contaminado, que esté libre de cualquier otro material, ya sea bolsas, trozos de árboles o rocas muy grandes, ya que esto disminuirá la resistencia de la estructura y provocaría hundimientos en la estructura de rodamiento.
- Los Adoquines de concreto deberán cumplir con las especificaciones de la norma NTON 12009-10 para Adoquines de concreto para pavimento.
- El Adoquín a usarse es el tipo "TRAFICO", de concreto de 3500 Psi, sin rajaduras ni defectos en las aristas, sin orificios en sus partes planas y de buena contextura, el cual será procedente de la capital Managua.
- Verificar que los adoquines y arena a emplearse cumplan con las especificaciones de calidad y resistencia expuestas en las normas AASHTO y en el presente documento.
- En la colocación de adoquines se debe realizar con mucho cuidado, no se debe colocar adoquines fisurados y deben de estar libres de cualquier otro material que lo contamine, el tamaño de los adoquines debe ser uniforme nada de irregularidades.
- Es obligación del Contratista adquirir adoquines de la calidad especificada y que sean a entera satisfacción del dueño. La superficie adoquinada, una vez terminada deberá tener un bombeo del 3% lateral para facilitar el escurrimiento del agua.
- Las primeras filas de adoquines deberán ser colocadas con mucho cuidado para evitar el desalojo de los bloques que ya están colocados. Una vez que se han colocado las primeras filas, se asentarán las demás firmemente, debiendo estar todas las unidades en contacto con las que las rodean.
- Se recomienda cumplir con los espesores de diseño que en este caso son 6 pulgadas de base granular, con una capa de 2 pulgadas de Arena y por último colocar el adoquín de 4 pulgadas, para garantizar una estructura adecuada y de buena calidad.
- La arena que se utilizará deberá ser pasada el 100% por la malla No. 4 y deberá estar libre de terrones de arcilla, basura o cualquier otro material inadecuado, libre de material orgánico o material de pómez.
- Respetar las pendientes de escorrentía para este tipo de superficies ya que al tratarse de adoquín y pendiente muy elevada podría desencajonarlos.
- Efectuar una debida supervisión durante el período de construcción, y en el cumplimiento de los espesores de diseño de las capas estructurales.
- Garantizar el cumplimiento de las dimensiones de las obras de drenaje menor propuestas para garantizar así su funcionalidad y capacidad hidráulica para las que fueron diseñadas.

# **BIBLIOGRAFÍA.**

- ✓ AASHTO, e. a. (93). Diseño de Pavimentos AASHTO 93 (5ta edición). San Juan: Instituto Nacional de Carreteras de Estados Unidos.
- $\checkmark$  BCN. (2017). Banco Central de Nicaragua (Informe anual).
- $\checkmark$  DOMINGUES GARCIA- TEJERO, F.R. (1997). Topografia general y aplicada Mundi –Prensa,Madrid.
- ✓ Guía Hidráulica para el Diseño de Obras de Drenaje en Caminos Rurales.PAST-DANIDA, I. E. Nicaragua. (Septiembre de 2004).
- ✓ Infraestructura, M. d. (2017). Anuario de Tráfico. Managua: División de Administración Vial.
- $\checkmark$  Infraestructura, M. d. (2000). Espeificadiones Técnicas NIC 2000. Managua: Ministerio de Transporte e Infraestructura.
- ✓ SIECA. (2002). Manual Centro Americano de Normas 2da. Guatemala: Secretaria de la Integración Económica Centroamericana.
- $\checkmark$  SIECA. (2004). Normas para el diseño geométrico de las carreteras regionales.

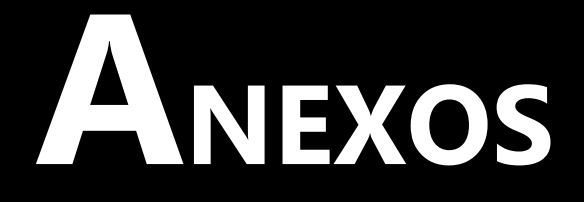

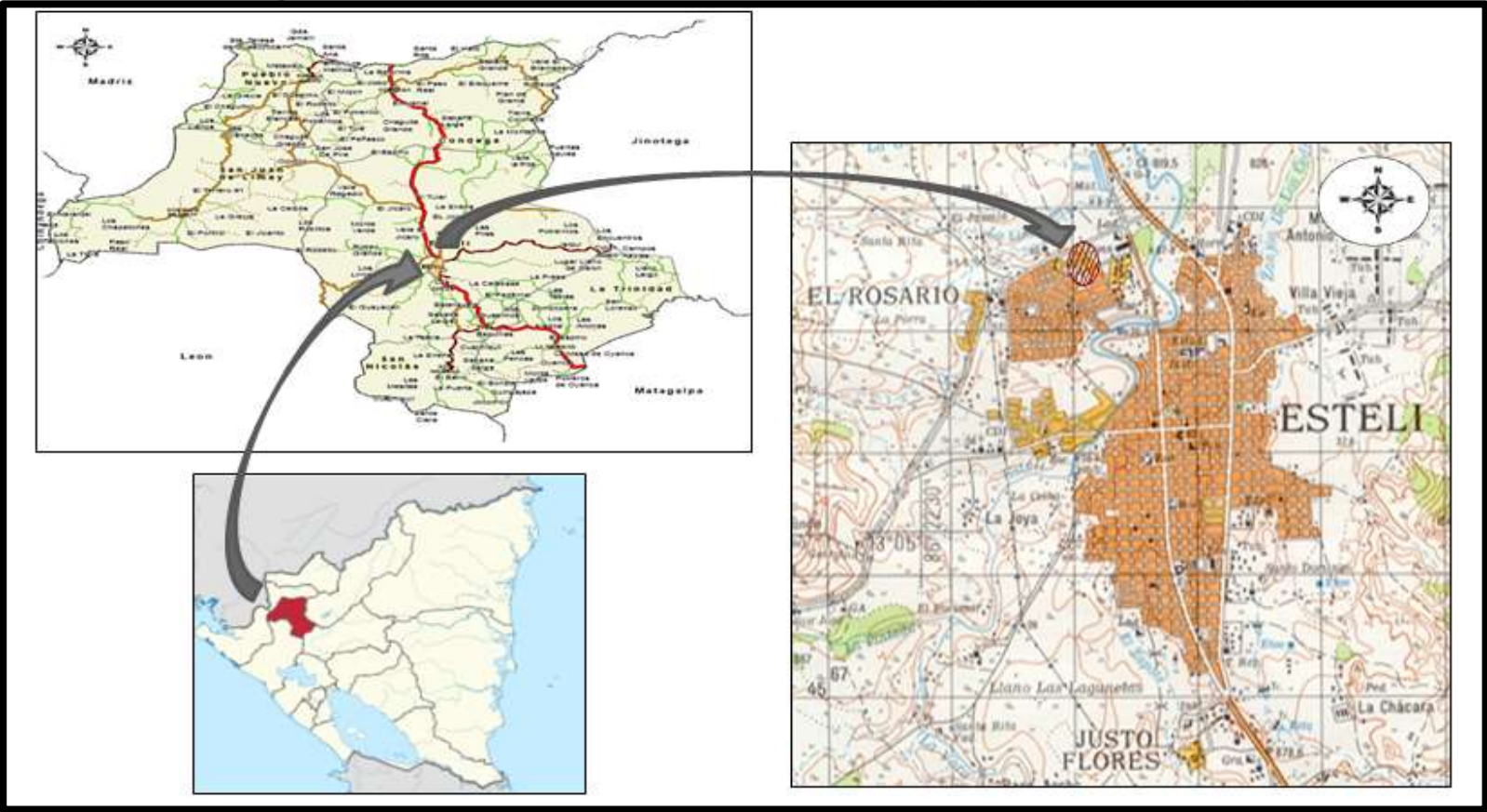

**Imagen- 46 : Macro-Localización del tramo en análisis (Departamento de Estelí).**

 **Fuente:** Google Maps.

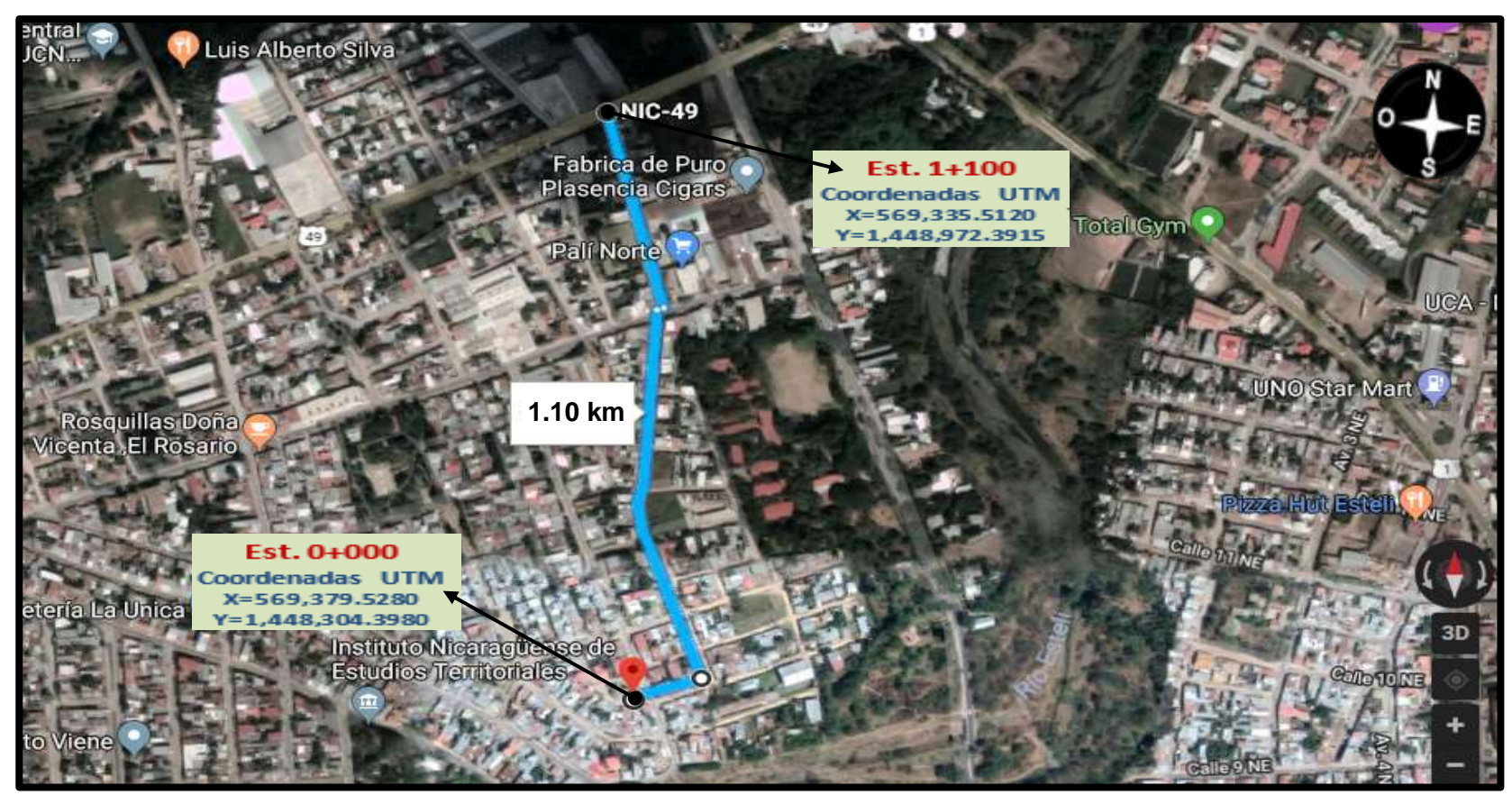

**Imagen- 47: Micro-Localización del Tramo en Análisis- Barrio Arlen Síu.**

**Fuente:** Google Maps.

**Fotos: Estado Actual del Tramo en Estudio.**

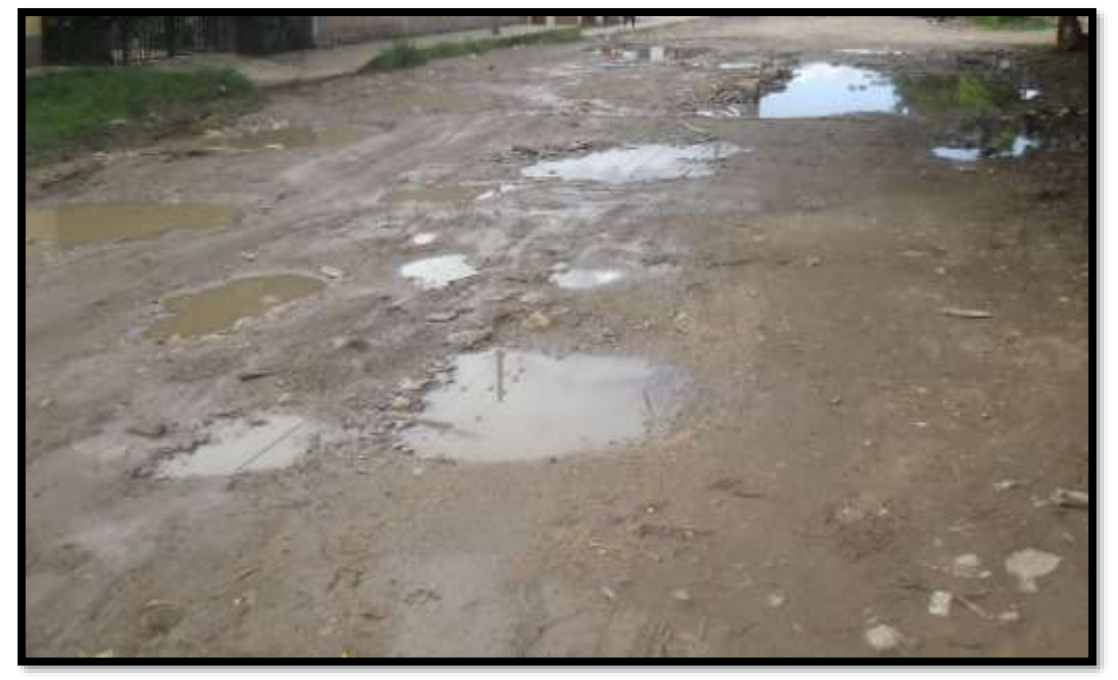

**Foto 1: Estación 0+000, Inicio del Tramo en Estudio.**

 **Fuente:** Elaborado por Sustentantes.

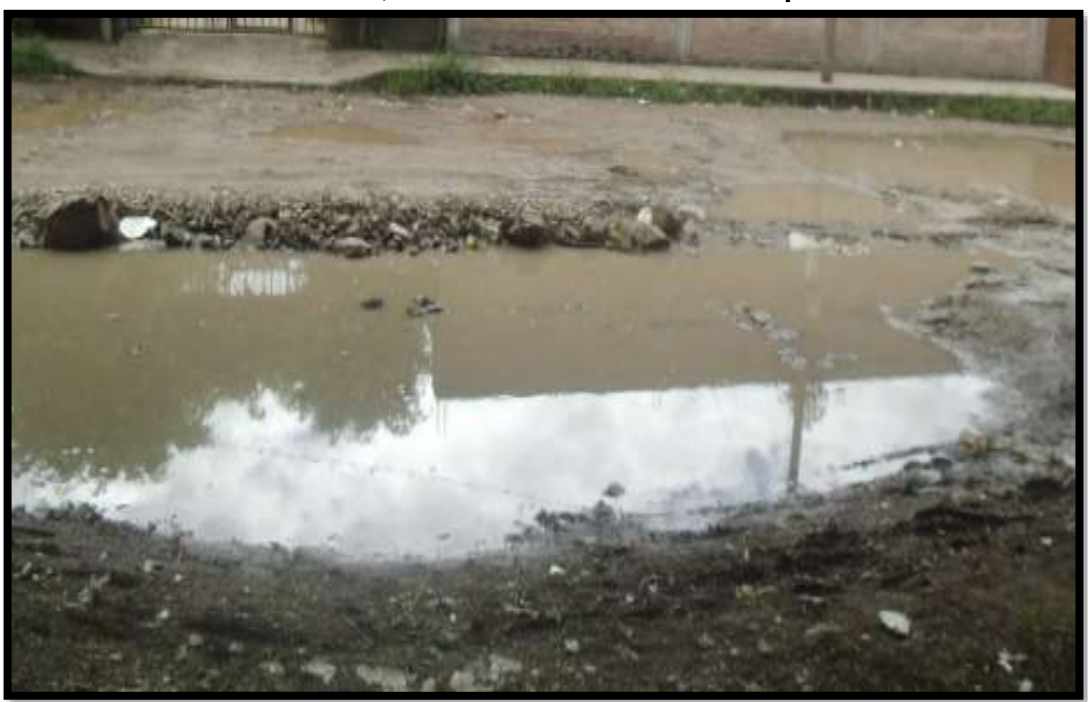

**Foto 2: Estación 0+20, Erosión Avanzada de la Carpeta de Rodamiento.** 

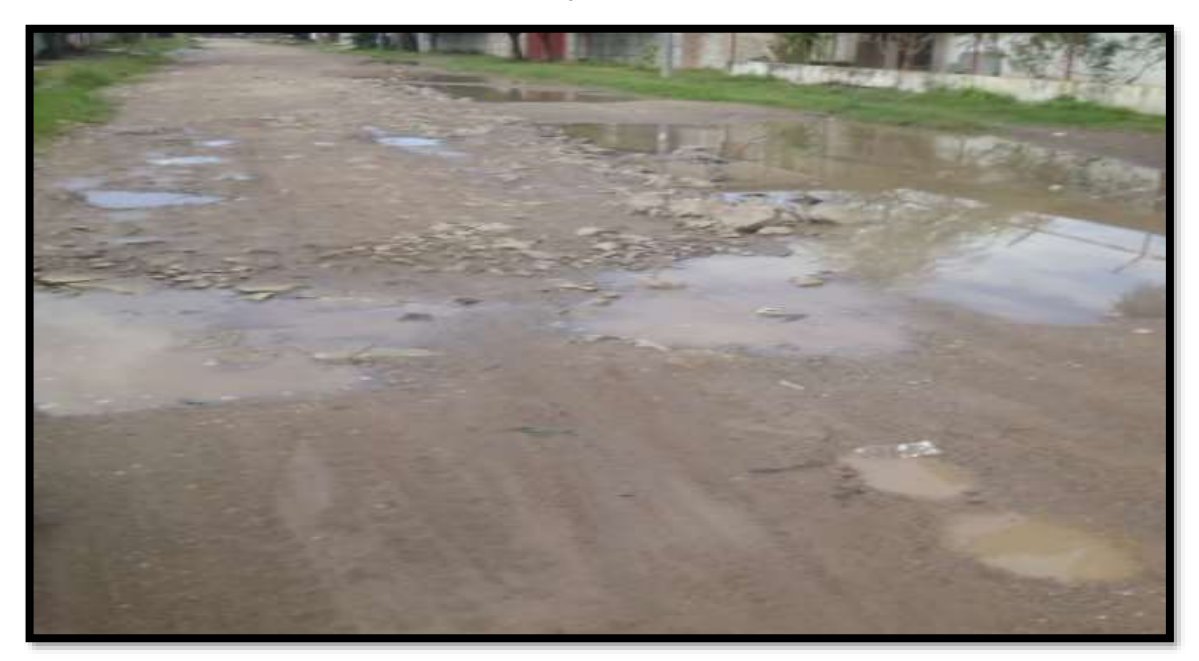

**Foto 3: Estación 0+450, Drenaje transversal ineficiente de la Vía.**

**Fuente:** Elaborado por Sustentantes.

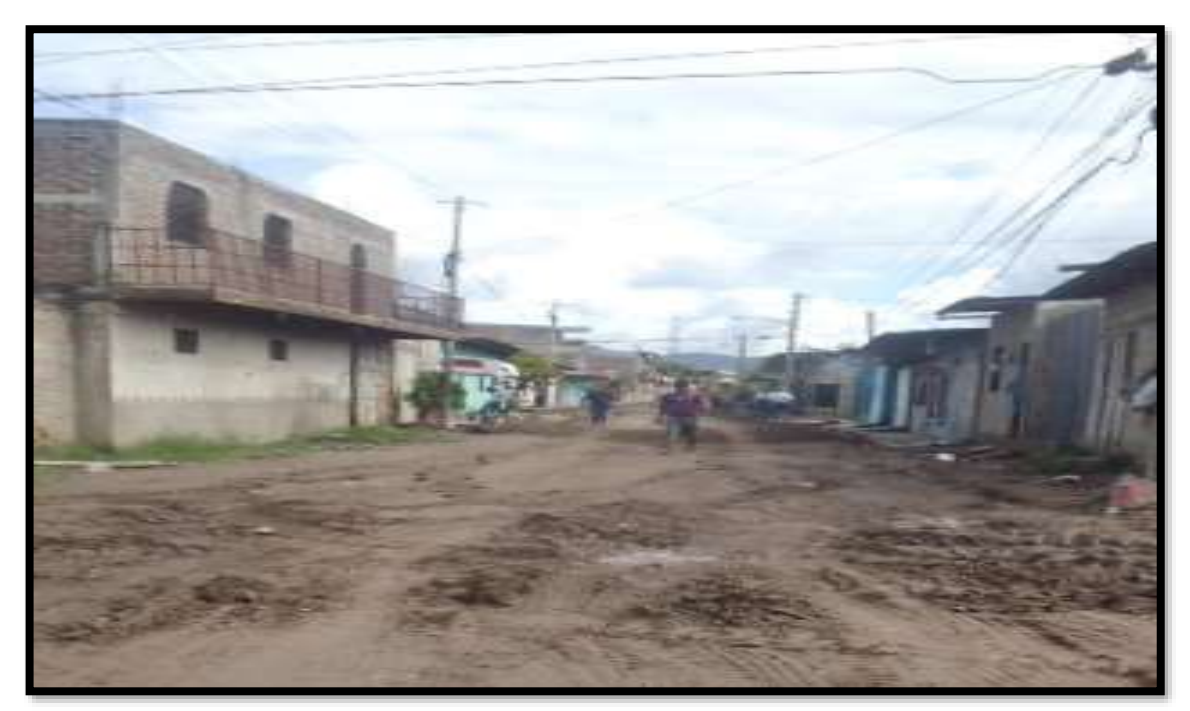

## **Foto 3: Estación 0+823, Situación Actual de la Vía.**

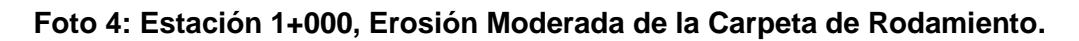

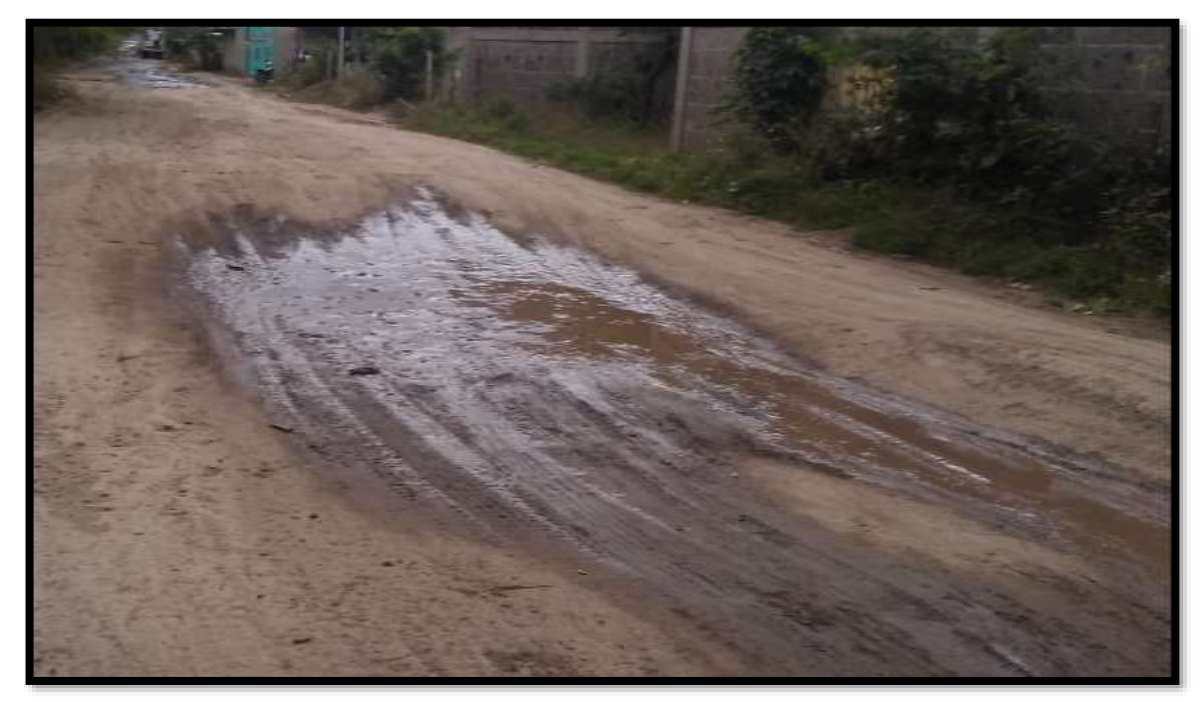

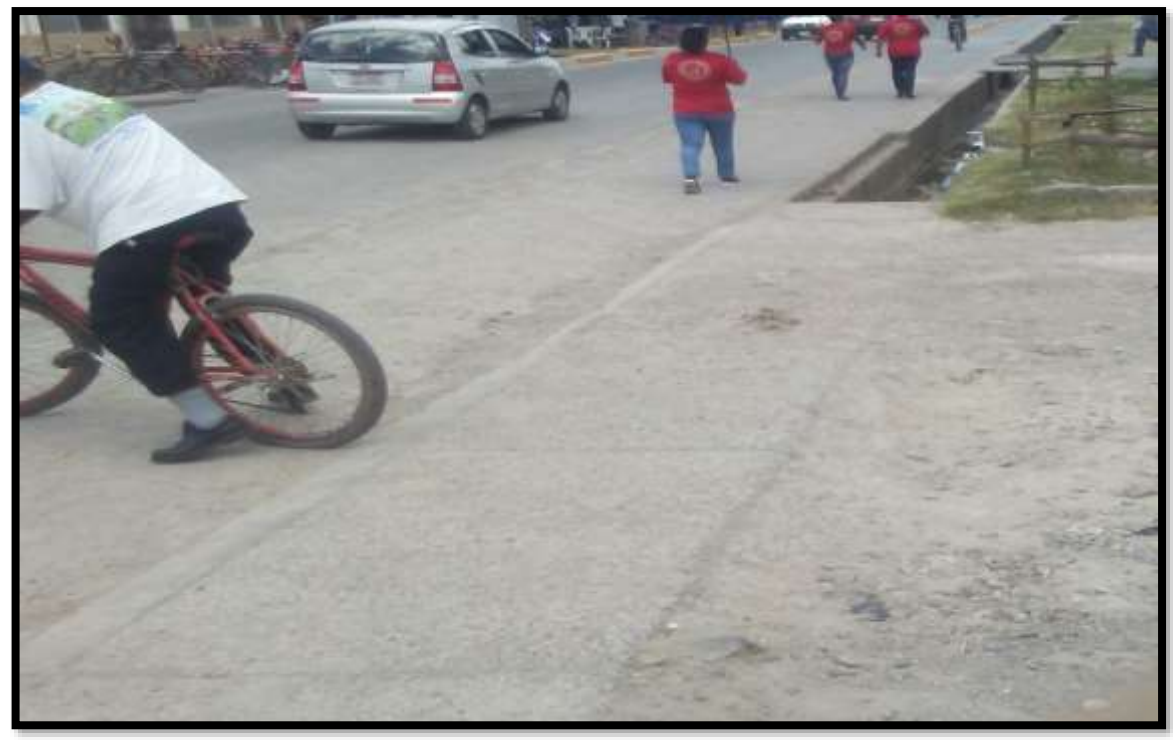

**Foto 5: Fin del Tramo, Estación 1+0100**

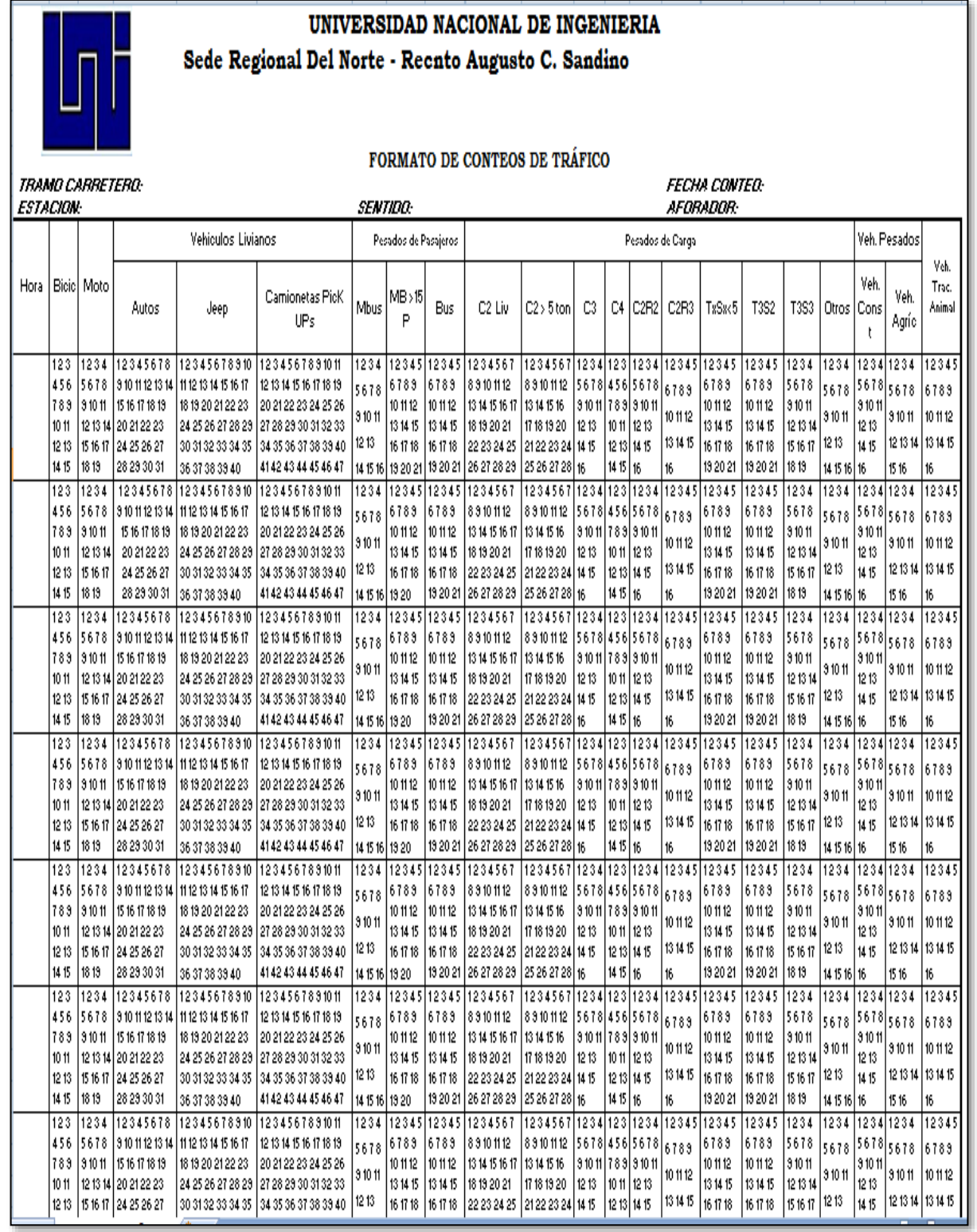

## **Tabla-93: Formato de Conteo Vehicular.**

UNIVERSIDAD NACIONAL DE INGENIERIA

**Fuente:** Msc.Ing. Jimmy Sierra Mercado.

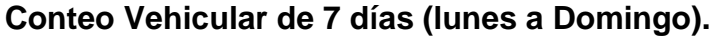

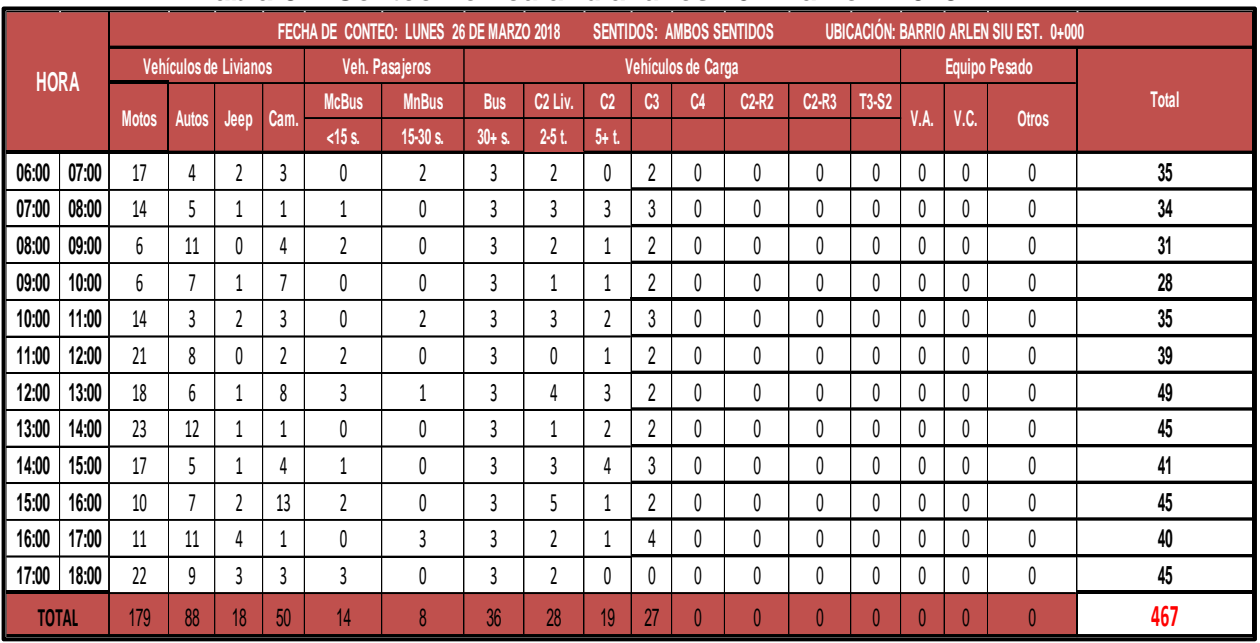

## **Tabla-94: Conteo Vehicular día lunes 26– Marzo – 2018.**

**Fuente:** Elaborado por Sustentantes.

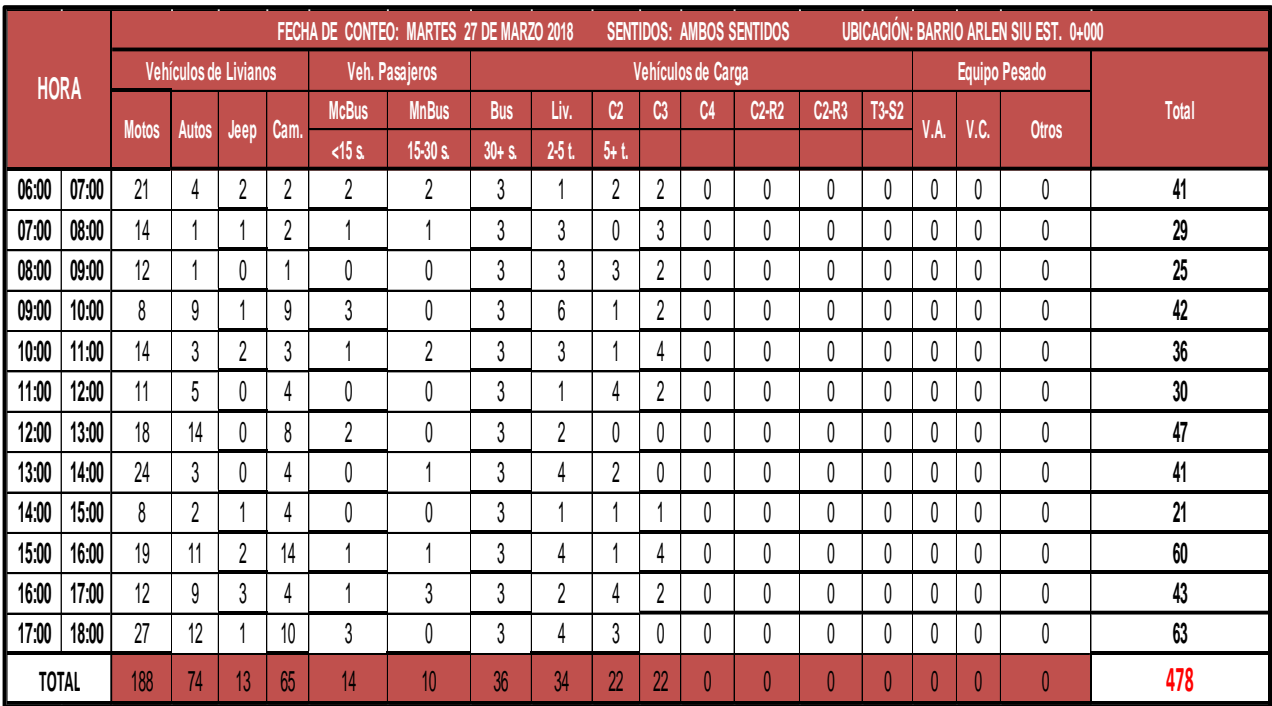

# **Tabla-95: Conteo Vehicular día martes 27– Marzo – 2018.**

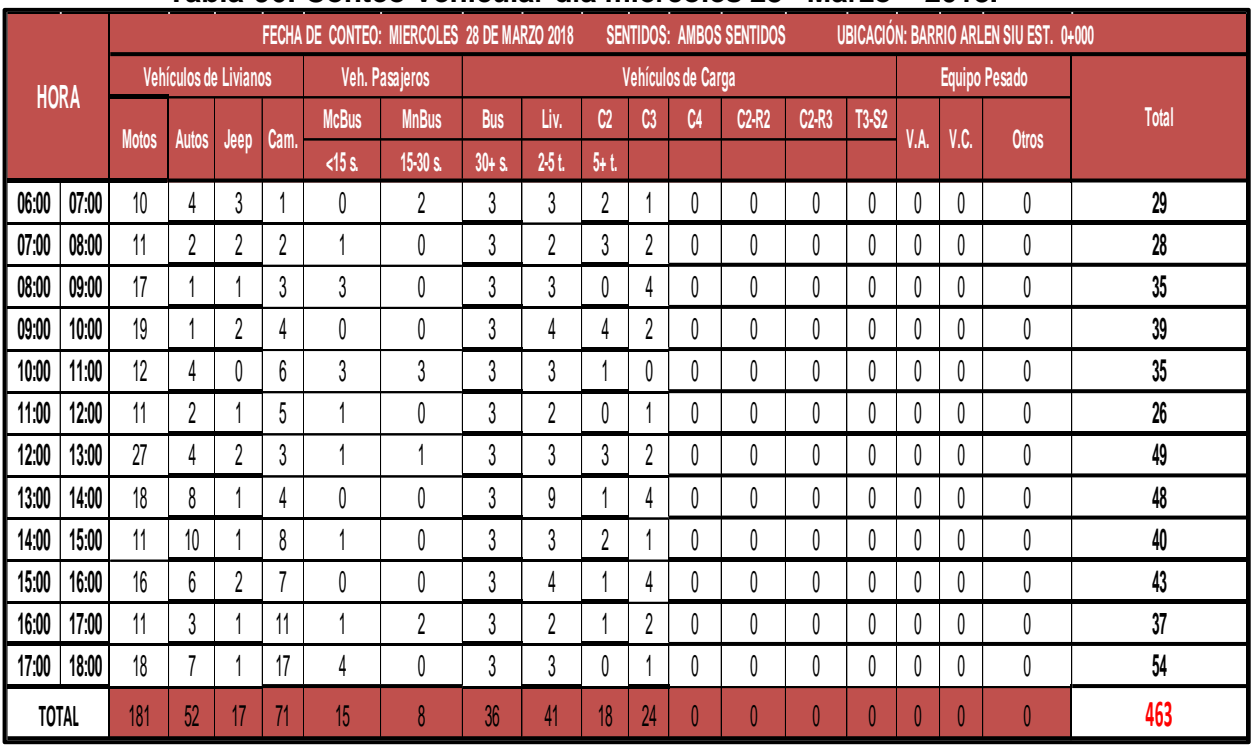

### **Tabla-96: Conteo Vehicular día miércoles 28– Marzo – 2018.**

**Fuente:** Elaborado por Sustentantes.

## **Tabla-97: Conteo Vehicular día jueves 29– Marzo – 2018.**

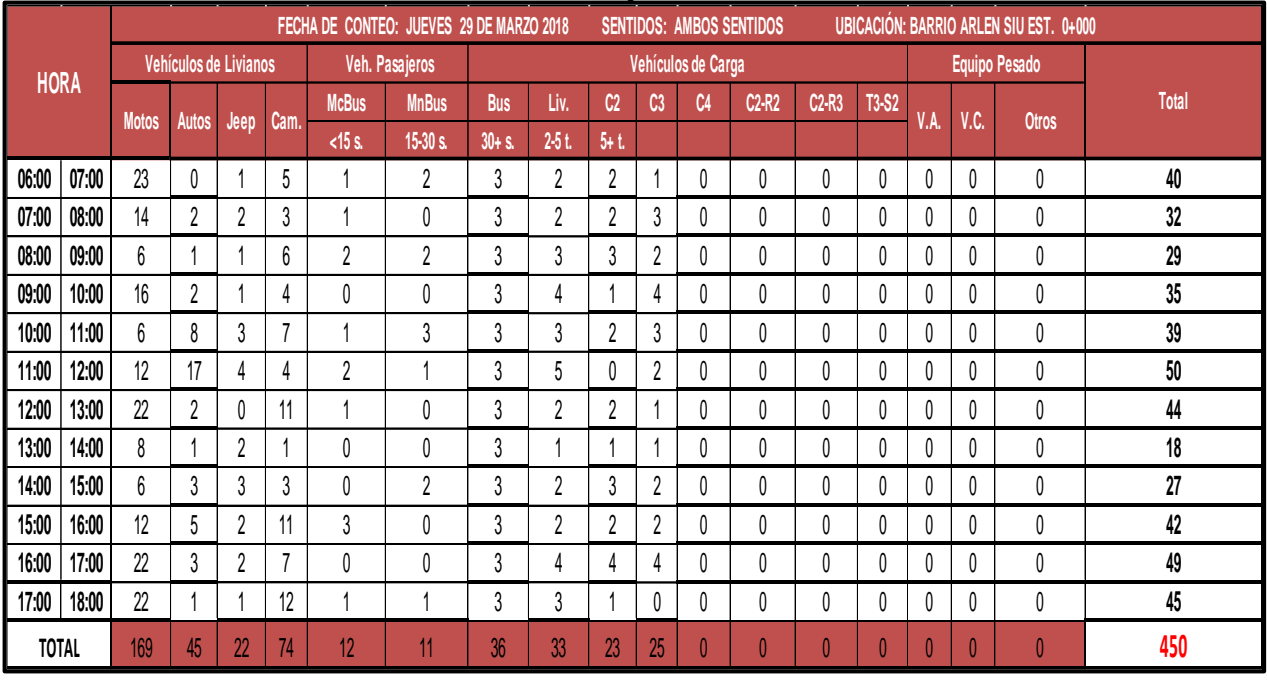

|       | $1$ abia-30. Culited vellicular dia vierries Ju $-$<br><b>IVIAI LU</b><br>2010. |              |                       |                  |                |                |                                           |            |         |                |                |                    |                                 |          |              |                                               |              |               |              |
|-------|---------------------------------------------------------------------------------|--------------|-----------------------|------------------|----------------|----------------|-------------------------------------------|------------|---------|----------------|----------------|--------------------|---------------------------------|----------|--------------|-----------------------------------------------|--------------|---------------|--------------|
|       |                                                                                 |              |                       |                  |                |                | FECHA DE CONTEO: VIERNES 30 DE MARZO 2018 |            |         |                |                |                    | <b>SENTIDOS: AMBOS SENTIDOS</b> |          |              | <b>UBICACIÓN: BARRIO ARLEN SIU EST. 0+000</b> |              |               |              |
|       | <b>HORA</b>                                                                     |              | Vehículos de Livianos |                  |                |                | Veh. Pasajeros                            |            |         |                |                | Vehículos de Carga |                                 |          |              |                                               |              | Equipo Pesado |              |
|       |                                                                                 |              |                       |                  |                | <b>McBus</b>   | <b>MnBus</b>                              | <b>Bus</b> | Liv.    | C <sub>2</sub> | C <sub>3</sub> | C <sub>4</sub>     | $C2-R2$                         | $C2-R3$  | T3-S2        |                                               | V.C.         |               | <b>Total</b> |
|       |                                                                                 | <b>Motos</b> | Autos<br>Jeep         | Cam.             | $<$ 15 s.      | $15-30 s.$     | $30 + S$                                  | $2-5t$ .   | $5 + t$ |                |                |                    |                                 |          | V.A.         |                                               | <b>Otros</b> |               |              |
| 06:00 | 07:00                                                                           | 8            |                       |                  | $\mathfrak{p}$ | 0              | 2                                         | 3          | 3       | $\overline{2}$ |                | $\theta$           | 0                               | $\theta$ | $\theta$     | U                                             | $\theta$     | $\mathbf{0}$  | 24           |
| 07:00 | 08:00                                                                           | 12           | 4                     | 2                |                | $\overline{2}$ | 0                                         | 3          |         | $\mathfrak z$  |                | 0                  | 0                               | $\theta$ | 0            | 0                                             | 0            | 0             | 33           |
| 08:00 | 09:00                                                                           | 8            | 12                    |                  |                | $\mathbf{1}$   | 0                                         | 3          |         |                |                | 0                  | 0                               | 0        | 0            | N                                             | $\theta$     | 0             | 35           |
| 09:00 | 10:00                                                                           | 5            | 4                     |                  | 8              | $\overline{2}$ |                                           | 3          | 4       | 3              | Δ              | 0                  | 0                               | 0        | 0            | N                                             | $\theta$     | $\mathbf{0}$  | 35           |
| 10:00 | 11:00                                                                           | 9            | 18                    | 0                |                | 4              | 0                                         | 3          | 5.      | $\mathfrak z$  |                | 0                  | 0                               | 0        | 0            | N                                             | $\theta$     | 0             | 47           |
| 11:00 | 12:00                                                                           | 16           |                       | 0                |                | $\mathbf{1}$   | $\mathfrak z$                             | 3          |         |                |                | 0                  | 0                               | $\theta$ | 0            |                                               | 0            | 0             | 40           |
| 12:00 | 13:00                                                                           | 11           | 10                    | 1                | 11             | $\mathbf{1}$   | 0                                         | 3          |         | $\mathfrak{c}$ |                | 0                  | 0                               | 0        | 0            | 0                                             | $\theta$     | 0             | 42           |
| 13:00 | 14:00                                                                           | 25           | 11                    |                  |                | 0              |                                           | 3          |         | $\mathfrak z$  | 4              | 0                  | 0                               | 0        | $\mathbf{0}$ | N                                             | $\theta$     | $\theta$      | 56           |
| 14:00 | 15:00                                                                           | 4            | 13                    |                  | 5              | 3              | 0                                         | 3          |         | 3              |                | $\theta$           | 0                               | 0        | 0            | 0                                             | $\theta$     | 0             | 37           |
| 15:00 | 16:00                                                                           | 8            | 8                     | 2                | ্              | 0              | 2                                         | 3          | Δ       |                |                | 0                  | 0                               | $\theta$ | 0            |                                               | 0            | 0             | 32           |
| 16:00 | 17:00                                                                           | 16           | 5                     | 0                |                | $\overline{2}$ | h                                         | 3          |         |                |                | 0                  | 0                               | 0        | 0            | 0                                             | 0            | 0             | 42           |
| 17:00 | 18:00                                                                           | 18           | 10                    | 0                | 16             | $\mathbf{1}$   | $\overline{3}$                            | 3          |         |                |                | 0                  | 0                               | 0        | 0            | N                                             | 0            | 0             | 53           |
|       | <b>TOTAL</b>                                                                    | 140          | 103                   | 10 <sup>10</sup> | 77             | 17             | 13                                        | 36         | 35      | 21             | 24             | $\mathbf{0}$       | 0                               | $\theta$ | 0            |                                               | $\theta$     | $\theta$      | 476          |

**Tabla-98: Conteo Vehicular día viernes 30– Marzo – 2018.**

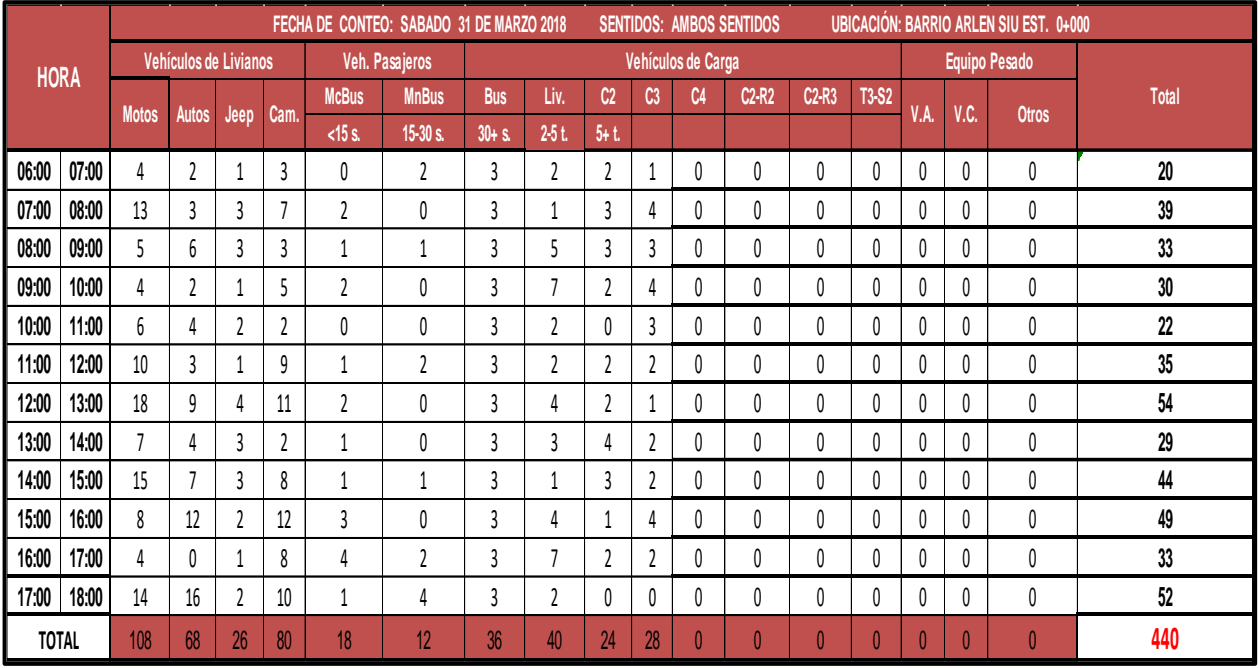

## **Tabla-99: Conteo Vehicular día sábado 31 – Marzo – 2018.**

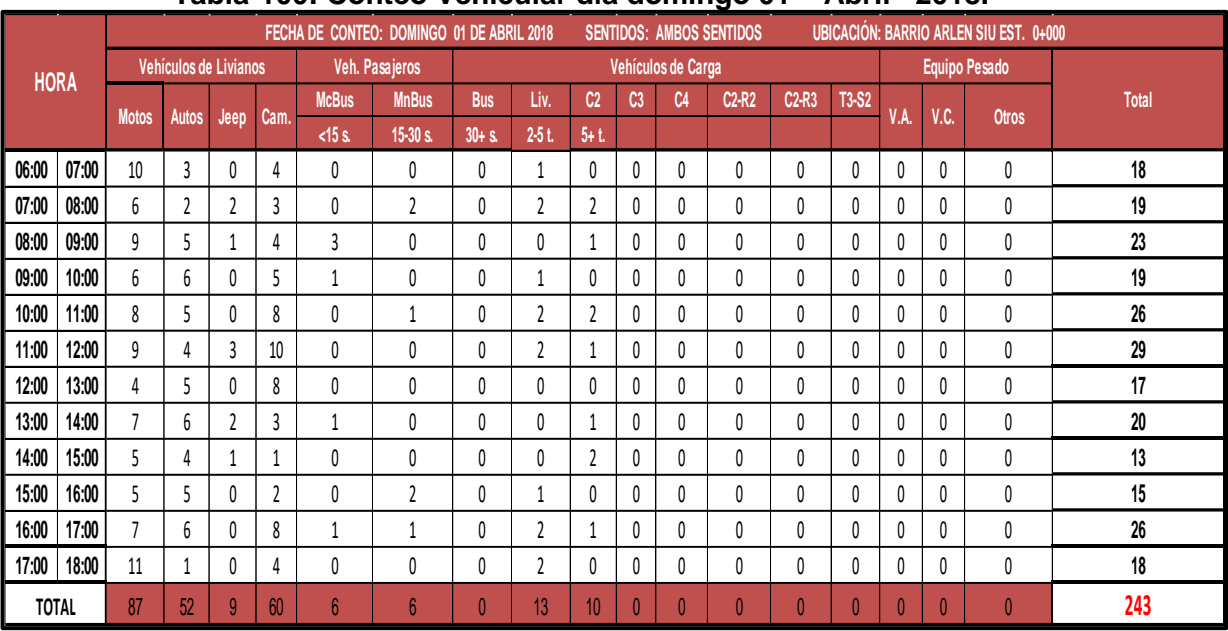

## **Tabla-100: Conteo Vehicular día domingo 01 – Abril– 2018.**

#### **Tabla-101: Indicadores Macro-Económicos.**

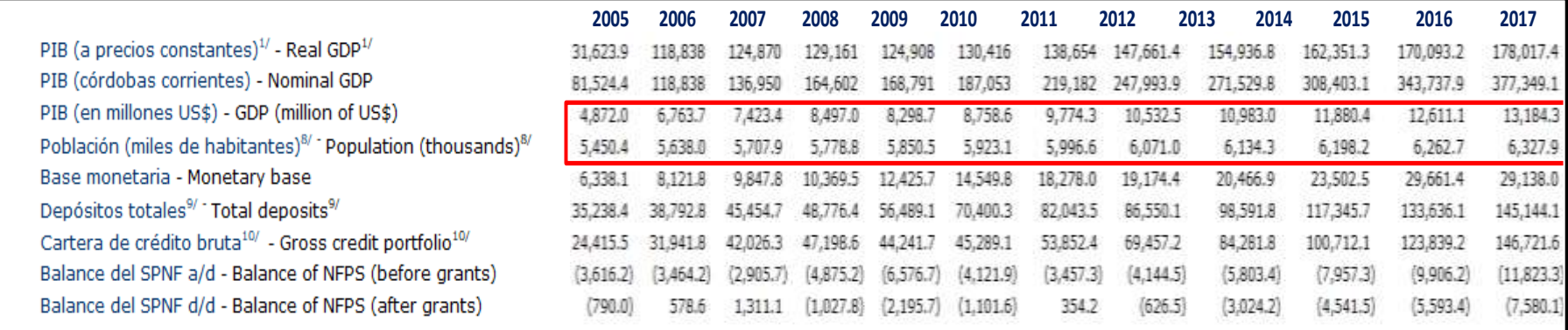

**Fuente:** Informe Anual del BCN -2017.

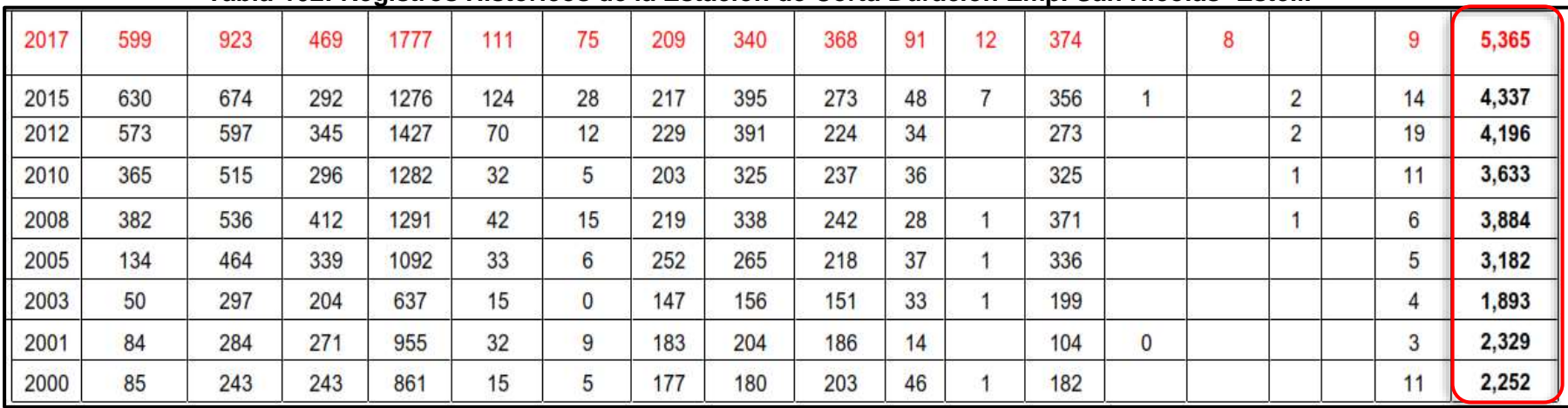

### **Tabla-102: Registros Históricos de la Estación de Corta Duración Emp. San Nicolás- Estelí.**

**Fuente:** Anuario de Trafico MTI -2017.

**Tabla-103 Tipología y Descripción Vehicular de Conteos de Trafico de la oficina de Diagnostico, Evaluación de pavimentos y puentes.**

| <b>CLASIF.</b><br><b>VEHICULAR</b> | <b>TIPOS DE</b><br><b>VEHICULOS</b>                 | <b>ESQUEMA VEHICULAR</b> | <b>DESCRIPCIÓN DE LA TIPOLOGÍA VEHICULAR</b>                                                                                                    |
|------------------------------------|-----------------------------------------------------|--------------------------|----------------------------------------------------------------------------------------------------|
|                                    | <b>MOTOCICLETAS</b>                                 |                          | Incluye todos los tipos de Motocicleta tales como, Minimotos, Cuadraciclos, Moto<br>Taxis, Etc. Este último fue modificado para que pudiera ser adaptado para el<br>traslado de personas, se encuentran más en zonas Departamentales y Zonas<br>Urbanas. Moviliza a 3 personas incluyendo al conductor. |
|                                    | <b>AUTOMOVIES</b>                                   |                          | Se consideran todos los tipos de automóviles de cuatro y dos puertas, entre los<br>que podemos mencionar, vehículos cope y station wagon.                                                                                                    |
| <b>VEHICULOS</b>                   | <b>JEFP</b>                                         |                          | Se consideran todos los tipos de vehículos conocidos como 4*4. En diferentes<br>tipos de marcas, tales como TOYOTA, LAND ROVER, JEEP, ETC.                                                                                                    |
| DF<br><b>PASAJEROS</b>             | CAMIONETA                                           |                          | Son todos aquellos tipos de vehículos con tinas en la parte trasera, incluyendo<br>las que transportan pasajeros y aquellas que por su diseño están diseñadas a<br>trabajos de carga.                                                                                                    |
|                                    | <b>MICROBLIS</b>                                    | -0                       | Se consideran todos aquellos microbuses, que su capacidad es menor o igual a<br>14 pasajeros sentados.                                                                                                    |
|                                    | <b>MNBUS</b>                                        |                          | Son todos aquellos con una capacidad de 15 a 30 pasajeros sentados.                                                                                                    |
|                                    | <b>BLIS</b>                                         |                          | Se consideran todos los tipos de buses, para el transporte de pasejeros con una<br>capacidad mayor de 30 personas sentadas.                                                                                                    |
|                                    | LIVIANO DE<br>CARGA                                 |                          | Se consideran todos aquellos vehículos, cuyo peso máximo es de 4 toneladas o<br>menores a elas.                                                                                                    |
|                                    | CAMIÓN DE<br>CARGA C2-C3                            |                          | Son todos aquellos camiones tipos C2 (2 Ejes) y C3 (3 Ejes), con un peso<br>mayor de 5 toneladas. Tambien se incluyen las fugonetas de carga liviana.                                                                                                    |
| <b>VEHICULOS</b>                   | CAMIÓN DE<br><b>CARGA PESADA</b><br>$Tx-Sx \leq -4$ |                          | Camiones de Carga Pesada, son vehículos diseñados para el transporte de<br>mercancía liviana y pesada y son del tipo Tx-Sx<=4.                                                                                                    |
| DE<br>CARGA                        | $Tx-Sx>=5$                                          |                          | Este tipo de camiones son considerados combinaciones Tractor Camión y semi<br>Remolque, que sea igual o mayor que 5 ejes.                                                                                                    |
|                                    | Cx-Rx<=4                                            |                          | Camión Combinado, son combinaciones camión remolque que sea menor o<br>igual a 4 ejes y están clasificados como Cx-Rx<=4                                                                                                    |
|                                    | $Cx-Rx=5$                                           |                          | Son combinaciones iguales que las anteriores pero iguales o mayores<br>cantidades a 5 ejes.                                                                                                    |
| <b>EQUIPO</b>                      | <b>VEHICULOS</b><br><b>AGRÍCOLAS</b>                |                          | Son vehículos provistos con llantas especiales de hule, de gran tamaño. Muchos<br>de estos vehículos poseen arados u otros tipos de equipos, con los cuales<br>realizar las actividades agrícolas. Existen de diferentes tipos (Tractores<br>Arados - Cosechadoras)                                     |
| <b>PESADO</b>                      | VEHICULOS DE<br>CONSTRUCCIÓN                        |                          | Generalmente estos tipos de vehículos se utilizan en la construcción de obras<br>civiles. Pueden ser de diferentes tipos, Motoniveladoras, retroexcavadoras,<br>Recuperador de Caminos/Mezclador, Pavimentadora de Asfalto, Tractor de<br>Cadenas, Cargador de Ruedas y Compactadoras.                  |
| <b>OTROS</b>                       | REMOLQUES Y/O<br><b>TRAILERS</b>                    |                          | Se incluye remolques o trailers pequeños halados por cualquier clase de<br>vehículo automotor, tambien se incluven los halados por tracción animal<br>(Semovientes).                                                                                                    |

*Fuente: Departamento de Vialidad MTI /Doc. Clasificación Vehicular.*

| Tipo de Vehículo | Peso por eje (TON) | Peso por eje (LBS) |
|------------------|--------------------|--------------------|
| <b>AUTOMOVIL</b> | 1/1                | 2200/2200          |
| <b>JEEP</b>      | 1/1                | 2200/2200          |
| <b>CAMIONETA</b> | 1/2                | 2200/4400          |
| $MC-15$          | 2/4                | 4400/8800          |
| MC-15-30         | 4/8                | 8800/17600         |
| C-2 LIV          | 4/8                | 8800/17600         |
| BUS=C2           | 5/10               | 11000/22000        |

**Tabla-104: Diagrama de cargas permisibles para Vehículos Liviano y Pasajeros.**

*Fuente: Departamento de Vialidad MTI /Doc. Clasificación Vehicular.*

### **Tabla-105: Diagrama de cargas permisibles para Vehículos Pesados.**

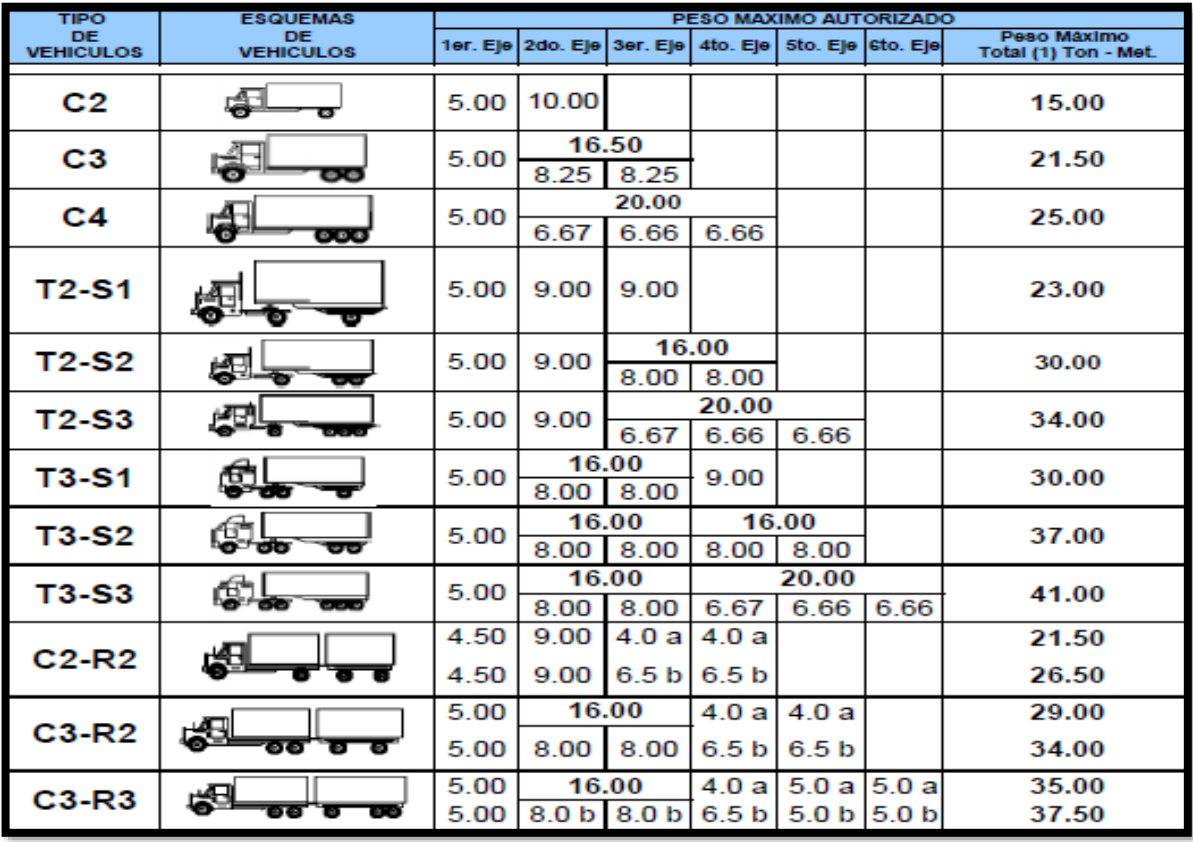

*Fuente: Departamento de Vialidad MTI /Doc. Clasificación Vehicular.*

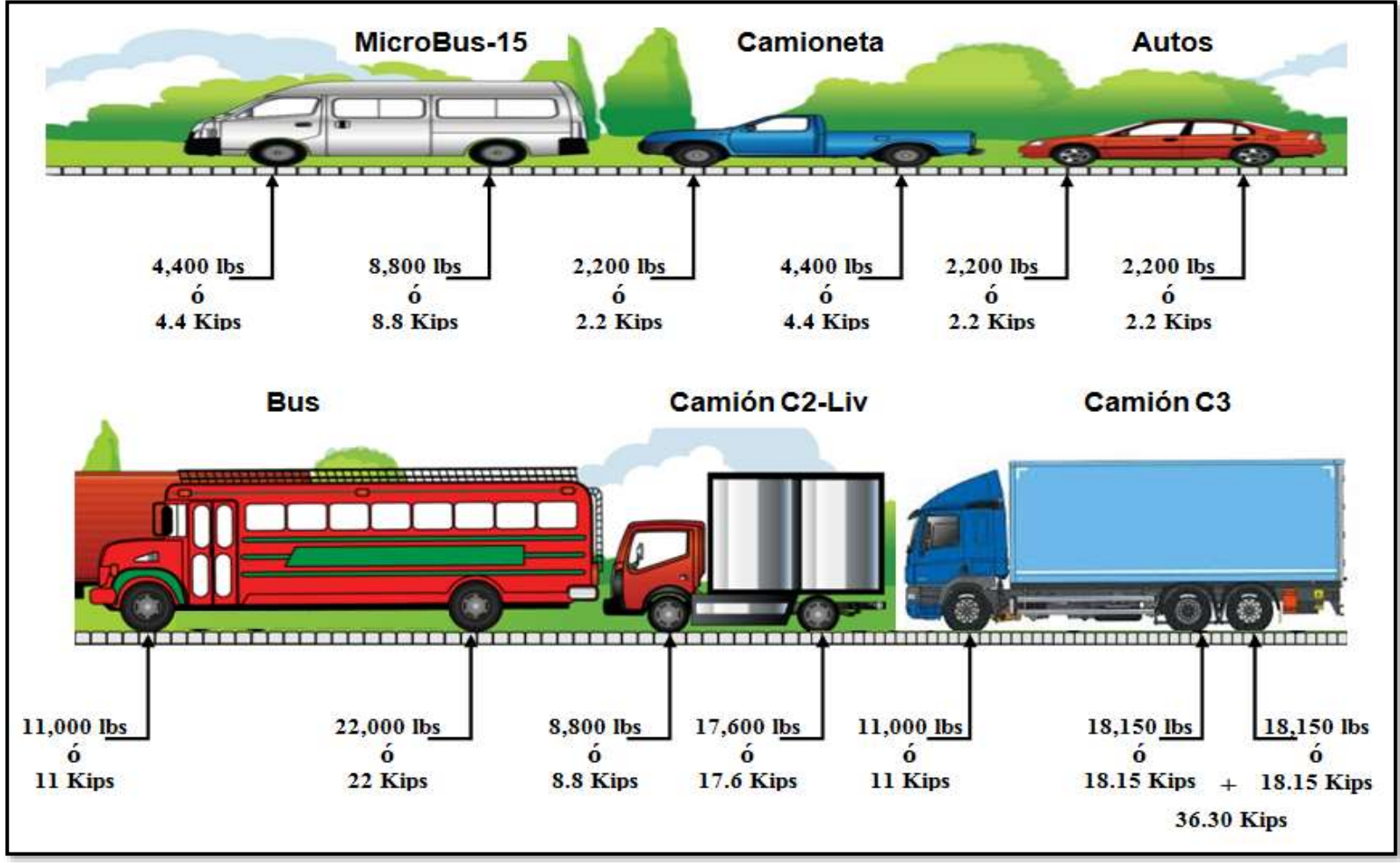

**Imagen- 48: Representación de cargas por eje (Kips) permisibles.**

**Fuente:** Elaborado por Sustentantes.

|            |               | Tabla 3.1. Factores equivalentes de carga para pavimentos flexibles, ejes simples, p <sub>t</sub> = 2.0 |           |           |            |             |            |
|------------|---------------|----------------------------------------------------------------------------------------------------|-----------|-----------|------------|-------------|------------|
|            | Carga por eje |                                                                                                    | SN        | pulg      | (mm)       |             |            |
| (kips)     | (KN)          | 1.0(25.4)                                                                                               | 2.0(50.8) | 3.0(76.2) | 4.0(101.6) | 5.0 (127.0) | 6.0(152.4) |
| 2.2        | 8.9           | .0002                                                                                                   | .0002     | .0002     | .0002      | .0002       | .0002      |
|            | 17.8          | .002                                                                                                    | .003      | .002      | 0.002      | .002        | .002       |
| 4.4        | 26.7          | .009                                                                                                    | .012      | .011      | 0.10       | .009        | .009       |
| 8.8        | 35.6          | .030                                                                                                    | .035      | .036      | .033       | .031        | .029       |
|            | 44.5          | .075                                                                                                    | .085      | .090      | .085       | 0.79        | 0.0079     |
| 11         | 53.4          | .165                                                                                                    | .177      | .189      | .183       | .174        | .168       |
| 14         | 62.3          | .325                                                                                                    | .338      | .354      | .350       | .338        | .331       |
| 16<br>17.6 | 71.2          | .589                                                                                                    | .598      | .613      | .612       | .603        | .596       |
| 18         | 80.0          | 1.00                                                                                                    | 1.00      | 1.00      | 1.00       | 1.00        | 1.00       |
| 20         | 89.0          | 1.61                                                                                                    | 1.59      | 1.56      | 1.55       | 1.57        | 1.59       |
| 22         | 97.9          | 2.49                                                                                                    | 2.44      | 2.35      | 2.31       | 2.35        | 2.41       |
| 24         | 106.8         | 3.71                                                                                                    | 3.62      | 3.43      | 3.33       | 3.40        | 3.51       |
| 26         | 115.7         | 5.36                                                                                                    | 5.21      | 4.88      | 4.68       | 4.77        | 4.96       |
| 28         | 124.6         | 7.54                                                                                                    | 7.31      | 6.78      | 6.42       | 6.52        | 6.83       |
| 30         | 133.5         | 10.4                                                                                                    | 10.0      | 9.2       | 8.6        | 8.7         | 9.2        |
| 32         | 142.4         | 14.0                                                                                                    | 13.5      | 12.4      | 11.5       | 11.5        | 12.1       |
| 34         | 151.3         | 18.5                                                                                                    | 17.9      | 16.3      | 15.0       | 14.9        | 15.6       |
| 36         | 160.0         | 24.2                                                                                                    | 23.3      | 21.2      | 19.3       | 19.0        | 19.9       |
| 38         | 169.1         | 31.1                                                                                                    | 29.9      | 27.1      | 24.6       | 24.0        | 25.1       |
| 40         | 178.0         | 39.6                                                                                                    | 38.0      | 34.3      | 30.9       | 30.0        | 31.2       |
| 42         | 186.9         | 49.7                                                                                                    | 47.7      | 43.0      | 38.6       | 37.2        | 38.5       |
| 44         | 195.8         | 61.8                                                                                                    | 59.3      | 53.4      | 47.6       | 45.7        | 47.1       |
| 46         | 204.7         | 76.1                                                                                                    | 73.0      | 65.6      | 58.3       | 55.7        | 57.0       |
| 48         | 213.6         | 92.9                                                                                                    | 89.1      | 80.0      | 70.9       | 67.3        | 68.6       |
| 50         | 222.5         | 113                                                                                                    | 108       | 97        | 86         | 81          | 82         |
|            |               |                                                                                                    |           |           |            |             |            |

**Tabla-106: Factores de Carga para Pavimentos, ejes simples.**

**Fuente:** Manual AASHTO– 93 Design Requirements.

| Tabla 3.2. Factores equivalentes de carga para pavimentos flexibles, ejes tándem, p <sub>t</sub> = 2.0 |               |           |           |           |             |            |            |  |  |  |
|----------------------------------------------------------------------------------------------------|---------------|-----------|-----------|-----------|-------------|------------|------------|--|--|--|
|                                                                                                    | Carga por eje |           | SN        | pulg      | (mm)        |            |            |  |  |  |
| (kips)                                                                                                 | (KN)          | 1.0(25.4) | 2.0(50.8) | 3.0(76.2) | 4.0 (101.6) | 5.0(127.0) | 6.0(152.4) |  |  |  |
| 2                                                                                                    | 8.9           | .0000     | .0000     | .0000     | .0000       | .0000      | .0000      |  |  |  |
| 4                                                                                                    | 17.8          | .0003     | .0003     | .0003     | .0002       | .0002      | .0002      |  |  |  |
| 6                                                                                                    | 26.7          | .001      | .001      | .001      | .001        | .001       | .001       |  |  |  |
| 8                                                                                                    | 35.6          | .003      | .003      | .003      | .003        | .003       | .002       |  |  |  |
| 10                                                                                                    | 44.5          | .007      | .008      | .008      | .007        | .006       | .006       |  |  |  |
| 12                                                                                                    | 53.4          | .013      | .016      | .016      | .014        | .013       | .012       |  |  |  |
| 14                                                                                                    | 62.3          | .024      | .029      | .029      | .026        | .024       | .023       |  |  |  |
| 16                                                                                                    | 71.2          | .041      | .048      | .050      | .046        | .042       | .040       |  |  |  |
| 18                                                                                                    | 80.0          | .066      | .077      | .081      | .075        | .069       | .066       |  |  |  |
| 20                                                                                                    | 89.0          | .103      | .117      | .124      | .117        | .109       | .105       |  |  |  |
| 22                                                                                                    | 97.9          | .156      | .171      | .183      | .174        | .164       | .158       |  |  |  |
| 24                                                                                                    | 106.8         | .227      | .244      | .260      | .252        | .239       | .231       |  |  |  |
| 26                                                                                                    | 115.7         | .322      | .340      | .360      | .353        | .338       | .329       |  |  |  |
| 28                                                                                                    | 124.6         | .447      | .465      | .487      | .481        | .466       | .455       |  |  |  |
| 30                                                                                                    | 133.5         | .607      | .623      | .646      | .643        | .627       | .617       |  |  |  |
| 32                                                                                                    | 142.4         | .810      | .823      | .843      | .842        | .829       | .819       |  |  |  |
| 34                                                                                                    | 151.3         | 1.06      | 1.07      | 1.08      | 1.08        | 1.08       | 1.07       |  |  |  |
| 36<br>36.30                                                                                            | 160.0         | 1.38      | 1.38      | 1.38      | 1.38        | 1.38       | 1.38       |  |  |  |
| 38                                                                                                    | 169.1         | 1.76      | 1.75      | 1.73      | 1.72        | 1.73       | 1.74       |  |  |  |
| 40                                                                                                    | 178.0         | 2.22      | 2.19      | 2.15      | 2.13        | 2.16       | 2.18       |  |  |  |
| 42                                                                                                    | 186.9         | 2.77      | 2.73      | 2.64      | 2.62        | 2.66       | 2.70       |  |  |  |
| 44                                                                                                    | 195.8         | 3.42      | 3.36      | 3.23      | 3.18        | 3.24       | 3.31       |  |  |  |
| 46                                                                                                    | 204.7         | 4.20      | 4.11      | 3.92      | 3.83        | 3.91       | 4.02       |  |  |  |
| 48                                                                                                    | 213.6         | 5.10      | 4.98      | 4.72      | 4.58        | 4.68       | 4.83       |  |  |  |
| 50                                                                                                    | 222.5         | 6.15      | 5.99      | 5.64      | 5.44        | 5.56       | 5.77       |  |  |  |
| 52                                                                                                    | 231.4         | 7.37      | 7.16      | 6.71      | 6.43        | 6.56       | 6.83       |  |  |  |
| 54                                                                                                    | 240.3         | 8.77      | 8.51      | 7.93      | 7.55        | 7.69       | 8.03       |  |  |  |
| 56                                                                                                    | 249.2         | 10.4      | 10.1      | 9.3       | 8.8         | 9.0        | 9.4        |  |  |  |
| 58                                                                                                    | 258.1         | 12.2      | 11.8      | 10.9      | 103         | 104        | 10.9       |  |  |  |
| 60                                                                                                    | 267.0         | 14.3      | 13.8      | 12.7      | 119         | 120        | 12.6       |  |  |  |
| 62                                                                                                    | 275.9         | 16.6      | 16.0      | 14,7      | 13.7        | 13.8       | 14.5       |  |  |  |
| 64                                                                                                    | 284.7         | 19.3      | 18.6      | 17,0      | 15.8        | 15.8       | 16.6       |  |  |  |
| 66                                                                                                    | 293.6         | 22.2      | 21.4      | 19.6      | 18.0        | 18.0       | 18.9       |  |  |  |
| 68                                                                                                    | 302.5         | 25.5      | 24.6      | 22.4      | 20.6        | 20.5       | 21.5       |  |  |  |
| 70                                                                                                    | 311.4         | 29.2      | 28.1      | 25.6      | 23.4        | 23.2       | 24.3       |  |  |  |
| 72                                                                                                    | 320.3         | 33.3      | 32.0      | 29.1      | 26.5        | 26.2       | 27.4       |  |  |  |
| 74                                                                                                    | 329.2         | 37.8      | 36.4      | 33.0      | 30.0        | 29.4       | 30.8       |  |  |  |
| 76                                                                                                    | 338.1         | 42.8      | 41,2      | 37.3      | 33.8        | 33.1       | 34.5       |  |  |  |
| 78                                                                                                    | 347.0         | 48.4      | 46.5      | 42.0.     | 38.0        | 37.0       | 38.6       |  |  |  |
| 80                                                                                                    | 355.9         | 54.4      | 52.3      | 47.2      | 425         | 413        | 43.0       |  |  |  |
| 82                                                                                                    | 364.8         | 61.1      | 58.7      | 52.9      | 47.6        | 46.0       | 47.8       |  |  |  |
| 84                                                                                                    | 373.7         | 68.4      | 65.7      | 59.2      | 53.0        | 512        | 53.0       |  |  |  |

**Tabla-107: Factores de Carga para Pavimentos, ejes tándem.**

**Fuente:** Manual AASHTO– 93 Design Requirements.

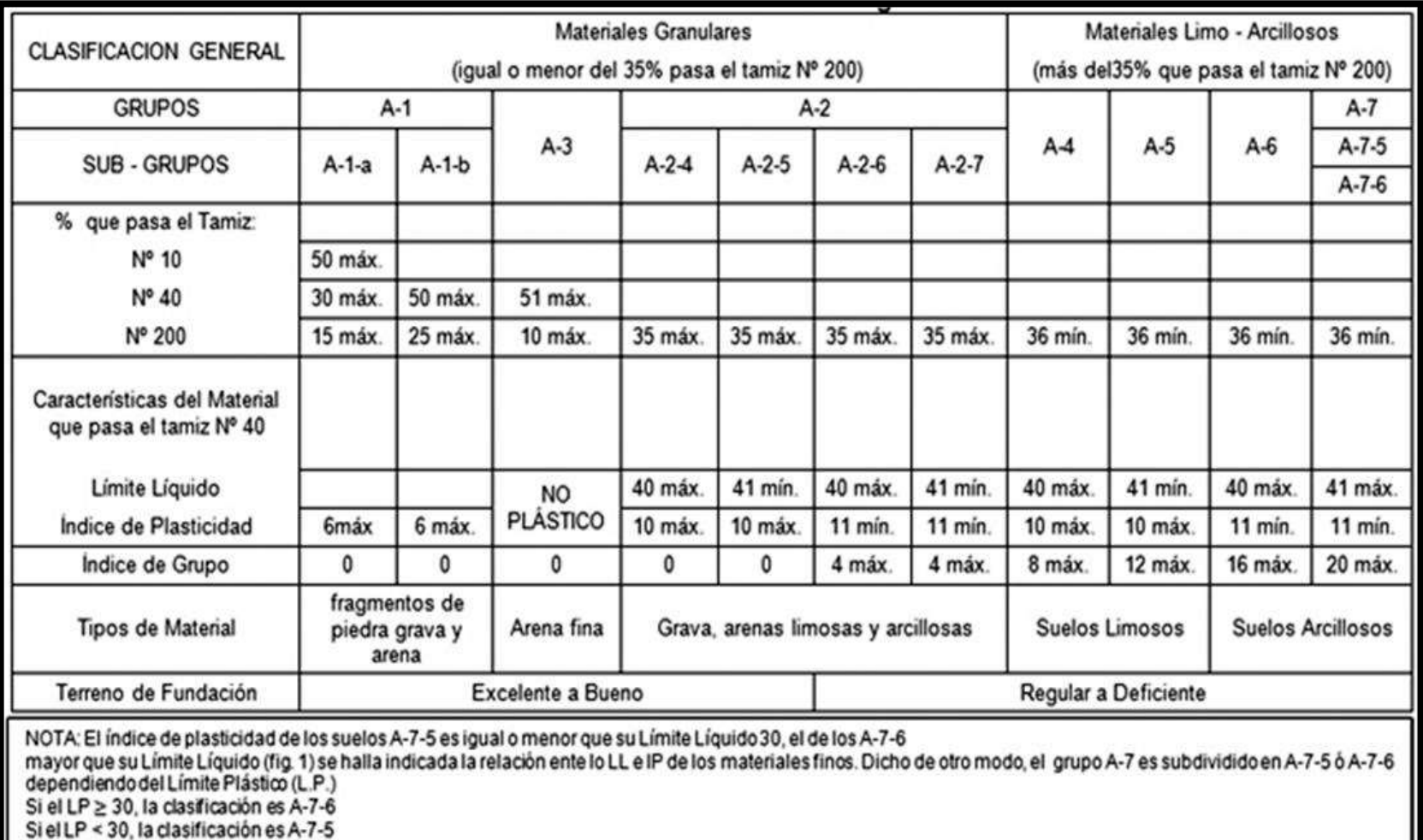

# **Tabla -108: Clasificación de suelos, según AASHTO.**

 **Fuente**: Libro de diseño de pavimentos, AASHTO 93.

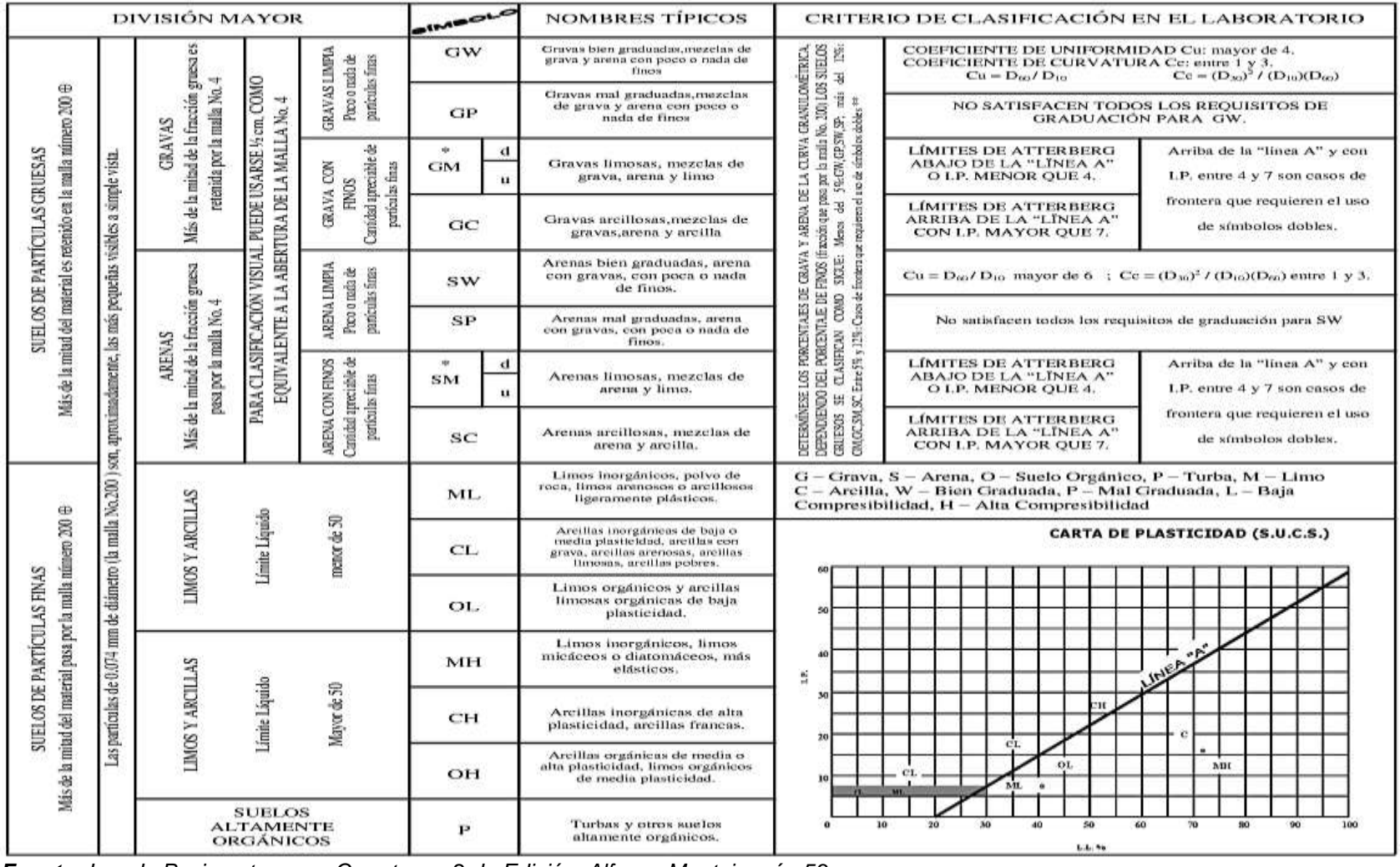

## **Tabla-109: Clasificación Unificada de suelos, según (S.U.C.S.)**

*Fuente: Ing. de Pavimentos para Carreteras, 2 da Edición, Alfonso Montejo, pág 53.*

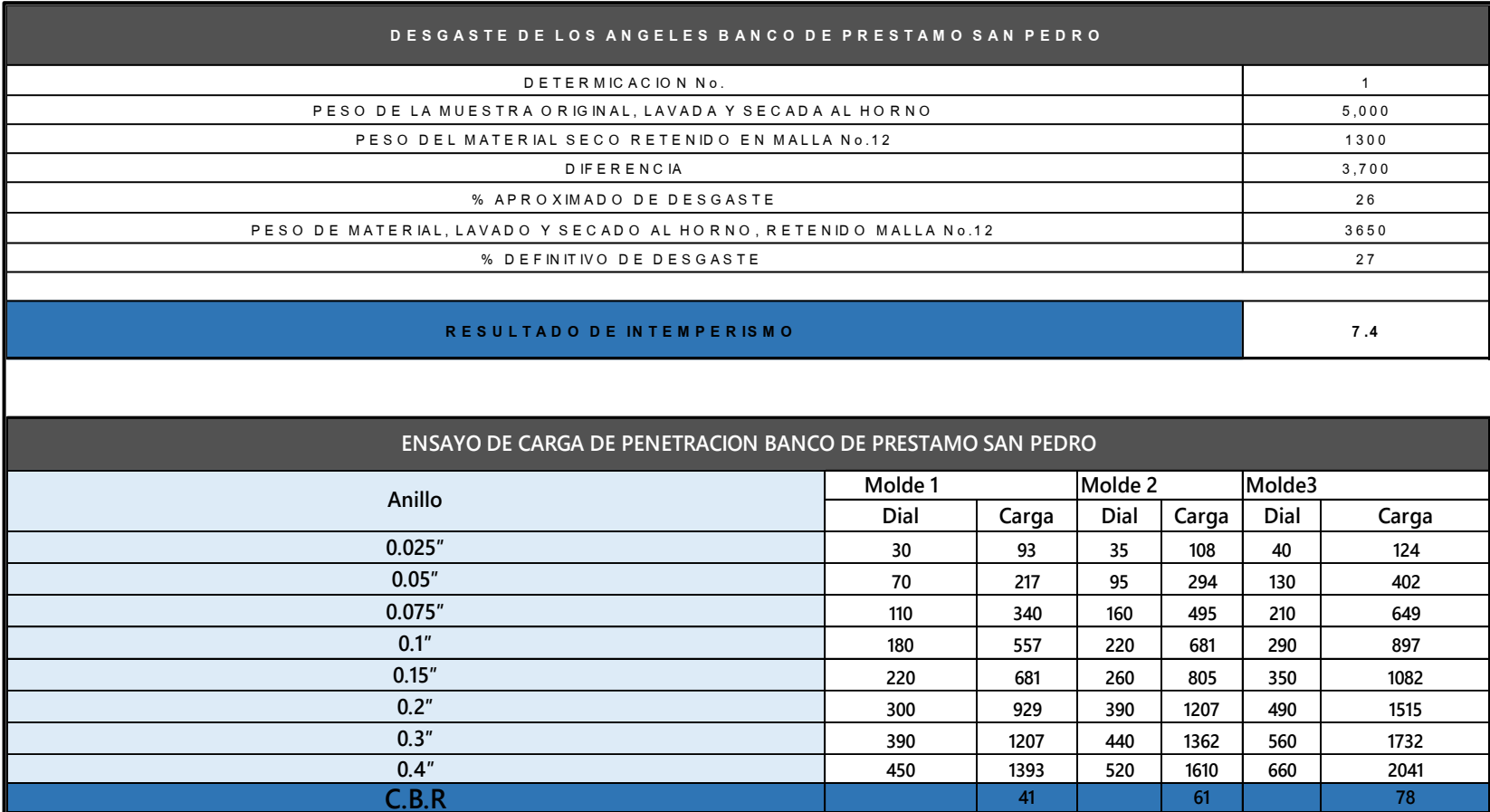

# **Tabla-110: Resultado de Laboratorio correspondiente al Banco de Préstamo San Pedro.**

**Fuente: Fuente:** Alcaldía Municipal de Estelí–EDICO.

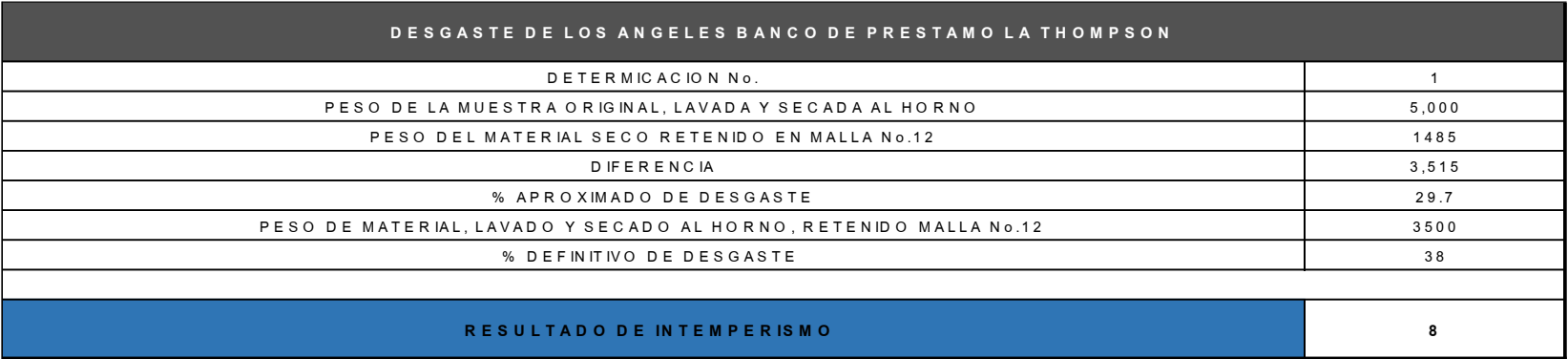

# **Tabla-111: Resultado de Laboratorio correspondiente al Banco de Préstamo La Thompson.**

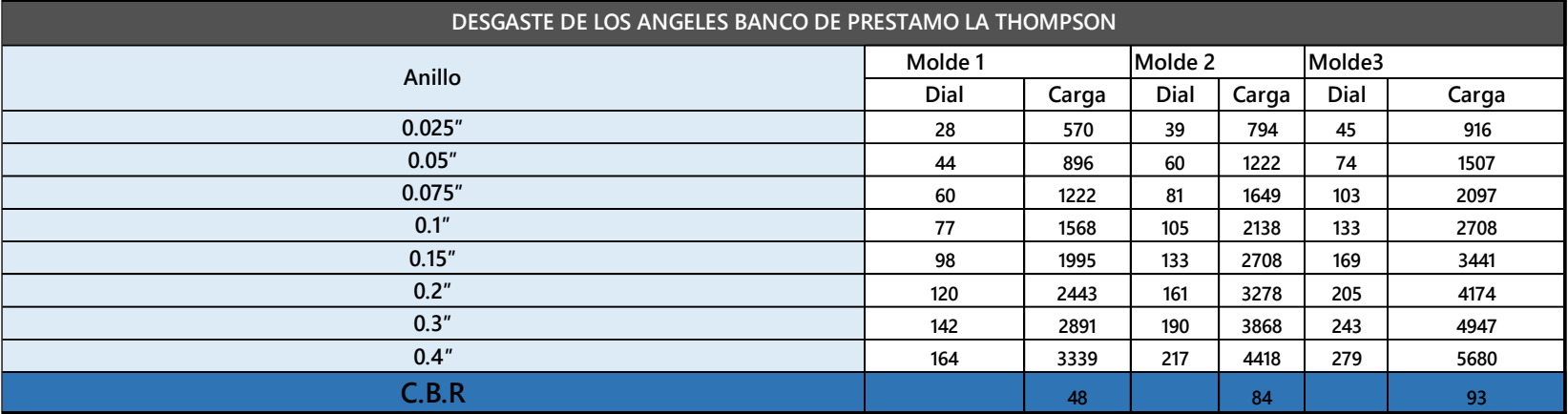

**Fuente:** Alcaldía Municipal de Estelí–EDICO.

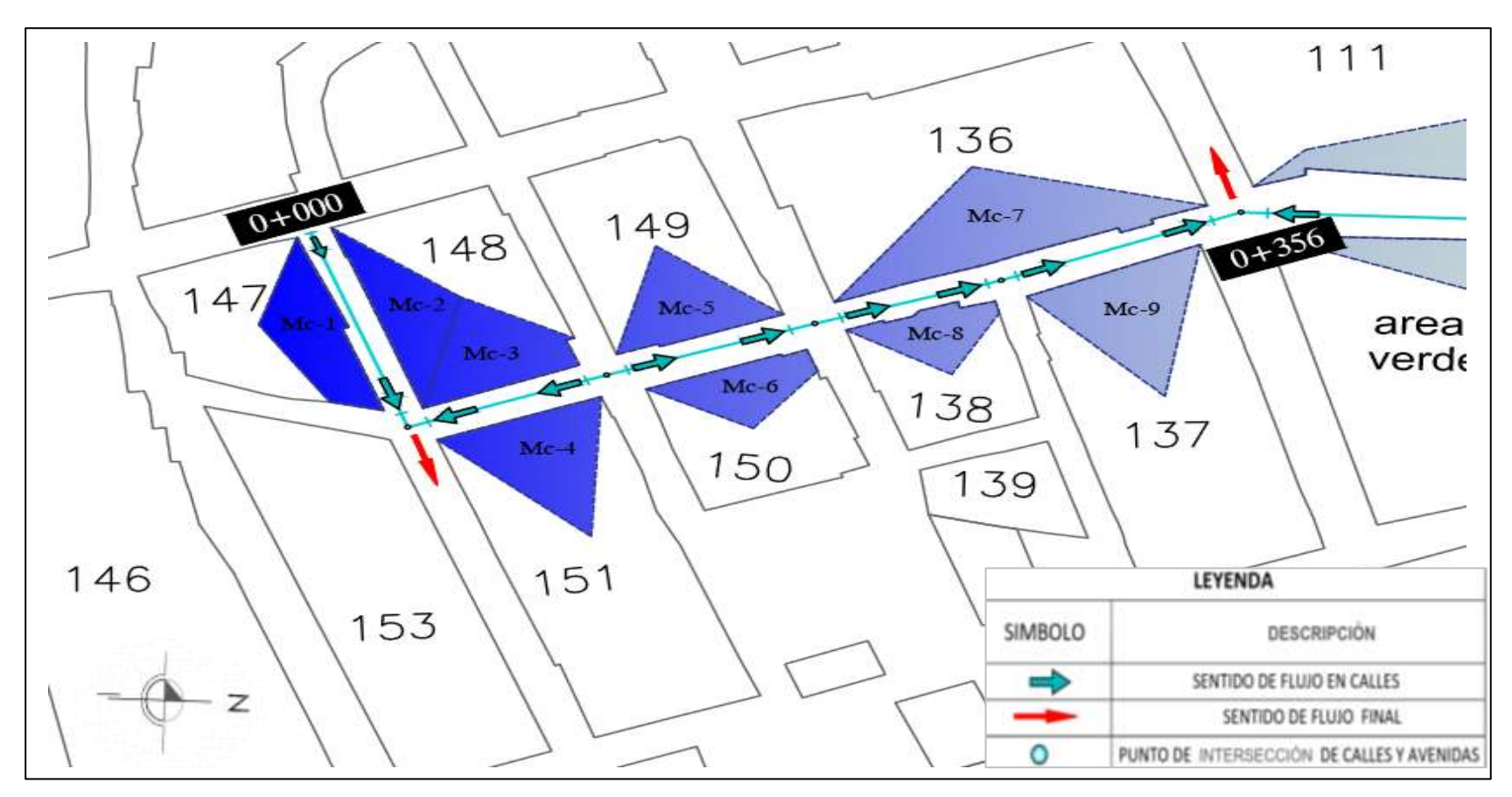

**Imagen- 49: Mapa de microcuencas para Cunetas (Est.0+000-0+356).**

 **Fuente: Plano Catastral Casco Urbano de Estelí (Planificación Urbana- Alcaldía municipal Estelí, Sin Escala).** 

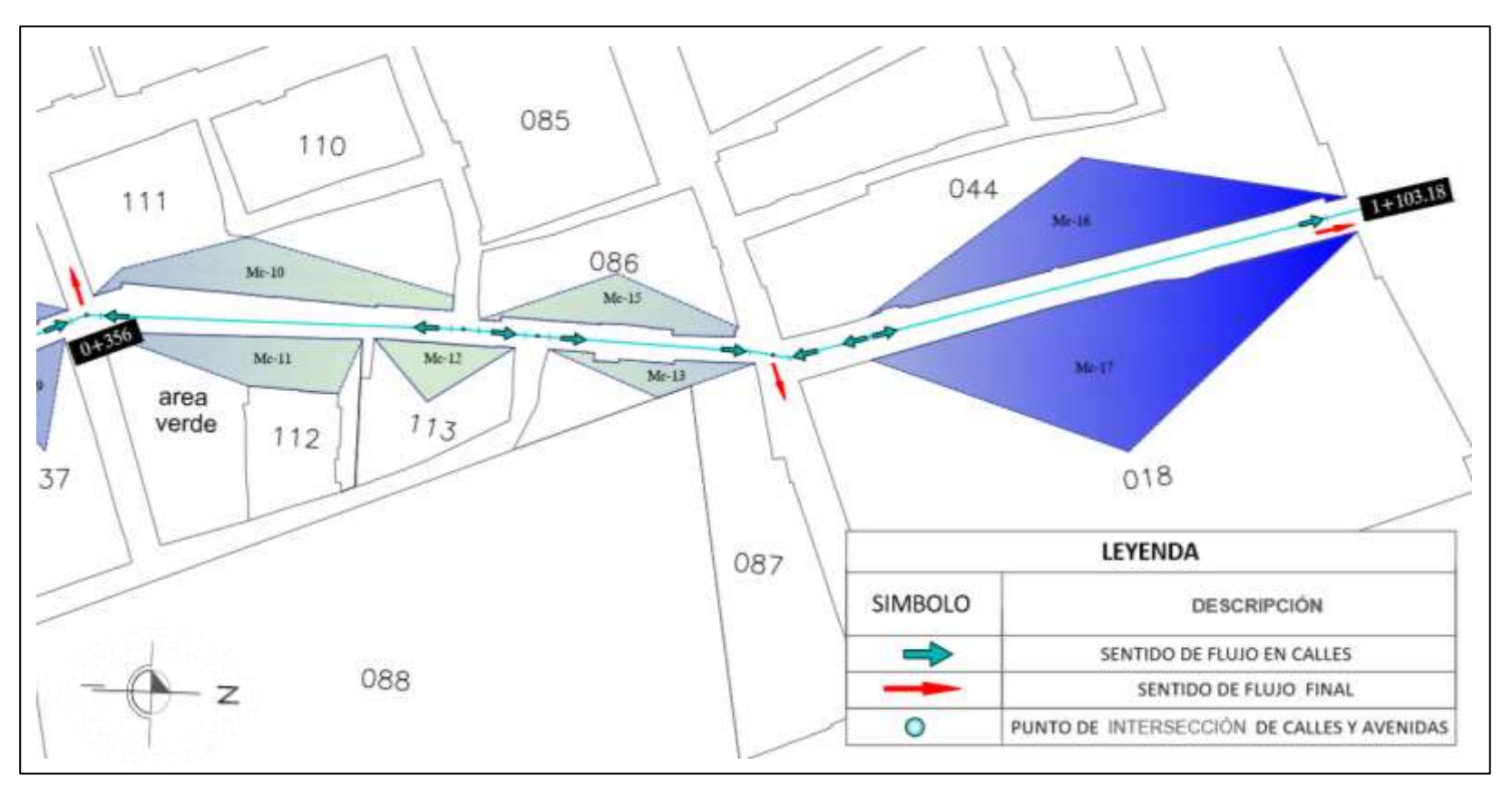

**Imagen- 50: Mapa de microcuencas para Cunetas (Est.0+356-1+103.18).**

 **Fuente: Plano Catastral Casco Urbano de Estelí (Planificación Urbana- Alcaldía municipal Estelí, Sin Escala).** 

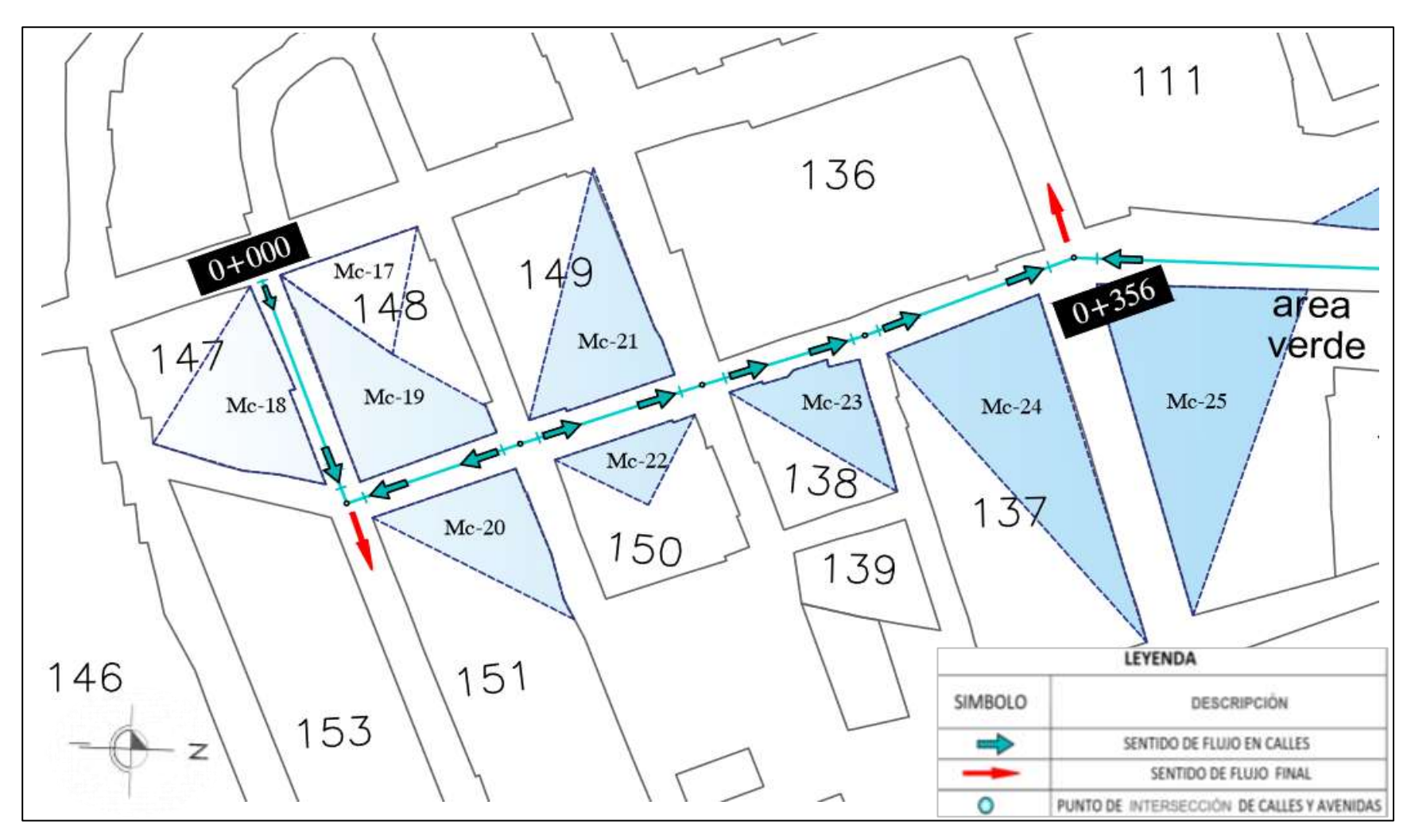

**Imagen- 51: Mapa de microcuencas para Vados (Est.0+000-0+356).**

 **Fuente: Plano Catastral Casco Urbano de Estelí (Planificación Urbana Alcaldía municipal Estelí, Sin Escala).**
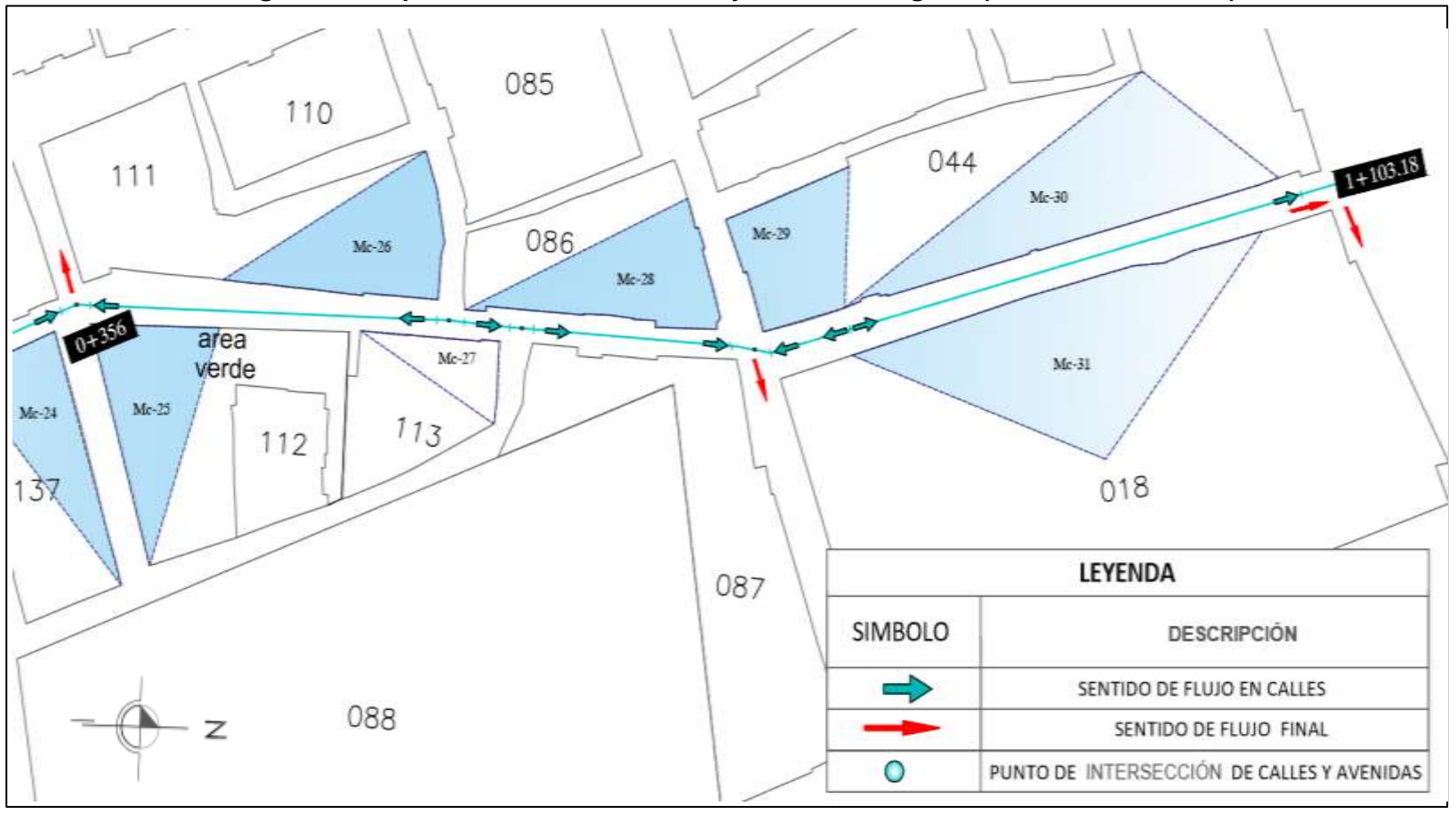

**Imagen- 52: Mapa de microcuencas Vado y Canal rectangular (Est.0+356-1+103.18).**

 **Fuente: Plano Catastral Casco Urbano de Estelí (Planificación Urbana- Alcaldía municipal Estelí, Sin Escala).** 

## **GLOSARIO.**

- ✓ **Bombeo**: Es la inclinación que se da a ambos lados del camino, para drenar la superficie del mismo, evitando que el agua se encharque provocando reblandecimientos o que corra por el centro del camino causando daños debido a la erosión.
- ✓ **Calicatas:** Son excavaciones de profundidad pequeña a media, permiten la inspección directa del suelo que se desea estudiar y, por lo tanto, es el método de exploración que normalmente entrega la información más confiable y completa para conocer la estratigrafía del subsuelo y caracterizar geotécnicamente cada uno de sus estratos. La calicata permite la toma de muestras in situ.
- ✓ **CBR. (Relación de Carga California):** Relación entre la presión necesaria para penetrar los primeros 0.25 cm en un material de prueba y la presión necesaria para penetrar la misma profundidad en un material de características conocidas o patrón. Mide la [resistencia](http://www.construmatica.com/construpedia/Resistencia) al esfuerzo cortante de un [suelo](http://www.construmatica.com/construpedia/Terreno) y para poder evaluar la calidad del terreno para sub– rasante, sub base y base de [pavimentos.](http://www.construmatica.com/construpedia/Pavimento)
- ✓ **Humedad Óptima:** La humedad óptima es parte del ensayo de compactación, es la cantidad de agua a la cual se obtiene el mayor grado de compactación y se evalúa según la curva de compactación.
- ✓ **Índice de Plasticidad:** Es el rango de humedades en el que el suelo tiene un comportamiento plástico. Por definición es la diferencia entre límite líquido y el límite plástico.
- ✓ **Límites de Atterberg:** Es el procedimiento analítico que permite determinar el contenido de humedad en el cual se producen los cambios de estado de un suelo. Los límites definidos son sólidos, semi– solido, plástico o semilíquido.
- ✓ **Limite líquido:** Es el contenido de humedad correspondiente al límite entre el estado semi– líquido y plástico. Se les practican estos ensayos a los materiales que pasen la malla No.40.
- ✓ **Limite plástico:** Es el contenido de humedad correspondiente al límite entre el estado plástico y semi– sólido.
- ✓ **Módulo Resilente**: Es una medida de la propiedad elástica de los suelos, fundamentalmente para caracterizar los materiales que constituyen la sección de un pavimento de una carretera.
- ✓ **PIB: El producto interno bruto** (**PIB**), es una medida macroeconómica que expresa el [valor monetario](http://es.wikipedia.org/wiki/Valor_econ%C3%B3mico) de la producción de bienes y servicios de demanda final de un país durante un período determinado de tiempo.
- ✓ **Posteadora:** Es una herramienta, manual muy simple que se usa para perforaciones o sondajes en suelos blandos hasta profundidades de 5m a 6m.